### **2007 EVR Y 0035**

## THÈSE

présentée à

## **L'UNIVERSITÉ D'ÉVRY-VAL D'ESSONNE**

par

## Benjamin BAYART

pour obtenir le diplôme de

### **DOCTORAT DE L'UNIVERSITÉ D'ÉVRY-VAL D'ESSONNE**

**Spécialité : Réalité Virtuelle** 

## <span id="page-0-0"></span>**RÉALITÉ AUGMENTÉE HAPTIQUE : THÉORIE ET APPLICATIONS**

*Soutenance prévue le 7 décembre 2007* 

**JURY** 

M. André Crosnier M. Jacques Tisseau M. Marie-Odile Berger M. Christophe Chaillou M. Jean-Yves Didier

M. Abderrahmane Kheddar Directeur de Recherche au CNRS Professeur à l'université Montpellier II Rapporteur Professeur à l'ENIB, Brest CR-HdR LORIA INRIA, Villers Professeur Université de Lille I McF Université d'Évry-Val d'Essonne

Rapporteur Examinatrice Examinateur Examinateur Directeur de thèse

M. Alan Savary Ingénieur chez Total Immersion Invité

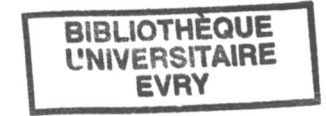

## Remerciements

<span id="page-1-0"></span>Je tiens tout d'abord à remercier grandement mon directeur de thèse Abderrahmane Kheddar, pour m'avoir accueilli au sein de son équipe et m'avoir laissé une chance de travailler sur un domaine qui me tient à cœur. Lors de ces trois années -difficiles mais épanouissantes- , il a réussi à me conseiller et à m'aiguiller sur un sujet de thèse qu'il m'a spécialement proposé, et me transmettre son plaisir à faire de la recherche. Je remercie également Jean-Yves Didier qui, prenant le train en cours, m'a grandement aidé pour compléter mes travaux, ainsi que pour ses conseils et sa disponibilité lors de la relecture de ce manuscrit.

Je tiens aussi à remercier les membres du Jury : André Crosnier et Jacques Tisseau qui ont accepté la lourde tâche de bien vouloir rapporter mon manuscrit et d'y apporter leur connaissance et leur expertise, Marie-Odile Berger et Christophe Chaillou pour avoir accepté d'être examinateurs, ainsi que Alan Savary en tant que représentant du monde de l'entreprise.

Un grand merci à toute l'équipe RV pour m'avoir épaulé pendant les moments difficiles et en particulier Mr M.Hatab et B.Lemercier pendant la mise en place de la conférence Eurohaptics 2006; ainsi que A.Pocheville pour son aide précieuse lors des expérimentations utilisant le framework I-TOUCH et sa grande connaissance en informatique. Je n'oublierais pas non plus Mademoiselle N.Talbi et Messieurs J.Citerin, A.Drif, H.Arioui, RJoli, N.Seguy, L.Nehaoua, S.Delarue, B.Magnain et beaucoup d'autres encore pour leur bonne humeur et les discussions que nous avons eues dans mon bureau en plein air.

De même, je n'oublierais pas l'ensemble des membres du laboratoire IBISC, pour m'avoir accueilli, pour leur disponibilité et pour m'avoir founi les moyens nécessaires pour mener à bien mon travail. Je voudrais finir par remercier plus que chaleureusement notre secrétaire pour son travail remarquable : Mme Annie Plaza-Thierno.

Par ailleurs, je souhaite aussi exprimer toute ma reconnaissance à la région Ile-de-France qui, à la suite de mon DEA, m'a offert la possibilité de continuer en thèse.

Finalement, et avant tout, un grand merci à ma famille et ma merveilleuse femme qui, par leur réconfort quotidien, m'ont soutenu et compris tout au long de ces trois années, contribuant, en parallèle à mon ouverture scientifique, à mon épanouissement personnel et social.

# Table des matières

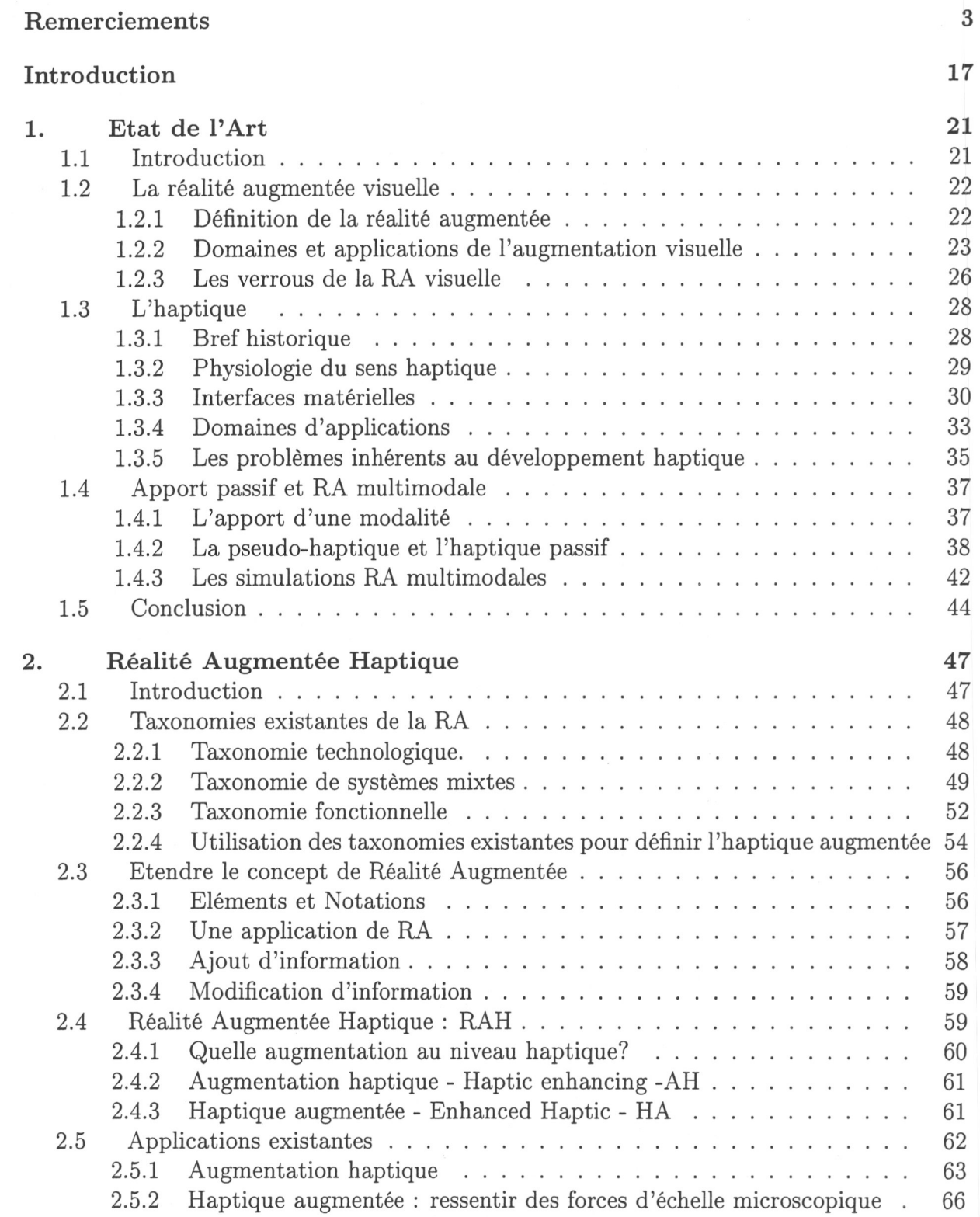

### Table des matières

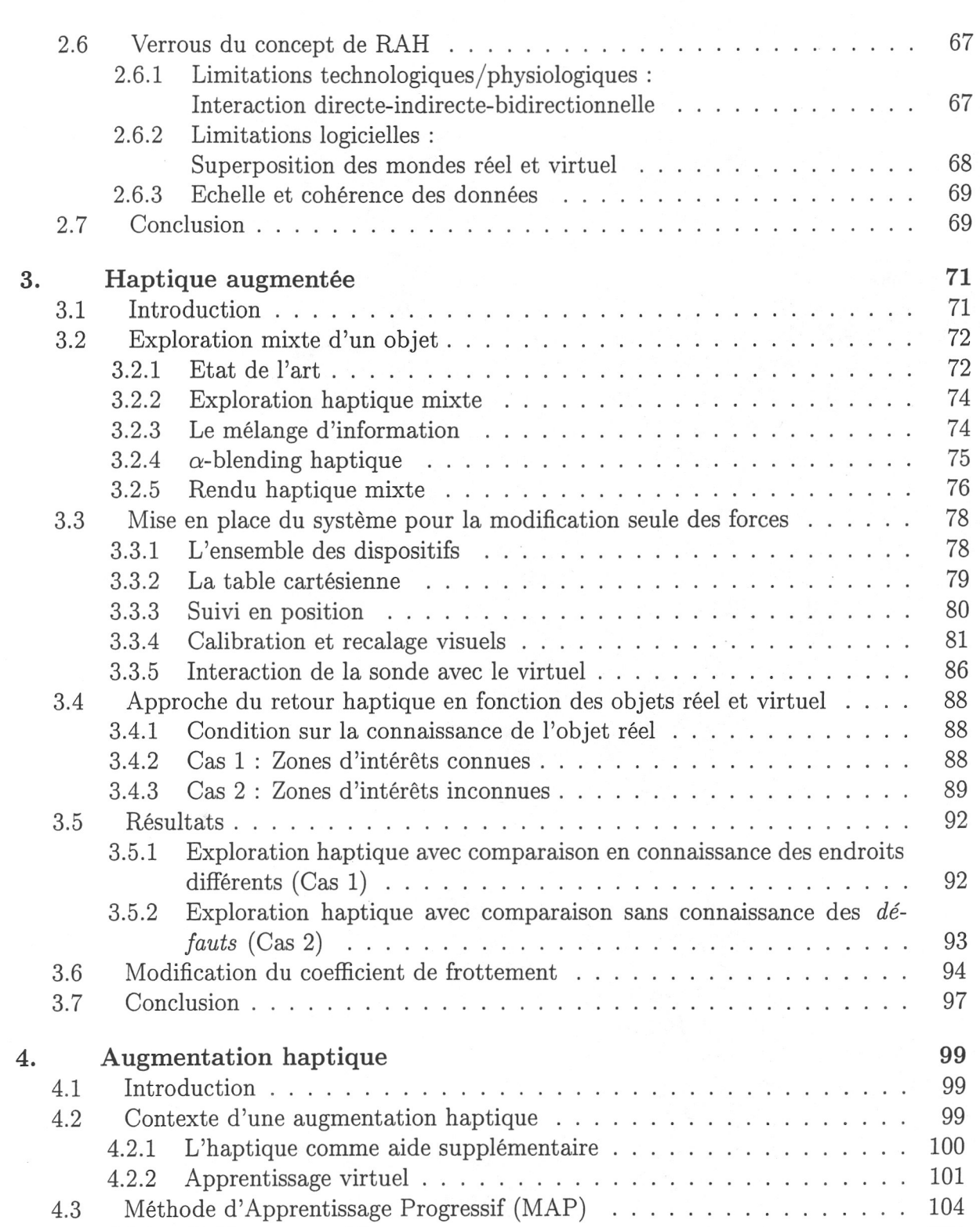

 $\boldsymbol{6}$ 

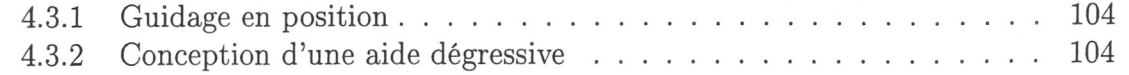

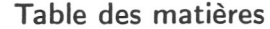

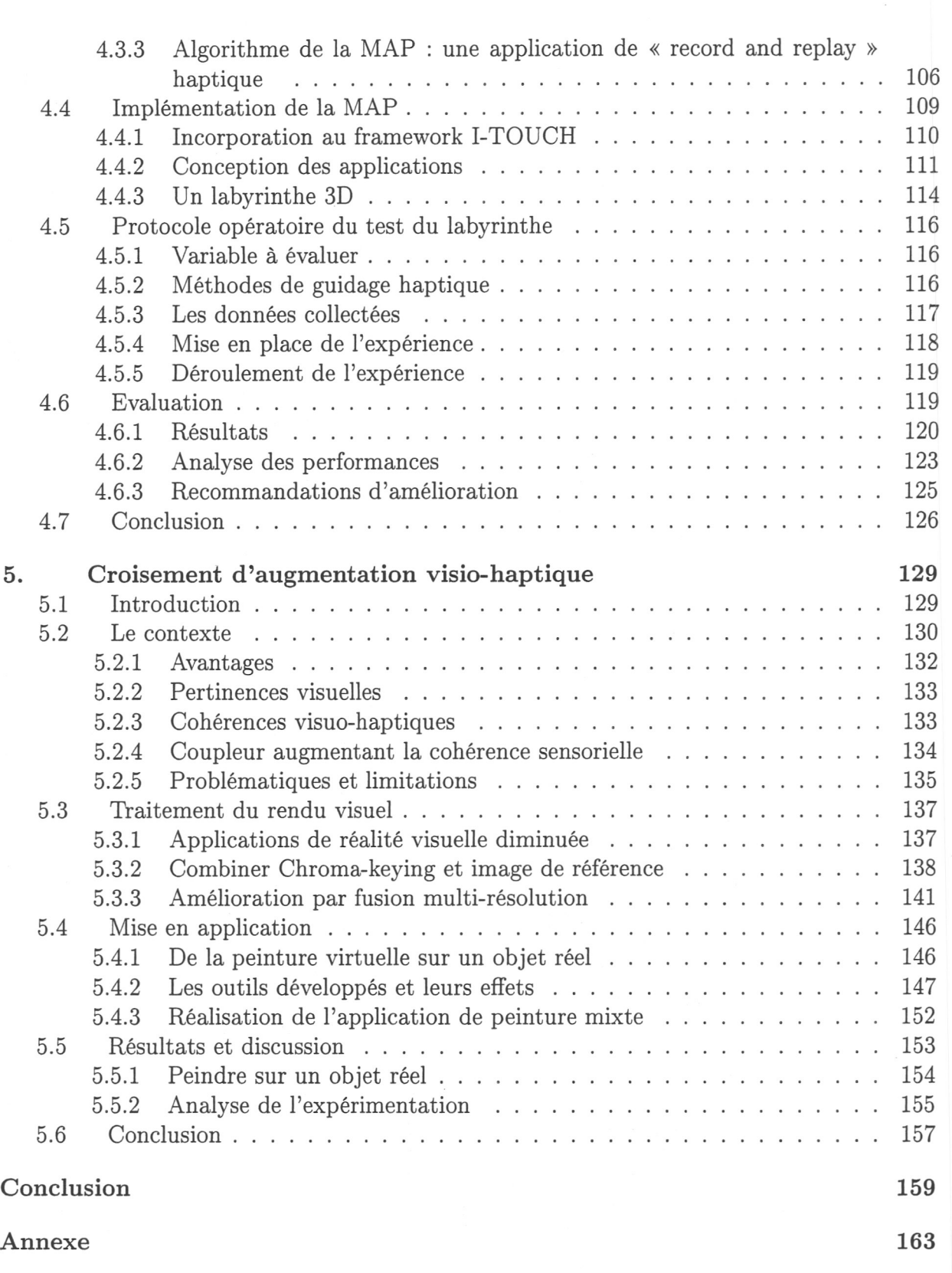

 $\frac{7}{2}$ 

 $\frac{1}{2}$ 

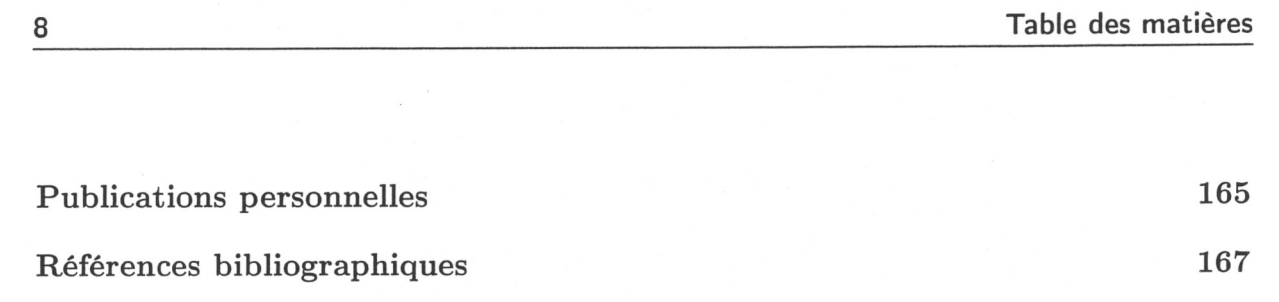

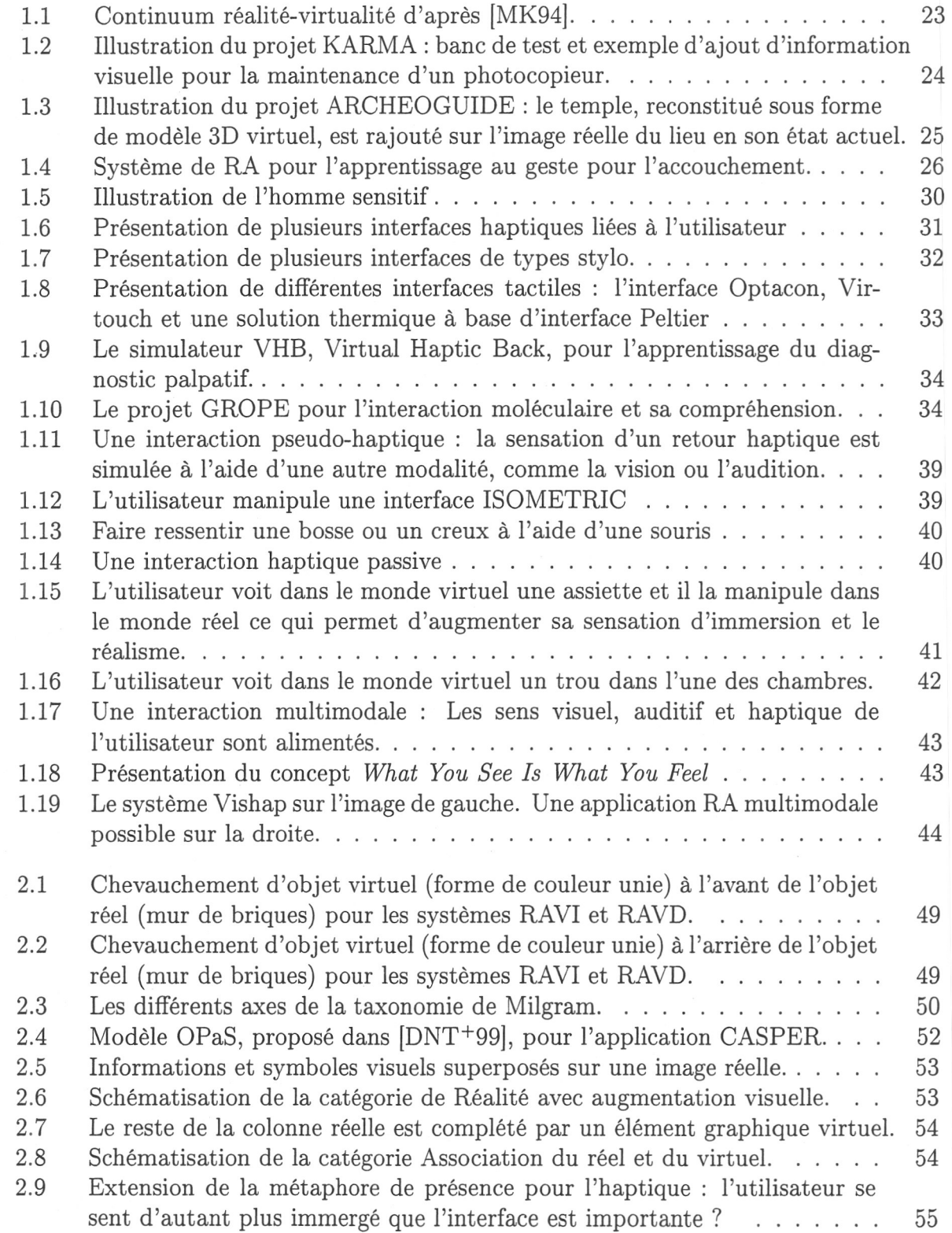

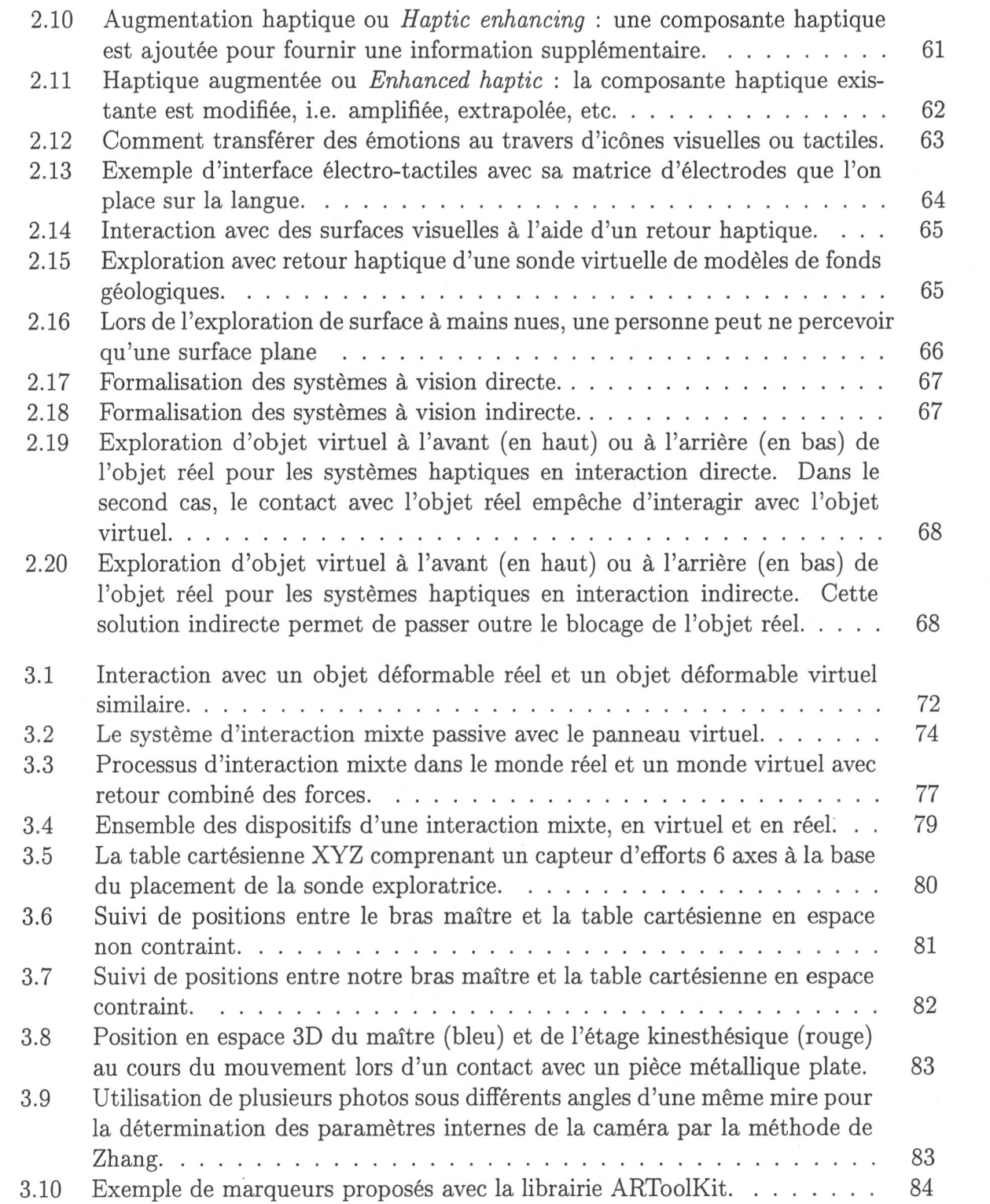

#### 10

3.11 Diagramme du processus de reconnaissance des marqueurs, de la détermination de sa position et de son orientation, ainsi que l'ajout d'un élément virtuel par ARToolkit 84

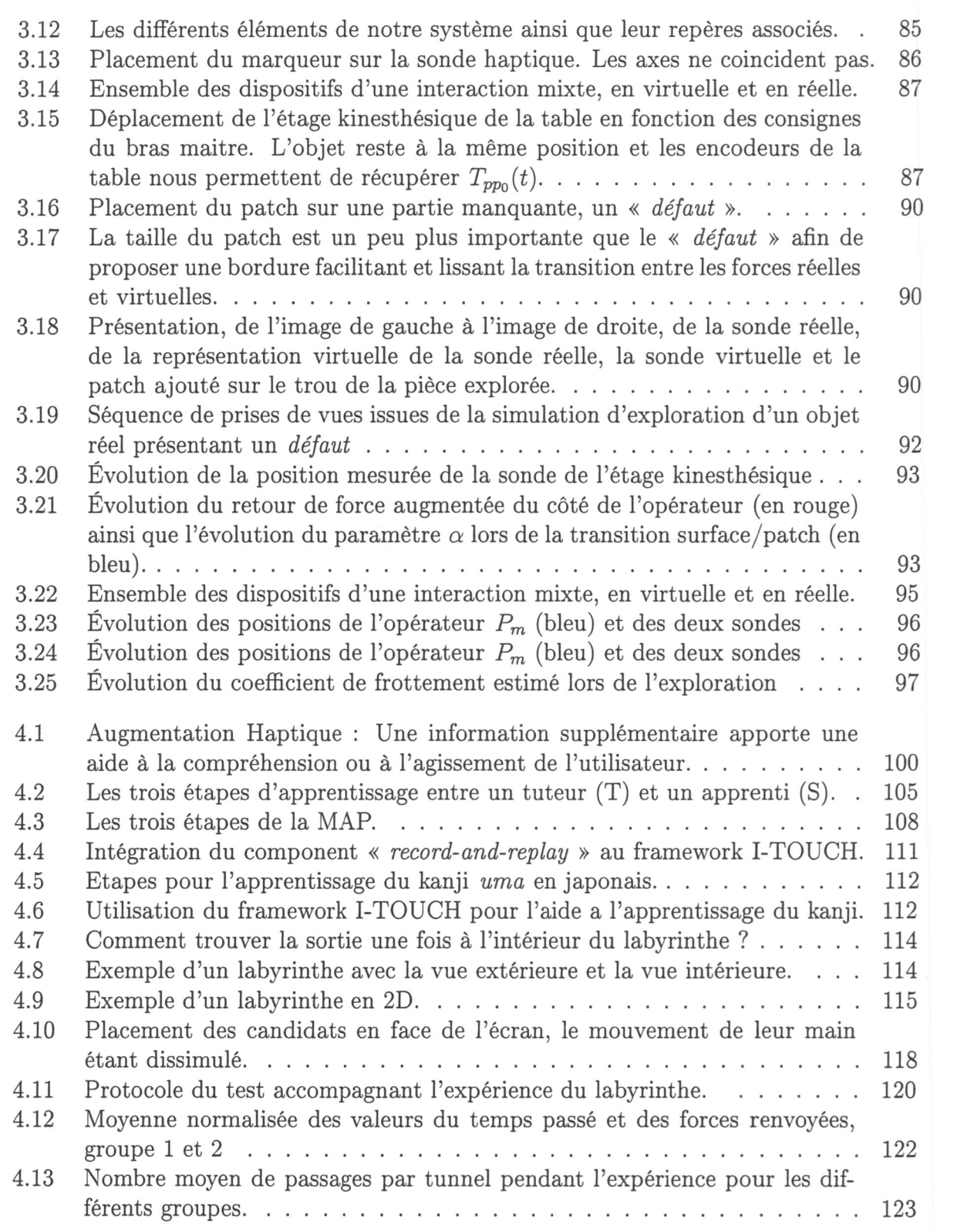

 $11\,$ 

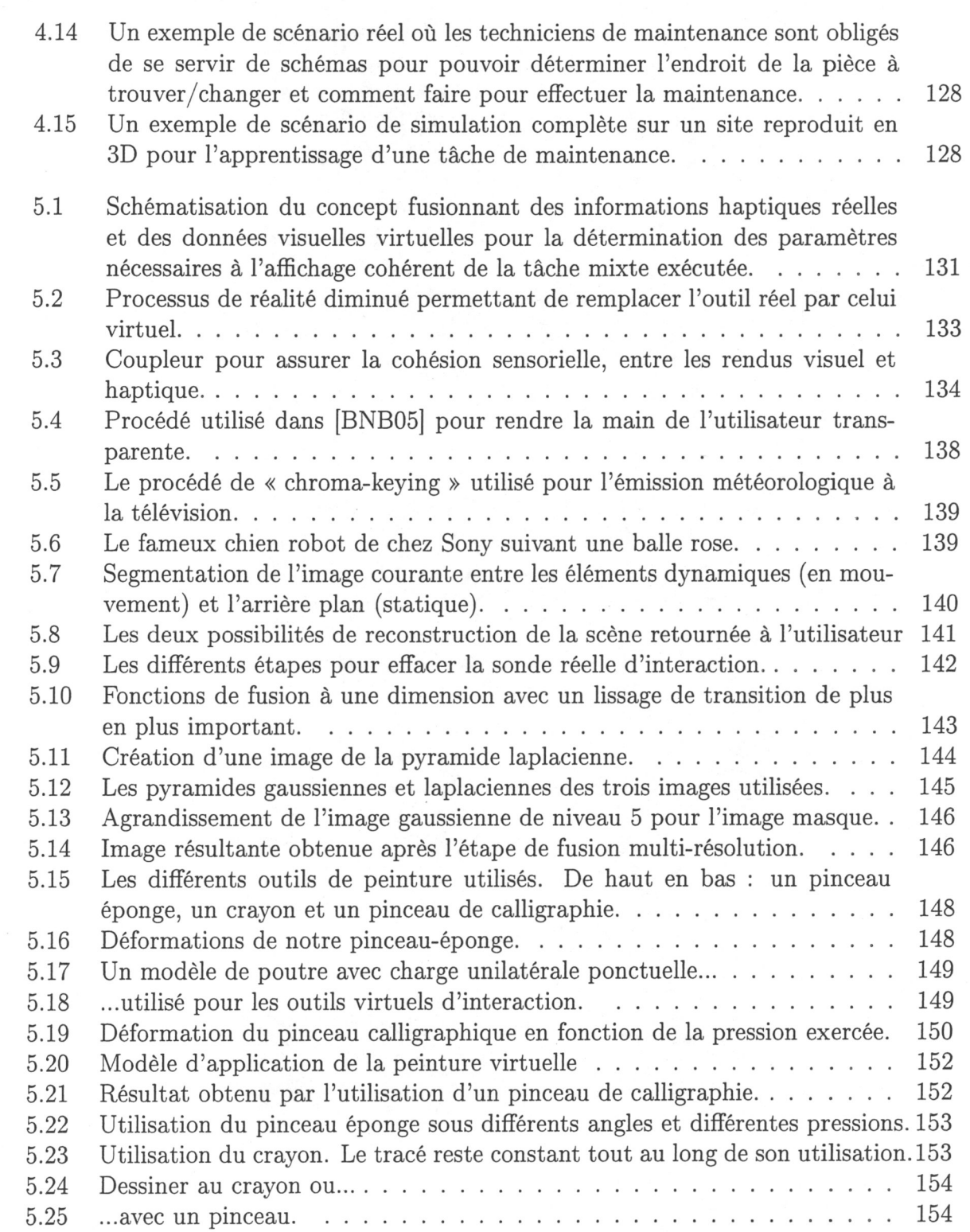

## $\frac{12}{ }$

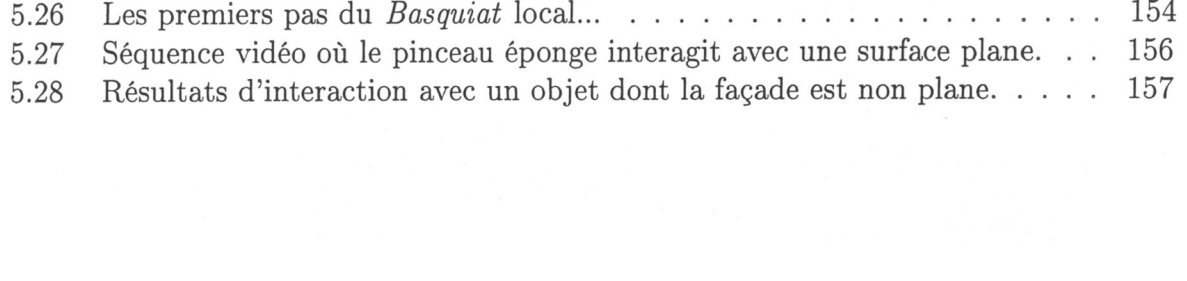

## Liste des tableaux

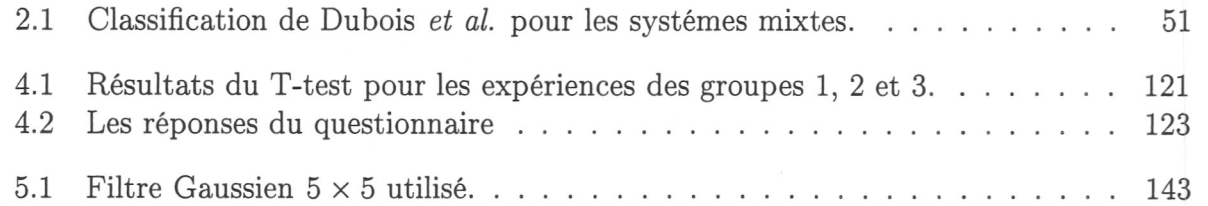

 $\label{eq:1} \begin{array}{c} \mathbf{x}^{\mathcal{A}} \\ \mathbf{y}^{\mathcal{A}} \\ \mathbf{y}^{\mathcal{A}} \end{array}$ 

 $\label{eq:2.1} \frac{1}{2} \sum_{i=1}^n \frac{1}{2} \sum_{j=1}^n \frac{1}{2} \sum_{j=1}^n \frac{1}{2} \sum_{j=1}^n \frac{1}{2} \sum_{j=1}^n \frac{1}{2} \sum_{j=1}^n \frac{1}{2} \sum_{j=1}^n \frac{1}{2} \sum_{j=1}^n \frac{1}{2} \sum_{j=1}^n \frac{1}{2} \sum_{j=1}^n \frac{1}{2} \sum_{j=1}^n \frac{1}{2} \sum_{j=1}^n \frac{1}{2} \sum_{j=1}^n \frac{$ 

 $\mathcal{L}(\mathcal{L}^{\mathcal{L}})$  and  $\mathcal{L}^{\mathcal{L}}$  and  $\mathcal{L}^{\mathcal{L}}$  and  $\mathcal{L}^{\mathcal{L}}$ 

 $\label{eq:2.1} \mathcal{L}(\mathcal{L}) = \mathcal{L}(\mathcal{L}) \mathcal{L}(\mathcal{L}) \mathcal{L}(\mathcal{L})$ 

 $\label{eq:2.1} \frac{1}{\sqrt{2}}\left(\frac{1}{\sqrt{2}}\right)^{2} \left(\frac{1}{\sqrt{2}}\right)^{2} \left(\frac{1}{\sqrt{2}}\right)^{2} \left(\frac{1}{\sqrt{2}}\right)^{2} \left(\frac{1}{\sqrt{2}}\right)^{2} \left(\frac{1}{\sqrt{2}}\right)^{2} \left(\frac{1}{\sqrt{2}}\right)^{2} \left(\frac{1}{\sqrt{2}}\right)^{2} \left(\frac{1}{\sqrt{2}}\right)^{2} \left(\frac{1}{\sqrt{2}}\right)^{2} \left(\frac{1}{\sqrt{2}}\right)^{2} \left(\$ 

# Liste des Algorithmes

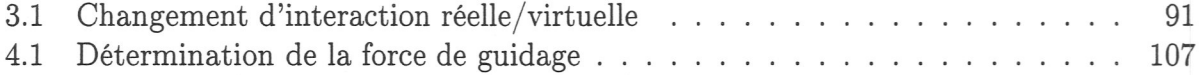

## Introduction

Débutant dans le milieu des années soixante avec les différents travaux portant sur le développement de visio-casque, la Réalité Augmentée (RA) est, de nos jours, sortie des laboratoires de recherche. En effet, elle se retrouve dans des applications grand public tel l'affichage de zones de jeux dans les matchs de rugby retransmis à la télévision ou les jeux utilisant le Eye Toy<sup>1</sup> pour la console PlayStation 3 de chez Sony. Le concept de RA vise à accroître notre perception de l'environnement par l'incrustation d'informations, en majorité visuelles, éléments sémantiques ou reconstruction d'objets réels en 3D, généralement dans une séquence vidéo. Allant des applications militaires au domaine médical en passant par la publicité, les solutions matérielles et logicielles dédiées à la RA sont nombreuses et variées ([ABB<sup>+</sup> 01]). Mais c'est avec le développement des interfaces homme-machine qu'on s'est aperçu de l'importance majeure de mettre à contribution les sens autres que visuels. Si ce dernier permet d'interpréter une partie essentielle des phénomènes à contrôler, le second sens important dans toute manipulation physique est la modalité haptique qui inclut le retour d'efforts et toute la complexité du sens tactile.

Parallèlement au développement de la RA, de nombreuses solutions ont été présenté pour la modalité haptique ([SCB04], [BS97]). D'un côté, les interfaces matérielles sont de nos jours accessibles pour moins de  $200\epsilon^2$  et risquent de devenir les prochaines interfaces populaires. D'un autre côté, les solutions logicielles, de détection de collisions et de rendu haptique, permettent de retranscrire l'interaction avec des objets avec de bons résultats, pour les objets rigides en particulier. Le retour haptique, en particulier kinesthésique, est utilisé dans de nombreuses applications, par exemple, dans les domaines militaires, médicals ou automobiles. Dans ce dernier environement, des travaux ont été effectué afin d'évaluer des solutions avec retour haptique dans les simulateurs de conduite automobile. Ainsi les auteurs dans [MEK04] proposent d'«augmenter» le retour haptique au niveau du volant, afin d'aider l'utilisateur au contrôle latéral de la voiture virtuelle. Cette étude s'oriente plus dans la recherche de métaphores haptiques plutôt que dans les solutions purement technologiques pour un rendu «réaliste». A l'analyse de cette approche, en tenant compte du rôle majeur du sens haptique, on peut se poser la question de savoir ce que signifie « augmenter » le retour haptique et comment le mettre en place. De même, peut on définir le rendu haptique en réalité augmentée et quelle serait la contribution d'un tel apport.

Le nombre d'applications de RA grandissant, plusieurs taxonomies ont été proposées afin de les catégoriser. Citons celle de Milgram et Kishino ([MK94]), introduisant une échelle des environnements, allant du strictement réel au strictement virtuel en passant

<sup>2</sup> <http://home.novint.com/>

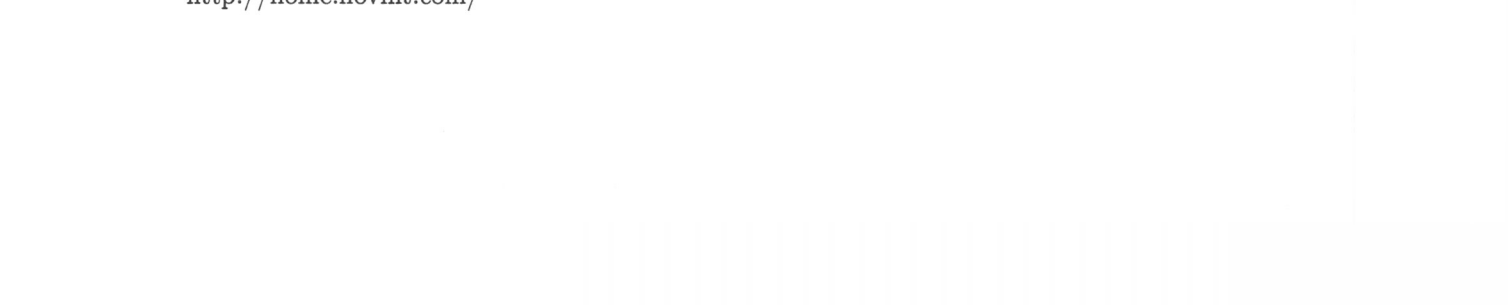

<sup>1</sup> <http://www.eyetoy.com>

Introduction

par les envrionnements mixtes, ou celle de Fuchs *et al* ([FMP01]) classifiant les systèmes de RA en fonction de l'apport fonctionnel des informations virtuelles. Peut-on introduire dans ces taxonomies la notion d'haptique ?

L'intégration d'une interface haptique présente l'avantage d'offrir un moyen d'interaction commode et plus de possibilités qu'une simple souris d'ordinateur. Ainsi, en 1999, Vallino et Brown présentent dans ([VB99]) les résultats de leur travail sur l'haptique en réalité augmentée. Leur application emploie à la fois une caméra pour acquérir une séquence vidéo du monde réel et une interface haptique. Ceci requiert d'analyser et de déterminer les relations géométriques entre les repères mis en jeu, à savoir réel et virtuel, celui de la caméra et celui de l'interface haptique, étape nécessaire au recalage des mondes réels et virtuels en RA. Bien que commode, l'interface haptique n'est utilisé que comme périphérique de manipulation. Cette première approche limite l'haptique en RA à une intégration multimodale. Une fois intégrée, et les mondes recalés, l'interface n'interagit que sur des objets virtuels, superposés sur la vidéo réelle. Or, l'interface physique se situe dans le monde réel. Serait-il envisageable d'y interagir, et obtenir ainsi un couplage bi-latéral des deux mondes?

Toutefois, introduire l'haptique apporte également son lot de problématiques, telle une fréquence souhaitable de un kilohertz pour le rendu d'un point de vue logiciel ou dans certains cas son encombrement matériel, qu'il faut considérer et traiter, en plus des problèmes classiques associés à la RA.

L'un des domaines où l'intégration d'interfaces haptiques est avantageuse, est celui des systèmes télé-opérés. En effet, en considérant que la RA améliore la perception humaine, elle peut aussi faciliter l'action. Ainsi, l'apport d'un retour d'efforts permet de mieux contrôler ce genre de systèmes. De surcroît, des aides complémentaires sous forme de guidage haptique ( [Khe01]) offrent l'avantage d'alléger la charge cognitive de l'utilisateur tout en lui permettant d'améliorer ses performances. Le guidage haptique, facilitant l'interaction avec un système par des aides complémentaires, peut-il être considéré comme de l'haptique augmentée?

Cette thèse tend à répondre à la simple question : qu'est ce que la Réalité Augmentée Haptique (RAH) ? Limite-t-on cette notion à l'ajout du retour haptique dans des applications de RA ? Existe-t-il déjà des approches ou des applications de Réalité Augmentée Haptique ? En réponse à ce problème ouvert, les différents chapitres de ce manuscrit aspirent donc à retranscrire la recherche menée pour répondre à ces questions.

Dans le chapitre 1, les notions de Réalité Augmentée et de rendu haptique sont introduites. Pour chacune d'elles, nous rappelons leurs définitions et leurs propriétés. De plus, nous présentons de multiples applications utilisant l'un ou l'autre, valorisant l'importance de ces concepts dans la recherche actuelle et des nombreuses possibilités offertes. Enfin le chapitre se clôt par plusieurs exemples d'intégration d'un retour haptique, constituant une

18

#### Introduction

échelle du degré d'apport de l'haptique.

Le chapitre 2 introduit une nouvelle taxonomie dédiée à la Réalité Augmentée Haptique. Abordant les taxonomies existantes de la RA, nous retenons une approche fonctionnelle et définissons une classification double de la RAH. D'une part, on augmente la modalité haptique, de l'autre c'est cette dernière qui augmente le reste du système. Nous illustrons par la suite ces notions sous forme d'étude de cas.

Le chapitre 3 est consacré à la mise en place d'un système où le retour haptique est modifié. Par la mise en parallèle d'un système télé-opéré et d'un simulateur virtuel, le retour kinesthésique retourné à l'utilisateur est issu de la combinaison d'un retour réel et d'un virtuel, suite à l'exploration d'un objet réel et d'un virtuel. A partir de la connaissance des deux objets, réel et virtuel, une fonction de fusion, basée sur un modèle de « α-blending » visuel, est conçue. La réalisation de ce système et l'acquisition de résultats permettent d'évaluer notre approche et d'apporter un exemple d'utilisation de la notion d'haptique augmentée.

Dans le chapitre 4, nous concevons une méthode d'apprentissage par l'haptique comme exemple d'augmentation haptique. Par l'enregistrement au préalable du geste d'un expert, nous proposons une méthodologie, dénommée MAP pour Méthode d'Apprentissage Progressif, fournissant une aide haptique complémentaire et dégressive au cours des étapes. Cette approche est évaluée en comparaison à d'autres techniques afin de déterminer les bénéfices offerts. Une étude complète est donc présentée pour l'enseignement de la solution d'un labyrinthe 3D.

Enfin, le chapitre 5 présente une application complète, illustrant la mise en place des deux notions sous la forme d'un système permettant d'appliquer de la peinture virtuelle sur un objet réel. En interagissant avec l'objet réel à l'aide d'une sonde haptique, les retours haptique et visuel sont conjointement modifiés pour améliorer l'immersion de l'utilisateur dans cette application de peinture mixte.

La conclusion nous offrira l'opportunité de synthétiser les contributions majeures de cette thèse et nous permettra de mettre en perspective les travaux réalisés afin de proposer de nouvelles directions de recherche.

19

1

## Etat de l'Art

<span id="page-15-1"></span>Avant de pouvoir aborder le sujet de cette thèse, à savoir l'haptique augmentée, il convient de rappeler ce qui est classiquement désigné sous le terme « réalité augmentée ». Par ailleurs, nous introduisons globalement l'haptique en rappelant sa définition et ses applications potentielles. Puis nous établirons le lien entre les deux domaines de recherche, en présentant quelques systèmes de Réalité Virtuelle (RV) combinant un retour visuel augmenté et un retour haptique, afin d'enrichir les interactions et d'améliorer la sensation d'immersion de l'utilisateur.

## <span id="page-15-0"></span>1.1 Introduction

Avec le progrès réalisé dans les technologies matérielles et logicielles, les solutions d'interaction, de compréhension, d'apprentissage... proposées à l'homme se multiplient et se complexifient. La genèse des techniques de réalité virtuelle et augmentée a accentué le phénomène du développement d'applications d'interaction homme-machine. Jusqu'à présent la modalité visuelle, primordiale, a été le domaine où le développement a été le plus important. Ainsi, les applications de Réalité Augmentée sont aujourd'hui très nombreuses tout autant que leur domaines d'application ([GG03], [ABB<sup>+</sup>01]). Si le sens visuel permet d'interpréter une partie essentielle des phénomènes à contrôler, on s'est aperçu de l'importante contribution du second sens majeur, à savoir la modalité haptique, permettant l'acquisition d'informations différentes ([LK87], [KL90], [KLR89]).

Alors que des solutions et des standards se dessinent pour le rendu haptique en réalité virtuelle ( [SCB04], [BS97]), nous proposons d'étudier dans le cadre de cette thèse la conception et les applications possibles offertes sous la notion de « retour haptique en réalité augmentée » ou plutôt, ne se limitant pas à l'ajout d'une interface haptique dans une application de RA visuelle, d'« haptique augmentée ». Cela doit être ici compris comme une mise à la disposition d'un utilisateur, évoluant directement dans un environnement réel ou immergé par téléprésence dans un monde réel distant, d'informations haptiques. Ces dernières sont alors destinées soit à augmenter la qualité de sa perception, soit à ajouter des informations non disponibles par ailleurs . Ce problème, encore ouvert, nous a poussés à étudier comment appréhender ce concept, comment le modéliser, quels sont les problèmes

associés et quelle peut être son utilisation.

En réponse à cette problématique ouverte, Il faut avant tout rappeler ce qu'est la RA et que, basée sur la vision, de nombreuses études ont déjà porté sur la mise en place de tels systèmes ainsi que leur impact dans de nombreux domaines. Par ailleurs, en faisant un état de l'art physiologique et matériel sur l'haptique, nous montrons que les interfaces haptiques sont de plus en plus utilisées dans des applications similaires à celles de la RA en tant qu'interface facilitant l'interaction. Enfin, plusieurs recherches ont proposé d'intégrer des dispositifs haptiques à leur application mais comme nous le verrons, cela reste dans un cadre multimodal où l'ajout de ces interfaces n'apporte qu'un moyen, certes commode, d'interaction.

## 1.2 La réalité augmentée visuelle

#### 1.2.1 Définition de la réalité augmentée

Si l'on revient à une caractérisation étymologique, le dictionnaire de l'*Académie Française*  offre les définitions suivantes :

- *réalité : Caractère de ce qui existe en fait (et qui n'est pas seulement une invention, une illusion ou une apparence)* que l'on résumera comme l'environnement concret et matériel de l'homme.
- *augmentée : Rendre plus grand, développer; étendre*, par addition d'une chose de même nature.

Une simple concaténation des deux définitions pourrait être une interprétation directe de la réalité augmentée.

Une autre définition identifie la réalité augmentée à une branche de la Réalité Virtuelle (RV), elle même définie comme étant l'ensemble des *techniques de communication hommemachine consistant à immerger à l'aide de dispositifs d'entrée/sortie particuliers, une personne dans un univers sensoriel de synthèse recalculé en temps réel (images, son, sensations tactiles...*)<sup>1</sup>. Néanmoins, la représentation de l'ensemble Environnement Réel (ER), ou simple réalité dans lequel nous évoluons, de l'Environnement Virtuel (EV) ou réalité virtuelle (RV), de la Réalité Augmentée (RA) et de la Virtualité Augmentée (VA), introduite, par Milgram et Kishino [MK94] sous forme de continuum (fig. 1.1), place la RA

dans le sous-ensemble de Réalité-Mixte (RM) où réalité et virtualité cohabitent.

Ainsi, la RA se résume généralement à l'ajout d'éléments virtuels dans un environnement principalement basé sur le réel. Il ressort lors des tours d'horizons dressés dans [ABB<sup>+</sup> 01] et [GG03] que les applications de RA doivent satisfaire les objectifs suivants :

<sup>1</sup> http:/[/www.futura-sciences.com/](http://www.futura-sciences.com)news-vers-premier-doigt-artificiel-sensoriel\_10171.php

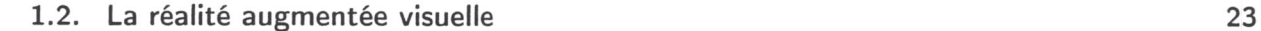

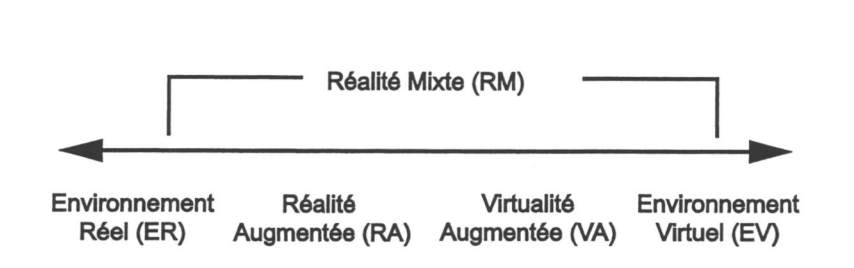

- *Fig. 1.1:* Continuum réalité-virtualité d'après [MK94].
- 1. incruster des objets virtuels dans un environnement réel (incruster des objets réels dans un environnement virtuel dans le cas de la virtualité augmentée),
- 2. assurer l'interactivité et le respect des contraintes temps-réel,

3. alignement antre les repères réels et virtuels.

Nous concluons ce paragraphe par une remarque importante, quant à l'établissement de notre direction de recherche, sur le fait que la réalité augmentée est de nos jours principalement réduite à l'ensemble des systèmes reposant sur la fusion visuelle d'une information ou d'un objet virtuel avec une vidéo réelle. Nous émettrons l'hypothèse que cela est principalement dû à une évolution historique plus rapide des systèmes visuels, ayant débuté à travers les travaux de Y.E. Sutherland [Sut68] vers la fin des années soixante. Néanmoins, R. Azuma [ABB<sup>+</sup> 01] souligne que la RA ne se limite pas qu'au domaine visuel et pourrait potentiellement s'appliquer à tous les autres sens, à savoir l'ouïe, le goût, l'odorat et le toucher.

#### <span id="page-17-0"></span>1.2.2 Domaines et applications de l'augmentation visuelle

Depuis le début de la RA classique, l'évolution du niveau des interfaces technologiques et des solutions logicielles permet l'utilisation de ce concept dans de nombreux domaines. Ainsi, de nos jours, il est possible de trouver des solutions dans les domaines médical, militaire, artistique, architectural, éducatif, publicitaire, industriel, ludique, etc. Nous n'exposons par la suite qu'un ensemble sélectionné des applications de RA.

#### 1.2.2.1 Guidage visuel pour la maintenance

Développé par Feiner et al. [FMS93], le système KARMA, pour *Knowledge-based Augmented Reality for Maintenance Assistance*, utilise un casque de réalité virtuelle semitransparent sur lequel des informations visuelles complémentaires sont projetées afin de faciliter la maintenance d'un photocopieur. Pour réaliser un tel système, les auteurs portèrent

leur attention sur un système de moteur graphique (IBIS pour Intent Based Illustration System) permettant de déterminer ce qu'il fallait renvoyer comme information visuelle sur le visio-casque afin d'illustrer les étapes de la procédure de maintenance.

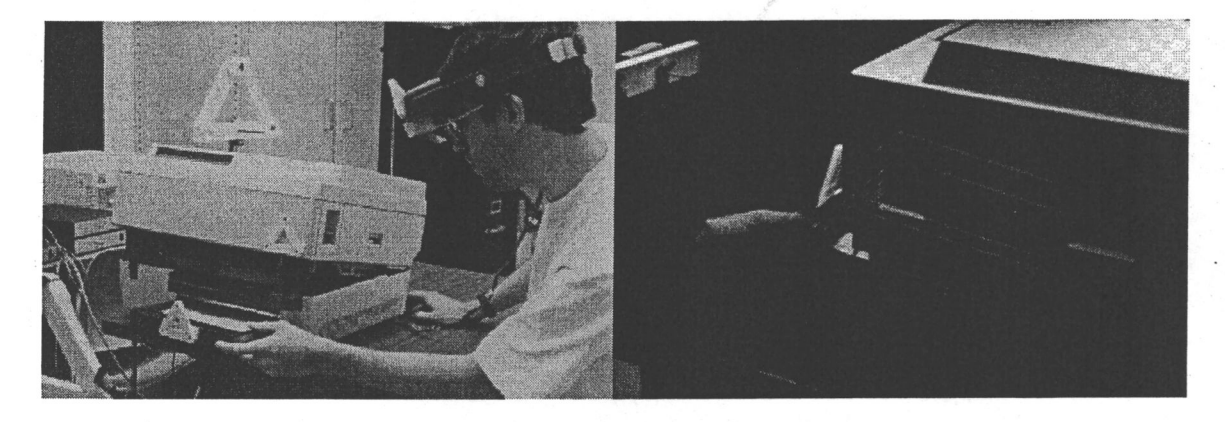

*Fig. 1.2:* Illustration du projet KARMA : banc de test et exemple d'ajout d'information visuelle pour la maintenance d'un photocopieur.

#### 1.2.2.2 Projet héritage culturel

Le projet ARCHEOGUIDE, pour Augmented Reality-based Cultural HEritage On-site GUIDE, programme de recherche achevé en 2002, issu du 5<sup>ème</sup> programme cadre de recherche et développement de la Commission européenne (IST, DIGICULT : Information Society Technologies, Digital Heritage and Cultural Content) a pour but de permettre à l'utilisateur de visualiser des sites archéologiques en plein air, en superposant des reconstructions virtuelles 3D à des ruines existantes. Muni de lunettes de RA, d'un ordinateur portable et d'un assistant personnel (*PDA*), et accédant en temps réel à une base de données, l'utilisateur peut « voir » in situ des monuments « reconstruits » ou encore des scènes de la vie d'autrefois. D'autres informations sont ajoutées lors de son déplacement sur le site pour compléter sa connaissance. Cette recherche porte sur l'étude d'une connexion sans-fil permettant l'apport temps réel d'informations en relation avec l'environnement; les mouvements de l'utilisateur sont enregistrés afin de pouvoir connaître les transformations géométriques entre le réel et le virtuel. Un système de reconnaissance vocale ou gestuelle est, de plus, mis en place pour permettre aux visiteurs d'obtenir les informations souhaitées.

#### 1.2.2.3 AR Quake : jeu vidéo en extérieur utilisant la RA

L'univers du jeux vidéo représente un marché chaque année de quelques dix milliards de dollars. Il était alors prévisible que l'on s'attache à apporter une nouvelle dimension

au jeu vidéo. L'un des premiers et des plus impressionnants reste à ce jour ARQuake [TCD<sup>+</sup> 00]. Reprenant le code source du jeu éponyme, librement accessible, l'équipe de l'université South Australia, a développé un jeu « grandeur nature » où l'utilisateur, muni

#### 1.2. La réalité augmentée visuelle 25

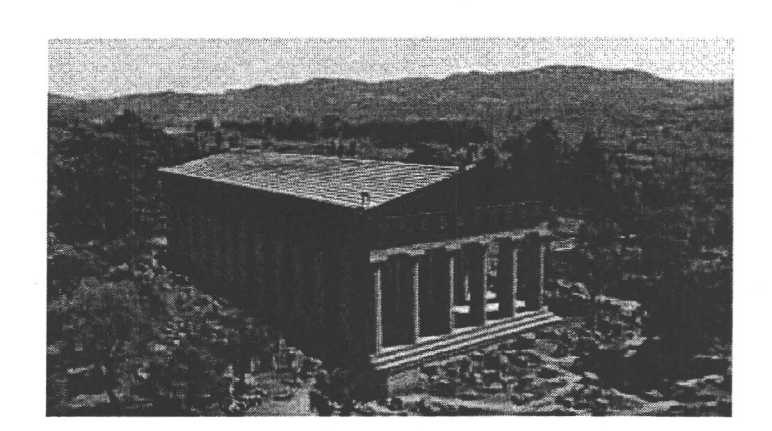

*Fig. 1.3:* Illustration du projet ARCHEOGUIDE : le temple, reconstitué sous forme de modèle 3D virtuel, est rajouté sur l'image réelle du lieu en son état actuel.

d'un visio-casque, d'un ordinateur portable et de gants avec marqueurs, se déplace dans un environnement extérieur réel mais où les ennemis, apparaissant dans son champs de vision, sont virtuels. Le plus gros défi fut l'utilisation de leur système en extérieur où les paramètres ne sont pas contrôlables, telles la luminosité ou l'existance d'ombres. Par la suite, d'autres travaux ont vu le jour tel le travail de Cheok *et al.* [CGL<sup>+</sup> 04] portant sur un Pacman grandeur nature.

#### 1.2.2.4 Apprentissage du geste médical

Le domaine médical représente l'un des domaines où les enjeux sont importants. En effet, de nombreux instituts investissent dans la RA misant sur un bénéfice non négligeable, de rentabilité pécuniaire et humaine, dans la perspective que dans un avenir prochain, la collaboration à distance et/ou l'assistance par ordinateur (applications pouvant prendre avantage de la RA) soit monnaie courante. L'utilisation de systèmes de RA permet de faciliter la décision ou la collaboration lors de l'apprentissage ou lors d'une intervention chirurgicale. Par exemple, le système présenté par [SOB<sup>+</sup> 04] consiste en un simulateur permettant l'apprentissage des gestes d'aide à l'accouchement. Une première version proposait un retour visuel, sonore et haptique ainsi qu'un important nombre de données physiologiques telle la pression sanguine, la douleur, etc. Le défaut du système était une non-collocation entre le retour visuel et gestuel. Effectivement, le positionnement de sa main virtuelle, affichée à l'écran face à l'opérateur, ne correspond pas à celle de sa main véritable, manipulant sur le côté. L'apport de l'augmentation visuelle a permis de pallier cet inconvénient en superposant le geste réalisé et les modèles 3D, dont les forceps quand ces derniers sont utilisés. L'objectif du simulateur est de permettre aux sages-femmes (et aux médecins) de pouvoir apprendre, s'entraîner et s'améliorer afin de limiter le nombre de césariennes et/ou de morts infantiles.

Ces différents exemples illustrent la diversité des domaines où l'utilisation de la RA est maintenant présente, permettant de développer des EV plus immersifs et rajoutant une

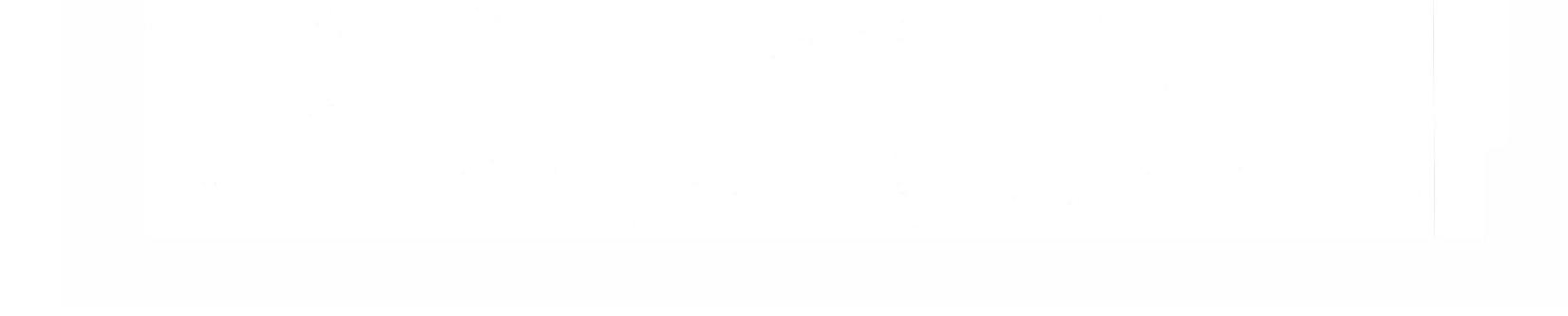

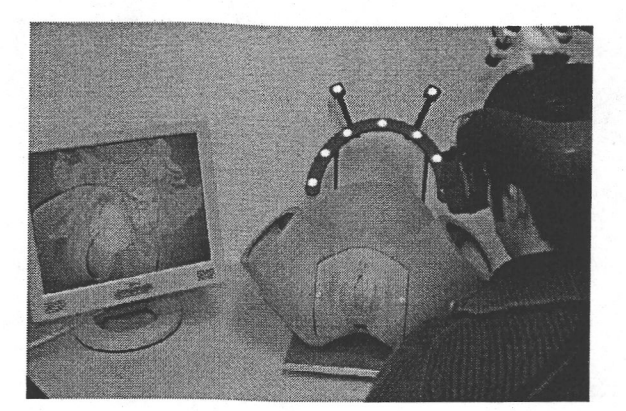

*Fig. 1.4:* Illustration du système de RA pour l'apprentissage au geste pour l'accouchement. L'écran sur la gauche présente ce que l'utilisateur voit à travers son visio-casque.

dimension aux simulations virtuelles.

#### <span id="page-20-0"></span>1.2.3 Les verrous de la RA visuelle

Pareillement à tout domaine de haute technologie, de nombreuses étapes et paramètres interviennent lors de la mise en place d'un système de RA classique. Nous présentons dans la suite de ce paragraphe, trois des verrous majeurs inhérents à la RA.

- la calibration des capteurs;
- le recalage des éléments.

#### 1.2.3.1 Calibration et recalage

Lorsque l'on développe un système de RA, il est nécessaire de déterminer une transformation géométrique entre le monde réel et le virtuel, pour positionner correctement les éléments qui composent la scène finale. Cette étape nécessite de travailler sur :

La détermination de la transformation géométrique nécessite de connaître le modèle et ses paramètres du dispositif d'acquisition (caméra ou autres) pour faire les calculs. Pour ces raisons, il est nécessaire de passer par une phase de calibration des capteurs afin d'obtenir les paramètres mathématiques caractérisant l'interface (focale, taux de déformation, etc.). A partir de là, il est possible d'utiliser ce modèle et d'expliciter les relations entre les différents repères géométriques dont ceux des marqueurs, de la caméra et du monde. La prochaine étape est celle de recalage, qui est tributaire de la méthode utilisée :

• par marqueurs visuels : cela implique un accès à la scène réelle et l'instrumentation de cette dernière à l'aide de marqueurs (des boules bleues, des rectangles blancs,

etc.). Le système de localisation *Cybercode* ([RA00]) ou la librairie ARToolKit 2

2 <http://www.hitl.washington.edu/artoolkit/>

#### 1.2. La réalité augmentée visuelle 27

( [KB99], [KBP<sup>+</sup> 00]) représentent deux solutions possibles à base de cibles codées permettant la détermination des transformations géométriques.

• sans marqueur : la scène est vierge d'instrumentation, mais il faut alors avoir une connaissance préalable sur les objets à localiser dans la scène, couplée à des méthodes plus ou moins robustes (détection de contours, segmentation d'images, gradient, etc.). Il est ainsi possible d'utiliser des méthodes de détection et de suivi d'arêtes mises en évidence à l'aide d'un filtre de Sobel comme celles présentées dans [Gen82] et [Gen92] ou par détection de zones texturées telle la méthode dans [VBS03].

Par la suite, des étapes de filtrage complémentaires peuvent aussi être nécessaires afin d'optimiser les paramètres des transformations pour pallier aux imprécisions de calculs (du à la sensibilité des capteurs et la précision des algorithmes).

#### 1.2.3.2 Temps-réel

Les systèmes de réalité augmentée se doivent de permettre une interaction « temps réel », i.e. avec une latence minimale. Une application de RA implique l'acquisition, par les capteurs, et le traitement des données, ainsi que l'affichage final de la scène virtuelle sur l'écran. Il faut donc chercher à optimiser la chaîne entière afin que le temps pris par le processus soit assez faible et que l'utilisateur ait l'impression d'interagir en temps-réel. Pour ce faire, il est nécessaire de :

- faire un choix judicieux et cohérent des capteurs, certains proposant de meilleurs temps d'acquisition,
- optimiser les algorithmes de traitement et de rendu.

Choisir des capteurs plus rapides peut être accompagné d'une diminution de la portée et accélérer les algorithmes peut entraîner un manque de précision, cette dernière étant souvent liée à un nombre d'itérations. Il est donc nécessaire de déterminer le bon compromis entre précision et rapidité.

#### 1.2.3.3 Sensation d'immersion

Pour les systèmes de RA classique, cherchant à associer des objets réels et virtuels, un recalage géométrique est nécessaire. Cependant, il faut aussi prendre en compte les notions de contraste et de luminosité des couleurs et d'ombrage afin que l'incrustation des objets ajoutés soit comme souhaitée. En effet, lorsqu'on ajoute un temple virtuel dans un paysage réel, si l'éclairage réel n'est pas pris en compte, l'ombrage de l'objet virtuel ne sera pas cohérent avec le reste de la scène ; il apparaîtra clairement à l'utilisateur que c'est un élément ajouté et la sensation d'immersion en sera diminuée. J. Vallino dans [VB99] fait la remarque et stipule que l'un des objectifs d'un système de RA est de faire en sorte que l'utilisateur considère l'environnement dans lequel il évolue comme un et unique. De plus, il note fort justement dans [Val98] que la sensation d'immersion est d'autant plus importante que le nombre d'anomalies entre les apports visuels, réel et virtuel, sont faibles.

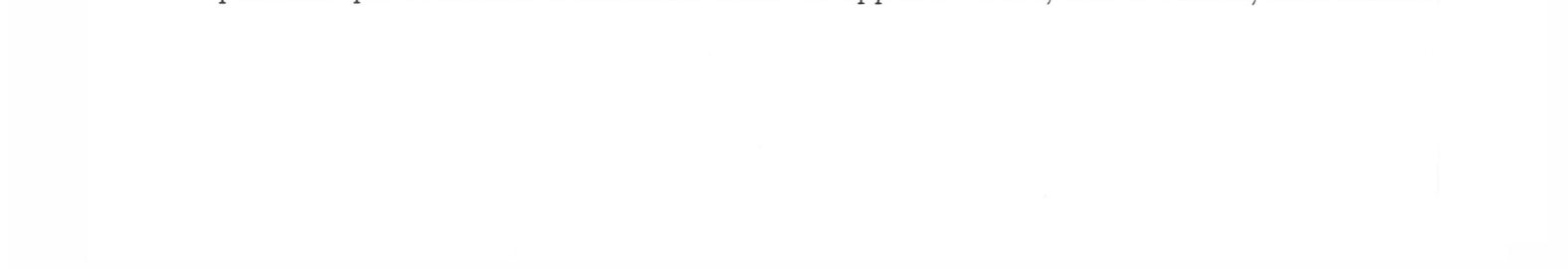

Notons, que l'on peut traiter le problème à l'inverse et rendre tout l'ensemble, d'élements réels et virtuels, non-photoréaliste.

Toutefois, dans d'autres applications, l'opposition des rendus est souhaitable afin de démarquer sans hésitation le réel du virtuel de sorte que l'utilisateur le remarque rapidement, par exemple, lorsqu'on désire mettre en évidence un objet dans une scène. Ainsi, en fonction de l'objectif souhaité, un travail complémentaire est nécessaire pour ne pas alourdir l'application sans bénéfice aucun.

Parallèlement, dans les applications utilisant le virtuel pour ajouter une information sur la scène réelle, il faut porter une attention toute particulière sur le lien sémantique entre objets réels et virtuels. Effectivement, pour pouvoir interagir entre le réel et le virtuel, il faut offrir à l'utilisateur d'interagir de manière qui paraisse naturelle lui permettant de saisir rapidement et intuitivement comment le système fonctionne, et qu'ainsi le gain obtenu par l'apport ne soit pas biaisé par une perte d'interactivité et de compréhension. Nous pouvons faire un rapprochement aux applications dites «user-friendly», i.e. conviviales, offrant une interface simple mais efficace. Dans le cas d'une application de RA, il est nécessaire de choisir les bons indices visuels, à savoir ceux permettant de localiser rapidement, d'associer rapidement un objet à une tâche, etc, sans pour autant surcharger la vision de l'utilisateur et sans le faire douter ou le ralentir (par exemple, dans le cas du casque pour pilote de chasse, une simple flèche annotée *N* pour indiquer le nord sera plus explicite et moins volumineuse que d'afficher un globe terrestre avec sa position).

Finalement, le choix de l'interface de rendu visuel est importante : le poids, la colocation influencent la perception, etc.

## <span id="page-22-0"></span>1.3 L'haptique

#### <span id="page-22-1"></span>1.3.1 Bref historique

Au début du XX<sup>ème</sup> siècle, des psychophysiciens ont cherché à étudier la perception humaine à travers le toucher. C'est à cette époque que le mot « haptic » est introduit dans le vocabulaire moderne par Gilles Deleuze ([Del81]), Philosophe français du siècle dernier 1944-1995, lorsqu'il qualifie d'haptique l'art du bas-relief égyptien: "comprenant que la principale caractéristique de cet art situé à mi-chemin entre la sculpture (l'aspect tactile) et la peinture (l'aspect visuel) réside dans la consigne qu'il donne à l'œil d'opérer un acte manuel de suivi des contours et des reliefs" 3. Dérivant du mot grec «  $\alpha \phi \eta$  », prononcé haphtésaï, il représente l'ensemble des phénomènes liés au sens du toucher. Une plus large définition du concept peut être écrite comme la sensibilité d'un être humain à percevoir l'environnement extérieur directement en contact avec son corps  $(|\text{Gib66}|)$ .

Mais c'est entre les années 1970 et 1980, que le domaine de l'haptique commence à se développer. A cette époque, les chercheurs en robotique et en téléopération commencèrent à développer des interfaces dédiées à la manipulation et à l'interaction d'objets virtuels ou

<sup>3</sup> Art du bas-relief égyptien aux Collections Musée du Louvre, Paris.

#### 1.3. L'haptique 29

distants, au moyen d'une interface robotisée. Toutefois, le développement d'une interface de manipulation ayant une complexité particulière se révéla être un problème. Cette difficulté sera l'une des raisons de l'analyse et du développement d'interfaces de contrôle et de manipulation, en se servant de la dextérité humaine (interface ARM (Argone Remote Manipulator) pour le projet GROPE ( [BOYBK90]), bras-maître hydraulique « Dextrous Arm master » par SARCOS<sup>4</sup>).

Dans les années 1990-2000, la recherche continua, particulièrement sur les interfaces haptiques couplées à un ordinateur. Parallèlement à l'augmentation du nombre de solutions matérielles, la recherche de la communauté de la psychophysique s'intensifia ; on analysa la connaissance acquise par le toucher ( [HSG00]), la perception lors d'un mode exploratoire passif ou actif ( [LL86], [LK87]), la perception de la rugosité et de la texture ( [HBR98], [SL95]), etc.

Ainsi, depuis un peu plus d'une quinzaine d'années, le développement en et pour l'haptique a pris son essor. En 1992, la première conférence complètement dédiée à l'haptique est organisée sous le nom de « haptic symposium 1992 ». En 1993, la compagnie Sensable Technologies <sup>5</sup> commercialise la première version de la célèbre interface Phantom. De plus, l'utilisation de joysticks et/ou de volants à retour de forces dans les jeux vidéos popularise le domaine même si le nom *haptique* n'est pas explicitement cité.

#### <span id="page-23-0"></span>1.3.2 Physiologie du sens haptique

Avant de pouvoir développer des solutions matérielles et logicielles, il est nécessaire de connaître et comprendre le sens du toucher chez l'homme. Il faut avant tout remarquer que par rapport aux autres sens humain tels la vision ou l'odorat, le caractère bilatéral du sens du toucher contraint l'homme à être en contact direct avec l'objet pour en obtenir une information haptique, telles la texture ou la forme. De plus, les capteurs relatifs au sens du toucher se répartissent sur toute la surface extérieure du corps humain, au contraire des yeux, nez, bouche et oreilles qui restent localisés. Basée sur la carte de la répartition sensorielle au niveau du cerveau, la figure 1.5 de « l'homme sensitif » représente schématiquement un être humain dont la taille de chaque membre est proportionnelle au nombre de récepteurs présents dans celui-ci. On remarque que l'ensemble des capteurs n'est pas réparti uniformément sur la surface corporelle humaine. On peut noter que les mains et le visage possèdent un plus grand nombre de capteurs que les autres parties du corps, expliqué d'un point de vue physiologique par l'utilisation plus importante de ces deux parties du corps pour interagir avec l'extérieur. Le développement matériel s'est donc principalement orienté vers des interfaces manuelles.

Le sens haptique est généralement séparé en deux sous groupes :

• le sens tactile,

<sup>4</sup> <http://www.sarcos.com/telerobotics.html>

<sup>5</sup> <http://www.sensable.com/>

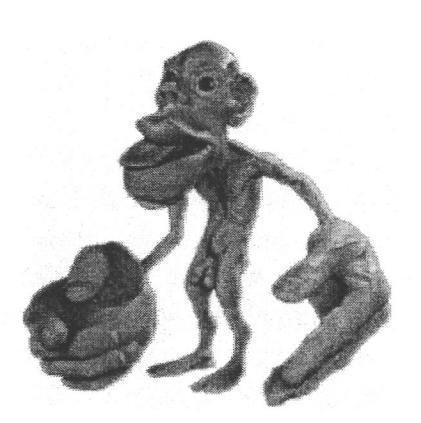

- *Fig. 1.5:* Illustration de l'homme sensitif : chaque taille de membre est proportionnée par le nombre de capteurs sensitifs présents dans cette région, correspondant à la carte sensorielle au niveau du cortex somato-sensoriel (modèle présenté au *Natural History Museum* de Londres, basé sur la description présentée dans [Sag77] ).
	- le sens kinesthésique.

Le *sens tactile* représente l'ensemble des phénomènes qui peuvent être perçus au niveau cutané. Ainsi, l'ensemble des mécanorécepteurs, thermorécepteurs et des nocicepteurs (captant principalement la douleur) nous permet d'acquérir des informations sur la rugosité de surface, le glissement, de détecter des arêtes ou de connaître la température d'un objet. Le *sens kinesthésique* représente l'ensemble des phénomènes liés à la sensation des forces. Nous avons ainsi la possibilité de déterminer des forces de contact, la dureté, le poids ou l'inertie des objets. Les capteurs humains pour ce genre de données correspondent aux tendons entre les muscles, les os et les articulations. Ainsi, l'effort que l'on effectue pour déplacer, soutenir... un objet nous renseigne sur une ou plusieurs caractéristiques de ce dernier. Par défaut, le sens haptique est souvent limité à ce type de retour d'effort. Cependant, cela est principalement dû au fait que les interfaces à retour d'efforts sont plus développées et donc plus connues et utilisées.

#### <span id="page-24-0"></span>1.3.3 Interfaces matérielles

L'utilisation de moteurs électrique, pneumatique, hydraulique, piézo-électrique, des alliages à mémoire de formes... a permis le développement de nombreuses interfaces haptiques. Nous présentons dans la suite de ce paragraphe un aperçu rapide de plusieurs interfaces matérielles présentées en trois groupes : les interfaces liées à l'utilisateur, les interfaces dites de « bureau » et les interfaces tactiles. Cette catégorisation n'est pas stricte, mais compte tenu de la diversité des caractéristiques liées au sens haptique, il n'est pas possible de classifier les interfaces rigoureusement par rapport à un seul paramètre particulier. Un

panel des interfaces haptiques existantes et leur utilisation sont présentés dans [Cas05] et [SCB04].

#### 1.3. L'haptique 31

#### 1.3.3.1 Interfaces liées à l'utilisateur

Cette catégorie rassemble les interfaces qui vont agir principalement sur le sens kinesthésique de l'utilisateur. Pour ce faire, elles contraignent le mouvement de la personne portant l'interface. Ce type regroupe principalement les interfaces basées sur un modèle d'exosquelette ou de bras robotisés combinés à des gants.

La station de travail haptique, développée par la société Immersion, est composée de deux gants CyberForce, un pour chaque main, ainsi qu'un ensemble de câblages à retour d'efforts montés sur une colonne dans le dos de l'utilisateur, permettant d'être assis ou debout. Le système de gants applique des forces sur chaque doigts et mains. En lui ajoutant un retour visuel, soit de type CAVE ou HMD (head mounted display), cet ensemble a pour but de devenir l'interface de prototypage virtuel complet, pour visualiser l'environnement virtuel et interagir à l'aide du système à retour d'effort, permettant d'évaluer l'ergonomie, de réaliser des opérations d'assemblage ou de maintenance.

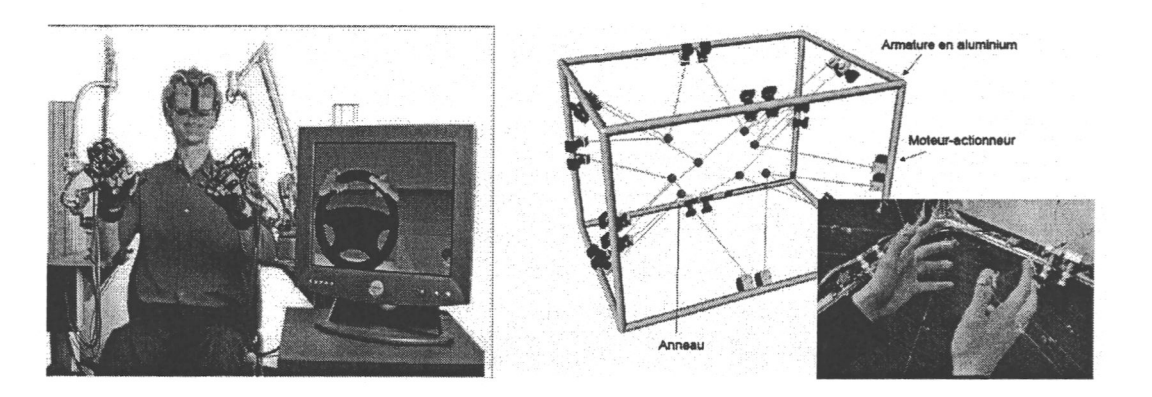

*Fig. 1.6:* Présentation de plusieurs interfaces haptiques liées à l'utilisateur : Haptic Workstation par Immersion à gauche et le Spidar à droite.

Le SPIDAR 8, pour SPace Interface Device for Artificial Reality, [WKS00] est une autre interface permettant de contraindre jusqu'à quatre doigts des mains droite et gauche, soit huit au total. L'ensemble est composé d'une armature métallique, dont la taille peut varier, autorisant l'agrandissement de l'espace de travail, de plusieurs moteurs, pour contrôler la tension des câbles reliés aux doigts afin de faire varier la force, et d'encodeurs pour connaître la position des doigts.

#### 1.3.3.2 Interfaces de type « bureau »

Nous présenterons les interfaces de cette catégorie sous deux groupes : les périphériques stylos et les autres. Nous faisons cette distinction car les interfaces du premier groupe représentent une grande proportion des interfaces utilisées à l'heure actuelle. Parmi celles existantes, nous citerons:

• Le VIRTUOSE 6D35-45 produit développé par la société Haption<sup>6</sup>, combinant un

<sup>6</sup> <http://www.haption.com>

retour d'effort selon six degrés de liberté (DdL) avec un grand volume de travail.

• Le PHANToM Desktop, produit développé par la société Sensable Technologies. Premièrement lancé en 1992, ce matériel est très répandu sur le marché des interfaces haptiques de par son lancement commercial assez ancien (par rapport à ses concurrents) et ses tarifs attractifs. Il fait partie d'une gamme de produits allant de l'interface à 6 DdL, pouvant délivrer jusqu'à 20N, au PHANToM Omni, interface avec seulement 3 DdL mais au tarif très attractif.

Ces interfaces sont particulièrement adaptées aux opérations de manipulation d'objets virtuels, aux applications de maintenance ou d'analyse ergonomique. Cependant, elles souffrent de leur propre concept : comment faire croire à une personne qu'elle manipule un objet avec ses mains alors qu'elle ne tient réellement qu'un stylo ?

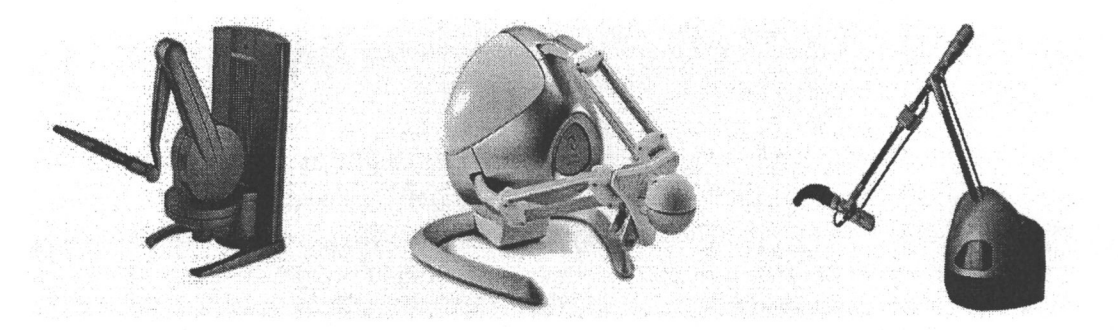

*Fig. 1.7:* Présentation de plusieurs interfaces de types stylo.

Les autres interfaces dites de Bureau comprennent les joysticks à retour d'efforts, très utilisés dans le domaine du jeu vidéo, tout comme les volants et pédales des simulateurs de conduite automobile ou aéronautique. Nous incluons aussi les interfaces de type delta telle le Novint Falcon. Cette interface a la particularité d'être la première à être proposée à un prix aussi attractif. Principalement dédié aux jeux vidéo, il est possible d'imaginer qu'elle deviendra une interface de référence pour une plus grande utilisation pour les applications de bureautique du grand public. Cependant, il est aussi à noter que, contrairement à d'autres modèles du même type existant, l'espace de travail semble très limité et les forces retournées ne seront pas suffisantes pour des applications où l'on souhaite retranscrire le caractère rigide d'un objet.

#### 1.3.3.3 Interfaces tactiles

Les interfaces tactiles représentent l'ensemble des solutions matérielles ayant pour but de stimuler la perception cutanée. Ainsi, de tels appareils peuvent être utilisés afin d'apporter une information sur la texture, la température d'un objet virtuel, ou de servir de moyen de communication comme pour l'ensemble des systèmes Braille, destinés aux non-voyants. L'interface électromagnétique *Optacon* pour *Optical TActile CONverter* ( [LB66]) en est un exemple. Développée et commercialisée dans les années 1970, elle a pour objectif de

#### 1.3. L'haptique 33

permettre aux aveugles de lire du texte qui n'a pas encore été traduit en Braille. Pour cela, une lentille était utilisée pour acquérir des caractères qui étaient ensuite transmis sur une matrice tactile. Les personnes aveugles plaçant leur doigt sur cette zone, il leur était alors possible de « lire » en déplaçant la lentille le long d'un texte. Plus récemment, la souris *VirTouch Mouse (VTM)*<sup>7</sup> est présentée comme une solution deux en un. A l'aide de cette interface, il est proposé aux aveugles et malvoyants de déplacer la souris, contrôlant ainsi le mouvement du curseur à l'écran. Se basant sur un jeux de quatre couleurs, les 32 tiges de chacune des trois matrices s'élèvent en concordance avec la colorimétrie de l'image pour retranscrire courbes et formes.

Dans un autre registre, le travail de [DCK05] et [CPK06] porte sur l'étude et la faisabilité

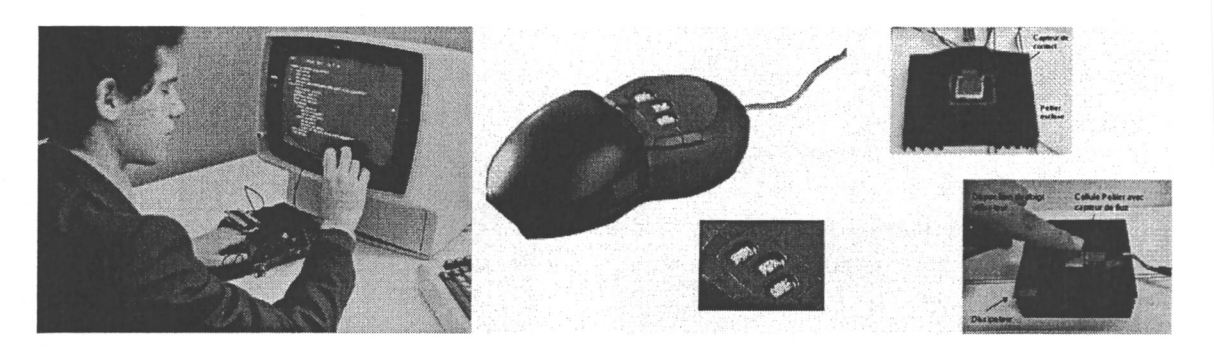

*Fig. 1.8:* Présentation de différentes interfaces tactiles : l'interface Optacon à gauche, Virtouch au centre et une solution thermique à base d'interface Peltier à droite.

d'une interface dédiée au rendu thermique.

Nous noterons que le nombre d'interfaces existantes est trop important pour toutes les citer; il existe également de nombreuses interfaces spécialisées dans une application précise, telles des pinces coelioscopiques robotisées utilisées dans des simulateurs chirurgicaux.

#### <span id="page-27-0"></span>1.3.4 Domaines d'applications

Similairement aux systèmes de RA, les applications utilisant une interface haptique sont de nos jours de plus en plus nombreuses et se retrouvent dans les mêmes domaines, à savoir le médical, le militaire, l'industrie automobile ou aéronautique, les loisirs, etc. Les trois exemples ci-après illustrent des utilisations potentielles de l'haptique.

#### 1.3.4.1 Médical : Simulation et apprentissage

Nous rappelons que l'intérêt des environnements virtuels pour la médecine provient de leur rentabilité, pécuniaire et humaine ; en effet, en les utilisant en tant que simulateurs d'entraînement, l'apprenti a la possibilité de se tromper sans qu'il n'y ait de répercussions morales, pécuniaires et logistiques (sur les vrais corps, une fois que l'on a effectué une ablation, il est nécessaire de s'en procurer un nouveau pour de nouveaux essais.). L'utilisation

<sup>7</sup> [http://www.skerpel.com/index\\_virtouch.html](http://www.skerpel.com/index_virtouch.html)

de l'haptique pour de tels simulateurs a été d'autant plus déterminante que, dans la plupart des cas, une intervention médicale s'effectue par le biais d'un outil et que donc l'utilisation d'une interface haptique a permis une interaction facile et pertinente, puisque similaire à la réalité.

La modalité haptique est donc utilisée dans des applications dédiées à l'apprentissage comme par exemple dans les travaux de l'université de l'Ohio [WHC<sup>+</sup> 06], permettant l'apprentissage du diagnostic par palpation, ou à l'université technique de Munich, où le système MTS, pour médical training system [EYB04], est proposé pour s'entraîner à percer des os ; Nous retrouvons aussi des simulateurs incluant une interface haptique pour d'autres applications telle la téléréhabilitation. Par exemple, le travail de [GLTV04], destiné aux patients ayant des problèmes de coordinations des bras, leur offre un monde virtuel où différents exercices leur sont proposés pour réapprendre des gestes simples. Dans un autre registre, l'application du projet GROPE [BOYBK90], développée par l'université de Chapell Hill (Caroline du nord, Etats-Unis), permettant la manipulation de molécules, de visualiser et de ressentir les interactions, sert à la compréhension de l'interaction moléculaire (figure 1.10).

#### 1.3.4.2 Art : peinture, modelage et CAO

Les images générées par ordinateur ayant atteint un niveau plus que réaliste, les auteurs de [BLM01] ont mis en place un système permettant de faire de la peinture virtuelle à l'aide d'une interface haptique de type « stylo » et ainsi propose aux artistes du monde entier de pouvoir créer rapidement et facilement des oeuvres numériques tout en gardant leur façon traditionnelle de le faire. Travaillant sur la modélisation des pinceaux et leur

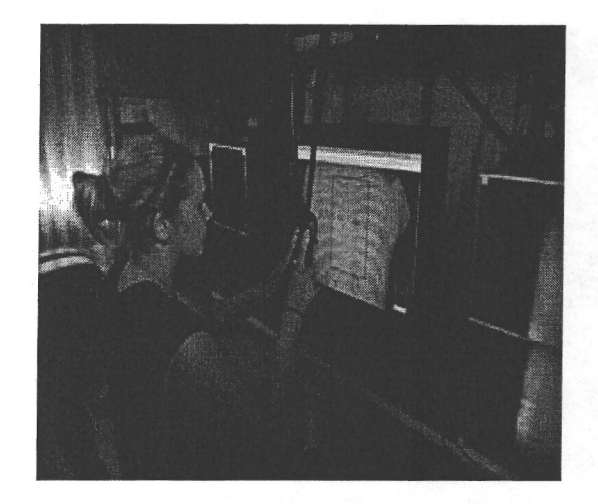

*Fig. 1.9:* Le simulateur VHB, Virtual Haptic Back, pour l'apprentissage du diagnostic palpatif.

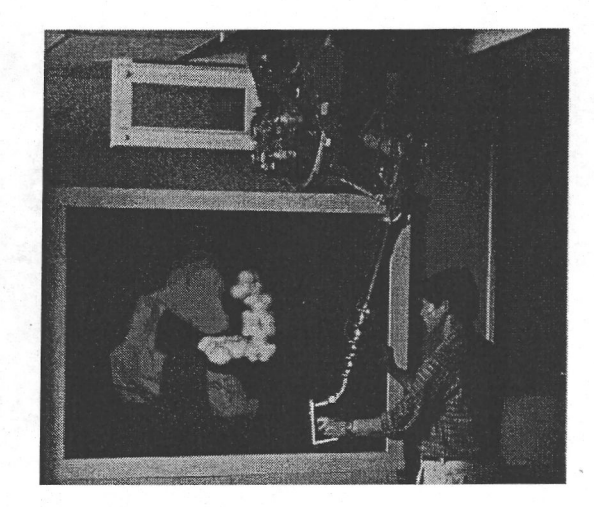

*Fig. 1.10:* Le projet GROPE pour l'interaction moléculaire et sa compréhension.

#### 1.3. L'haptique 35

façon à se déformer, sur l'application des couleurs et leur façon de se mélanger, le système final propose une interface dont la qualité des oeuvres produites se rapproche beaucoup de celles réalisées en réel. De façon similaire, le travail [GEL00] propose d'utiliser l'interface haptique pour peindre des modèles 3D, afin de créer les textures de futurs personnages de jeux vidéos ou d'animations cinématographiques 3D.

Dans un domaine similaire, la société Sensable Technologies <sup>8</sup> propose d'acquérir avec l'une de ses interfaces, le logiciel «ClayTools» destiné à la modélisation 3D. Il est ainsi possible de modeler/sculpter de la terre glaise virtuelle et de créer rapidement et simplement des modèles. Le fait d'être une solution logicielle permet aux utilisateurs-sculpteurs de faire et défaire leurs actions plus facilement que dans la réalité. Bien sûr, les artistes réticents peuvent objecter qu'il manque, encore à ce niveau, un peu de réalisme (manque d'humidité, contact direct avec les mains, etc). Outre la création artistique, certains sculpteurs ont pour mission la reproduction de pièces. Le travail présenté dans [Cro04] présente une méthode de guidage haptique pour aider un sculpteur lors de la reproduction d'une oeuvre d'art, en se basant sur la position courante de l'outil manipulé par rapport au bloc à sculpter et sur le modèle numérique de l'objet à répliquer.

#### 1.3.4.3 Automobile, aéronautique : assemblage et maintenance

Dans les domaines automobile, aéronautique ou dans l'industrie en général, les prototypes réels réalisés lors de la conception d'un nouveau produit sont de plus en plus souvent remplacés par des modèles virtuels, permettant de gagner en temps et en argent. L'utilisation de modèles 3D virtuels et leur interaction étant bien développées, les interfaces à retour d'efforts sont maintenant ajoutées aux simulateurs pour permettre aux utilisateurs de concevoir et de s'entraîner à l'assemblage et au désassemblage de pièces mécaniques virtuelles. Plusieurs travaux ont été réalisés jusqu'à présent. Nous citerons [LKC+01] proposant un simulateur dédié à l'assemblage et au désassemblage dans le domaine aéronautique, travaillant sur un retour d'effort 6D en n'utilisant qu'une interface 3D, le travail de [PKY04] où les auteurs présentent une solution logicielle pour le prototypage industriel rapide et facile, ou encore la recherche de [BSA<sup>+</sup> 04], présentant leur projet Revima spécialement dédié à l'industrie aéronautique, permettant la conception et la maintenance sur des modèles virtuels.

#### <span id="page-29-0"></span>1.3.5 Les problèmes inhérents au développement haptique

#### 1.3.5.1 Nature de l'interface haptique utilisée

Il est à noter qu'à l'heure actuelle, il n'existe pas d'interfaces génériques pouvant retranscrire l'ensemble des données haptiques. Pour l'instant, la plupart des interfaces haptiques existantes est principalement dédiée à un unique sens en particulier, à savoir tactile, thermique ou kinesthésique. En effet, si l'on souhaite stimuler plusieurs types de récepteurs haptiques humains, il faut concevoir une interface à plusieurs niveaux [KDCM04]. De ce

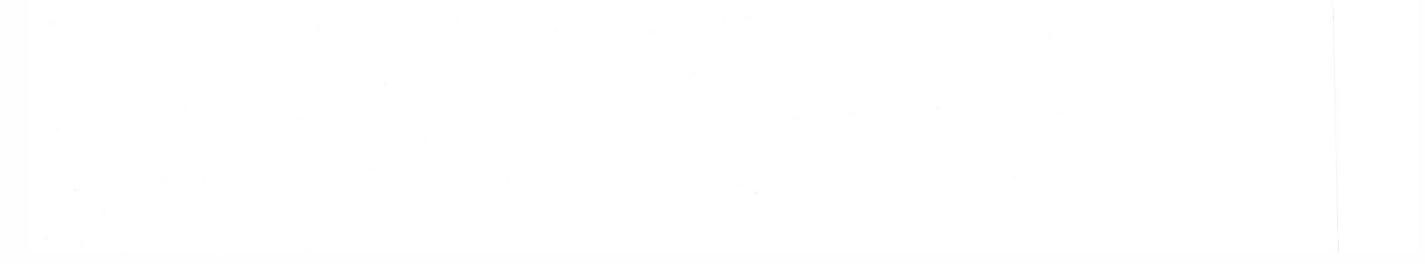

<sup>8</sup> <http://www.sensable.com/>

fait, pour une application haptique, il est nécessaire de savoir ce que l'on cherche à retranscrire et faire le choix de l'interface en conséquence.

Une fois le type général de l'interface sélectionné, d'autres facteurs sont à prendre en considération tel l'espace de travail nécessaire et . Par exemple, si l'on décide d'utiliser une interface kinesthésique de type « stylo », une petite interface aura un espace de travail et une échelle de forces retournées limités, au contraire d'une plus grande, qui sera encombrante et plus dangereuse (car délivrant plus de forces, ce qui pourrait s'avérer dangereux pour l'utilisateur). Certains travaux cherchent à combler ces défauts; les auteurs de [DLB<sup>+</sup> 05] présente une technique pour interagir dans de grands environnements virtuels utilisant une interface haptique ayant un espace de travail réduit. De même le travail de [KDCM04], [DCK04], présentant une interface haptique à plusieurs niveaux, permet l'exploration géométrique et des textures d'objets virtuels, essayant de suppléer le caractère non-générique des interfaces existantes.

Ainsi, pour la détection de collision, plusieurs méthodes ont été proposées : la cohérenre spatio-temporel ( $[LC91]$ ), les différentes hiérarchies englobantes (Sphères ( $[BO02]$ , Oriented Bounding Box ( $\lbrack \text{GLM96} \rbrack,...$ ), etc. De nos jours, avec l'apparition de processeur graphique GPU, parfois plus puissant que le processeur lui-même, des équipes de recherche ont cherché à transférer une partie du calcul du CPU vers le GPU. Par exemple, le travail de [IZLM01] utilise l'accélération graphique et des techniques de partitionnement de l'image ou des diagrammes de Voronoï pour déterminer des distances sur l'image de rendu. De même, les auteurs de [GRLM03] tirent parti des méthodes de détermination de chevauche-

ment déjà implantées dans le processeur graphique.

#### 1.3.5.2 Fréquence de rafraîchissement

La fréquence pour le rendu haptique temps réel est important ; en effet, il est empiriquement accepté, dans la communauté haptique, qu'un taux de rafraîchissement de 1kHz est nécessaire pour permettre un bon rendu des surfaces rigides, même s'il est possible qu'un taux légèrement inférieur soit suffisant pour simuler d'autres types d'objets (déformables...) : il est donc requis d'effectuer, dans les simulations, les calculs en un temps réduit. La boucle de rendu haptique peut se résumer en trois étapes :

- 1. Acquisition des données de manipulation de l'utilisateur (position de l'effecteur, température du doigt, etc.),
- 2. Détection de collisions entre l'objet manipulé (un objet ou une représentation virtuelle du doigt) et le reste des objets de la scène,
- 3. Calcul de l'information haptique à renvoyer.

Pour pallier un calcul de boucle trop long, de multiples travaux ont été effectués pour diminuer les temps de détection de collisions ou du calcul des forces renvoyées.

Concernant le calcul des forces à renvoyer, plusieurs solutions sont possibles. Remarquons au préalable que le compromis temps-précision, déjà connu en réalité virtuelle classique, est aussi à prendre en considération. Un rendu réaliste sera certainement plus gourmand en 1.4. Apport passif et RA multimodale 37

temps qu'un autre, non basé sur un modèle physique. Toutefois, cette dernière alternative peut être suffisante pour atteindre l'objectif souhaité de l'application. C'est la grosse différence entre simulations temps-réel ou non. Par exemple, pour les simulations haptiques avec objets déformables, il est possible d'utiliser des modèles de type masses-ressorts à la place de modèles plus complexes à base d'éléments finis, pour lesquels le temps de calcul de déformation est plus important.

Finalement, beaucoup de travaux se sont basés sur la simple interaction entre un point ou sphère et le reste de l'environnement. Néanmoins, il faut considérer des interactions 6D pour lesquelles les résolutions de calcul sont plus importantes, le nombre de paramètres résultants étant plus important.

#### 1.3.5.3 Stabilité de l'interaction

Un retour haptique idéal serait de pouvoir renvoyer des forces importantes pour simuler une interaction rigide. Seulement, il existe un compromis entre la rigidité simulée et la stabilité de l'interaction. En effet, pour rendre un contact rigide, une quantité importante d'énergie est injectée dans la boucle homme-machine. Si les forces sont trop importantes ou renvoyées au mauvais moment, considérant le caractère discret de la simulation, des oscillations libérant cette énergie peuvent potentiellement apparaître. Cette instabilité est classique et peut se résoudre soit en utilisant une interface proposant de meilleures caractéristiques, comme une plage de forces plus importante, soit en ajoutant ou modifiant les méthodes de calcul logiciel. Ainsi, [ZS95] introduit une méthode de calcul des forces par contraintes et non par pénalité, ce qui améliore la sensation de rigidité. Une autre solution est présentée dans [AH99] où les auteurs regardent l'interface haptique comme un système à deux ports. Faisant un parallèle avec les réseaux électriques, ils proposent de rajouter un simple couplage bilatéral, incluant un terme d'amortissement et un de rigidité, entre l'interface haptique et l'utilisateur permettant de contenir les surplus d'énergie.

La transparence du retour haptique est un autre caractère à prendre en compte. Lorsque le dispositif retourne une force, il est possible que d'autres forces, dues au propre poids du dispositif ou des frottements internes, viennent parasiter la sensation de l'utilisateur. Il faut donc faire en sorte de pallier ces défauts.

## 1.4 Apport passif et RA multimodale

#### 1.4.1 L'apport d'une modalité

<span id="page-31-1"></span><span id="page-31-0"></span>L'une des voies de recherche actuelle, en RV ou en RA, concerne l'apport d'une nouvelle dimension aux applications afin d'offrir un moyen d'interaction plus facile, et peut-être de manière plus naturelle. Outre l'apport visuel et auditif, l'ajout d'une solution haptique, tout autant matérielle que logicielle, permet d'exploiter et de concevoir de nouvelles applications. Ainsi, de nouveaux travaux portent sur la collaboration, l'apprentissage ou la conception dans des environnements mixtes et multimodaux.

D'une part, l'apport d'une interface haptique permet d'interagir de manière plus naturelle que dans certaines autres applications où des méthodes visuelles ont été développées pour interagir. La méthode présentée dans [Bo180], travail innovant des années 1980, cherche à utiliser la voix et les gestes pour interagir dans un environnement graphique. Dans [IU97], les auteurs proposent d'interagir à l'aide d'éléments réels pour modifier des éléments numériques. L'interaction se fait donc avec l'environnement virtuel mais il est aussi possible d'envisager une interaction entre les utilisateurs. Mais ces techniques manquent de précision, de sensation ou tout simplement de retour. Le projet IMMERSENCE<sup>9</sup> est un exemple des travaux récents cherchant à concevoir, matériellement et logiciellement, des solutions pour une interaction directe ou indirecte, entre personnes dans des environnements virtuels, ou avec les éléments de l'EV.

Les travaux de A. Lécuyer apportent quelques résultats prometteurs. Dans son travail [LCK<sup>+</sup>00], l'utilisation judicieuse d'une interface que [Zai93] définit comme ISOMET-RIC (i.e. offrant une résistance lorsque l'utilisateur y applique une pression) et d'un retour visuel a permis de faire comparer la rigidité de ressort réel et virtuel à des utilisateurs et de les « tromper ». L'interface est passive. Cela signifie qu'elle est uniquement utilisée pour acquérir les déplacements/mouvements de l'utilisateur mais ne peut renvoyer de forces, qui est la composante principale des interfaces haptiques. Ainsi, en jouant sur le rendu visuel, il est possible en limitant le déplacement de l'objet sur l'écran de simuler différentes rigidités de ressort, comme présenté sur l'image 1.12., l'utilisateur n'ayant pourtant aucun

D'autre part, la multimodalité augmente la sensation de présence. En effet, par l'interaction il est possible d'obtenir de nombreuses informations citées précédemment comme le poids, la forme, la position, etc. De plus, comme A. Lombard et T. Ditton le remarquent dans [LD97], la sensation d'immersion et de présence est d'autant plus importante que l'interaction par un biais artificiel est peu utilisée ou non invasive. L'utilisation du sens haptique va dans ce sens puisque il est plus naturel qu'une méthodologie sans retour (sans contact).

#### <span id="page-32-0"></span>1.4.2 La pseudo-haptique et l'haptique passif

La pseudo-haptique pourrait représenter le premier niveau de l'apport haptique à une application multi-modale. En effet, derrière ce terme se cache une méthodologie cherchant à stimuler les sens haptiques de l'utilisateur, sans pour autant utiliser une interface type de ce domaine, figure 1.11.

L'intérêt repose dans la non-utilisation de matériel haptique motorisé, nécessitant comme énoncé précédemment une attention particulière pour éviter de faux artefacts et permettre de réduire les temps de calcul, le coût, etc. Un simple effet visuel peut être suffisant pour induire une notion haptique : par exemple, un objet visuellement volumineux apparaîtra plus lourd qu'un objet plus petit.

9 <http://www.immersence.info/>

retour tactile ou kinesthésique. Une seconde méthode présentée dans [LBE04], propose de ralentir ou d'accélérer le curseur de la souris sur l'écran. Le résultat est que l'utilisateur a la sensation d'un déplacement respectivement plus lent ou plus rapide. Alors, en utilisant le schéma A de la figure 1.13, il est possible de simuler des bosses alors qu'en utilisant le schéma B, un trou est simulé. Ce concept est déjà mis en place sur certains sites internet <sup>10</sup>.

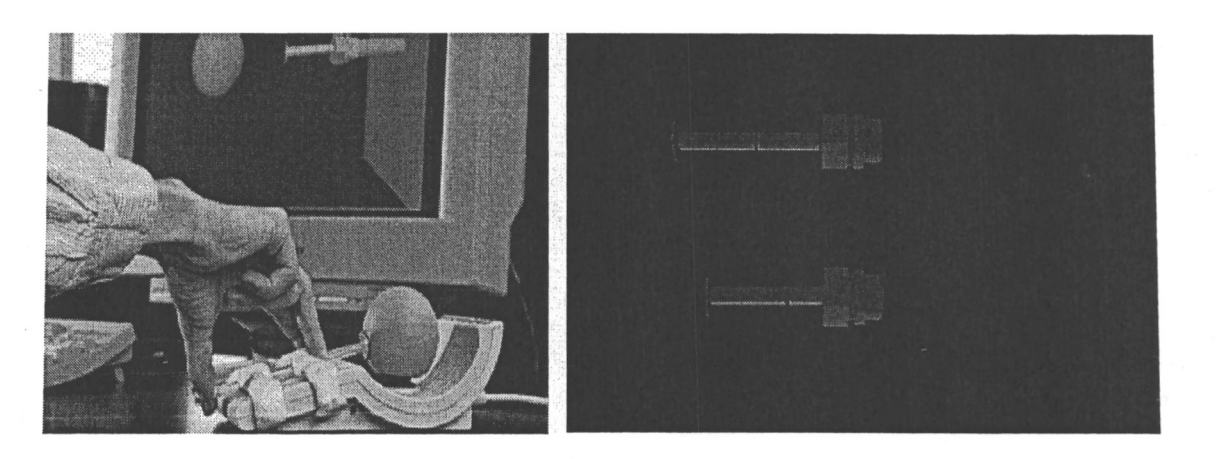

#### 1.4. Apport passif et RA multimodale 39

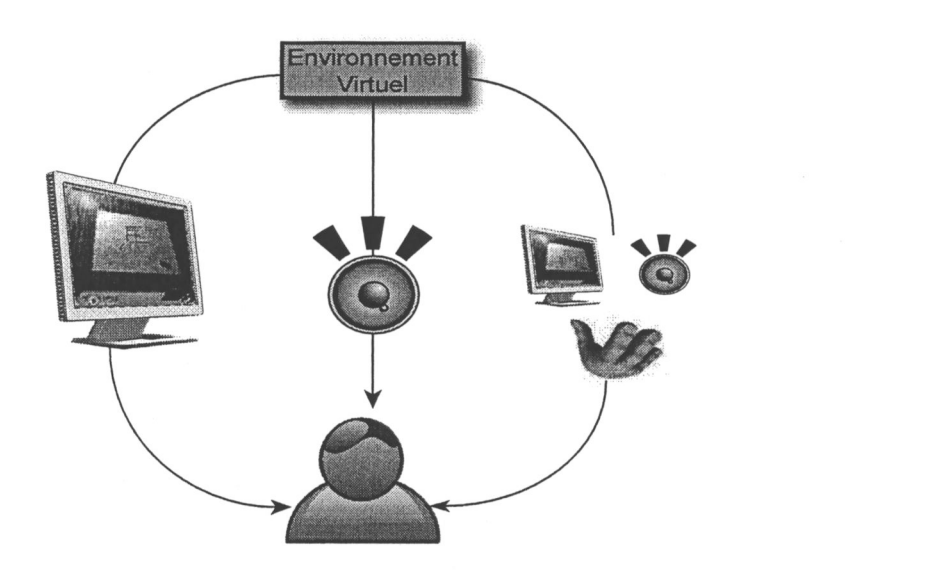

*Fig. 1.11:* Une interaction pseudo-haptique : la sensation d'un retour haptique est simulée à l'aide d'une autre modalité, comme la vision ou l'audition.

*Fig. 1.12:* L'utilisateur manipule une interface ISOMETRIC, ne lui renvoyant aucun retour d'effort, tout en lui offrant une résistance, l'objet se déplaçant visuellement plus ou moins afin de simuler différentes raideurs. Une sensation de plus ou moins grande rigidité est alors induite chez le participant.

Ainsi, en évitant d'utiliser une solution haptique motorisée, le pseudo-haptique offre une

<sup>10</sup> <http://www.koert.com/work/activecursor/>

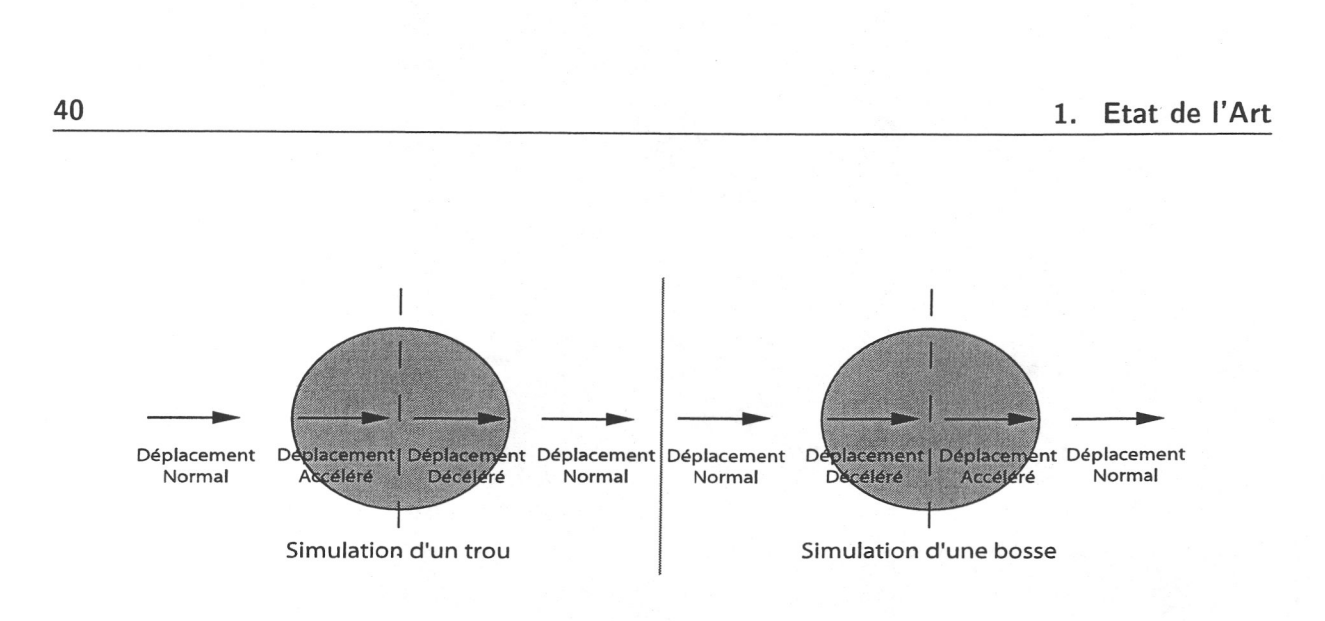

*Fig. 1.13:* Faire ressentir une bosse ou un creux à l'aide d'une souris : Ralentir ou accélerer le curseur de la souris à l'écran.

première solution simple, basée principalement sur une illusion sensorielle, mais limitée, la sensation de présence et d'immersion n'étant pas suffisante. Une autre voie de recherche dans la non-utilisation de systèmes motorisés, consiste en l'utilisation d'interaction avec des objets réels pour que le perception de réalisme soit renforcée, comme présenté sur la figure 1.14. Cet axe a été dénommé sous les termes *d' haptique passive, d'haptique statique*, ou

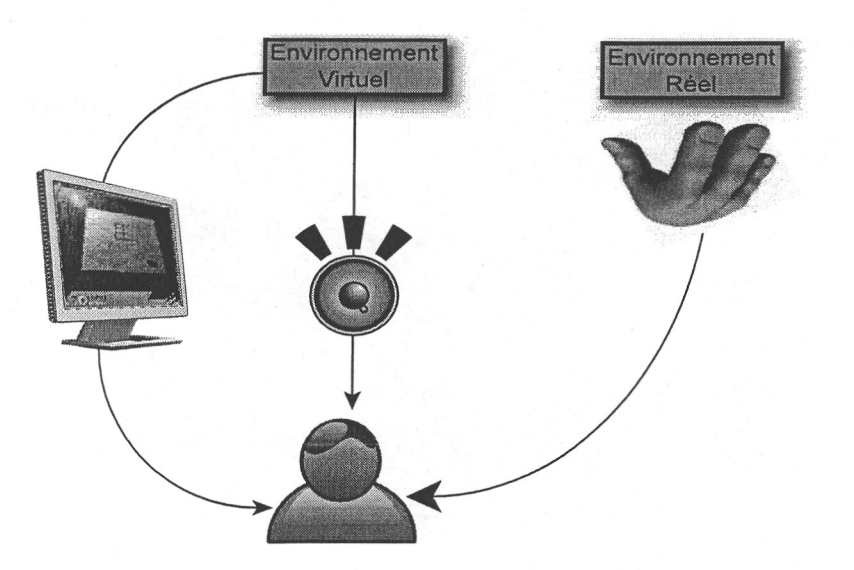

*Fig. 1.14:* Une interaction haptique passive : Les retours visuel et auditif sont issus de l'environnement virtuel alors que le retour haptique est issu d'une interaction directe avec le monde réel.

*d'augmentation tactile.* Nous garderons le nom d'*haptique passive*, i.e. sans retour actif de forces. La méthodologie de l'haptique passive consiste à incorporer des objets réels dans les applications permettant aux utilisateurs de déambuler dans des EV, avec un rendu visuel 3D, tout en interagissant avec le monde réel à travers ces objets. Afin d'obtenir un résultat probant, deux étapes préalables sont nécessaires :

#### 1.4. Apport passif et RA multimodale 41

- que l'objet réel corresponde à celui virtuel (ce qui limite d'emblée le nombre d'objets réels),
- que les objets couplés soient recalés, entre les mondes virtuel et réel.

En effet, comme le souligne l'étude faite dans [VARLCQ05], une erreur dans l'une de ses conditions pourrait induire une décorrélation des informations retournées à l'utilisateur. La perception d'une telle anomalie pourrait être néfaste et contraire à l'effet souhaité. Plusieurs travaux ont étudié le bénéfice d'une telle méthode. Par exemple, H. Hoffman a réalisé une expérience [Hof98] dans laquelle le candidat est immergé dans une cuisine virtuelle tout en interagissant avec une assiette réelle, figure 1.15. En se basant sur une comparaison entre deux groupes d'individus, l'un ayant la possibilité de toucher l'assiette réelle et l'autre sans, il s'avère que la perception de réalisme de l'EV est plus importante pour le premier groupe.

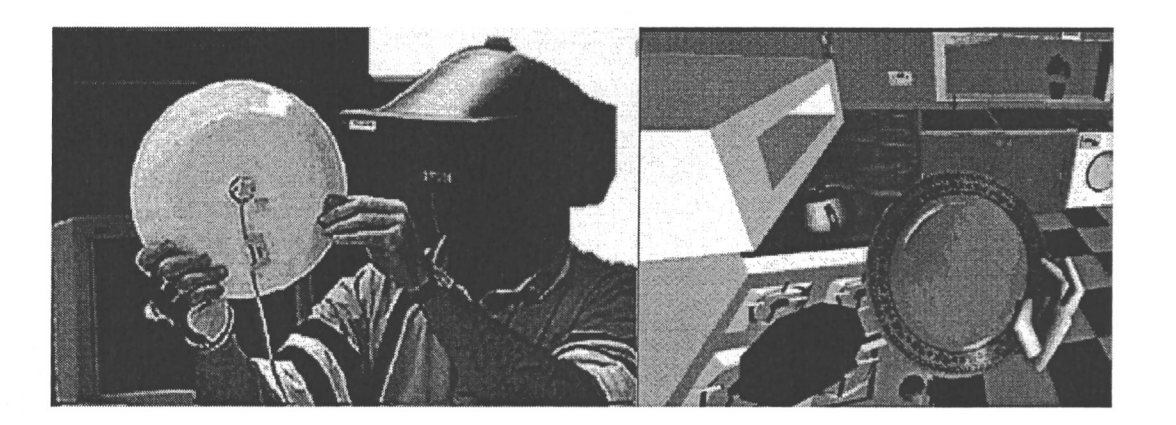

*Fig. 1.15:* L'utilisateur voit dans le monde virtuel une assiette et il la manipule dans le monde réel ce qui permet d'augmenter sa sensation d'immersion et le réalisme.

Une autre série d'études a porté sur l'intégration d'éléments réels permettant une plus grande immersion de l'utilisateur dans des environnements virtuels. Les travaux dans [IMWB01] ont cherché à étudier la réaction d'une personne se déplaçant dans une pièce virtuelle. Leur expérience consista à ce que l'utilisateur se déplace dans une série de chambres virtuelles, l'une d'entre elles étant virtuellement endommagée en affichant un trou en son milieu, sous la condition de l'utilisation d'un plancher réel, pour simuler le rebord, ou non. La figure 1.16 présente les éléments de l'expérience. Les résultats du questionnaire proposé aux individus montrent que la sensation de présence et la facilité de déplacement est améliorée si la condition d'utilisation du plancher réelle est satisfaite. Travaillant eux aussi dans de grands EV où l'on souhaite se déplacer, les auteurs de [KBMF05] proposent une première expérience cherchant à dissimuler deux problèmes des grands EV : l'absence de retour haptique et la limitation de porter des capteurs. Leur idée consiste à se servir d'un objet réel comme point d'ancrage entre les deux mondes. Perturbant l'attention du candidat par l'ajout d'animations visuelles, le monde virtuel subit une rotation par rapport
42 1. Etat de l'Art

au réel, lorsque la personne est au contact de l'objet réel ; sans que le subterfuge ne soit perceptible, le candidat a donc la sensation de pouvoir se mouvoir dans un grand espace. Le contact avec l'objet réel augmente donc la sensation d'immersion, grâce au retour tactile effectif, et sert de point d'ancrage entre les deux mondes.

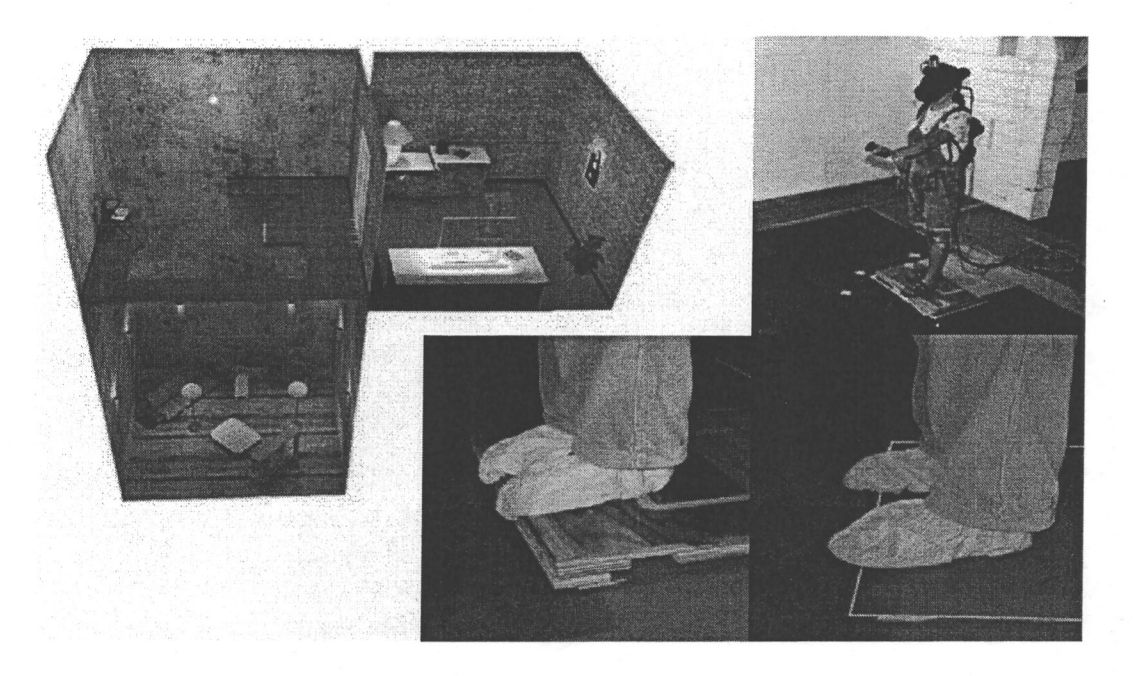

*Fig. 1.16:* L'utilisateur voit dans le monde virtuel un trou dans l'une des chambres. Le rebord dans la pièce est, soit complètement virtuel, soit simulé en utilisant un véritable plancher.

Plus récemment, S. Lee et al. présente dans [LCK<sup>+</sup>07] une méthode de conception et d'utilisation de téléphone portable utilisant un retour réel direct non motorisé. Offrant aux candidats de manipuler réellement une boîte avec de simples boutons, permettant l'interaction avec l'image du téléphone portable renvoyé à travers un casque HMD, leurs résultats ne sont pas aussi probants : l'utilisation d'un retour mixte, alliant retour visuel 3D et interaction haptique réelle, n'apporte pas plus d'avantage que les simulations virtuelles.

### 1.4.3 Les simulations RA multimodales

Nous considérons la RA multimodale comme l'ensemble des applications ayant un retour visuel augmenté ainsi qu'un retour (éventuellement) sonore et haptique, figure 1.17. Les applications d'une telle conception sont assez récentes et peu nombreuses. En effet, d'une part l'essor des interfaces haptiques n'est que récent, d'autre part, la combinaison d'un système de RA et d'une interface haptique implique de faire face aux difficultés liées à chacune de ces technologies, comme présenté dans les paragraphes 1.2.3 et 1.3.5, comprenant des problèmes de recalage, de délai mais aussi d'occultation. L'un des premiers travaux, proposé en 1996, est celui de [YHK96]. Leur concept consiste

#### 1.4. Apport passif et RA multimodale 43

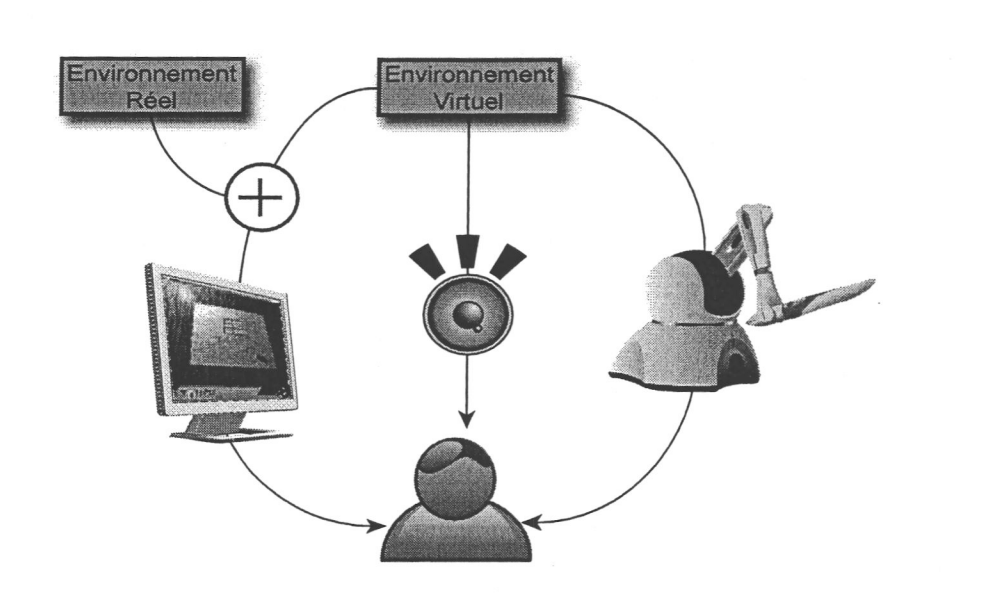

*Fig. 1.17:* Une interaction multimodale : Les sens visuel, auditif et haptique de l'utilisateur sont alimentés.

à pouvoir toucher ce que l'on voit : « What you can see is what you can feel (WYSIWYF) ». Pour cela, Y. Yokokohji proposa le système suivant : à l'aide d'une caméra, la position de l'utilisateur est déterminée. En s'appuyant sur une méthode colorimétrique, la main est extraite de la vue réelle et superposée sur le rendu visuel offert, pareillement à une application de RA classique. De plus, connaissant la localisation de la main du participant, une interface robotique vient placer l'objet visualisé au contact de cette main lorsque c'est le cas sur le rendu visuel. Les images de la figure 1.18 présentent le concept. Il est à noter que cette solution n'est que peu générique puisqu'il faut que l'objet réel manipulé corresponde à celui virtuel, ou inversement.

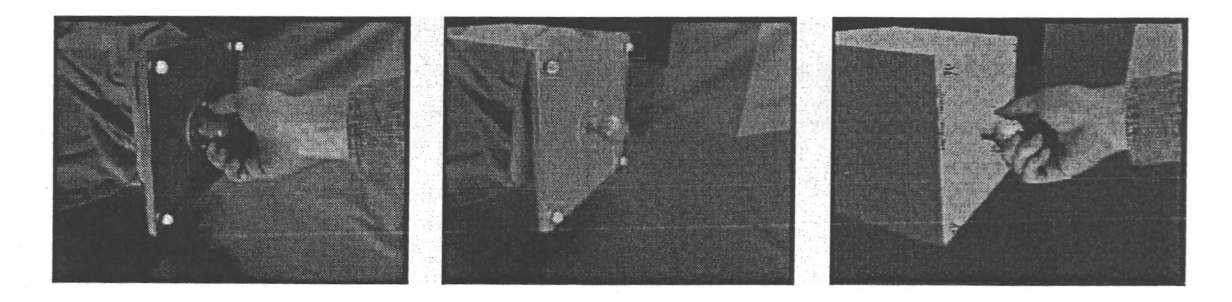

*Fig. 1.18:* Présentation du concept *What You See Is What You Feel* : une image réelle de l'interaction entre l'utilisateur et l'objet est enregistrée. Le modèle virtuel existe. La superposition des informations est possible et l'utilisateur a l'impression de toucher réellement l'objet qu'il manipule.

Au contraire de ce système qui cherche à faire venir en interaction l'interface robotique avec l'utilisateur, [VB99] présente un système dans lequel la personne utilise une interface

#### 44 1. Etat de l'Art

haptique de type « stylo » pour pouvoir toucher des objets virtuels visuellement ajoutés sur une vidéo. L'apport de la modalité haptique permet donc principalement l'interaction avec ce monde mixte. Un travail particulier fut porté sur le problème de calibration entre les repères associés au monde réel, virtuel et celui lié à l'interface haptique. G. Bianchi dans [BKSH06] propose un travail plus approfondi sur ce problème particulier, en testant différentes méthodes d'optimisation pour les paramètres de recalage, avant de mettre en application leur système sur un simulateur de Ping-Pong, tapant dans une balle virtuelle, elle-même interagissant avec le décor réel.

En 2003, dans un travail dans la lignée du système « WYSIWYF », les auteurs de [YCHO03] présentent leur concept VisHap (Vision and Haptic). L'idée vient du constat que lorsque l'on souhaite avoir un retour actif, il est nécessaire d'avoir toujours en main (dans le cas des interfaces « stylo ») l'appareil robotisé utilisé comme interface haptique. Leur concept cherche à modérer cette contrainte. Ainsi, se servant là aussi d'une caméra, la position du doigt de l'utilisateur est déterminée, et lorsque l'utilisateur se rapproche d'une zone avec un objet virtuel, l'interface PHANToM vient au contact du doigt pour simuler le contact. La figure 1.19 illustre le concept ainsi qu'un résultat possible.

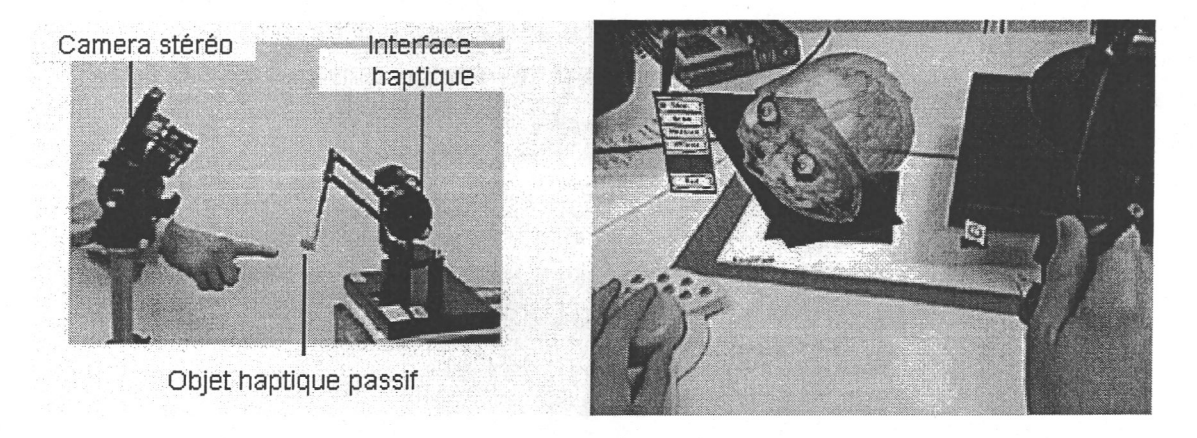

*Fig. 1.19:* Le système Vishap sur l'image de gauche. Une application RA multimodale possible sur la droite.

Finalement, nous ne considérerons pas ces différents travaux comme de l'haptique augmentée : en effet, la composante haptique n'est qu'une modalité supplémentaire, permettant principalement l'interaction avec des éléments soit virtuel soit réel. La modalité visuelle reste la seule augmentée ou mixée.

# 1.5 Conclusion

Dans ce chapitre, nous avons premièrement brièvement introduit la problématique de cette thèse, à savoir comment appréhender le terme d'haptique augmentée. Nous avons alors rappelé ce qui est actuellement associé à la notion de RA, à savoir un ensemble d'applications

#### 1.5. Conclusion 45

÷.

 $\propto$ 

d.

 $\sim$ 

où l'augmentation passe par la vision, ainsi que son utilisation dans différents domaines d'application. Par la suite, nous avons pareillement fait pour le domaine haptique et son utilisation. Nous avons finalement complété ce chapitre par la présentation de l'ajout d'interfaces haptiques dans des applications multimodales. Dans ces dernières, même si la vision peut être un moyen d'augmentation, la modalité haptique ne l'est point et se limite à son rôle de média interactif.

Nous allons, dans le chapitre, suivant présenter différentes taxonomies qui ont été proposées pour classifier la RA avant de proposer la notre pour définir la notion de Réalité Augmentée Haptique, ainsi que sa déclinaison en deux grandes catégories.

2

# Réalité Augmentée Haptique : Concept et applications.

Nous avons montré dans le premier chapitre ce qu'est la RA, l'état des technologies logicielles et matérielles haptiques et que la combinaison n'est, à notre avis, dans la plupart des cas qu'une association multimodale même si la composante visuelle est dans certaines applications augmentée.

Jusqu'à présent la RA a été principalement associée à une augmentation visuelle que l'on réduit souvent à une surcharge d'un objet réel par un objet virtuel. Cependant, comme le fait remarquer R. Azuma dans [ABB<sup>+</sup> 01], le concept de RA ne se limite pas qu'au sens visuel et pourrait s'étendre aux autres sens humains, à savoir, l'ouie, l'odorat ou le toucher. Le travail présenté dans ce chapitre cherche à revisiter le concept de RA et à l'étendre à la modalité haptique. D'une part, nous rappelons les taxonomies introduites par [MK94], [Dub0l] et [FMP01] pour définir les systèmes de RA. Nous introduisons un formalisme dédié au concept de RA et particulièrement selon la catégorisation fonctionnelle de [FMP01]. En l'étendant au toucher, nous présentons les deux catégories de notre taxonomie sur l'haptique augmentée suivies de quelques exemples d'applications, que nous considérons comme faisant partie de l'haptique augmentée. Nous finissons dans le dernier paragraphe par la présentation de problèmes liés à la mise en place d'un système d'haptique augmentée.

# 2.1 Introduction

A partir d'une taxonomie, dont le rôle premier est de permettre l'association d'une application dans une catégorie bien définie, nous souhaitons savoir s'il est possible de cantonner la notion d'haptique augmentée dans l'une des taxonomies déjà proposées pour la RA. Cependant la modalité visuelle considérée comme primordiale, ayant récoltée plus d'intérêts que les autres sens, les terminologies existantes ne semblent pas suffisantes. Ainsi une redéfinition d'un formalisme de la RA semble nécessaire pour pouvoir prendre en considération les applications incluant d'autres modalités servant à l'augmentation. En se concentrant sur la modalité haptique, nous proposons une catégorisation de la notion d'haptique augmentée tout en évaluant des travaux antérieurs et en établissant leur connexion avec cette nouvelle taxonomie.

# 2.2 Taxonomies existantes de la RA

La mise en place d'une taxonomie cherche à établir les paramètres, matériels ou fonctionnels, pour ordonner un domaine. Depuis quelques années, plusieurs taxonomies ont été proposées pour pouvoir classifier l'utilisation de la RA. Mais ces classifications furent principalement basées et orientées vers une augmentation visuelle. Celle proposée par Milgram et Kishino [MK94] définit une taxonomie technique dépendant de l'utilisation des interfaces existantes, basée sur la modélisation de l'interaction, la fidélité par rapport au monde réel et le degré d'immersion de l'utilisateur,

### 2.2.1 Taxonomie technologique.

La taxonomie introduite dans [MK94] se base principalement sur une caractérisation technologique des systèmes utilisés, en particulier par rapport aux technologies de vision existantes. Ainsi, l'une des premières catégorisations porte sur le type de système de visualisation, à savoir :

- 1. les systèmes dits « Video see-through », tels que les casques de réalité virtuelle avec retour vidéo sur lesquels sont montées deux caméras qui fournissent la vision du monde réel à l'opérateur,
- 2. les systèmes dits « Optical see-through », tels que les casques de réalité virtuelle semi-transparents qui permettent de voir directement le monde réel et de manière simultanée les augmentations virtuelles par le biais d'un système optique composé de prismes ou de miroirs semi-réfléchissants.

Cela peut être redéfini en système à vision directe ( Réalité augmentée en vision directe - RAVD ) si l'opérateur voit directement les objets ou le monde réel, ou indirecte ( Réalité augmentée en vision indirecte - RAVI ) si ce dernier perçoit la réalité par le biais, par exemple, d'une caméra. Il est à noter que la plupart des interfaces existantes sont de type RAVI. Les systèmes de type RAVD permettent une plus grande sensation de présence de la part de l'utilisateur mais requièrent plus d'efforts de calibration et de recalage et présentent quelques problèmes au niveau des occultations et des chevauchements d'objets. Les figures 2.1 et 2.2 présentent le problème d'occultation et de chevauchement différent pour les systèmes RAVI et RAVD.

Comme présenté sur ces deux exemples, dans le cas de l'utilisation d'un système RAVD, il est plus difficile dans certains cas de faire abstraction de la présence d'un objet réel. Par exemple, dans une situation similaire à celle de la figure 2.2, le mur réel empêche de visualiser un objet que l'on aurait situé derrière celui-ci si l'on se sert d'un casque « optical see-through », alors qu'en vision indirecte, le traitement d'image appliqué sur le flux vidéo réel permet de le faire disparaitre (si cela est souhaité).

Par la suite, Milgram *et al* présentent trois critères de discrimination qui permettent la classification des systèmes :

#### 2.2. Taxonomies existantes de la RA 49

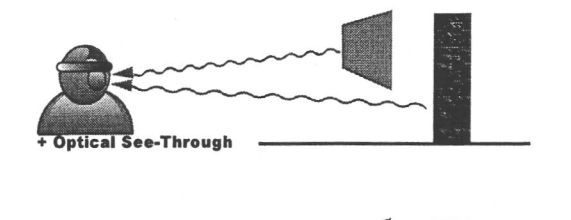

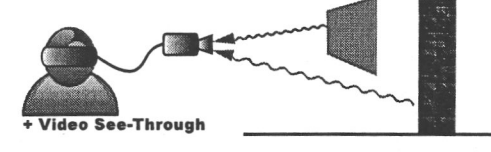

*Fig. 2.1:* Chevauchement d'objet virtuel (forme de couleur unie) à l'avant de l'objet réel (mur de briques) pour les systèmes RAVI et RAVD.

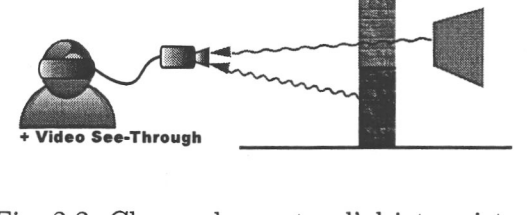

- *Fig. 2.2:* Chevauchement d'objet virtuel (forme de couleur unie) à l'arrière de l'objet réel (mur de briques) pour les systèmes RAVI et RAVD.
- le degré de connaissance du monde, « Extent of Work Knowledge » (EWK), qui définit la quantité de connaissance que nous avons sur les objets et le monde que l'on affiche, comme présenté sur la figure 2.3(a)
- le degré de fidélité de représentation du monde, « Reproduction Fidelity » (RF), qui représente la qualité de rendu de la scène synthétique, comme présenté sur la figure  $2.3(b)$
- le degré d'immersion de l'opérateur, « Extent of Presence Metaphor » (EPM), qui se traduit par une échelle graduée par rapport aux interfaces d'affichage utilisées, comme présenté sur la figure 2.3(c)

Ces trois paramètres sont utilisés pour décrire un espace à trois dimensions permettant de catégoriser les systèmes de Réalité Mixte.

Essayant de se détacher de la dépendance technologique, Dubois *et al* présente une taxonomie pour les systèmes mixtes.

### 2.2.2 Taxonomie de systèmes mixtes

Le travail de Dubois *et al* dans [Dub0l], [DNT<sup>+</sup> 99] cherche à définir une taxonomie des systèmes mixtes en se concentrant sur le point de vue de l'utilisateur et de son interaction avec les systèmes. Pour catégoriser ces différents systèmes, les auteurs considèrent deux propriétés :

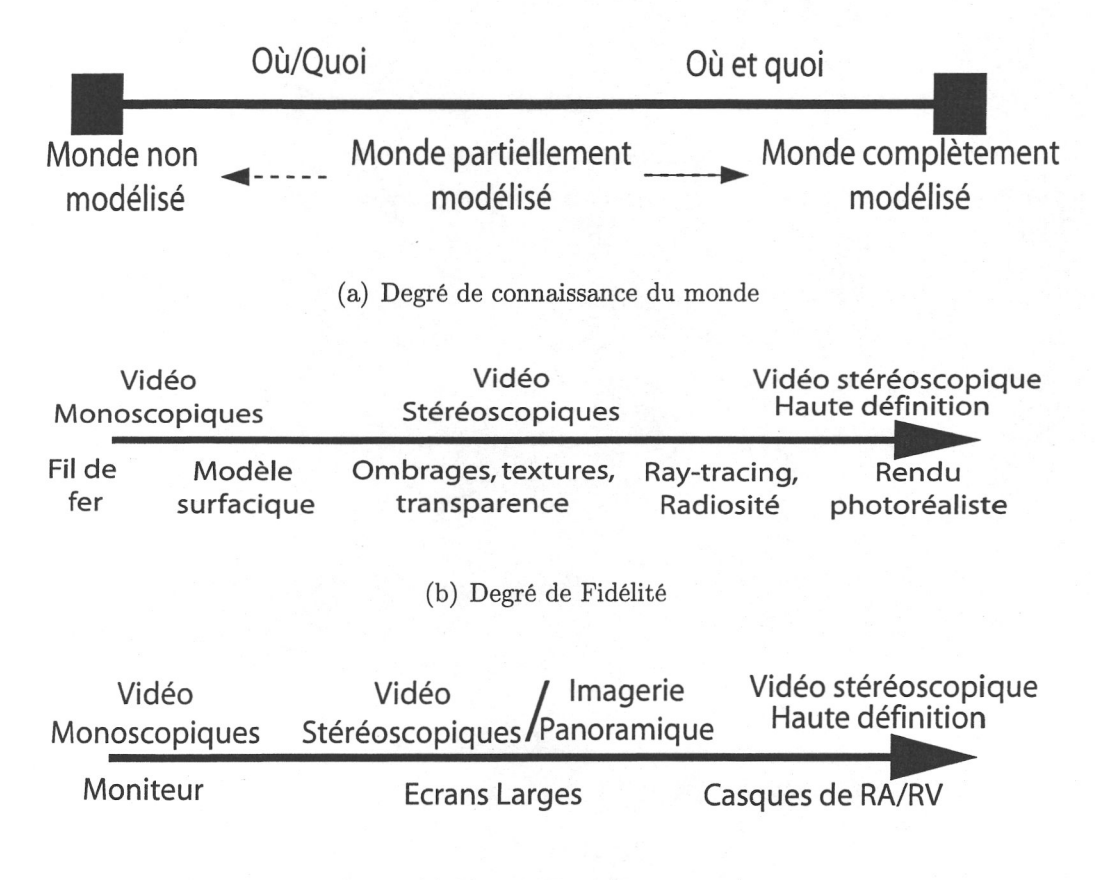

(c) Degré d'Immersion

*Fig. 2.3:* Les différents axes de la taxonomie de Milgram.

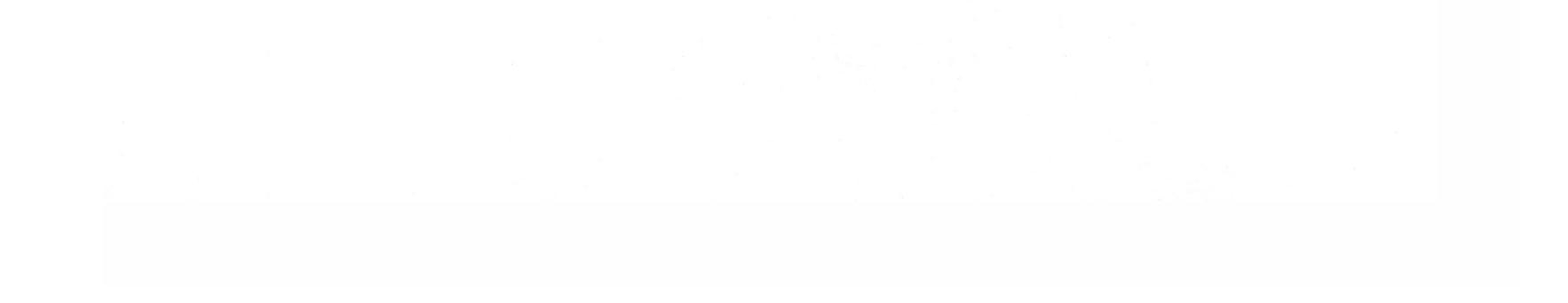

#### 2.2. Taxonomies existantes de la RA 51

- l'objet de la tâche,
- le type d'augmentation.

La première caractéristique détermine si l'objet de la tâche est réel ou virtuel ; de cette manière, Dubois *et al* redéfinissent les notions de *Réalité Augmentée* et de *Virtualité Augmentée*, à savoir que pour la RA, l'objet de la tâche est réel et une certaine quantité de virtualité est ajoutée alors que pour la VA, l'objet de la tâche est virtuel et qu'une certaine quantité de réalité est ajoutée.

La seconde caractéristique définit le but de l'augmentation ; l'ajout de réalité ou de virtualité dans un système où la tâche à réaliser est respectivement virtuelle ou réelle permet soit d'augmenter l'évaluation/compréhension soit l'exécution de la tâche dédiée. D'une part, un système mixte peut augmenter l'évaluation lorsque l'ajout d'informations ou de données permet de comprendre plus facilement le but de la tâche à réaliser ; d'un autre côté, l'augmentation de l'exécution permet de réaliser la tâche plus facilement en proposant de nouvelles actions ou en assistant l'utilisateur.

Ainsi, la taxonomie de Dubois *et al* catégorise l'ensemble des systèmes mixtes à partir de ces deux doubles caractéristiques. Le tableau 2.1 présente la répartition de 4 exemples de travaux de systèmes mixtes que Dubois *et al* ont classifiés en se basant sur leur taxonomie.

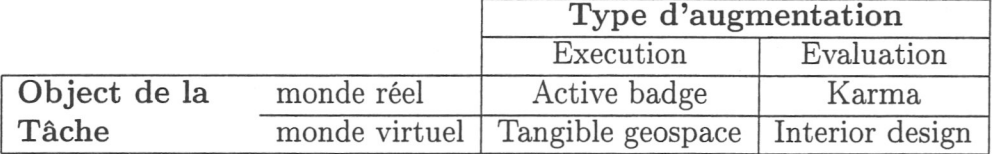

Tab. 2.1: Classification de Dubois et al. pour les systèmes mixtes.

Le système *Active Badge* présenté dans [WHFG92] permet l'ouverture de porte réelle sans avoir à actionner de bouton. A l'aide de multiples capteurs InfraRouge (IR), le système détermine la position de l'utilisateur grâce au port d'un badge émettant des ondes IR toutes les 15sec. Cela permet l'ouverture automatique de sas lors de l'approche de l'utilisateur. La tâche réelle est effectuée plus facilement. Dans le système KARMA de [FMS93], déjà présenté dans 1.2.2.1, les guides visuels permettent à l'utilisateur de saisir rapidement les opérations de maintenance sur un photocopieur réel. Ces deux systèmes permettent respectivement de réaliser et de comprendre plus facilement deux tâches réelles. Les deux autres travaux pris en compte portent sur des tâches virtuelles. Dans [IU97], les auteurs proposent d'utiliser des objets réels pour pouvoir interagir dans des systèmes virtuels et aider à la manipulation, ce qu'ils dénomment *Tangible Geospace.* Le travail dans [AKB<sup>+</sup> 95] présente un système, appelé *Interior Design*, permettant de visualiser l'ameublement d'une pièce. Les fournitures ajoutées sont des objets 3D virtuels alors que la vue de la pièce est issue d'une image réelle. Les utilisateurs peuvent donc aménager leur intérieur de manière rapide et avoir une vision de ce à quoi pourrait ressembler leur maison, tout en demandant l'opinion d'un décorateur. Bien que le but premier est de réaliser une vue 3D virtuelle de leurs envie, l'image réelle ajoutée permet de mieux apprécier le résultat final.

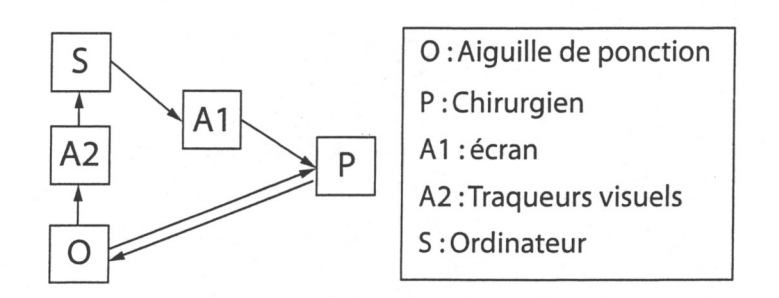

*Fig. 2.4:* Modèle OPaS, proposé dans [DNT<sup>+</sup> 99], pour l'application CASPER.

En plus de leur taxonomie à deux axes, Dubois *et al* proposent un formalisme pour décrire les systèmes de RA interactifs à partir de quatre composants désignés OPaS. Ils définissent ainsi:

Il utilise ce formalisme pour décrire leur système CASPER, [DNT<sup>+</sup> 99], par le modèle présenté sur la figure 2.4. Leur application CASPER, pour *Computer ASsister PERi*cardial punctures, est une application de RA dédiée à l'acquisition préopératoire et la modélisation 3D d'un épanchement péricardique, à partir de laquelle une cible est choisie et une trajectoire sûre est déterminée. La modélisation de ce système comporte : O qui est l'aiguille de ponction, P qui représente le chirurgien, S qui est l'ordinateur, A1 qui est l'écran affichant les guides visuels, et  $A\ell$  qui est l'ensemble de dispositifs utilisés pour la localisation et le suivi de l'aiguille. Le chirurgien manipulant l'aiguille, il existe une interaction bidirectionnelle entre  $P$  et  $O$ .

- le système *S* est la partie informatisée qui stocke, transforme et retourne les données ;
- l'objet réel *O* qui peut représenter un stylo ou la sonde que manipule l'opérateur ou un robot afin de réaliser la tâche ;
- la personne *P* qui utilise le système ;
- le 4eme élément est *l'adaptateur A* qui permet de faire la transition entre le monde réel, qu'ils appelent « atom world », dont *P* et *O* font partie, et le monde virtuel, ou « bit world », dont *S* fait partie.

#### 2.2.3 Taxonomie fonctionnelle

Le travail, présenté par Fuchs *et al* dans [FMP01], introduit une autre taxonomie basée sur la nature des associations entre le réel et le virtuel, indépendamment du dispositif employé. La terminologie présentée consiste à évaluer le degré d'apport du virtuel sur le réel. Parmi les catégories proposées, nous considérons les deux suivantes :

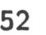

• réalité avec augmentation visuelle,

• association du réel et du virtuel.

2.2. Taxonomies existantes de la RA 53

#### 2.2.3.1 Réalité avec augmentation visuelle

Cette catégorie est définie par la surcharge d'informations sémantiques virtuelles ou réelles ajoutées dans un environnement respectivement réel ou virtuel. Cela consiste à ajouter du texte, des clés, des symboles... qui apportent des informations complémentaires à la scène courante. La figure 2.5 illustre le concept ; en effet, l'image de l'avion de chasse est bien issue d'une information visuelle réelle, alors que les différents symboles et textes sont virtuels et fournissent un renseignement supplémentaire au pilote, comme la vitesse de l'avion et son positionnement. Ils sont considérés comme une augmentation. La figure 2.6 schématise globalement cette classe :

La deuxième classe repose sur l'association et la superposition de parties virtuelles et réelles similaires sur la même interface de visualisation. Cela englobe une grande partie reenes similaires sur la meme interface de visualisation. Cela englope une grande partie

- l'image de l'avion est acquise à l'aide d'une caméra réelle;
- l'information visuelle supplémentaire est superposée sur la première image.

Notons que l'augmentation se retrouve au niveau du rendu en passant par le même média technologique, qui dans l'exemple est un écran sur lequel est affiché le rendu visuel final. Cependant, il est possible qu'une partie des informations rajoutées ne soit pas déterminée par des méthodes de traitement d'images. Les augmentations visuelles peuvent retranscrire des informations d'une autre nature (température, vitesse, etc.) acquises par le biais d'un ensemble hétérogène de capteurs. En effet, dans l'exemple présenté, la vitesse, que l'être humain ne peut appréhender naturellement quantitativement, lui est tout de même renvoyée par la modalité visuelle.

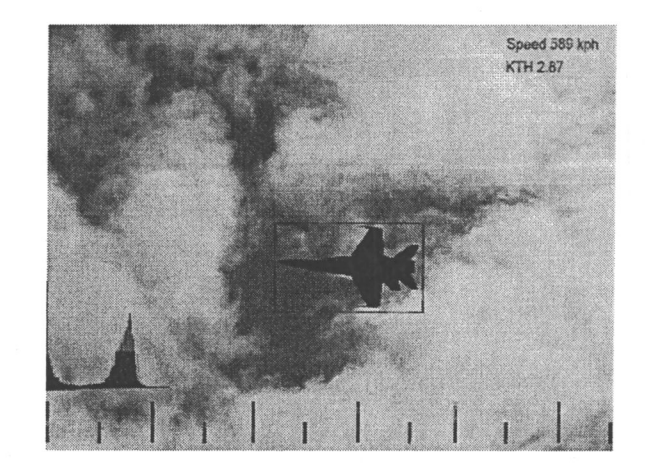

#### 2.2.3.2 Association du réel et du virtuel

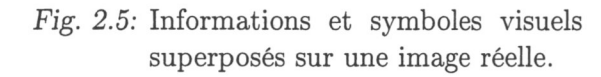

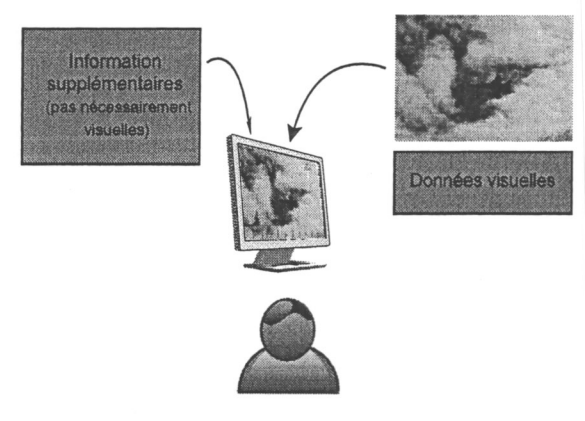

*Fig. 2.6:* Schématisation de la catégorie de Réalité avec augmentation visuelle.

partie réelle manquante ou inexistante sur une vidéo réelle. L'application complémentaire où un élément réel vient ajouter du « réalisme » à une représentation virtuelle existe aussi. En résumant, une partie des informations réelles ou virtuelles est remplacée et/ou complétée par sa contrepartie respectivement virtuelle ou réelle. La figure 2.7 illustre un exemple possible de cette catégorie ; la portion haute de la colonne, faisant partie des restes d'un temple ancien, n'existe plus. Il est alors possible de rajouter le morceau manquant et permettre à des historiens, archéologues, étudiants...de visualiser l'ensemble tel qu'il devait être à l'époque. Nous schématiserons globalement ce concept par la figure 2.8. La surcharge d'information est de même nature, ici visuelle, et complète sa contrepartie. Outre le travail indispensable de calibration de la (des) caméra(s) et de recalage entre les objets virtuel et réel, il peut aussi être nécessaire de fournir un important travail infographique supplémentaire. Effectivement, un travail sur la texture, la colorimétrie ou l'ombrage peut s'avérer nécessaire si l'on souhaite par exemple que l'objet virtuel ajouté ne se remarque pas dans la scène finale (photo-réalisme).

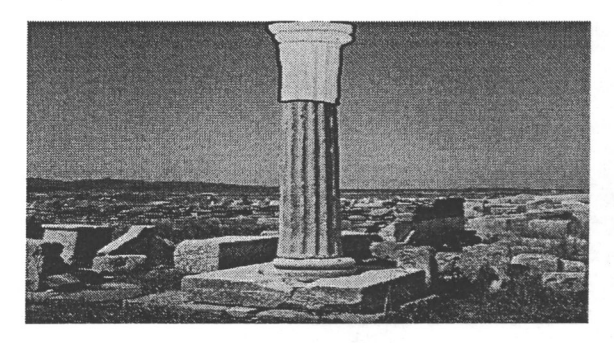

*Fig. 2.7:* Le reste de la colonne réelle est complété par un élément graphique virtuel.

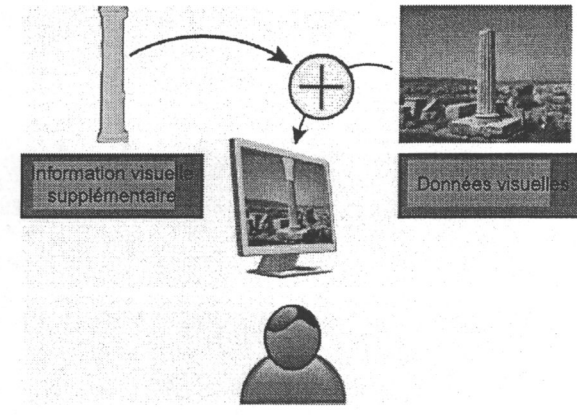

*Fig. 2.8:* Schématisation de la catégorie Association du réel et du virtuel.

# 2.2.4 Utilisation des taxonomies existantes pour définir l'haptique augmentée

Si nous cherchions à définir la notion de réalité augmentée pour l'haptique par rapport aux caractérisations de Milgram ( section 2.2.1 ), il faudrait pouvoir faire un rapprochement avec chacune des caractéristiques des trois axes de sa taxonomie. Nous notons que la dimension concernant le degré de connaissance s'attache principalement à la reconstruction des connaissances du monde réel dans le monde virtuel et cette modélisation n'est pas dépendante des interfaces utilisées. Nous pourrions donc l'étendre à la modalité haptique.

En revanche, Milgram *et al.* présentent les deux autres dimensions selon les interfaces utilisées. La figure 2.9 propose une transposition de la métaphore de présence à l'échelle des interfaces haptiques.

En effet, la graduation des interfaces se fait par rapport à la quantité de stimulations

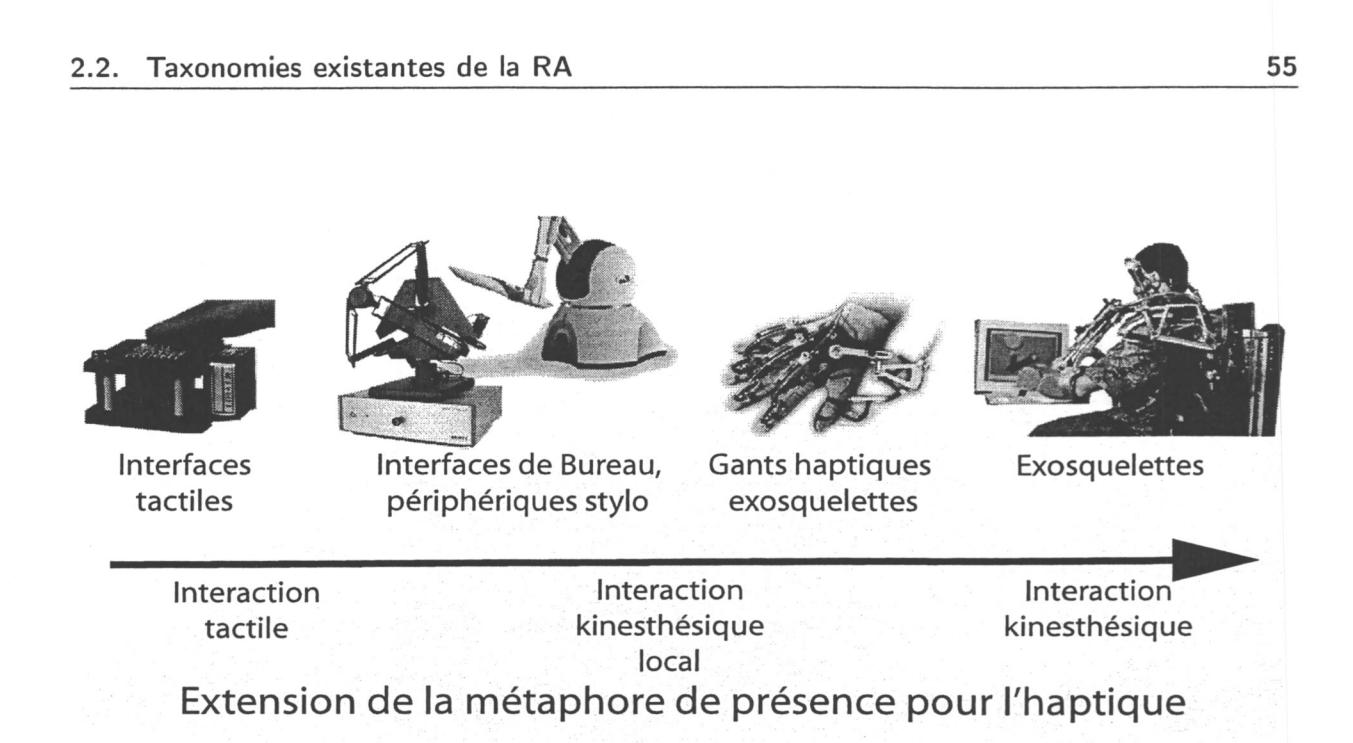

*Fig. 2.9:* Extension de la métaphore de présence pour l'haptique : l'utilisateur se sent d'autant plus immergé que l'interface est importante ?

offertes à l'opérateur; une personne n'étant stimulée que de manière cutanée se sentira probablement moins présente et immergée dans la simulation de RV que lorsqu'une plus grande partie de son corps (tel son bras) est affectée par un retour de forces. Cependant, nous rappellerons que :

- 1. d'une part, plus l'on souhaite contraindre l'utilisateur, plus l'interface est encombrante et moins le résultat escompté est atteint puisque la notion de transparence diminue,
- 2. d'autre part, alors que le sens visuel est localisé, la sensation haptique ne l'est pas, comme rappelée dans le paragraphe 1.3.2. Ainsi, selon l'application, l'opérateur doit interagir avec différentes parties de son corps et la sensation d'immersion sera d'autant plus grande que l'interface adéquate est utilisée. Il n'est ainsi pas possible d'ordonner simplement les interfaces les unes par rapport aux autres.

La taxonomie de Milgram, principalement basée sur l'utilisation des technologies, n'est donc pas adaptée pour pouvoir catégoriser l'haptique augmentée.

La taxonomie de Dubois *et al.* commence par redéfinir les axes proposés par Milgram et sépare les applications mixtes de RA et VA suivant que l'objet de la tâche est respectivement réel ou virtuel. Leur second axe sépare les applications en fonction du but de l'apport : ces informations permettent-elles de mieux comprendre la tâche à réaliser ou de mieux la réaliser ? Cependant le caractère bidirectionnel et actif de l'interaction haptique ne permet pas vraiment de séparer l'évaluation de la réalisation. Par exemple, en fonction des informations acquises lors de la manipulation d'un objet, nous adapterons la façon d'intéragir avec ce dernier. De même, notre action sur le système peut modifier son état.

Ainsi, la compréhension et la réalisation d'une tâche sont liées. Leur taxonomie ne peut donc convenir à une catégorisation des applications d'haptique augmentée.

Dans la suite du document, nous ferons un rapprochement avec la taxonomie de Fuchs *et al.* pour la définition de nos catégories d'haptique augmentée.

Nous définissons cinq éléments faisant partie de la boucle de RA : éléments mis en jeu dans une interaction de RA.

# 2.3 Etendre le concept de Réalité Augmentée

#### $2.3.1$ Eléments et Notations

Avant de présenter notre extension de la réalité augmentée, nous rappelons l'ensemble des éléments mis en jeu dans une interaction de RA.

- 1. nous considérons les données réelles et virtuelles que l'on rassemble sous l'ensemble Information I, décliné en trois sous-ensembles  $I_V$ ,  $I_R$  et  $I_U$  représentant respec-I'llusteement l'information virtuelle supplémentaire que le système ajoute, l'information réelle obtenue par différents capteurs dans le monde réel et l'information renvoyée à l'utilisateur. Chacun de ces sous-ensembles contient :
	- l'utilisateur. Chacun de ces sous-ensembles contient :  $\bullet$  des données physiques  $D_{\varphi}$  telles des données de température, des valeurs de longueurs d'ondes, des coordonnées géométriques, etc. En fait, nous rassemblons dans cette catégorie, l'ensemble des données mesurables par une instrumentation technologique.
		- des informations abstraites  $A_b$ . Le critère de sélection de ce type d'éléments est que l'on ne peut les mesurer avec précision tel un sentiment ou une notion floue (par exemple : « chaud », « dangereux »...).

Pour les systèmes de RA visuelle, nous noterons que les vecteurs d'informations peuvent être composés de données physiques visuelles telles que le flux optique ou la colorimétrie. Pour les données haptiques les éléments pouvant en faire partie sont la force  $F$ , la température  $T$ , le coefficient de frottement  $\mu$ , etc.

• Les capteurs indirects  $C_I$  rassemblant l'ensemble des dispositifs technologiques permettant d'enregistrer des données.

- 2. L'acquisition de l'information se fait au moyen de capteurs *C.* Nous faisons la distinction entre :
	- les capteurs physiologiques de l'homme, qui sont des capteurs directs  $C_D$ , i.e. permettant d'accéder directement à *IR.* Parmi les *CD*, nous retrouvons l'ensemble des capteurs humains comme les yeux ou les mains qui permettent d'obtenir des informations sensorielles.

#### 2.3. Etendre le concept de Réalité Augmentée  $57$

Il est à noter qu'avec les dispositifs technologiques, le spectre des données accessibles est plus important. Par exemple, l'être humain n'a pas la capacité d'obtenir des informations IR directement mais l'utilisation d'un dispositif de capteurs IR et d'un simple afficheur visuel le rend possible. Ainsi, il est possible de renvoyer à l'utilisateur d'utiles informations supplémentaires obtenues par des *C<sup>I</sup>* .

- 3. Les systèmes de restitution, notés *Res*, au niveau de l'utilisateur. Ces dispositifs sont utilisés pour le transfert des informations dans le cas d'acquisition indirecte. L'ensemble des dispositifs visuels, tel un écran, haptiques, tel un joystick, ou sonores (voire olfactif ou gustatif), fait partie des solutions possibles comme système de restitution.
- 4. Le système de rendu *R* est utilisé dans les cas d'acquisition indirecte et permet de :
	- modifier les données acquises par les différents capteurs
	- et/ou de fusionner ces données avant de les renvoyer au système de restitution

Nous dénommons cet élément « système de rendu » en faisant le parallélisme avec les ordinateurs utilisés dans les applications de RA visuelle et pour lesquelles le rendu final envoyé à l'utilisateur est fait sur un même ordinateur. Néanmoins, les systèmes de rendu ne se limitent pas qu'aux ordinateurs et peuvent correspondre à de simples interfaces mécaniques qui sont alors considérées comme système de rendu et de restitution.

5. Finalement, au centre se retrouve la personne *P* pour laquelle l'application a été faite.

#### 2.3.2 Une application de RA

En catalogant les applications et les taxonomies de RA visuelles existantes, nous proposons de résumer le concept de RA par la définition suivante :

Définition 1: Une application sera dite de réalité augmentée si, en considérant deux informations, l'une réelle *IR* de nature A et l'autre virtuelle *IV* de nature B, elle retourne à l'utilisateur une seule information *IU* de nature C. Une information peut-être de nature visuelle, haptique, abstraite, etc, et les natures A,B et C peuvent être identiques ou non. L'information *IU* est retournée par le système de restitution *Res,* une fois que *IR* et *IV* ont été combinées par le système de rendu *R.* 

Les éléments de la définition ont la signification suivante :

- le 1er élément concerne l'information réelle, acquise soit directement *IR* : *CD* soit indirectement  $I_R$  :  $C_I$ .
- $\bullet$  le  $2^e$  élément concerne l'information virtuelle ajoutée. Ces données sont de trois types différents:

- elles peuvent être calculées par  $R$ , sans avoir de base réelle directe, tel le temple virtuel ajouté sur le site archéologique présenté dans l'image 1.3.
- elles peuvent être issues d'une donnée réelle acquise au préalable, tel des guides visuels obtenus par enregistrement des gestes d'un expert.
- elles peuvent être issues d'une donnée réelle acquise par un capteur  $C_I$  et être traitées par R, tel l'affichage visuel obtenu par des capteurs IR.
- $-$  finalement, l'information virtuelle peut être représentée par une fonction  $f$  de modification.
- $\bullet$  l'élément  $I_U$  qui concerne l'information retournée à l'utilisateur par le système de restitution *Res. Res* est une fonction qui transpose la nature des données. Par exemple, pour les pilotes d'avion de chasse, le casque permet l'affichage de la vitesse des avions ennemis et  $R_{es}$ :  $I(vitesse) \rightarrow V$  où  $V$  représente l'ensemble des données visuelles. Pareillement, pour les systèmes haptiques, on définit  $R_{es}: I \rightarrow H$  où H est l'ensemble des données haptiques, comprennant *F* l'ensemble des forces, θ des températures,  $\mu$  des coefficients de frottements, etc. Cette information dépend aussi du système de rendu *R.* Selon l'application et l'utilisation des capteurs, nous avons les deux possibilités suivantes :

$$
R(I_V, I_R) = R(I_V) + I_R \quad si \ C = C_D
$$
  
=  $R(I_V, I_R) \quad si \ C = C_I$  (2.1)

En se basant sur les deux catégories issues de la taxonomie de Fuchs *et al,* nous définissons deux types d'applications en RA : un ajout d'information et une modification de l'information.

#### 2.3.3 Ajout d'information

Lors de la manipulation et l'interaction dans un système de RA, l'une des possibilités consiste à ajouter une (des) information (s) permettant une meilleure compréhension de la tâche à effectuer ou de mieux la réaliser grâce à de l'aide virtuelle. Nous formalisons un tel type d'applications par les équations 2.2 et 2.3.

$$
R(I_V, I_R) = \alpha \times I_V + I_R \quad si \ C = C_D \tag{2.2}
$$

$$
R(I_V, I_R) = R(I_V) + R(I_R) \quad si \ C = C_I \tag{2.3}
$$

Ces équations spécifient que le rôle premier d'un système de RA est de renvoyer à l'utilisateur de l'information réelle et virtuelle. Nous notons la condition supplémentaire :

#### Les natures de  $I_V$  et  $I_R$  sont distinctes

ce qui implique aussi que *IV* n'est pas directement accessible en tant qu'information réelle par interaction directe. En effet, dans le cas contraire, l'utilisation de la RA ne serait

#### 2.4. Réalité Augmentée Haptique : RAH 59

pas justifiée. Par ailleurs, comme énoncé précédemment, l'ensemble des capteurs humains ne permet pas d'accéder à tous les types d'informations accessibles par d'autres capteurs technologiques. De même, ces informations complémentaires ne sont pas nécessairement issues directement de la scène présente, mais peuvent éventuellement être issues d'un enregistrement fait au préalable.

#### 2.3.4 Modification d'information

Une application courante en RA visuelle consiste à retourner sur un même média un mélange d'information, une partie provenant de l'interaction (i.e. voir, toucher,...) avec un objet réelle *O<sup>r</sup>* , l'autre partie générée lors d'une interaction avec un objet virtuel similaire *Ov* dans le monde virtuel. Notre formalisme décrit ce genre d'applications par les équations 2.4 et 2.6.

$$
R(I_V, I_R) = f(I_R) \tag{2.4}
$$

$$
U
$$
  
\n
$$
R(I_V, I_R) = \alpha \times I_V + \beta \times I_R : (C_D, C_I)
$$
\n(2.5)

 $(2.6)$ 

# 2.4 Réalité Augmentée Haptique : RAH

Dans ce paragraphe, nous présentons notre extension du concept de RA pour l'haptique ainsi qu'une classification double. Le terme de réalité haptique augmentée a jusqu'à présent été limité à des problèmes de recalage des repères des interfaces haptiques dans des systèmes de RA classique, où la vision est mixte : des applications multi-modales avec RA visuelle. Dans [MK94], les auteurs font le commentaire suivant: « *Since synthetically produced haptic information must in any case necessarily be superimposed on any existing haptic sensations otherwise produced by an actual physical manipulator or glove, haptic* 

avec l'hypothèse supplémentaire :

Les natures de  $I_V$  et  $I_R$  sont équivalentes.

L'équation 2.4 représente les systèmes dans lesquels l'information virtuelle se résume à une fonction qui va modifier l'information réelle. La seconde équation est utilisée pour décrire les applications où les domaines des informations virtuelles *IV* et réelles *IR* sont de même nature et où ces deux types de données sont mélangées par R. Nous notons que si l'information est acquise directement, la paramètre *β* est égal à 1. En réalité augmentée visuelle, le résultat du mélange se retrouve au niveau de l'interface visuelle utilisée, et nous retrouvons par exemple un mélange de couleur, de contraste. Cependant, on peut étendre le concept à la modalité haptique où le résultat du mélange ou de la modification de la donnée réelle consiste en, par exemple, une force *F* et pour la modalité auditive sous forme d'ondes sonores.

*AR can almost be considered the natural mode of operation in this sense* » (puisqu'il est nécessaire dans tous les cas de superposer toute information haptique virtuelle sur une information haptique existante due à la manipulation physique ou le port de gant, la RAH pourrait pratiquement être considérée comme le mode opératoire naturel de cette modalité). Malgré cette analyse, nous pensons que le concept de RAH peut s'étendre à de plus larges paradigmes et qu'il n'est pas totalement exploré. Nous considérons que similairement à la classification de Fuchs *et al*., les systèmes de RAH peuvent être utilisés soit pour augmenter une donnée haptique existante soit pour rajouter une information ce que nous désignons respectivement sous les termes d'haptique augmentée ou « enhanced haptic » et d'augmentation haptique ou « haptic enhancing ».

#### 2.4.1 Quelle augmentation au niveau haptique?

Notre travail se concentre sur l'utilisation de l'haptique et l'augmentation possible, dans les situations où le retour haptique est issu de plusieurs composants, eux-mêmes résultants de plusieurs sources. Il y a deux raisons pour lesquelles ce mélange d'information haptique est nécessaire et/ou utile :

- 1. Dans les cas où la composante haptique est dominante ou quand les autres sens, en particulier le visuel, sont surchargés ou absents, il semble naturel de se servir de la modalité haptique pour fournir à l'utilisateur des informations complémentaires pour qu'il perçoive la situation avec plus de pertinence.
- 2. il peut tout aussi bien s'avérer utile d'ajouter, ou de modifier le retour haptique (soit issu d'une simulation virtuelle, soit d'une mesure réelle) pour faire apparaître une (des) information (s) supplémentaire (s) à l'opérateur.

Le premier point concerne les applications où la modalité haptique est utilisée pour fournir des informations supplémentaires à l'utilisateur mais qui ne sont pas nécessairement reliés à la situation directe. Cette classe est très similaire à la catégorie fonctionnelle de RA visuelle dénommée *Réalité avec augmentation visuelle*. Ainsi, cette approche soulève des problèmes de même nature, à savoir la synchronisation et le mélange entre l'information directe haptique non modifiée et celle rajoutée.

Dans les cas de la seconde catégorie, notre fil conducteur est que l'augmentation haptique peut être perçue comme un moyen de mettre en valeur soit une particularité du vecteur haptique soit une perception qui n'est pas directement accessible à l'être humain. Cela peut aussi être vu comme une métaphore de correction pour des applications d'enseignement en utilisant une abstraction prédéfinie. L'augmentation ou modulation haptique peut aussi être combinée à d'autres modalités pour l'ajout d'un maximum d'informations utiles dans des scénarios d'apprentissage ou d'entraînement.

Nous cherchons donc à établir clairement deux catégories pour l'haptique augmentée. Nous proposons de distinguer deux concepts différents: l'augmentation haptique (haptic enhancing) et l'haptique augmentée (enhanced haptic).

2.4. Réalité Augmentée Haptique : RAH

### 2.4.2 Augmentation haptique - Haptic enhancing -AH

Le concept de AH peut se résumer aux scénarios où la modalité haptique est utilisée pour transmettre une information supplémentaire à l'utilisateur. La source de ce savoir complémentaire n'est pas nécessairement de nature haptique et n'est pas directement lié avec le contexte courant de la tâche à effectuer. Le concept « Haptic enhancing » est utilisé pour mélanger deux types d'information haptique : la première étant un retour direct de l'application et le deuxième représentant une information ajoutée sur le caractère haptique en accord avec un mapping prédéfini ou une règle mathématique. Lorsqu'il n'y a pas de base de retour kinesthésique ou tactile, l'interface haptique retourne simplement l'information supplémentaire ce que certains auteurs ont appelé *information haptisation.*  La figure 2.10 illustre l'idée qui est comparable au concept de la figure 2.6.

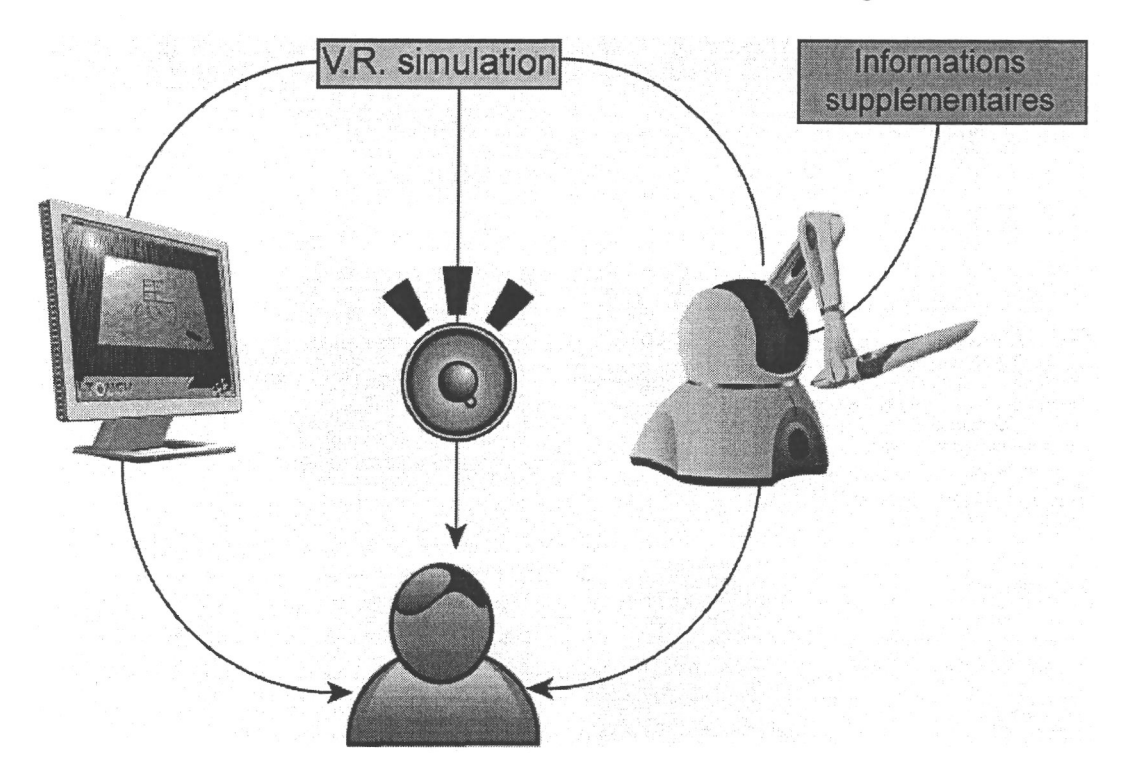

*Fig. 2.10:* Augmentation haptique ou *Haptic enhancing* : une composante haptique est ajoutée pour fournir une information supplémentaire.

### 2.4.3 Haptique augmentée - Enhanced Haptic - HA

Nous définissons le terme d'haptique augmentée ou *enhanced haptic* quand la modalité haptique amplifie ou module une donnée haptique renvoyée à l'utilisateur. La figure 2.11 illustre le concept et est lié à la figure 2.8 représentant la catégorie *Association du réel et du virtuel* de Fuchs *et al.* Dans les scénarios où il existe un retour haptique présent, il peut être utile de moduler/modifier la donnée haptique existante ou d'extrapoler ce qui

 $\ddot{\phantom{a}}$ 

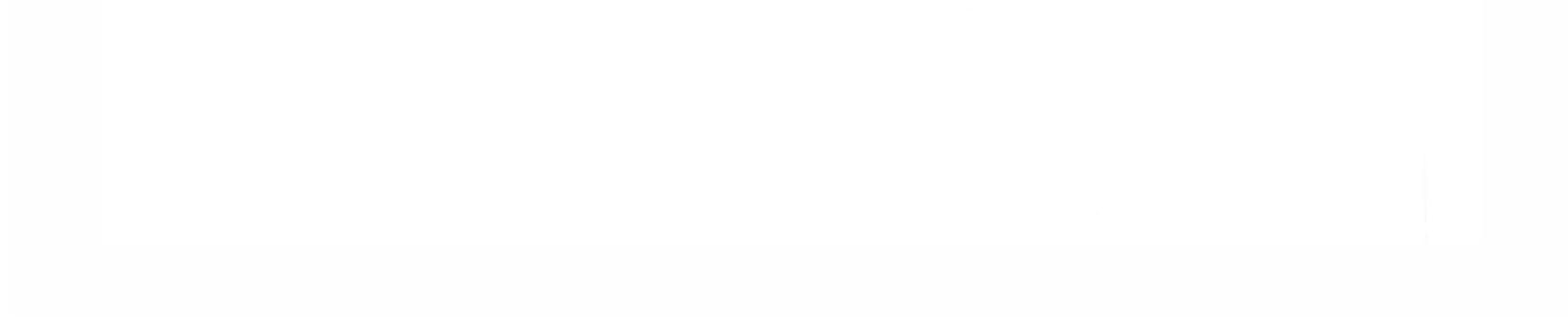

2.5. Applications existantes 63

### 2.5.1 Augmentation haptique

#### 2.5.1.1 Transférer des émotions

Quelques chercheurs ont exploré les possibilités de transférer des émotions à travers des interfaces haptiques. Sneiderman [Shn98] définissant une icône (informatique) comme « une image, un dessin ou un symbole représentant un concept », [BB04] introduit en 2004 la notion de *tacton* ou « tactile icon » qui doit à l'instar des icônes visuelles représenter un concept de manière tactile. L'une des premières applications possibles est dédiée aux interfaces de bureautique, en proposant une nouvelle façon de sélectionner et d'interagir. Néanmoins, les tactons sont aussi des messages abstraits qui peuvent servir au transfert de message, sans utiliser le biais visuel, comme illustré sur la figure 2.12.

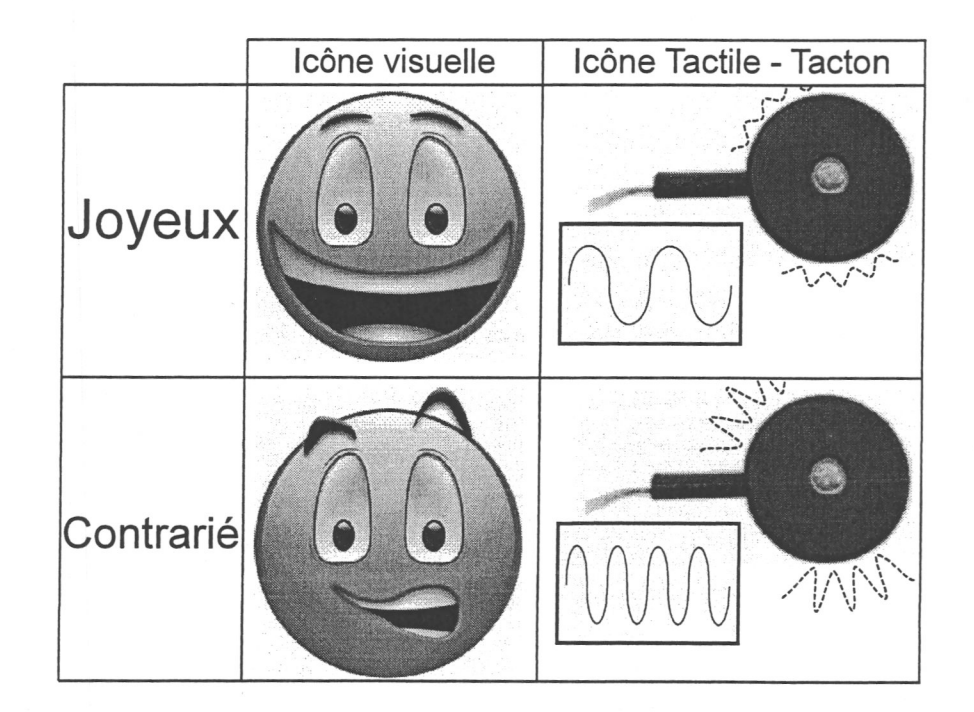

*Fig. 2.12:* Comment transférer des émotions au travers d'icônes visuelles ou tactiles. L'interface tactile résonne de manière différente en fonction du signal stimulateur et retranscrit un message abstrait d'une émotion.

Après une analyse des possibilités offertes par les vibrations des tactons dans [BBP05], le travail [Mat05] tente d'aller plus loin en essayant de simuler des émotions à travers des vibrations tactiles. Les premiers résultats montrent que les participants aux tests ont eu des difficultés à faire la différence entre les « tactons proches » mais que le succès d'identification augmente avec le nombre d'essai. Pareillement, le travail effectué dans [BKSH05] présente une étude sur l'utilisation d'une interface vibrotactile VITAL (VIrboTActiLe interface [BKOM<sup>+</sup> 04]) pour le transfert d'émotions et de sentiments, sous forme d'un « langage haptique ». Pour bien définir ce « langage haptique » et de permettre la conception de mots en fonction d'une activation différente de la matrice tactile, les

auteurs réalisent une expérience où six sentiments différents associés à des « mots tactiles », seuls ou avec une aide soit sonore soit visuelle, doivent être identifiés par les candidats. Il en ressort que certains sentiments, tel l'affection, sont bien retranscrits alors que ce n'est pas le cas pour d'autres, tel un sentiment de stress. Leurs réflexions rappelent que le sens tactile humain n'est pas assez développé chez la plupart des personnes - ne réagissant que passivement à ce genre de stimuli - mais il est tout de même envisageable d'appliquer les résultats d'un tel travail pour augmenter l'interaction homme-machine lors de l'utilisation d'un appareil comme un PDA ou un téléphone portable.

Même si ce genre d'interfaces semble être principalement dédié aux handicapés visuels, leur utilisation peut-être étendue à d'autres applications où l'interface haptique est le média qui apporte une information supplémentaire.

Dans un but identique, la recherche de [Ban05] tente de reproduire une expérience similaire, à savoir le transfert d'émotion à travers une interface haptique, mais en utilisant cette fois-ci une interface électro-tactile. Transférant des émotions générées à l'aide d'un programme, l'interface, tel celle présentée sur 2.13, est placée sur la langue des participants et les vibrations qu'elle génère stimule les capteurs au niveau de la langue.

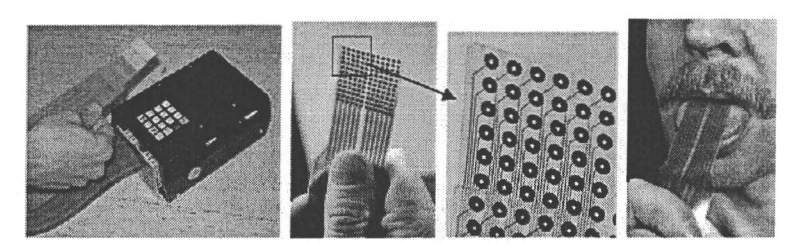

*Fig. 2.13:* Exemple d'interface électro-tactiles avec sa matrice d'électrodes que l'on place sur la langue.

Alors que ces travaux utilisent des interfaces tactiles, d'autres recherches se sont orientées vers l'utilisation d'interfaces kinesthésiques tel un joystick pour le transfert de sensations. Présentés dans [EM03] et dénommés «hapticons», les auteurs de [SM05] explorent eux aussi la possibilité de transférer des émotions d'une personne à l'autre à travers une interface haptique.

Ces différents travaux illustrent l'une des catégories de notre taxonomie à savoir celle de l'augmentation haptique. En effet, l'émotion représente l'information réelle *IR* et l'interface haptique sert de relais pour le transfert de l'information à l'opérateur.

#### 2.5.1.2 Compréhension de notions abstraites

Tout comme il est possible de tenter de transférer des émotions, il est aussi possible de permettre aux opérateurs d'interagir avec des représentations de nature originalement nonhaptique. Ainsi le travail de [LLPN00] présente un système, figure 2.14 permettant la visualisation et l'interaction avec des surfaces de choc et des noyaux de vortex. L'apport du rendu haptique évite la surcharge du retour visuel avec des informations supplémentaires.

#### 2.5. Applications existantes 65

De plus, l'interaction permet aux utilisateurs, à travers le stylo haptique, de manipuler et de localiser des ondes de chocs et les centres des vortex. Pareillement, Infed *et al.* propose à l'opérateur de percevoir et sentir des champs électromagnétiques, des simulations d'écoulement de fluide et des simulations de contraintes, en faisant une correspondance appropriée entre les champs de vecteurs et l'interface haptique.

Collaborant avec l'IFP, l'Institut Français du Pétrole, qui conçoit des applications virtuelles géodésiques dont les données ont été obtenues à partir de relevés sismographiques, le travail de [Arr00] étudie la possibilité d'utiliser des volumes de rendu haptiques. En y associant un retour haptique, les utilisateurs ont la possibilité, comme montré sur la figure 2.15, de localiser et de comprendre plus facilement les données issues d'un vecteur multidimensionnel (différentes impédances et données physiques).

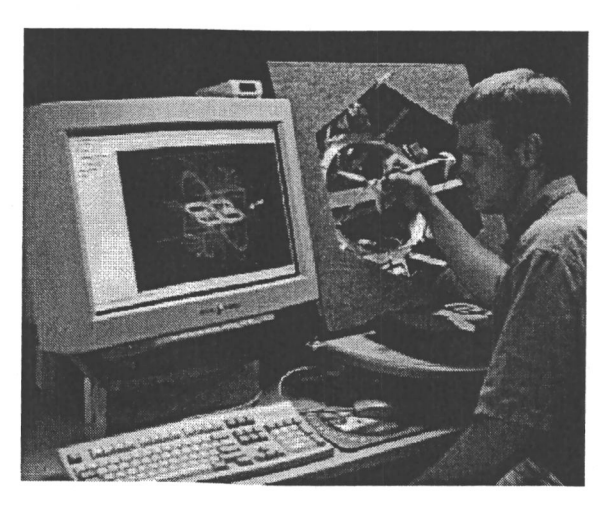

*Fig. 2.14:* Interaction avec des surfaces visuelles à l'aide d'un retour haptique.

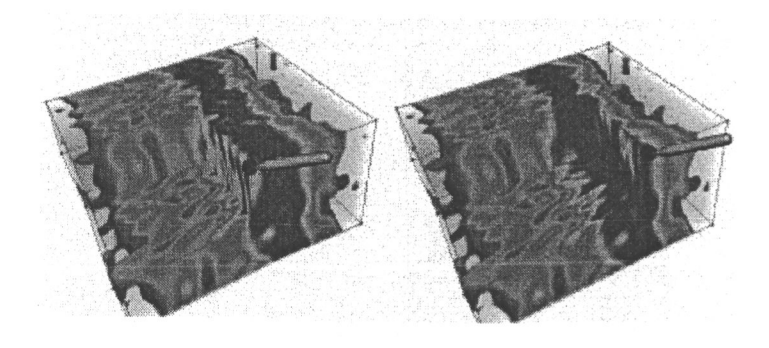

*Fig. 2.15:* Exploration avec retour haptique d'une sonde virtuelle de modèles de fonds géologiques.

## 2.5.2 Haptique augmentée : ressentir des forces d'échelle microscopique

Dans certaines applications, il peut être important de pouvoir toucher des données qui ne sont pas de taille humaine et qui ne sont pas perceptibles par un contact direct avec l'une des parties de notre corps. Ainsi, ressentir les trous et bosses qui n'ont qu'une taille inférieure ou égale à l'échelle mésoscopique, sorte de microscope haptique, en est un exemple. Toucher un tuyau brûlant sans vraiment avoir un contact direct en est un autre exemple. Nous pouvons résumer ce concept comme l'ensemble des méthodes qui permettent de percevoir des données haptiques physiquement non accessibles de manière plus directe. Par exemple, le travail de [SMT<sup>+</sup> 04] présente une interface appelée « tactile contact lens » (lentille de contact haptique) ou « TouchLens », qui améliore la détection des ondulations de surface lors d'une interaction en contact direct, comme le présente la figure 2.16. Les résultats expérimentaux montrent qu'une petite bosse est plus précisément détectée grâce à leur dispositif qu'à mains nues. Dans ce travail, l'information haptique existe à l'origine mais elle est *modifiée* afin d'être « touchée » et perçue en utilisant une interface simple et conviviale.

En considérant *IR* l'information réelle provenant de la texture de la surface, et *θH* le seuil humain de détermination de variation:

- dans le cas d'une exploration à mains nues,  $I_R < \theta_H$  et l'opérateur ne remarque pas l'information de texture
- dans le cas d'une exploration avec l'aide du dispositif « TouchLens », *IR* est modifié tel que la nouvelle information virtuelle  $f(I_R) = I_U$  retranscrite à l'utilisateur est telle que  $I_U > \theta_H$

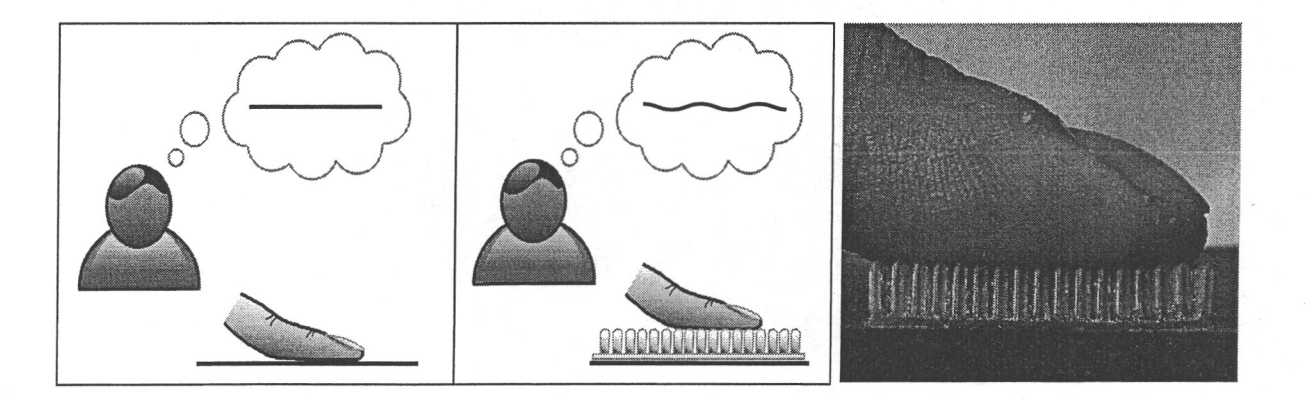

*Fig. 2.16:* Lors de l'exploration de surface à mains nues, une personne peut ne percevoir qu'une surface plane (image de gauche) alors qu'en utilisant le dispositif *TouchLens*, l'utilisateur

saisit les variations microscopiques (image du milieu). Sur l'image de droite, une image réelle du dispositif *TouchLens.* 

# 2.6.1 Limitations technologiques/physiologiques : Interaction directe-indirecte-bidirectionnelle

Comme énoncé dans le paragraphe 2.2.1, Milgram catégorise les systèmes mixtes en fonction des interfaces d'affichages qu'il sépare en systèmes à vision directe ou indirecte. Notre formalisme des applications de RA nous permet de décrire ces deux types de dispositifs par la figure 2.17 pour les systèmes RAVD, pour lesquels une partie de l'information réelle  $I_R$  est directement restituée par  $R_{es}$  aux personnes  $P$ , et la figure 2.18 pour les systèmes RAVI, pour lesquels les informations réelles  $I_R$  et virtuelles  $I_V$  passent toutes les deux par l'étape de rendu *R.* Néanmoins dans le cas des interfaces haptiques, il n'existe pas

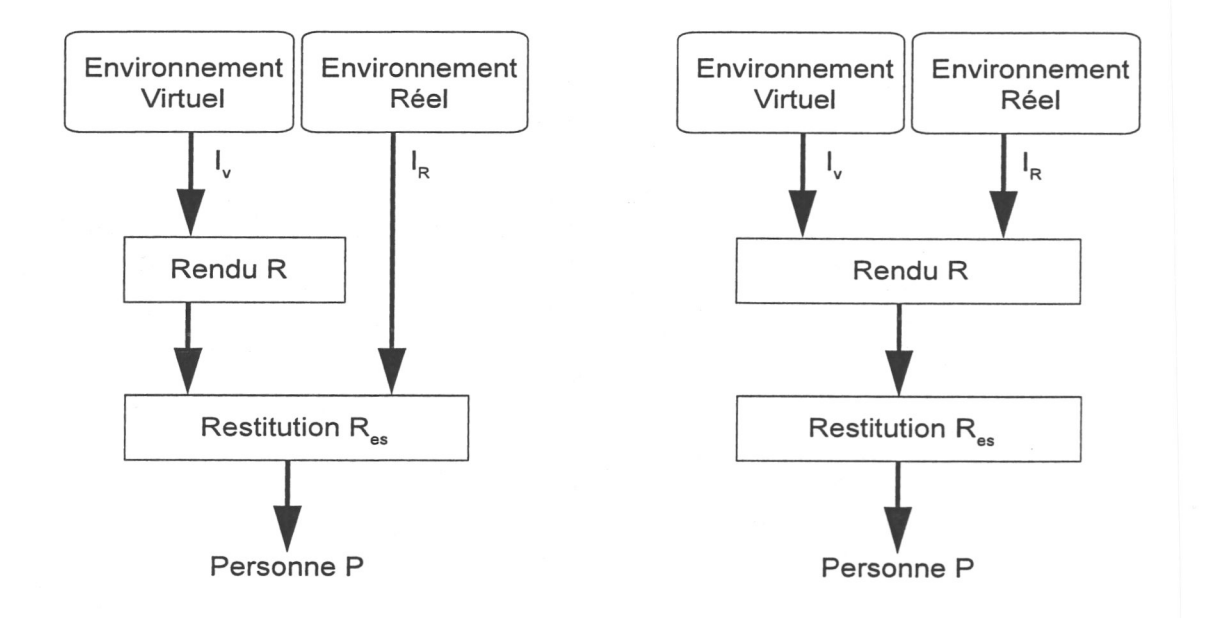

d'équivalent. En effet, aucune technologie actuelle ne permet d'obtenir de manière distincte les informations  $I_R$  et  $I_V$ . De plus, nous rappelons que l'acquisition d'information haptique se fait de manière *active* ou *bidirectionnelle*, à savoir qu'il faut être au contact d'un objet pour obtenir une information (à l'exception de certains capteurs thermiques). Cela ne pose pas de problèmes pour les systèmes dédiés à l'augmentation haptique puisque l'information ajoutée n'est pas directement issue de l'interaction, entre l'utilisateur et le

2.6. Verrous du concept de RAH 67

# 2.6 Verrous du concept de RAH

Outre les taux de rafraîchissement nécessaires et les limitations inhérentes à la RA visuelle et à l'haptique lors de la mise en place d'un système AH ou HA, déjà présentées dans le chapitre précédent, nous devons, de plus, faire face à des problèmes techniques et physiologiques.

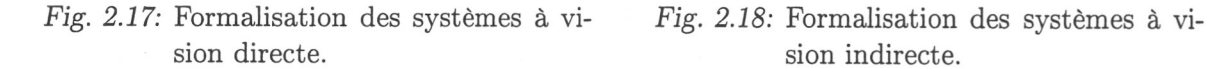

monde réel, faite avec le dispositif haptique, ce dernier n'étant utilisé que pour la restitution. Cependant pour les applications d'haptique augmentée, dont le but est de modifier l'information haptique, le caractère bidirectionnel pose problème lorsque l'on souhaite faire disparaitre une partie de l'information haptique comme présenté sur la figure 2.19. Une solution possible à cette limitation est l'utilisation ou la conception d'un système télé-opéré. La figure 2.20 montre qu'à l'aide d'un système télé-opéré, il est possible d'ajouter ou de soustraire une information haptique.

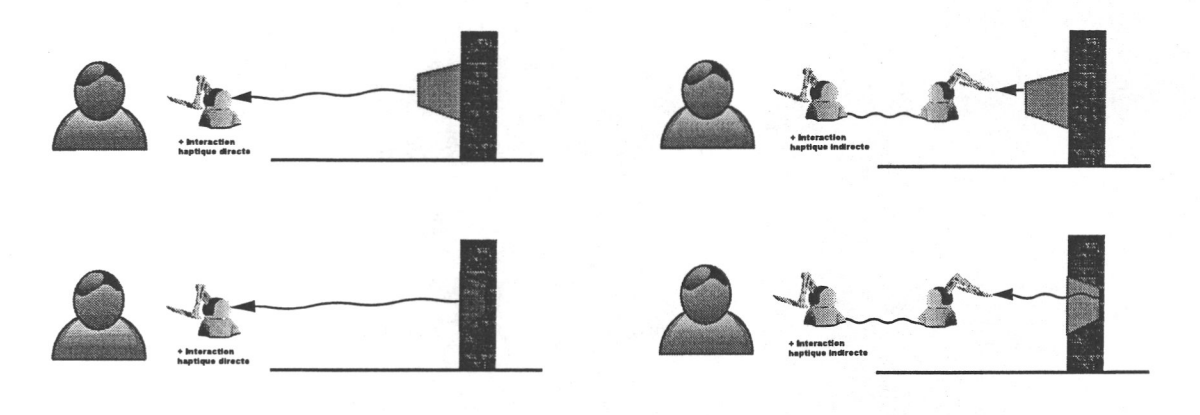

Pour les applications de RA visuelles, il est nécessaire de faire attention à la cohérence spatiale et temporelle de l'apport des données, à savoir où et quand positionner les informations supplémentaires. Il en va de même pour les applications de AH ou HA. Le concept de RA repose sur la superposition de 2 mondes, à savoir le monde réel et un virtuel. Le monde réel se résume à l'ensemble des objets et des fonctionnements qui régissent la réalité de l'homme. Il est unique (sans rentrer dans aucune psychologie ou philosophie). On surcharge donc un monde virtuel. Celui reste unique puisque chaque changement (en objet ou fonctionnalité) définit un nouvel autre monde. Il est donc de la même façon unique mais il est possible d'utiliser une infinité de mondes virtuels. Pour l'instant, le choix du monde virtuel n'est pas un paramètre influençant et nous resterons dans la généralisation en considérant un monde virtuel parmi tant d'autres. Nous indiçons par R ou r les éléments appartenant au monde réel, et par V ou v ceux du monde virtuel que l'on a choisi. Pour toutes applications de RA en géneral, il faut déterminer une relation géométrique

*Fig. 2.19:* Exploration d'objet virtuel à l'avant (en haut) ou à l'arrière (en bas) de l'objet réel pour les systèmes haptiques en interaction directe. Dans le second cas, le contact avec l'objet réel empêche d'interagir avec l'objet virtuel.

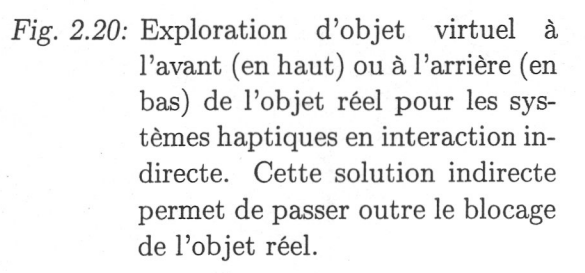

# 2.6.2 Limitations logicielles : Superposition des mondes réel et virtuel

#### 2.7. Conclusion

entre les deux afin de réaliser une mise en correspondance spatiale. Nous définissons donc  $\mathcal{O}_R$  et  $\mathcal{O}_V$ , respectivement comme l'ensemble des objets réels ou virtuels de chaque monde et par  $O_r \in \mathcal{O}_R$  et  $O_v \in \mathcal{O}_V$  comme deux objets en particulier, chacun issu d'un des mondes. Lorsqu'il existe une calibration/recalage géométrique parfait entre une paire d'objets  $O_r, O_v$ , par une matrice homogène de transformation unique  $T$ , on peut écrire :

$$
\forall x_r \in O_r, \ \exists x_v \in O_v \mid x_v = \mathbf{T} x_r \tag{2.7}
$$

Cependant, nous notons qu'il est possible qu'une différence apparaisse entre les deux objets, volontaire ou non (par exemple lorsque l'objet réel a été endommagé). Néanmoins, et pour pouvoir utiliser l'équation 2.7, nous ferons l'hypothèse qu'il existe un ensemble invariant dans la scène. Dans les cas où le recalage n'est pas parfait, nous revenons aux problèmes classiques de RA avec une erreur statique ou dynamique de recalage.

#### 2.6.3 Echelle et cohérence des données

Lorsque l'on mixe des informations réelles et virtuelles sur une même interface visuelle ou haptique, l'ergonomie et la sémantique doivent être étudiées afin que l'apport de l'augmentation soit pertinent. Cependant, il n'existe pas de solution générique, les techniques à mettre en place sont dépendantes du but de la simulation, de l'interaction souhaitée avec l'utilisateur et des moyens techniques proposés.

# 2.7 Conclusion

Ce second chapitre nous a permis d'une part de présenter trois différentes taxonomies existantes pour la RA et nous avons étudié leur possible extension directe à l'haptique augmentée. En remarquant qu'elles n'étaient pas suffisantes ou adaptées, nous avons introduit notre formalisme de la RA basé sur l'association de cinq éléments, à savoir les informations, les capteurs, le système de rendu, celui de restitution, ainsi que la personne. Dans la continuité, notre taxonomie de la RAH a été introduite. Séparée en deux catégories que sont l'haptique augmentée et l'augmentation haptique, nous avons analysé et présenté quelques travaux antérieurs à cette thèse afin d'instancier ces deux classes. Finalement, nous avons discuté de trois problèmes qui sont liés à l'utilisation de l'haptique en tant que moyen d'augmentation.

Dans le chapitre suivant, nous allons présenter une première application fondée sur la notion d'haptique augmentée, dans laquelle nous allons modifier le retour haptique réel obtenu lors de l'interaction avec une scène réelle à l'aide d'un système télé-opéré. En associant des techniques classiques de RA permettant la surcharge visuelle, nous proposons aux utilisateurs d'obtenir un retour mixte visuel et haptique.

69

**3** 

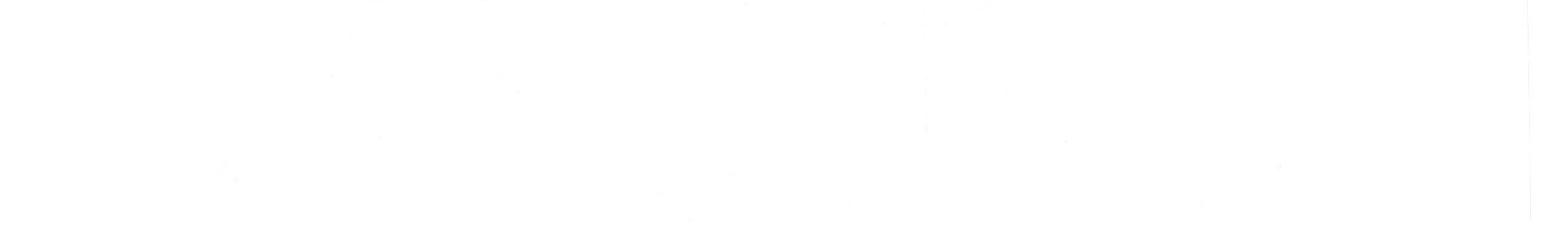

# Haptique augmentée : exploration d'un objet mixte

# 3.1 Introduction

Dans le chapitre précédent, nous avons présenté une nouvelle taxonomie dédiée à la RAH que nous avons scindée en deux catégories. La première d'entre elles, désignée par le terme « haptique augmentée » est définie par l'ensemble des applications qui cherchent à modifier le retour haptique existant.

En RA visuelle, le déroulement des applications de ce type, tel l'exemple présenté en section 1.2.2.2, se divise en trois grandes étapes :

- calibration de la caméra ;
- pendant l'interaction, les transformations (orientation et position) entre les différents repères sont calculées ;
- un traitement visuel peut être ajouté pour modifier la nature visuelle de l'élément virtuel ajouté.

Au final, un flux vidéo mélangeant objets réels et virtuels est retourné à l'utilisateur en temps réel.

Pareillement, si l'on souhaite mettre en place une application d'haptique augmentée, les étapes de calibration et de recalage des repères sont nécessaires puisque nous avons un apport à la fois des mondes réels et virtuels. La calibration de la (des) caméra(s) n'est nécessaire que si l'on ajoute au système une composante de RA visuelle. Néanmoins, alors qu'il est possible d'obtenir de nombreuses informations à distance pour les applications de RA visuelle, il est obligatoire pour la modalité haptique de venir en contact avec un objet pour pouvoir le manipuler (caractéristique « directe » de l'haptique déjà évoqué). Il est donc nécessaire de trouver une solution à ce problème pour l'acquisition de données haptiques réelles. Ainsi la connaissance préalable ou non d'information sur la géométrie et les caractéristiques physiques haptiques de l'objet est la raison de la mise en place de stratégies d'exploration et de modification différentes selon les cas.

72 3. Haptique augmentée

# 3.2 Exploration mixte d'un objet

#### 3.2.1 Etat de l'art

La catégorie d'haptique augmentée repose sur l'existence d'une donnée haptique réelle que l'on cherche à modifier. L'idée de pouvoir interagir à la fois dans le réel et dans le virtuel, avec donc un retour haptique provenant des deux mondes, n'a pas fait l'objet, à notre connaissance, de nombreux travaux de recherche jusqu'à présent. Néanmoins, les travaux de [BJK<sup>+</sup> 06] et [BV05] présentent des systèmes et méthodes permettant d'interagir avec un objet avec un double retour de forces (réel et virtuel).

#### 3.2.1.1 Interaction parallèle séparée réelle et virtuelle

[BJK<sup>+</sup> 06] présente une application multimodale permettant à l'utilisateur d'interagir à la fois avec un objet réel et un objet virtuel. L'objet réel est un cylindre de silicone alors que son homologue virtuel, graphiquement similaire, tente de reproduire les déformations réelles. La figure 3.1 montre l'interaction avec l'objet virtuel sur les trois images du haut alors que l'interaction avec l'objet réel est présentée sur les trois images du bas.

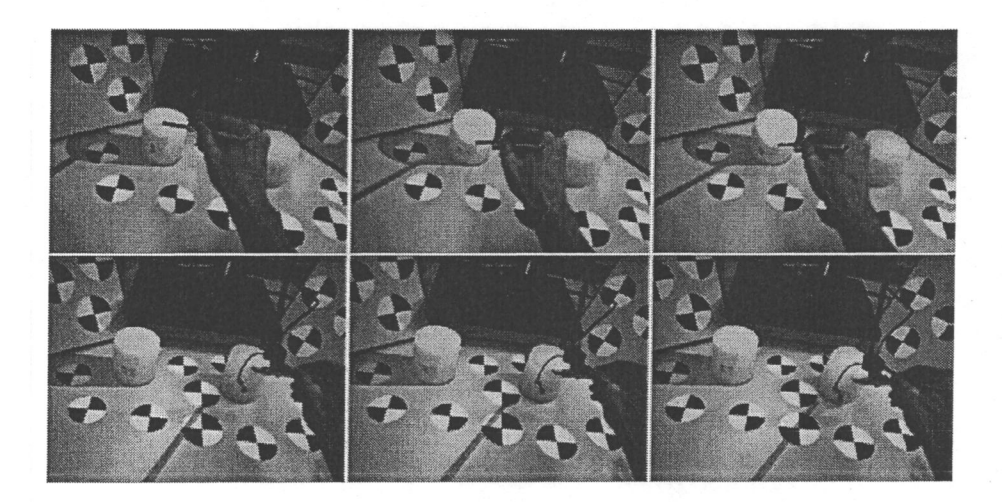

*Fig. 3.1:* Interaction avec un objet déformable réel et un objet déformable virtuel similaire. L'utilisateur se sert d'une interface haptique pour toucher l'objet réel, placé sur la droite de l'environnement, et l'objet virtuel, placé sur la gauche de l'environnement.

Le principal apport de ce travail porte sur l'amélioration en précision et en stabilité du recalage des différents repères faisant partis de l'application. L'étape de calibration est une étape primordiale puisque pour que la cohérence multimodale soit respectée, il faut faire en sorte que les objets existants dans les deux mondes s'alignent visuellement. De même, ils doivent aussi correspondre dans la simulation d'interaction virtuelle pour que lorsque l'utilisateur visualise son interaction, les forces renvoyées coïncident (i.e. la force retournée est nulle lors d'un mouvement libre et non nulle et proportionnelle à la

#### 3.2. Exploration mixte d'un objet  $\overline{73}$

force calculée/mesurée quand l'utilisateur rentre en contact avec un objet). Utilisant leur méthodologie d'amélioration de correction des codeurs de leur interface haptique, présentée dans [BKSH06], il ajoute dans le travail [BJK<sup>+</sup> 06] un ensemble de marqueurs noirs et blancs afin d'améliorer la précision et la robustesse de leur système hybride. Notons cependant que l'interaction avec les objets réel et virtuel se fait de manière séparée. En effet, leur démonstrateur permet d'un côté de toucher l'objet réel et d'un autre celui virtuel. Mais, à aucun moment, il y a une interaction mixte, à savoir que l'utilisateur ressent un mélange d'information haptique réelle et virtuelle. Leur système se résume donc à un processus multimodal avec augmentation visuelle où le recalage entre les deux mondes est satisfaisant.

#### 3.2.1.2 Interaction mixte passive avec un panneau virtuel

Le travail introduit par C. Borst et R. Volz dans [BV05] consiste à combiner le retour d'un gant à retour d'efforts et celui du contact direct avec des objets passifs rigides. Trois expé-riences sont présentées dans lesquelles l'utilisateur à la possibilité d'interagir avec un panneau de contrôle formé de l'objet réel rigide pour le fond, et de boutons virtuels. L'interaction avec ces boutons se fait au moyen d'une simulation virtuelle et de l'utilisation des gants à retour de forces. Le système comprend donc un retour actif quand il y a interaction avec les boutons et un retour passif dans les cas d'interaction directe avec le panneau. De plus, chaque utilisateur est muni d'un visiocasque lui permettant de voir le panneau de contrôle comme un tout, i.e. les boutons sont affichés et le fond est texturé de telle manière que l'on ne fait pas la différence visuellement entre les éléments. Un recalage entre les éléments réels et virtuels a donc été mis en place pour que les retours haptiques et visuels soient cohérents et que l'interaction haptique corresponde au retour visuel.

La figure 3.2 présente le système avec une vue de l'extérieur et ce que voit l'utilisateur à travers son visiocasque. L'utilisation d'une interface haptique portable apporte quelques limitations à leur système puisqu'elle ne permet pas de contraindre les déplacements globaux de l'utilisateur lorsqu'il se meut de tout son corps, ou simplement de son bras. En effet, l'interface utilisée est liée au bras de l'opérateur et contraint seulement le mouvement de ses doigts. Ainsi, il n'est pas possible de contraindre le déplacement de la main de l'utilisateur et il est possible de passer à travers les boutons. De surcroît, comme énoncé dans la section 2.6.1, leur système propose de simuler des boutons qui ressortent du panneau avec lequel l'interaction est réelle et ne peut être supprimée. Ainsi, il n'est pas possible d'aller à travers et de restituer la perception d'une ouverture dans le panneau. Finalement, l'utilisation d'un retour passif, bien qu'apportant une meilleure sensation d'immersion de l'utilisateur (d'après le résultat de leurs expériences), implique que les retours réels et virtuels sont séparés, selon notre définition, puisqu'ils utilisent deux média haptiques différents, à savoir le gant à retour de forces et le corps même de l'utilisateur.

#### 74 3. Haptique augmentée

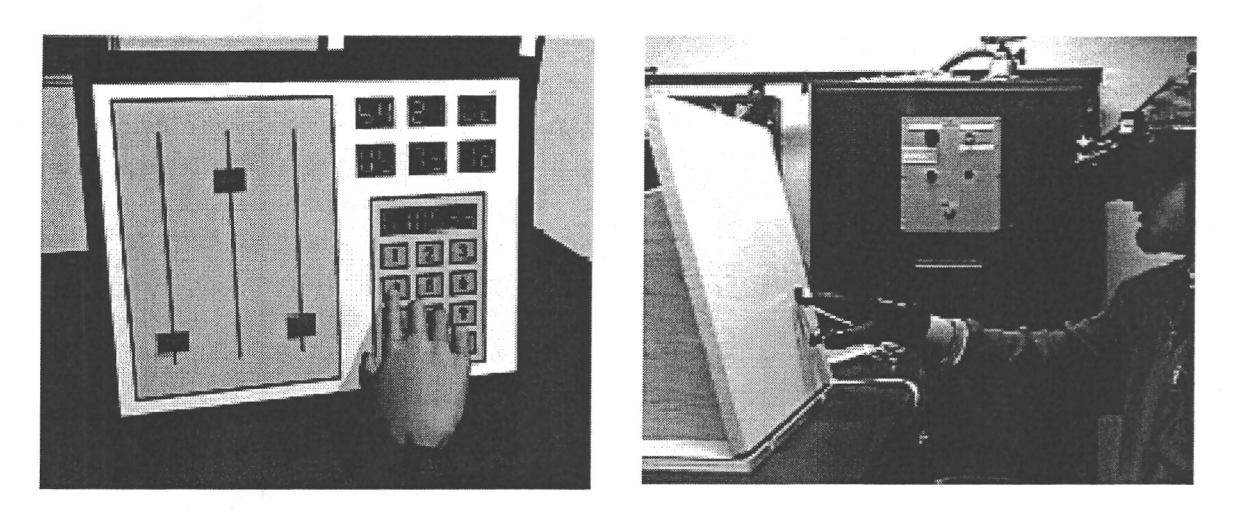

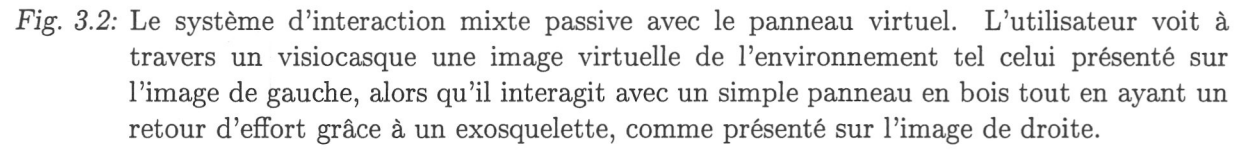

#### 3.2.2 Exploration haptique mixte

Le concept repose sur l'idée de pouvoir interagir à la fois avec le monde réel et une représentation virtuelle. L'interaction peut être une interaction visuelle comme dans les exemples de RA classiques. Cependant nous cherchons à faire de même au niveau haptique. Cela signifie que l'on doit acquérir des informations sur les forces, la température... dans le monde réel et que l'on calcule celles virtuelles, avant de renvoyer une combinaison des deux sur une même interface haptique.

## 3.2.3 Le mélange d'information

Une application courante en RA visuelle consiste à retourner sur un même média un mélange d'informations, une partie provenant de l'interaction avec un objet réel *O<sup>r</sup>* acquise par  $C_r$ , capteurs dans le monde réel, l'autre partie générée lors d'une interaction similaire/parallèle avec un objet virtuel  $O_v$  à travers  $C_v$ , capteurs dans le monde virtuel. Nous noterons *Β* la fonction de « mélange » ou « blending » entre le vecteur de données réelles *d<sup>r</sup>* obtenu à partir des mesures de *C<sup>r</sup>* et le vecteur de données virtuelles *dv* fournies par *Cv.* Alors nous pouvons écrire :

$$
d_u = \mathcal{B}(d_r, d_v) \tag{3.1}
$$

où *du* représente le vecteur des données retournées à l'utilisateur. Nous ajoutons les deux propriétés suivantes :

 $\mathcal{B}(d_r, 0) = d_r$  and  $\mathcal{B}(0, d_v) = d_v$  $(3.2)$ 

à savoir que si aucune donnée virtuelle n'est présente, seules les données réelles sont retournées à l'utilisateur ou inversement s'il n'existe pas de données réelles.

En réalité augmentée visuelle, le résultat du mélange se retrouve au niveau de l'interface visuelle utilisée : un écran, un visiocasque, etc. Nous retrouvons sur l'image retournée à l'utilisateur un mélange de couleurs, d'éléments géométriques... provenant d'une image réelle (dont l'ensemble des données est noté *V<sup>r</sup> )* avec des données de nature identique mais provenant d'une image virtuelle (dont l'ensemble est noté *Vv ).* Ce chapitre porte sur l'application de ce concept de mélange d'information au niveau haptique. Ainsi en considérant que le vecteur haptique peut être composé de forces, de coefficients de frottement, de températures... et qu'il est possible d'obtenir un vecteur haptique réel *h<sup>r</sup>* par des capteurs réels et un vecteur virtuel *hv* obtenu par calculs dans le monde virtuel, nous pouvons réécrire l'équation 3.1:

$$
h_u = \mathcal{B}(h_r, h_v) \tag{3.3}
$$

avec *hu* le vecteur de données haptiques retourné à l'utilisateur au moyen de la même interface haptique.

#### 3.2.4  $\alpha$ -blending haptique

Le concept d'«  $\alpha$ -blending » en vision est une manière d'ajouter des informations de transparence à des objets translucides. Cela est fait en effectuant un rendu des polygones à travers des masques dont la densité est proportionnelle à la transparence des objets. La couleur du pixel résultant est une combinaison de la couleur du premier plan et de la couleur de l'arrière-plan. Dans le cadre de la RA, cela consiste en l'affichage simultané d'images virtuelles (premier plan) et réelles (second plan) par le contrebalencement de l'une ou l'autre à l'aide d'un paramètre α. L'alpha a généralement une valeur comprise entre 0 et 1 calculée de la manière suivante:

$$
Pix_{\text{final}} = \alpha Pix_{\text{plan1}} + (1 - \alpha) Pix_{\text{Plan2}} \tag{3.4}
$$

Le concept d'haptique augmentée peut donc se comprendre par l'expression de la fonction de « mélange/blending » *B* présentée par l'équation 3.1. Nous considérons que la totalité ou qu'une partie 3D (i.e. les zones d'intérêts) du modèle de l'objet réel *O<sup>r</sup>* existe sous forme de données numériques représentée par *Ov*. Cette condition nous permet de recréer totalement ou au moins partiellement l'objet réel dans le monde virtuel et de pouvoir ainsi interagir avec *Ov* pour en obtenir de l'information haptique.

Pareillement à la RA basée sur l'augmentation visuelle, on souhaite offrir à l'utilisateur la possibilité d'explorer un objet soit complètement virtuel, soit complètement réel ou comme le résultat d'un mélange des deux. Nous proposons d'étendre cette fonctionnalité d'« α-blending » à l'haptique avec la forme suivante :

$$
h_u = \mathcal{B}_h = \alpha h_v + (1 - \alpha) h_r \tag{3.5}
$$

$$
dim(h_u) = dim(h_v) = dim(h_r) \tag{3.6}
$$

$$
\alpha \in [0, 1] \tag{3.7}
$$

où α est le paramètre réglable pondérant les apports réels et virtuels. Ainsi, pareillement à 3.2,

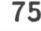

#### 76 3. Haptique augmentée

1.  $\alpha = 0 \rightarrow h_u = h_r$ 2.  $\alpha = 1 \rightarrow h_u = h_v$ 

i.e. quand  $\alpha$  tend vers 0, la fonction retourne principalement des forces réelles et inversement quand  $\alpha$  tend vers 1. Lorsque que  $h_r$  et  $h_v$  se résume à un type de données (i.e. une force *F*, une température *θ*...), ces vecteurs sont de dimension 1 et α est un scalaire. Par contre si *h<sup>r</sup>* et *hv* sont composés de plusieurs données, nous utilisons la matrice *a* tel que :

$$
a = \left(\begin{array}{cccc} \alpha_1 & 0 & \dots & 0 \\ 0 & \alpha_2 & 0 & \dots \\ \dots & \dots & 0 & \\ 0 & \dots & 0 & \alpha_n \end{array}\right)
$$

où *In* est la matrice identité de dimension n.

Le choix de la (des) valeur(s) du (des) paramètre(s)  $\alpha$  dépend de la stratégie de l'application souhaitée. Par ailleurs, comme souligné précédemment dans le paragraphe 2.6.1, la nécessité d'un contact direct pour l'obtention d'information haptique n'est pas compatible avec la seconde partie des équations 3.5 et 3.8. En effet, la fonction  $\mathcal{B}_h$  implique que dès que  $\alpha$ est différent de 0 (ou *a* différent de la matrice nulle), une partie seulement (i.e.  $(1-\alpha)$  ou  $(I_n - a)$  des données réelles est retournée à l'utilisateur. Pour ce faire, il faut rendre le contact direct en « indirect » afin de permettre le traitement des données (et en particulier la réduction des valeurs proportionnellement à α). L'équivalent des casques « vidéo-through » n'ayant pas de correspondance directe pour les interfaces haptiques, l'utilisation d'un système télé-opéré permet de satisfaire la condition d'acquisition indirecte des données haptiques réelles.

Par ailleurs, ces équations restent générales et peuvent théoriquement s'appliquer à n'importe quelle donnée haptique mais selon le but et la connaissance de l'objet atteignable, il est nécessaire de modifier l'application de l'équation en conséquence.

#### 3.2.5 Rendu haptique mixte

Le scénario que nous proposons pour illustrer l'utilisation de *Bh* est représenté sur la figure 3.3. Il consiste en une exploration d'un objet rigide en parallèle dans le monde réel et le monde virtuel développé. Le déroulement de cette application se scinde en quatre étapes :

1. acquisition des positions de l'utilisateur

où *n* représente la dimension des vecteurs *h<sup>r</sup> ,hv* et *hu.* Ainsi l'équation 3.5 devient dans les cas où les vecteurs haptiques sont de dimension supérieure à 1 :

$$
h_u = \mathcal{B}_h(h_r, h_v) = ah_v + (I_n - a)h_r
$$
\n
$$
(3.8)
$$

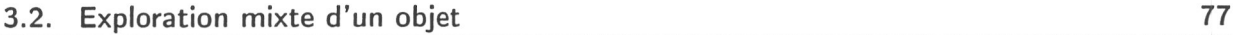

- 2. dans le monde réel : retranscription de son mouvement et acquisition des forces réelles d'interaction
- 3. dans le monde virtuel: retranscription de son mouvement et calcul des forces virtuelles d'interaction
- 4. les forces réelles et virtuelles sont renvoyées sur l'ordinateur de contrôle de l'interface haptique qui calcule leur combinaison et retourne le résultat sur l'interface manipulée par l'utilisateur

Ce processus est une boucle qui renvoie continuellement à l'utilisateur un mélange de forces. Cette application se limite à un mélange kinesthésique même si un mélange tactile ou en température pourrait se dérouler de manière identique.

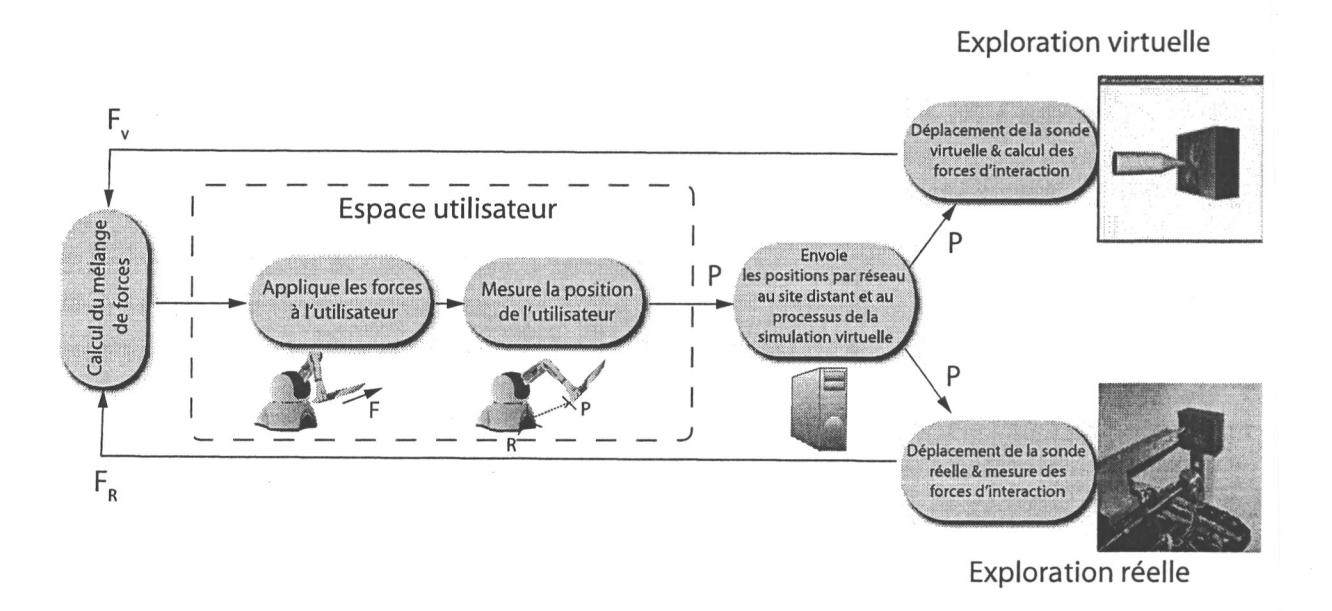

*Fig. 3.3:* Processus d'interaction mixte dans le monde réel et un monde virtuel avec retour combiné des forces.

Les conditions de la mise en place d'un tel scénario sont :

- connaissance partielle ou totale de l'objet réel. Cette connaissance, se limitant à la géométrie (dimensionnement) de l'objet, permet de faire la correspondance entre l'interaction dans le monde virtuel et celle réel. Nous supposerons cette condition acquise lors de la mise en place de nos systèmes ;
- l'utilisation d'un système télé-opéré pour permettre de rendre le contact réel « indirect » comme énoncé précédemment ;

#### 78 3. Haptique augmentée

- assurer un alignement entre les deux mondes. Identiquement aux applications de RA visuelle, il est nécessaire de faire la correspondance entre les repères géométriques afin d'assurer une cohérence spatiale ; De plus, le processus d'interaction mixte formant un système bouclé, il est nécessaire de prendre en compte le retard induit.
- une ou des spécifications d'utilisation de la fonction  $\mathcal{B}_h$ , en prenant en compte le but de l'application et de l'étendu du connaissance de l'objet réel (c.f. premier point soulevé).

# 3.3 Mise en place du système pour la modification seule des forces

#### 3.3.1 L'ensemble des dispositifs

En prenant en considération les nécessités énoncées dans les paragraphes précédents, nous avons mis en place un dispositif comprenant trois éléments majeurs. Ces trois composants sont :

- 1. Une interface haptique. Utilisant le matériel présent dans notre laboratoire, notre choix s'est porté sur un PHANToM Omni<sup>1</sup>. Nous nous servons de ce bras à retour d'efforts comme bras maître dans le système télé-opéré, en prenant ses positions comme consignes pour le positionnement de l'effecteur de la sonde haptique sur le site esclave. Les forces acquises à distance sont renvoyées et restituées à l'utilisateur grâce à cette interface.
- 2. Une table cartésienne, utilisé en tant que sonde haptique, dont les mouvements reproduisent ceux du bras maître et équipée d'un capteur de forces qui lors de l'interaction de l'effecteur avec le monde réel, mesure ces forces d'interaction.
- 3. Une application logicielle multi-thread avec un rôle triple :
	- un processus est dédié au contrôle du robot esclave, à son initialisation et à la supervision de la boucle de contrôle en position,
	- un second processus est dédié à la scène virtuelle où une reproduction de la scène distante est faite,
	- un dernier processus est réservé à la boucle haptique, se basant sur la librairie HDAPI fourni avec le PHANToM, utilisé pour le calcul des forces virtuelles et leur fusion avec celles réelles.

Travaillant sur un réseau local, le délai du système téléopéré est inférieur à 1ms.

La figure 3.4 présente des prises de vue des différents éléments composant notre démonstrateur : un utilisateur manipulant un PHANToM Omni et observant sur son écran ce qui

1 http:/[/www.sensabletechnologies.com](http://www.sensabletechnologies.com)

#### 3.3. Mise en place du système pour la modification seule des forces 79

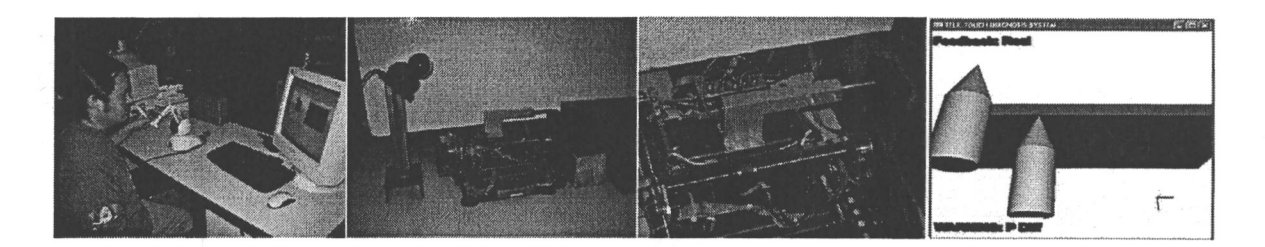

*Fig. 3.4:* Ensemble des dispositifs d'une interaction mixte, en virtuel et en réel. L'utilisateur manipulant un PHANToM Omni comme bras maître contrôlant la table cartésienne à distance. Ce robot esclave interagit avec des objets réels alors que la sonde virtuelle interagit avec des objets virtuels.

se passe dans la scène virtuelle ou mixte (lorsqu'il y a utilisation d'une caméra placée sur le site distant). Le dispositif à distance comprenant la table cartésienne, un objet à explorer et éventuellement une caméra. Nous nous servons de la caméra dans une phase préliminaire pour la détermination des transformations entre les différents repères des coordonnées. Par la suite, elle peut être gardée si l'on souhaite aussi faire de la RA visuelle.

Ainsi, selon l'architecture globale de notre système, les positions du bras maître sont envoyées à la fois à la simulation de RV pour le déplacement de la sonde virtuelle et au robot esclave à distance à travers un protocole réseau. Ce dernier enregistre les forces réelles d'interaction et les renvoie à la simulation de RV qui les combine avec les forces virtuelles avant d'envoyer le résultat à l'opérateur. Nous ferons la remarque que lors de nos expériences, travaillant essentiellement localement (i.e. dans le même laboratoire), deux configurations ont été testées, à savoir en utilisant deux ordinateurs avec transfert par réseau sous un simple protocole TCP/IP local ou en n'utilisant qu'une seule machine. Dans ce second cas, la partie client-serveur n'est plus présente dans l'architecture logicielle, les autres composants restant inchangés. De plus, travaillant sur un réseau local, le retard induit est négligeable (<1msec).

### 3.3.2 La table cartésienne

La table cartésienne qui nous sert de sonde haptique a été développée pour des applications de RV incluant un retour multimodal [KDCM04], [DCK04]. Sa conception à trois étages a été choisie afin d'assurer la retranscription de plusieurs informations haptiques. En effet, dans la philosophie du concept du retour haptique, la surface d'un objet peut être reproduite par la superposition de trois signaux de fréquences spatiales ou spatiotemporelles, tel que :

- la bande des hautes fréquences forme la *texture* de la surface,
- la bande des moyennes fréquences forme la *rugosité* de la surface,
- la bande des faibles fréquences forme le *relief* de la surface.

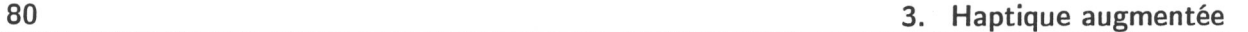

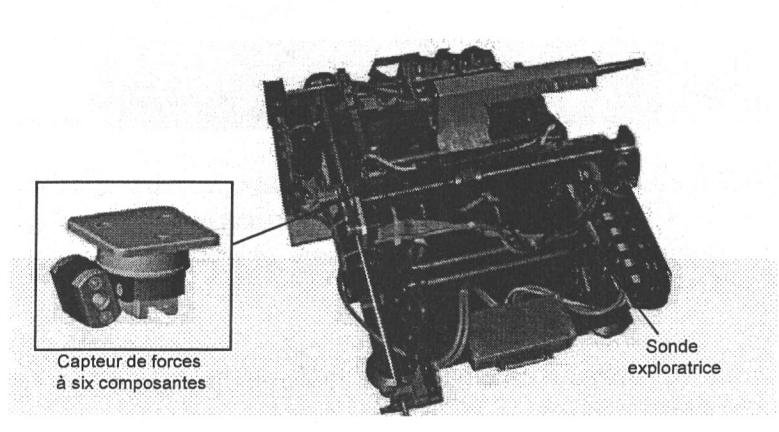

*Fig. 3.5:* La table cartésienne XYZ comprenant un capteur d'efforts 6 axes à la base du placement de la sonde exploratrice.

Malgré sa forme, sa structure et sa fonction première, à savoir retranscrire la sensation d'interaction avec un objet virtuel, le fait de pouvoir rajouter sur l'étage kinesthésique - étage responsable des faibles fréquences - un capteur d'efforts ainsi qu'une sonde nous permet de l'utiliser aussi en tant que robot explorateur télé-opéré. La figure 3.5 présente la table cartésienne munie du capteur d'efforts, placé à la base de la sonde exploratrice. La table permet un déplacement selon 3 axes *(x, y* et *z*) et le capteur d'efforts associé enregistre les forces sur six axes (trois forces et trois moments).

#### 3.3.3 Suivi en position

La table est donc utilisée comme robot esclave sur le site distant. Contrôlée par notre bras maître, se résumant au PHANToM Omni, la table doit suivre le mouvement du bras maître en tant que système télé-opéré. Le suivi des trajectoires effectuées par l'opérateur est assuré par la mise en place d'une commande en position de type « proportionnel dérivé ».

Les figures 3.7 et 3.8 illustrent les signaux de suivi de position entre le maître et l'étage kinesthésique en espace contraint, à savoir que la table va au contact d'une pièce métallique plate (cas représentant l'interaction avec un objet réel). Le système affiche une bonne performance en poursuite de position dans le plan *xy*. Cependant, le suivi en position dans la direction verticale z se dégrade si le système est maintenu en contact. Ceci est principalement dû à la difficulté rencontrée, au moment de l'expérimentation, pour maintenir des positionnements de faibles amplitudes dans les configurations basses de la table.
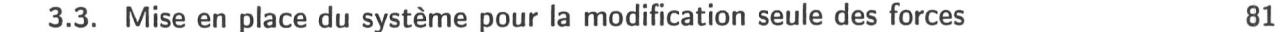

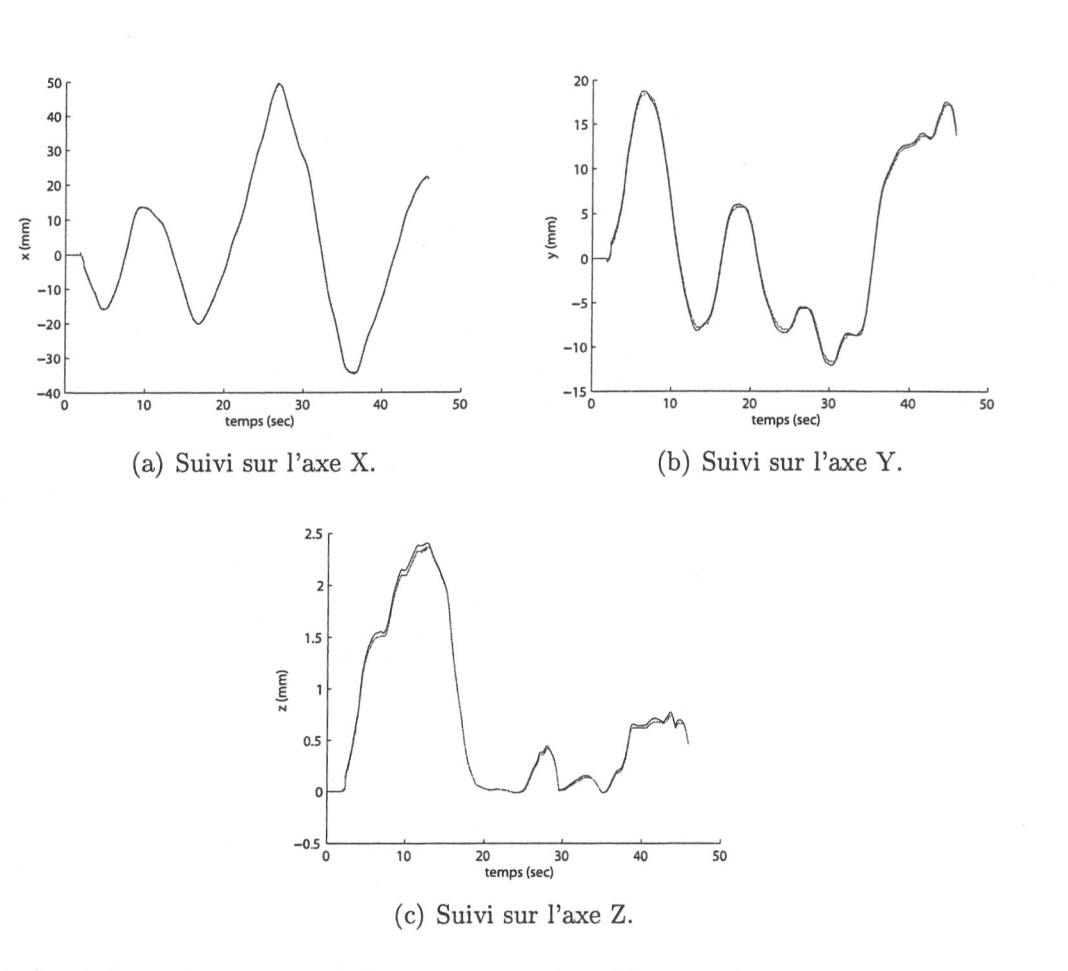

*Fig. 3.6:* Suivi de positions entre le bras maître et la table cartésienne en espace non contraint.

### 3.3.4 Calibration et recalage visuels

Comme énoncé en section 1.2.3.1, il est nécessaire de déterminer la transformation géométrique entre le monde réel et le virtuel. La première étape pour réaliser cette opération, consiste à calibrer la caméra, utilisée pour visualiser la scène réelle. Par la suite, l'utilisation d'une méthode de recalage permet de déterminer la matrice de transformation entre les différents repères mis en jeu.

#### 3.3.4.1 Calibration de la caméra

Lorsque l'on souhaite réaliser une application de RA et que l'on utilise une caméra, deux matrices sont nécessaires pour pouvoir déterminer la transformation de la position d'un objet d'un repère 1 à un repère 2 ; ces deux matrices correspondent à la matrice de calibration et à celle de transformation Euclidienne. La matrice de calibration de la caméra contient les paramètres propres à la caméra, telle la focale, sont dits internes ou intrinsèques. Lorsque l'on fait du suivi d'objet 3D, il est supposé que ces paramètres sont connus et fixes. Cela implique par exemple que la caméra ne peut pas zoomer pendant le processus

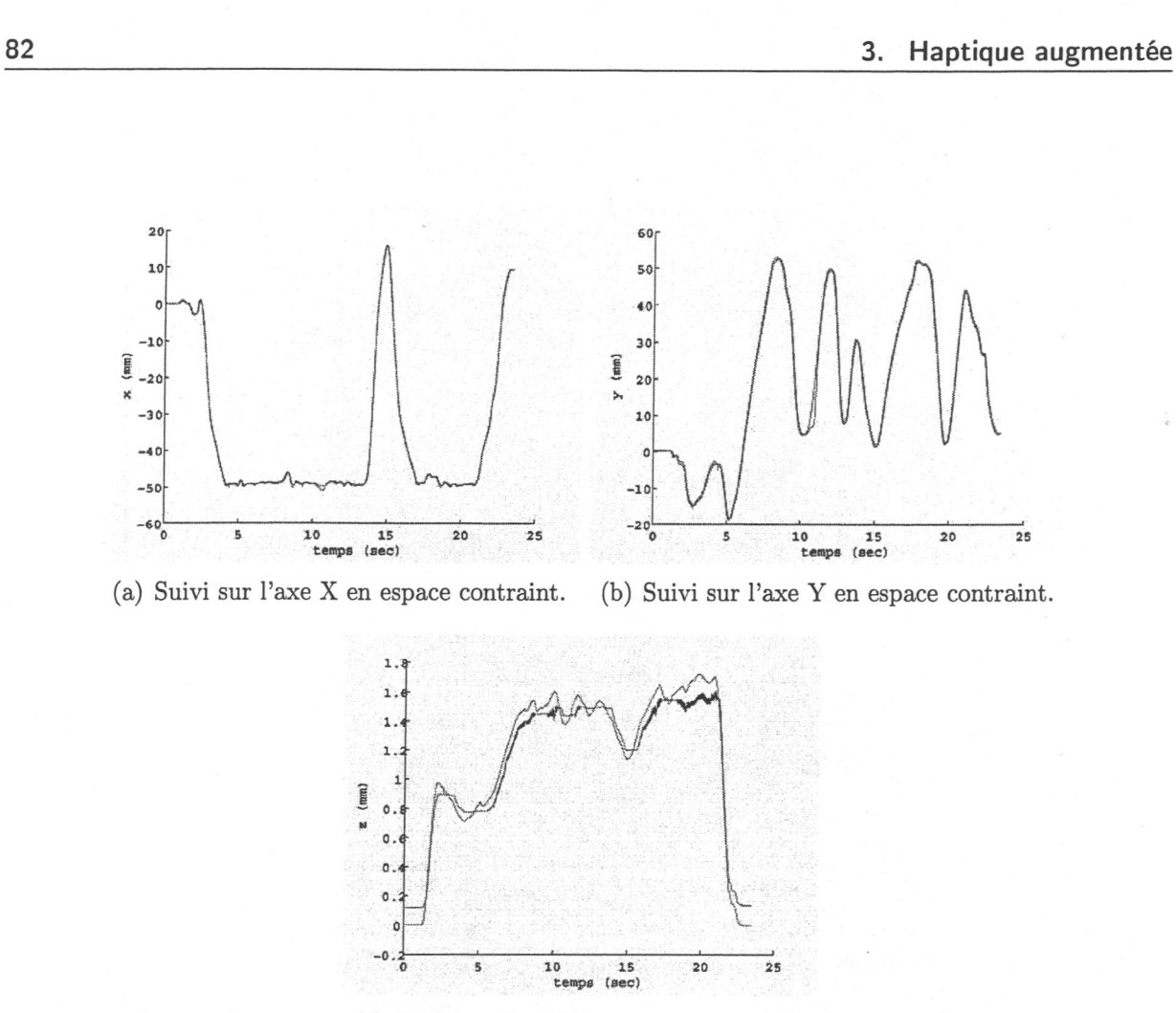

(c) Suivi sur l'axe Z en espace contraint.

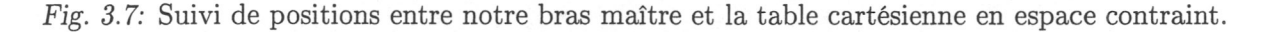

de suivi. En général, ces données sont déterminées à l'avance lors d'un processus préalable à l'application en soi. La plupart de ces méthodes se basent sur l'utilisation d'une mire de carrés noirs et blancs, figure 3.9, et dont les dimensions sont connues. Il existe plusieurs méthodes pour réaliser cette opération, voir par exemple [Tsa87] ou [Fau93].

Pour notre part, nous avons choisi la méthode de Zhang [Zha99] puisqu'elle offre l'avantage de ne travailler que sur une seule mire planaire prise sous différents angles, figure 3.9, alors que d'autres nécessitent plusieurs grilles sur une même image et qu'il faut s'assurer de la bonne mise en place d'une mire par rapport à l'autre.

#### 3.3.4.2 ARTooIKit

ARToolKit ( [KB99], [KBP<sup>+</sup> 00]) est une librairie développée en C/C++ permettant aux développeurs de créer facilement des applications de RA. Cette solution logicielle permet de calculer précisément le point de l'utilisateur en temps réel pour que les objets virtuels rajoutés se retrouvent bien alignés avec les objets du monde réel. Pour y arriver, plusieurs marqueurs possibles, correspondant à des cibles carrées noir et blancs, sont proposés avec la librairie. Deux exemples de marqueurs sont présentés sur la figure 3.10.

3.3. Mise en place du système pour la modification seule des forces 83

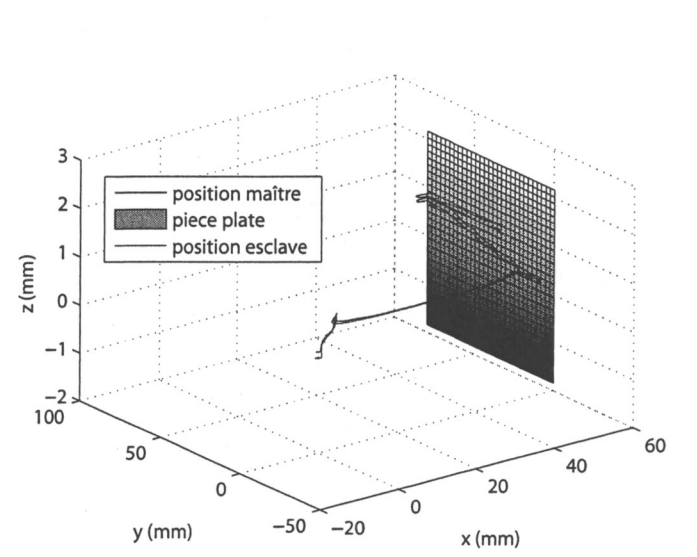

*Fig. 3.8:* Position en espace 3D du maître (bleu) et de l'étage kinesthésique (rouge) au cours du mouvement lors d'un contact avec un pièce métallique plate.

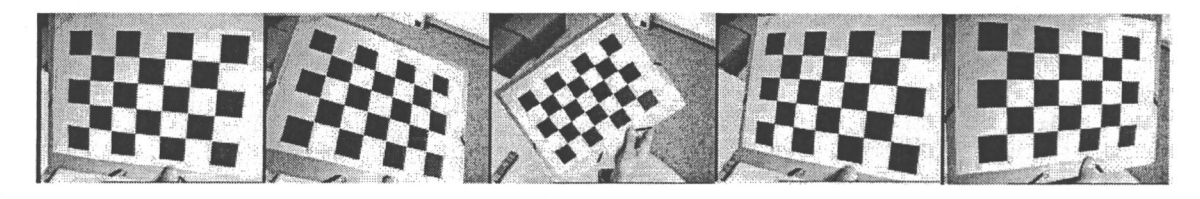

*Fig. 3.9:* Utilisation de plusieurs photos sous différents angles d'une même mire pour la détermination des paramètres internes de la caméra par la méthode de Zhang.

Le processus d'identification des marqueurs ainsi que le calcul de la position et de l'orientation de ces derniers est présenté sur la figure 3.11. Un traitement en cinq étapes permet de rajouter sur une vidéo, contenant l'image d'un des marqueurs de la librairie, un objet virtuel. Ainsi, à partir du flux vidéo issu de la caméra placée sur la scène réelle :

- 1. par traitement d'images, le cadre noir du marqueur est retrouvé
- 2. l'orientation et la position du marqueur est calculée par rapport au référentiel de la caméra
- 3. l'identité ID du marqueur utilisé est déterminée
- 4. l'objet virtuel est positionné et orienté en fonction de la matrice de transformation du marqueur
- 5. finalement l'objet est ajouté sur les trames du flux vidéo avant d'être renvoyé sur le casque de visualisation de l'utilisateur

Ainsi, nous utilisons des marqueurs de ce système, ainsi que la librairie informatique permettant le suivi de ceux-ci pour la phase initiale de recalage.

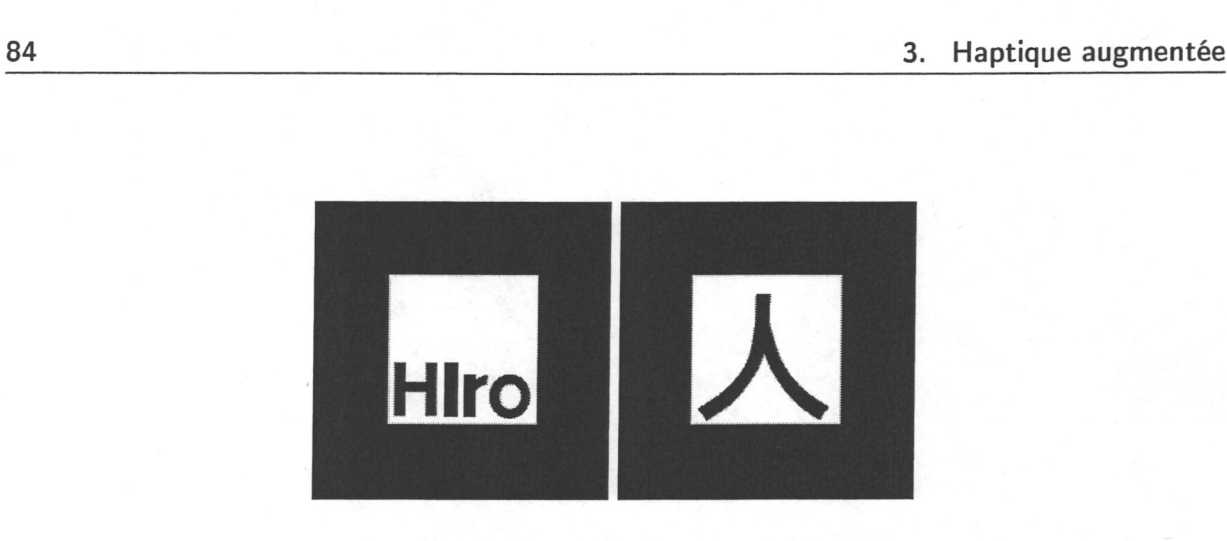

*Fig. 3.10:* Exemple de marqueurs proposés avec la librairie ARToolKit.

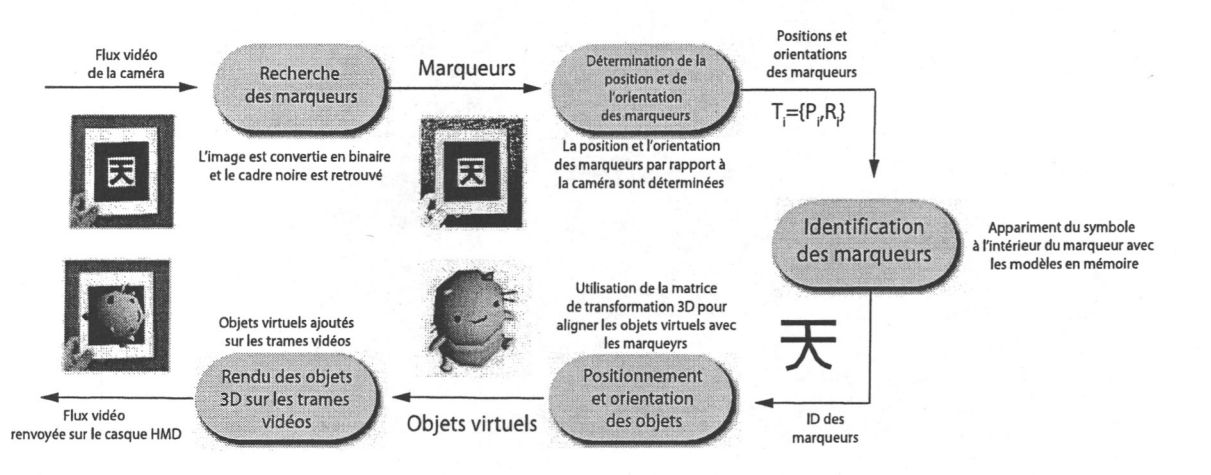

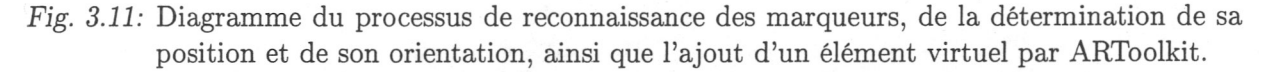

#### 3.3.4.3 Détermination des transformations initiales

Les relations entre les différents repères de coordonnées sont présentées sur la figure 3.12. Notre système est composé de quatre repères :

- un repère pour la caméra  $R_c(X_c, Y_c, Z_c)$ ,
- le repère de la base de la sonde  $R_b(X_b, Y_b, Z_b)$ ,
- celui de l'effecteur de la sonde réelle  $R_{p_0}(X_{p_0}, Y_{p_0}, Z_{p_0}),$
- et le repère de l'objet réel  $R_o(X_o, Y_o, Z_o)$ .

Nous notons par ailleurs par *Tyx* la transformation géométrique entre le repère d'un objet *y* et un objet *x.* 

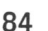

La première étape de la détermination des transformations entre repères consiste à estimer la pose de la sonde  $(p_0)$  par rapport à l'objet  $(o)$ , à l'aide de la caméra  $(c)$  et du positionnement de marqueurs ARToolkit à la fois sur la sonde et sur l'objet. Ainsi

#### 3.3. Mise en place du système pour la modification seule des forces 85

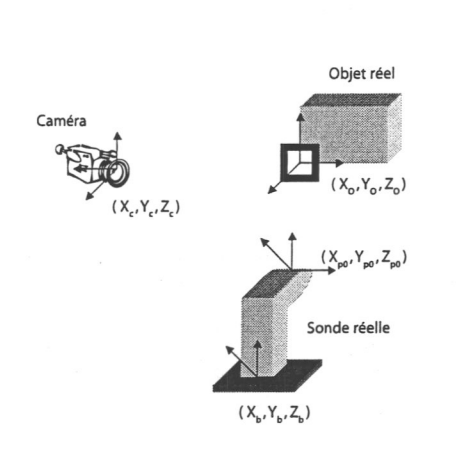

*Fig. 3.12:* Les différents éléments de notre système ainsi que leur repères associés.

lors d'un premier passage la matrice de transformation *Tcb* entre la caméra et la sonde est déterminée, puis la transformation *Tco* entre la caméra et l'objet. La combinaison de ces deux transformations nous permet de déterminer celle entre l'objet et l'extrémité de la sonde par :

$$
T_{p_0o}=T_{p_0b}\cdot T_{cb}^{-1}\cdot T_{cc}
$$

 $T_{p0}$ <sup>b</sup> représente la transformation entre la base de la sonde et son bout effecteur. Cette transformation est fixe et a été déterminée à partir des dimensionnements de la sonde lors de sa conception.

Lors de la détermination de la transformation entre la caméra et la base de la sonde, nous plaçons un marqueur sur cette dernière. Cependant, effectuant cette tâche manuellement, il est possible que l'alignement des axes du marqueurs et de la table ne coïncident pas parfaitement. La figure 3.13 présente un exemple de mauvais placement du marqueur sur la base de la sonde ; l'angle ε, définit la différence des axes de la table et du marqueur. Notons que plus l'on s'éloigne du centre et plus la différence entre les axes est importante, ce qui ajoute un problème de dérive de calibration. Ainsi, la détermination de la transformation entre la caméra et la base de la sonde ne s'effectue pas en une étape (en prenant une seule prise de vue du marqueur selon le processus de 3.11) mais en cinq étapes. La figure 3.14 présente une séquence de prises de vues de notre système effectuant la détermination de *Tcb .* La table se positionne à cinq endroits : au centre de la table (en fait le point déterminé comme le milieu de débattement pour les axes  $x$  et  $y$ ), et  $x_{\text{max}}$ ,  $x_{\text{min}}$ ,  $y_{\text{max}}$  et  $y_{\text{min}}$ qui représentent les points extrêmes de déplacement possible de la table selon les axes *x* et *y.* A chacune de ses positions, les coordonnées du centre du marqueur sont enregistrées et les axes sont recalculés à partir de ces données.

#### 3.3.4.4 Détermination des transformations lors de l'interaction

Notre sonde haptique possédant des encodeurs au niveau de ces actionneurs, permet le suivi du déplacement de l'étage kinesthésique à l'aide des informations retournées (par ces encodeurs). Ainsi, le suivi des transformations entre les différents repères est effectué à

 $\sim$ 

l'aide de cette solution méca-électronique et non à l'aide de marqueur visuel. Cela nous permet aussi de n'utiliser la caméra que pour la prise d'images, qui ne sont pas traitées (pas de recherche de marqueur visuel dans la scène) ce qui diminue la charge du processus. Ainsi lors de l'utilisation de notre système, sous la condition que l'objet exploré reste statique (ce que l'on a obtenu en le fixant à une table), nous continuons à déterminer la position de la sonde par rapport à l'objet. La figure 3.15 illustre le cas du déplacement de la sonde par rapport à son point d'origine. Nous nous servons de la position de la sonde à n'importe quel moment, à savoir  $T_{pp_0}(t)$ , et nous calculons :

$$
T_{po} = T_{pp_0}(t) \times T_{po}
$$

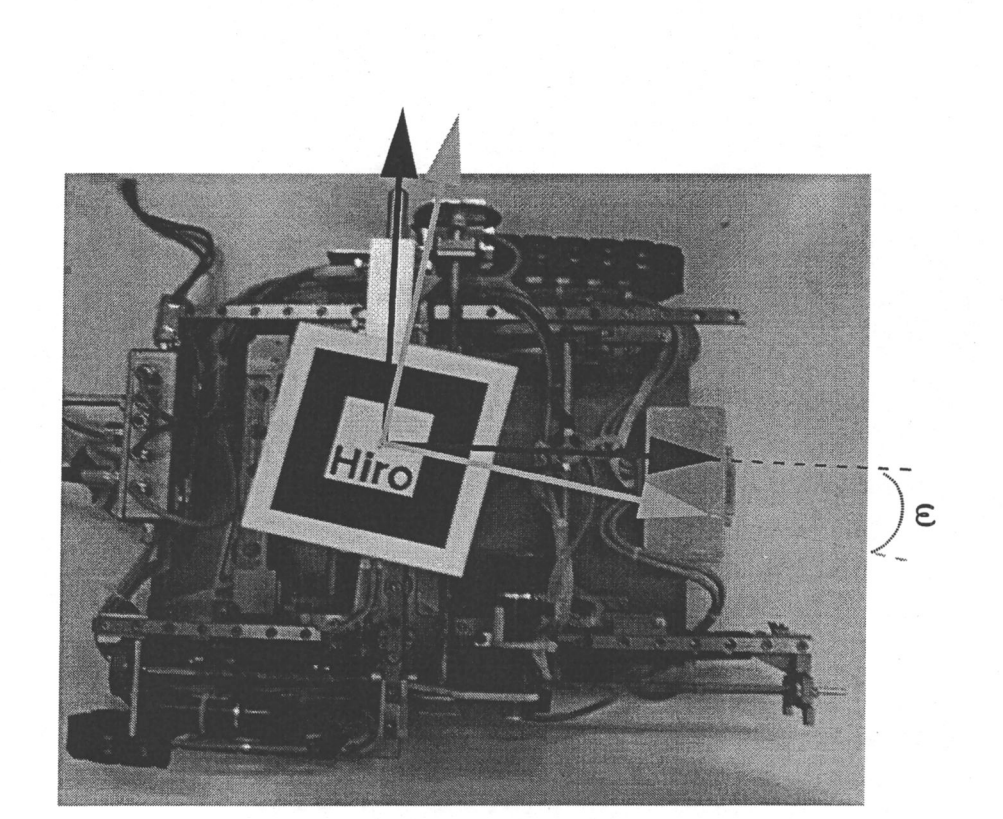

*Fig. 3.13:* Placement du marqueur sur la sonde haptique. Les axes ne coincident pas.

### 3.3.5 Interaction de la sonde avec le virtuel

Notre système comprend en réalité deux sondes : une sonde haptique réelle interagissant dans le monde réel et une sonde virtuelle évoluant dans une scène 3D virtuelle. Le recalage entre les deux mondes est assuré par la calibration de la caméra par la méthode de Zhang, retrouvant les paramètres internes de la caméra, et par la librairie ARToolkit ainsi que des codeurs de la table pour déterminer les déplacements entre les éléments réels. Grâce à ces informations, nous reconstruisons des mouvements relatifs similaires dans notre simulation

86 3. Haptique augmentée

#### 3.3. Mise en place du système pour la modification seule des forces 87

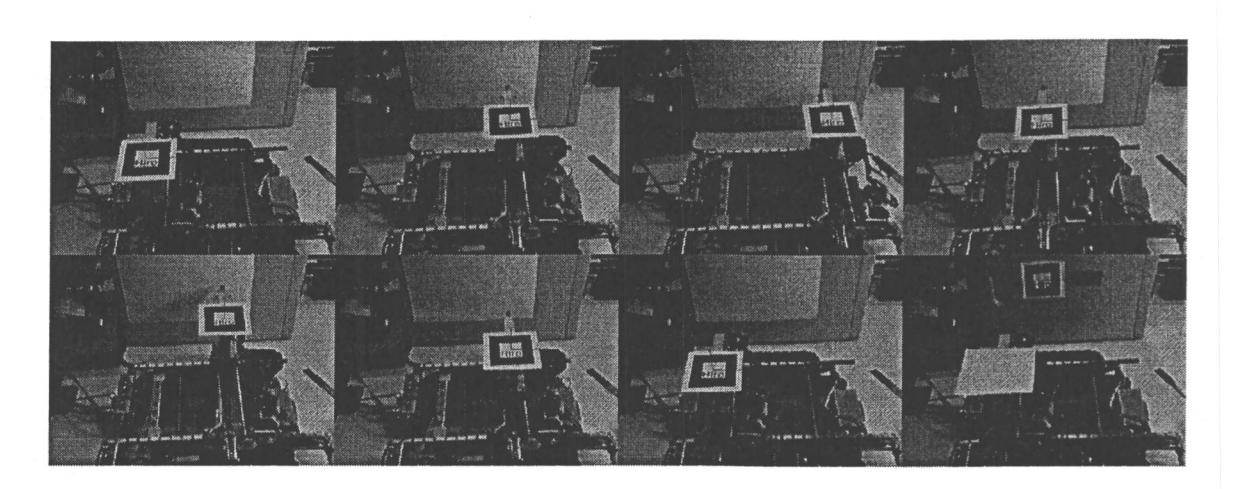

*Fig. 3.14:* Ensemble des dispositifs d'une interaction mixte, en virtuelle et en réelle.

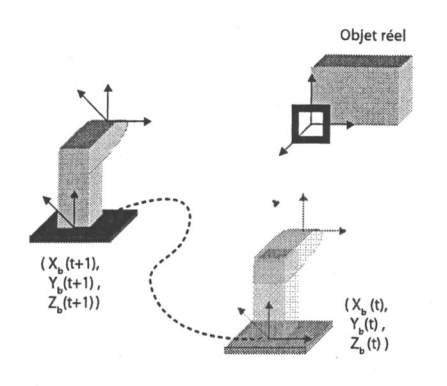

*Fig. 3.15:* Déplacement de l'étage kinesthésique de la table en fonction des consignes du bras maitre. L'objet reste à la même position et les encodeurs de la table nous permettent de récupérer *Tpp*0*(t).* 

virtuelle, entre la sonde virtuelle et la représentation 3D virtuelle de l'objet réel. Ainsi, restrancrivant les déplacements relatifs réels dans le monde virtuel, nous obtenons un déplacement relatif entre la sonde et l'objet virtuels équivalent au déplacement relatif mesuré dans le monde réel. Lorsque la sonde réelle vient en contact de l'objet réel, les forces d'interaction sont mesurées par le capteur d'effort placé sur la table. Dans la simulation de RV, les forces d'interactions sont calculées à partir de l'algorithme du « God Object », méthode basée sur des contraintes introduites dans [ZS95]. Ainsi, aux contacts de l'objet réel, puisque les mondes sont recalés, les forces virtuelles sont calculées au même instant que celles réelles sont enregistrées et il est possible de les combiner avant de les renvoyer à l'utilisateur.

88 3. Haptique augmentée

## 3.4 Approche du retour haptique en fonction des objets réel et virtuel

#### 3.4.1 Condition sur la connaissance de l'objet réel

L'une des conditions d'exploration mixte est la connaissance au préalable de l'objet réel. Cette connaissance se résume à l'ensemble des informations sur la géométrie de l'objet. On peut noter que cette connaissance peut soit être issue du modèle de fabrication (par exemple pour les pièces actuellement manufacturées) ou acquise à l'aide d'un ensemble de dispositifs technologiques, tel un scanner 3D. Dans le cas par exemple de pièces archéologiques, il n'existe évidement pas de modèle 3D de conception mais que des modèles issus d'une acquisition par laser, photos, etc. Nous n'irons pas plus loin dans la description de ces moyens mais le lecteur pourra par exemple se reporter sur [DTM96], [WLG07] ou [PG02] pour en obtenir des exemples.

Nous nous plaçons dans le cas du premier contexte où les zones d'intérêt sont connues (en particulier sa géométrie). Il est donc possible de recréer virtuellement l'objet réel, nous permettant d'interagir dans les mondes réel et virtuel. De plus, nous souhaitons le faire de manière continue, à savoir passer d'un retour haptique réel à un retour virtuel, et inversement, sans avoir de discontinuité dans l'exploration. Nous illustrons ce principe dans le cadre du scénario suivant : nous considérons un objet réel  $O_r$  et recréons son modèle virtuel  $\mathcal{O}_v$ . Le modèle réel est ensuite modifié. Un exemple serait de prendre une pièce mécanique

Nous supposons qu'un objet peut être scindé en zones d'intérêt et puis les autres. Les zones d'intérêt représentent les endroits de l'objet susceptibles d'être explorés (ou qui font partie au moins de la simulation, dans le cas où l'utilisateur aurait la possibilité d'aller explorer sans pourtant le faire). S'il existe une partie de l'objet que l'on ne connait pas (i.e. aucune correspondance virtuelle), il se peut que :

- notre sonde réelle exploratrice vienne en contact trop brusquement avec l'objet et s'endommage
- n'ayant pas de modèle virtuel, on ne peut calculer les forces d'interactions virtuelles conséquentes
- il n'est pas possible non plus de rajouter une surcharge visuelle identique aux applications classiques de RA

Ainsi la connaissance ou non au préalable des zones d'intérêt de l'objet conditionne la stratégie d'exploration et les buts possibles d'une application.

### 3.4.2 Cas 1 : Zones d'intérêts connues

dont on s'est servi et qui a subi quelques dommages avec le temps, ce que nous nommons par la suite « *défaut* ». Nous supposons que nous pouvons déterminer les positions des « *défauts* ». Nous proposons alors de superposer des patchs virtuels aux endroits détériorés

#### 3.4. Approche du retour haptique en fonction des objets réel et virtuel 89

sur la pièce réelle *Or(t).* La figure 3.16 présente comment le patch virtuel est placé sur un *défaut* Ainsi, nous proposons d'explorer la pièce réelle *Or(t)* telle que l'application des patchs comble les *défauts* et qu'ainsi lorsque l'utilisateur explore en parallèle le modèle réel et le modèle virtuel, contenant les patchs, il n'est plus possible de ressentir les dommages, ceux ci étant « masqués ». Pour réussir une transition non perceptible, nous faisons en sorte que la taille du patch rajouté soit légèrement supérieure à la taille du *défaut.* Ce « légèrement » est traduit par l'introduction d'un paramètre  $\alpha$  correspondant à la taille de la bordure de transition. Les figures 3.16 et 3.17 présente un path appliqué sur un défaut ainsi que la zone de recouvrement. Cette zone de transition nous permet d'éviter une discontinuité dans le retour de force et ce *blending* lisse la transition. La fonction *B<sup>h</sup>* fonctionne de la façon suivante :

- à l'extérieur de la zone recouverte par le patch,  $\alpha$  est égal à 0 et donc  $F_u = F_r$
- dans la zone de transition de taille *M* 
	- *-* α passe de 0 à 1 quand on passe d'une zone extérieure vers la zone intérieure
	- $-\alpha$  passe de 1 à 0 dans le cas opposé
- à l'intérieur de la zone recouverte,  $\alpha$  est égal à 1 et donc  $F_u = F_v$

Nous noterons que le paramètre  $\alpha$  est fonction de la position de la sonde sur l'objet et qu'il ne passe pas de 0 à 1 directement (et inversement) mais de manière linéaire tel que : si l'épaisseur de la zone de transition est *E* et *x* est la distance entre le bord intérieur du patch et la position de la sonde, alors  $\alpha = \frac{x}{E}$ .

Nous ajouterons que la connaissance de l'objet réel actuel nous permet à la fois d'ajouter les patchs aux endroits voulus et de savoir parfaitement la position de la sonde réelle par rapport à l'objet. La figure 3.18 présente le résultat sur un exemple réel où les sondes réelles et virtuelles sont recalées (visible sur les deux images centrales) et où un patch virtuel est ajouté sur le trou dans la surface explorée (image de droite).

### 3.4.3 Cas 2 : Zones d'intérêts inconnues

Lorsque les positions des parties différentes ou « *défauts* », entre l'objet réel et celui virtuel, ne sont pas connus, nous ne pouvons pas appliquer le même schéma que précédemment. Il est donc nécessaire de redéfinir la fonction  $B_h$  en prenant en compte cette hypothèse. En effet, il existe des situations où les positions *Pv, P<sup>r</sup>* et *PM* respectivement de la sonde virtuelle, de la sonde réelle et du robot maître, ne peuvent pas correspondres, dans la direction normale et/ou tangentielle, à cause d'un défaut sur l'objet réel (cela peut soit être un trou ou une bosse, qui n'est pas présent sur l'objet virtuel, empéchant à *Pv* de suivre *Pr* -trou- ou *P<sup>r</sup>* de suivre *Pv* -bosse-). Dans une telle situation, notre stratégie de transition entre les zones par le paramètre  $\alpha$  n'est plus utilisable. Nous proposons alors de contrôler et de comparer en temps réel les deux représentations des objets. Ce scénario peut être pris comme un exemple d'application de diagnostic de pièces mécaniques. En explorant les

#### 90 3. Haptique augmentée

Bordure<br>de la zone

Zone détériorée

*Fig. 3.17:* La taille du patch est un peu plus importante que le « *défaut* » afin de proposer une bordure facilitant et lissant la transition entre les forces réelles et virtuelles.

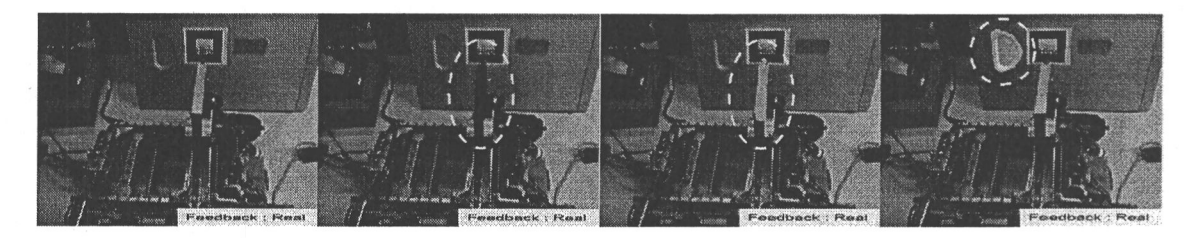

*Fig. 3.18:* Présentation, de l'image de gauche à l'image de droite, de la sonde réelle, de la représentation virtuelle de la sonde réelle, la sonde virtuelle et le patch ajouté sur le trou de la pièce explorée.

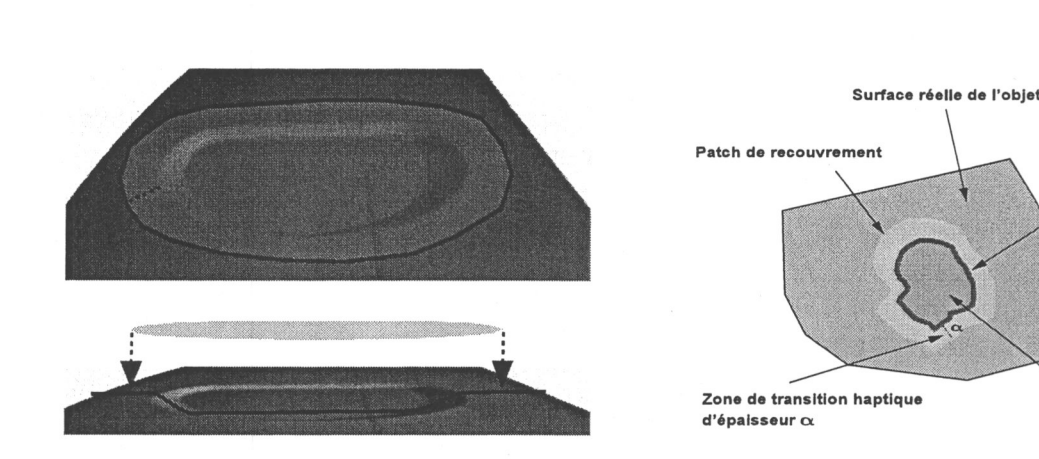

*Fig. 3.16:* Placement du patch sur une partie manquante, un « *défaut ».* 

deux objets en parallèle, l'utilisateur peut déterminer les endroits où les objets diffèrent. Pour ce faire, nous utilisons notre système télé-opéré tout en supposant qu'il y a recalage entre les deux mondes (et en particulier la sonde et l'objet). Lors de l'exploration parallèle un signal (sonore/visuel...) est envoyé à l'utilisateur pour le prévenir lorsqu'une différence apparaît entre les deux représentations des objets. Cette différence est déterminée par une fonction C. A partir de cet instant, l'opérateur a la possibilité d'explorer et de découvrir la différence entre les deux objets. Nous considérons qu'une sonde est dite « active » lorsque l'exploration se fait dans son mode, à savoir que la sonde réelle est active quand l'exploration se fait dans le monde réel et inversement pour la sonde virtuelle. L'utilisateur ne continue d'explorer qu'un seul des objets. Il lui est donc possible de commencer à explorer soit l'objet réel seul, soit l'objet virtuel. La sonde restante, à savoir la sonde virtuelle si l'exploration se fait sur l'objet réel et inversement, reste à l'endroit de la première différence de position entre sondes. Sauvegardant le parcours d'exploration unilatéral, il est possible à tout instant pour l'utilisateur de changer de mode d'exploration (passant d'une exploration réelle à une virtuelle, et inversement). La sonde toujours active revient alors à l'endroit où l'autre sonde est restée à l'aide de l'enregistrement effectué des positions

#### 3.4. Approche du retour haptique en fonction des objets réel et virtuel 91

Cette méthode d'exploration est traduite par l'algorithme 3.1. Ainsi, les positions du bras maître *Pm* sont envoyées à la fois aux sondes réel *P<sup>r</sup>* et virtuel *Pv .* Tant qu'il n'y a pas de différence entre les positions des sondes, les forces sont soit réelles si le mode d'exploration l'est, soit virtuelles dans le cas contraire. Lorsqu'une différence est déterminée, la sonde non-active reste en position d'attente *(STAYS),* on enregistre les positions de la sonde active (*R<sup>P</sup> <sup>i</sup>* = *Pi)* et un avertissement est envoyé à l'utilisateur (*WARNING*). Lorsque l'utilisateur décide de changer le mode d'exploration, du réel au virtuel ou inversement, la sonde active revient à l'endroit où l'autre sonde l'a attendue grâce à l'enregistrement  $(P_i = \text{Replay} R_{pi}).$ 

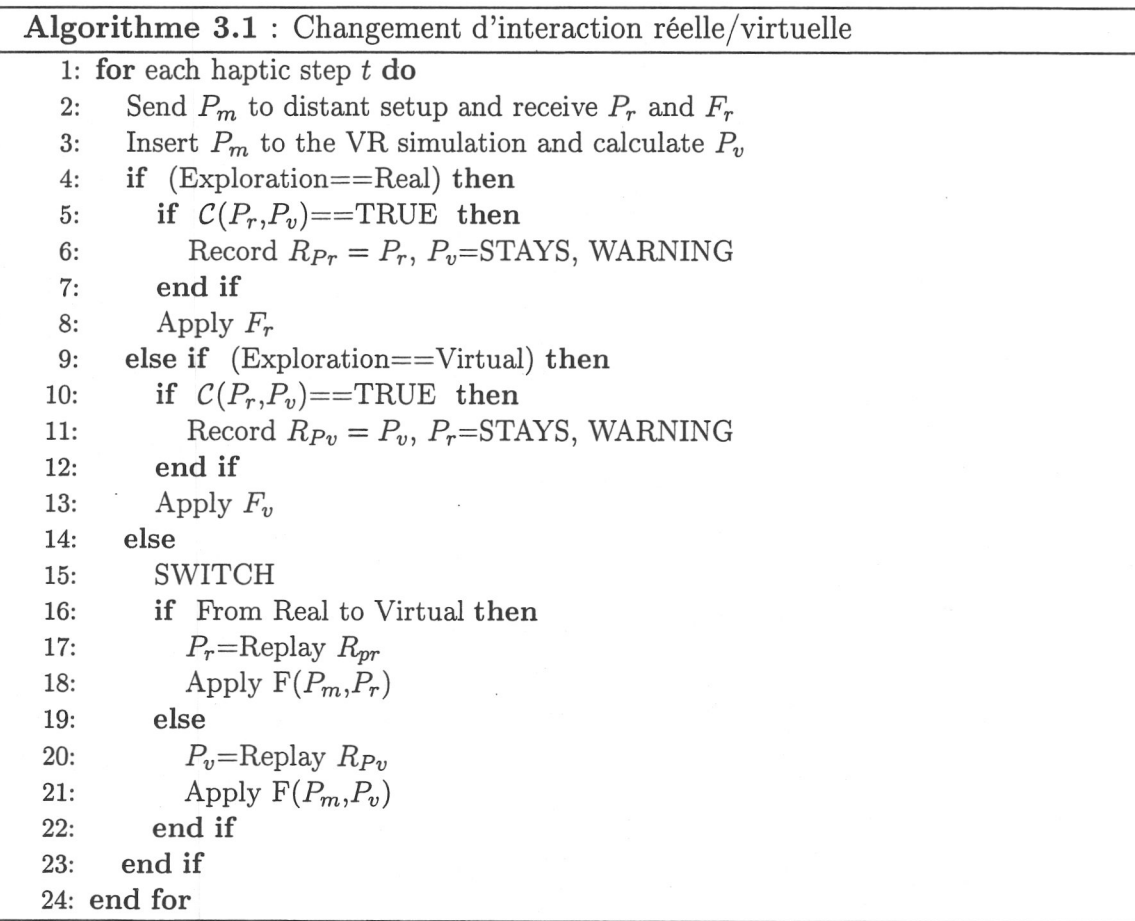

de la sonde active. Une fois revenu à la première position différente entre les sondes, les positions des sondes *Pv* et *P<sup>r</sup>* correspondent de nouveau et le mode d'exploration change. Effectivement, l'autre sonde devient la sonde active et la seconde ne fait que suivre ses déplacements tant que cela est possible (dans le cas contraire, le processus d'exploration unilatéral redémarre et la sonde non-active s'arrête à l'endroit où la position des sondes diverge).

#### 92 3. Haptique augmentée

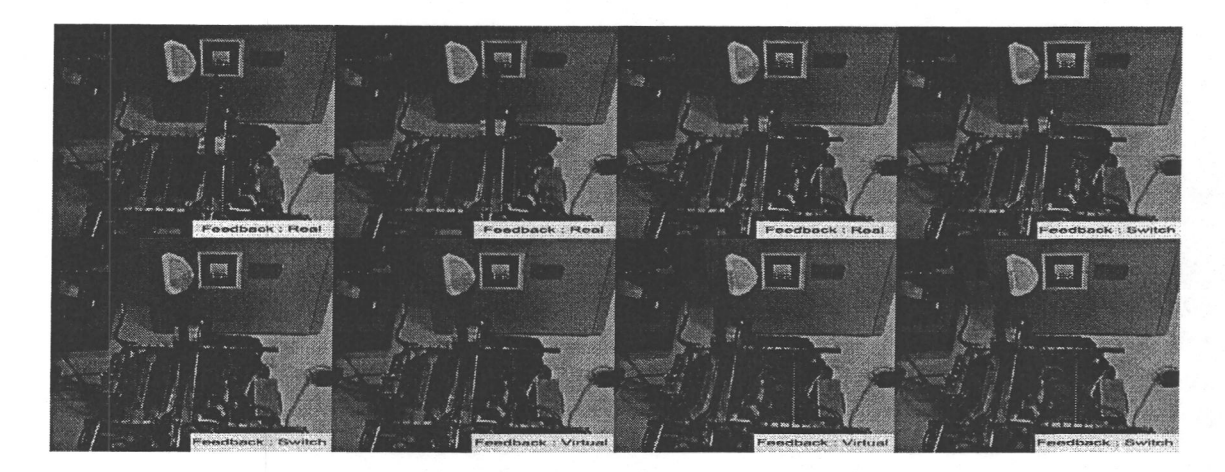

*Fig. 3.19:* Séquence de prises de vues issues de la simulation d'exploration d'un objet réel présentant un *défaut* - un trou sur la gauche - recouvert par un patch. La sonde explore en premier lieu l'objet réel et les forces réelles mesurées sont renvoyées à l'utilisateur ; Puis la sonde arrive sur la zone de transition et une combinaison de forces est retournée avant de n'avoir plus qu'un retour de forces virtuelles calculées lorsque la sonde est sur la zone du patch virtuel.

Pour tester nos stratégies concernant la fonction  $B_h$ , nous avons utilisé notre système téléopéré et réalisé les étapes décrites en section 3.3.4 pour le recalage. Nous utilisons les 2 scénarios énoncés, à savoir la mise en place de patch virtuel sur un objet réel dont on connaît le modèle et l'exploration et comparaison d'un objet réel et d'un objet virtuel mais dont on ne connaît pas la différence.

## 3.5 Résultats

## 3.5.1 Exploration haptique avec comparaison en connaissance des endroits différents (Cas 1)

Comme énoncé dans 3.4.2, si nous connaissons l'état de l'objet réel, en particulier les zones d'intérêt de l'application, notre scénario consiste à recouvrir les endroits endommagés par des patchs virtuels. La figure 3.19 présente des prises de vue de l'interaction effectuée. Les prises de vue sont affichées de manière chronologique de haut en bas et de gauche à droite. Ainsi, au début la sonde réelle vient en contact avec l'objet. Le retour de force est réel. L'opérateur continue d'explorer en réel jusqu'à la dernière vue en haut à droite, où la sonde arrive sur la zone de transition. Le retour est en mode « switch », à savoir qu'il est à la fois réel et virtuel selon la stratégie de 3.4.2 sur les zones de transition. Par la suite, la sonde est sur la zone totalement virtuelle et le retour est seulement basé sur le calcul des forces virtuelles *Fv.* 

Les figures 3.20 et 3.21 illustrent le résultat de la transition réalisée entre la surface de la pièce métallique et le patch virtuel. La figure 3.20 montre l'évolution de la position

#### 3.5. Résultats 93

de la sonde qui vient en contact de l'objet (en  $z = -16$ ) et explore la surface de l'objet, en passant d'une surface réelle à une surface virtuelle. La présence d'un trou dans la pièce réelle n'est pas détectée. La seconde figure 3.21 présente d'une part l'évolution des forces retournées à l'utilisateur ainsi que celle du paramètre  $\alpha$ . On remarque que lorsque l'utilisateur arrive sur le « *défaut* » (figure 3.20), la paramètre α passe de 0 à 1 de manière linéaire sur la figure 3.21. Nous remarquons aussi que la nature des forces change lors de l'exploration de la surface de la pièce, passant d'une force complètement réelle à une virtuelle en passant par une période mixte, mais que la plage des forces reste de même grandeur. Le passage d'une force à l'autre est lissé.

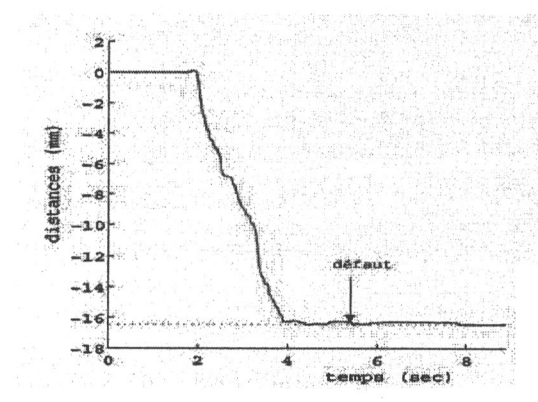

*Fig. 3.20:* Évolution de la position mesurée de la sonde de l'étage kinesthésique - espace non contraint - à partir de son état initial (profondeur=0) vers la surface de la pièce métallique explorée - espace contraint -  $(profondeur=-16.3mm).$ 

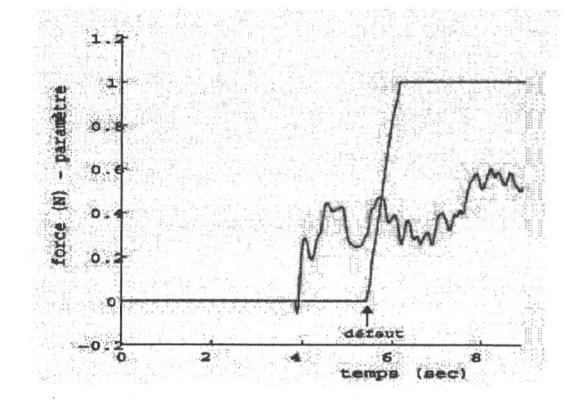

*Fig. 3.21:* Évolution du retour de force augmentée du côté de l'opérateur (en rouge) ainsi que l'évolution du paramètre α lors de la transition surface/patch (en bleu).

## 3.5.2 Exploration haptique avec comparaison sans connaissance des *défauts* (Cas 2)

Ce second scénario illustre le cas où les zones d'intérêt, les endroits que l'on souhaite explorer, ne sont pas connues. Dans notre exemple, présenté sur la figure 3.22, la pièce  $explorée, O_r$ , présente un défaut (un trou) positionné à droite, tandis que la pièce virtuelle,  $O<sub>v</sub>$  présente un défaut, une bosse, positionné à gauche. La position de la sonde réelle fixée sur l'étage kinesthésique,  $P_r$ , est représentée en gris sur la figure tandis que la position de la sonde virtuelle,  $P_v$ , dans la simulation virtuelle est représentée en orange. Le premier mode d'exploration est réel et la sonde active est donc la sonde réelle *P<sup>r</sup> .* L'exploration des deux objets par l'opérateur lors de ce scénario, se déroule de la manière suivante :

 $\label{eq:2.1} \frac{1}{\left\| \left( \frac{1}{\| \mathbf{1} \|} \right)^2 - \left( \frac{1}{\| \mathbf{1} \|} \right)^2} \right\|_{\mathbf{1}} = \frac{1}{\| \mathbf{1} \|} \left\| \left( \frac{1}{\| \mathbf{1} \|} \right)^2 - \frac{1}{\| \mathbf{1} \|} \right\|_{\mathbf{1}}$ 

#### 94 3. Haptique augmentée

- dans la phase *A* d'exploration, la position des deux sondes, réelle et virtuelle, coïncide et l'opérateur reçoit dans ce cas un retour de force réelle  $(\alpha = 0 \text{ et } h = h_R)$ .
- dans la phase  $B$ , une erreur de suivi en position  $\delta$  entre les deux sondes réelle et virtuelle est détectée due à la présence du défaut réel (le trou) sur la pièce. En effet,  $P_v$  ne peut suivre  $P_r$  puisque sur le modèle virtuel le trou n'existe pas et la surface plane empêche la sonde virtuelle de pénétrer. La stratégie du rendu dans ce cas est de contraindre la position de la sonde virtuelle dans la scène virtuelle à l'instant de la détection du *défaut* L'opérateur quant à lui continue de déplacer la sonde *P<sup>r</sup>* et explore sans aucune contrainte la pièce métallique réelle. Les forces retournées sont réelles et son déplacement est enregistré.
- En phase C, l'opérateur continue d'explorer le trou réel.
- Pendant la phase suivante, D, l'opérateur décide de modifier son mode d'exploration et de passer du mode réel au mode virtuel. Lors de cette phase de « *switch* », La sonde réelle revient en « arrière » jusqu'à la position de la sonde virtuelle grâce à l'enregistrement des positions effectuées.
- dans la phase *E* d'exploration, la sonde virtuelle, *Pv* est maintenant la sonde active et la sonde réelle  $P_r$  suit son mouvement. L'opérateur reçoit dans ce cas un retour de force virtuelle ( $\alpha = 1$  et  $h = h_V$ ). Tant que les deux pièces concordent, les deux sondes se déplacent de façon similaire, comme c'est le cas lors de cette phase.
- $\bullet$  dans la dernière phase  $F$ , une différence de position entre les deux sondes apparaît due à la présence du défaut virtuel (la bosse), non présente sur l'objet réel. La sonde réelle est dans ce cas maintenue à la position du défaut tandis que la sonde virtuelle continue l'exploration virtuelle. L'opérateur reçoit dans ce cas un retour de force virtuelle  $(\alpha = 1$  et  $h = h_V)$  et les prochaines positions de la sonde virtuelle sont enregistrées.

Les figures 3.23 et 3.24 illustrent l'évolution des positions de l'opérateur  $P_m$ , de la sonde réelle *P<sup>r</sup>* et de la sonde virtuelle *Pv* selon la direction tangentielle sur 3.23 et l'axe normal à l'objet sur 3.24. Nous observons que lors du premier défaut, la sonde virtuelle (représentée par la courbe en pointillé rouge) ne se déplace plus dans aucune des deux directions, alors que lors du second défaut, c'est la sonde réelle (en pointillé noir) qui ne se déplace plus. La courbe de la position du bras maître en pointillé bleu n'est pas visible car les courbes

des sondes réelle et virtuelle, qui suivent la position de  $P_m$ , la recouvrent.

## 3.6 Modification du coefficient de frottement

Nous avons modifié le retour de forces pour l'utilisateur mais comme énoncé précédemment, le concept d'haptique augmentée peut aussi être utilisé pour d'autres paramètres haptiques,

#### 3.6. Modification du coefficient de frottement 95

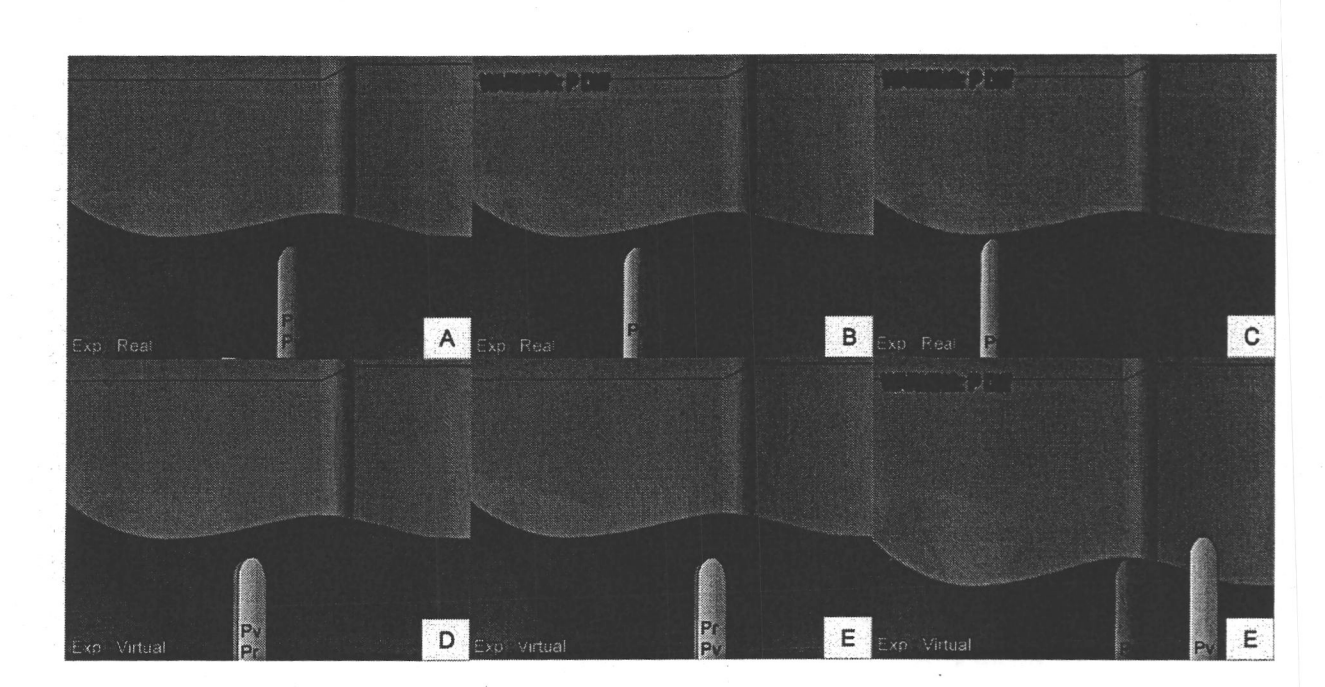

*Fig. 3.22:* Ensemble des dispositifs d'une interaction mixte, en virtuelle et en réelle.

tel par exemple le coefficient de frottement ressenti lors de l'exploration d'une surface. Nous pouvons écrire un coefficient de frottement en nous servant du modèle de frottement de Coulomb par :

$$
\tilde{\mu} = \frac{f_t}{f_n}
$$

avec *f<sup>t</sup>* et *fn* respectivement la force tangentielle d'exploration et la force normale à la surface d'objet qui sont appliquées par l'opérateur. Grâce à notre système intégrant un capteur d'efforts et des codeurs nous renvoyant la position et les vitesses de l'étage kinesthésique de la table, nous pouvons lors d'une interaction avec un objet déterminer son coefficient de frottement. Nous cherchons à modifier le coefficient de frottement d'interaction en temps réel. Le test de manipulation a été effectué sur une surface d'une pièce métallique avec un coefficient de frottement estimé à *μm* = 0.32. Une couche d'adhésif a été déposée sur la surface de la pièce métallique pour simuler un changement de coefficient de frottement. La figure 3.25 illustre les résultats obtenus dans l'estimation et la modification du coefficient de frottement appliqué à la force restituée à l'opérateur.

Lors de l'exploration, l'utilisateur vient en premier lieu en contact avec l'objet. Une fois en contact, l'opérateur explore la surface de la pièce métallique. De ce déplacement à la surface, le coefficient de frottement de la partie métallique est estimé à partir des forces normales et tangentielles mesurées. Aux alentours de la 6000<sup>ème</sup> boucle haptique, le coefficient change (dû à la transition entre la pièce métallique et le ruban adhésif qui a une petite épaisseur), avant de revenir sur une zone dont la valeur se situe autour de 0,24. C'est la zone du ruban adhésif. Par la suite, on décide de modifier le retour de force pour que l'utilisateur ait de nouveau la sensation d'avoir le coefficient de frottement de la pièce métallique. Nous basant sur un principe similaire à la partie 3.4.2, à savoir effectuer

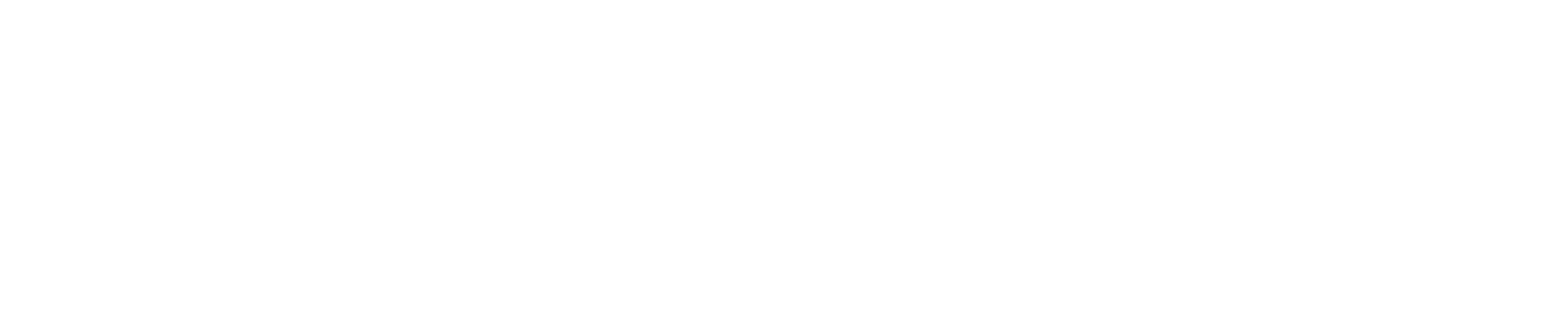

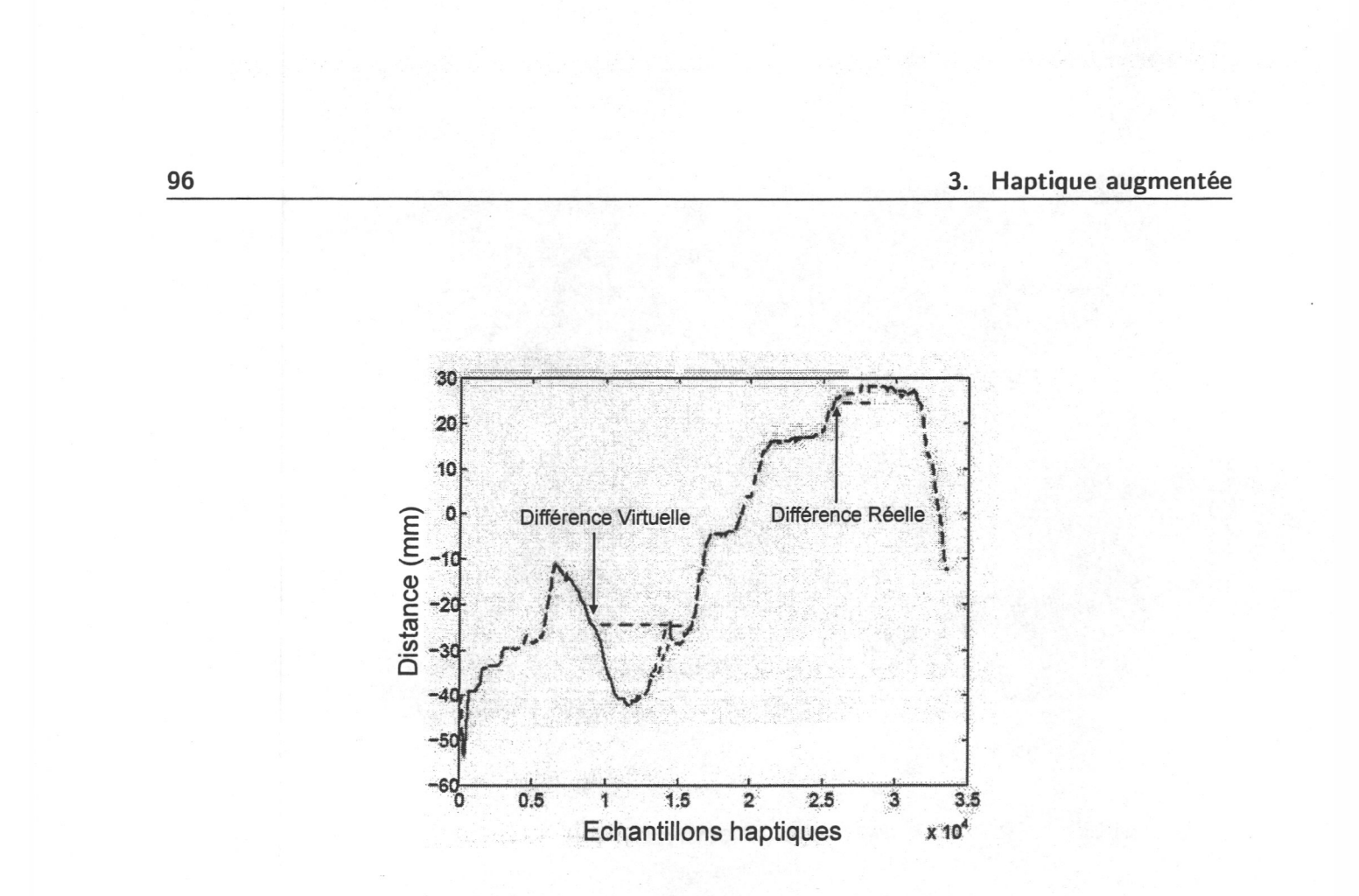

*Fig. 3.23:* Évolution des positions de l'opérateur *Pm* (bleu) et des deux sondes : réelle *P<sup>r</sup>* (noir) et virtuelle *Pv* (rouge), durant les différentes phases d'explorations suivant la direction  $tangentielle (T<sub>s</sub> = 1ms).$ 

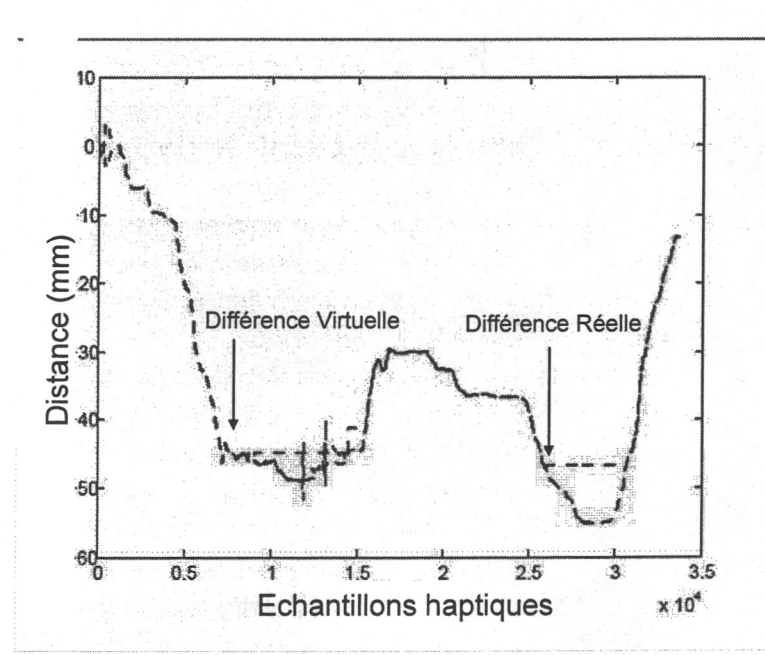

*Fig. 3.24:* Évolution des positions de l'opérateur *Pm* (bleu) et des deux sondes : réelle *P<sup>r</sup>* (noir) et virtuelle *Pv* (rouge), durant les différentes phases d'exploration suivant la direction normale  $(T_s = 1ms)$ .

3.7. Conclusion 97

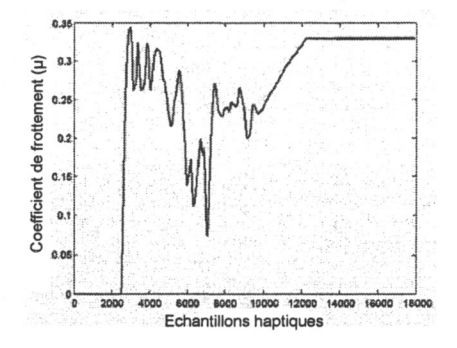

Fig. 3.25: Évolution du coefficient de frottement estimé lors de l'exploration, le passage entre les paramètres  $\tilde{\mu}/\mu_m$  est réalisé à  $t = 10s$  avec  $T_s = 1ms$ .

une transition conditionnée par un alpha, qui est cette fois ci fonction du temps, la valeur rebascule de telle manière que  $\alpha = 1$  et  $\mu_m = 0.32$ . La force haptique est calculée en fonction de l'erreur en position entre le maître et l'étage kinesthésique.

## 3.7 Conclusion

Ce chapitre a été dédié à la présentation d'une application instanciant la notion d'haptique augmentée. Nous y exposons que pour la mise en place d'un tel système, trois conditions sont nécessaires, à savoir le recalage entre les repères des mondes (comme c'est le cas en RA classique), l'utilisation d'un système découplant le contact direct en contact indirect, tel le système télé-opéré présenté en section 3.3.1, et l'utilisation de capteurs réels adaptés ou d'une connaissance préalable de l'ensemble des éléments faisant parti de la scène réelle. Notre idée d'exploration parallèle continue d'un objet réel et d'un virtuel est tributaire de la dernière condition. En effet, au contraire des autres sens, le contact direct nécessaire pour l'acquisition d'information haptique et l'utilisation d'un système pour explorer l'objet réel, implique que la connaissance des zones d'intérêt/d'exploration est essentiel pour le contrôle de la sonde haptique. Dans le cas contraire, une autre méthode doit être employée. Ainsi, nous avons introduit deux possibles stratégies d'exploration en fonction de cette connaissance, illustrant la mise en application du concept de « mélange/blending » pour l'haptique augmentée. Les résultats des deux scénarios possibles ont été ajoutés et montrent l'utilisation du concept dans l'hypothèse d'un diagnostic d'une pièce réelle.

Finalement, nous avons ajouté un exemple d'utilisation de ce concept pour la modification d'une autre grandeur haptique, à savoir le coefficient de frottement et nous compléterons cette idée en affirmant la possibilité de l'appliquer aussi pour d'autres paramètres telle la température en remplissant les conditions énoncées.

Dans le prochain chapitre, une application de l'utilisation du concept complémentaire, à savoir l'augmentation haptique, est présentée. Dans ce scénario, l'utilisation de l'haptique permet de fournir des informations supplémentaires utiles à l'apprentissage d'une tâche

3. Haptique augmentée

manuelle.

98

## **4**

# Augmentation haptique : illustration sous forme d'un guidage haptique dédié à l'apprentissage

## 4.1 Introduction

Le précédent chapitre nous a servi d'illustration au concept d'haptique augmentée. Nous présentons dans ce chapitre une étude sur les méthodes existantes que l'on considère comme faisant partie de notre catégorie d'augmentation haptique. Ce principe consiste à utiliser l'haptique comme transfert vers l'utilisateur d'une information :

- qu'il n'aurait pas pu obtenir de façon directe (ne faisant par partie du spectre immédiatement accessible),
- utilisant le sens haptique à la place d'un autre sens afin de soulager la charge cognitive transitant par cet autre sens (comprenant les applications de substitution sensorielle).

En RA visuelle, un exemple d'un tel concept peut être celui de l'utilisation de l'affichage du casque du pilote pour lui retourner son orientation cardinale (des annotations, telles des flèches, lui indiquent où se trouve le nord). Par analogie à cette utilisation du sens visuel, il est possible de concevoir un système similaire pour la modalité haptique afin de retranscrire d'une information additionnelle.

Il convient dans un premier temps de s'interroger sur la possibilité, le bénéfice et la cohérence de cet apport d'information supplémentaire par le biais d'une interface haptique.

## 4.2 Contexte d'une augmentation haptique

Nous présentons dans ce paragraphe le cadre dans lequel l'utilisation de l'haptique peut être bénéfique et améliorer la performance d'un utilisateur.

### 4.2.1 L'haptique comme aide supplémentaire

Tout comme en RA visuelle où l'apport d'information purement sémantique ou visuelle permet de mieux appréhender la tâche à réaliser, nous pensons que l'haptique peut aussi jouer le rôle de média apportant une information supplémentaire pour la compréhension et la réalisation d'une tâche. En particulier, ceci se vérifie pour les tâches manuelles pour lesquelles l'utilisation d'une interface haptique permet une meilleure immersion de l'utilisateur (au contraire des métaphores visuelles de manipulation) et où l'information ajoutée sera plus pertinente.

Tout comme il est possible de fournir une surcharge visuelle pour guider un utilisateur, on peut envisager l'utilisation d'un guidage haptique utile à la réalisation de la tâche dédiée. Ces aides peuvent lui permettre de mieux comprendre ou de mieux réaliser, comme illustré sur la figure 4.1. Ce guidage haptique, illustration d'une application d'augmentation haptique, peut être issu soit du tracé d'un expert soit de lois mathématiques en rapport avec l'application.

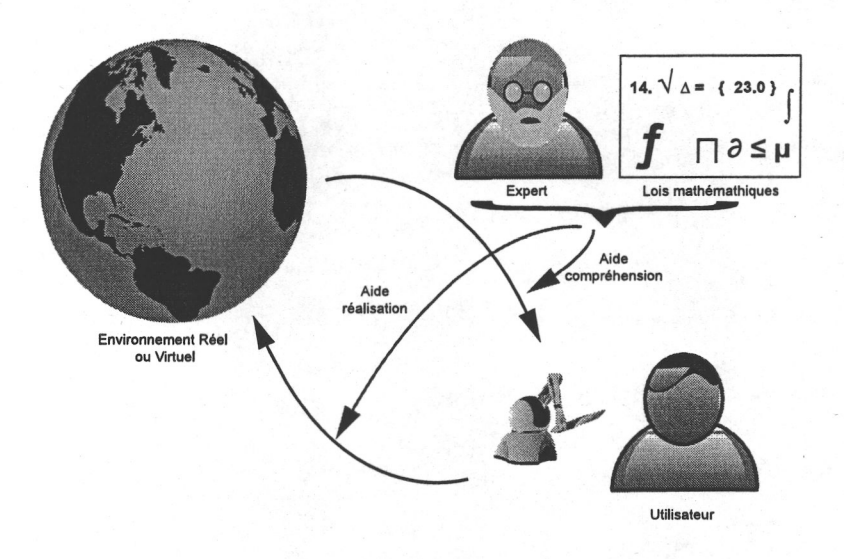

*Fig. 4.1:* Augmentation Haptique : Une information supplémentaire apporte une aide à la compréhension ou à l'agissement de l'utilisateur.

Ce qui peut paraître simple/pertinent en vision l'est moins pour l'haptique. En effet, pour le sens visuel, l'utilisateur a la capacité de différencier l'apport supplémentaire (dans le cas d'un rendu non photoréaliste). Pour le sens haptique, l'utilisation d'une interface intermédiaire ne permet pas de différencier à coup sûr entre le retour d'une information réelle et d'une virtuelle, par exemple en ne se servant que d'une seule interface haptique restrancrivant les deux données sous une unique retournée à l'utilisateur. Ces deux informations se retrouvent localisées au même endroit de perception (caractère local de l'haptique déjà énoncé en section 2.6.1). Nous notons qu'il est possible de faire la différence dans le cas de l'utilisation de plusieurs interfaces (du même type ou non) ou par exemple dans le cas

4.2. Contexte d'une augmentation haptique 101

du téléphone portable où le mode vibratoire indique à l'utilisateur un nouvel appel. Le mode vibratoire ne vient pas surcharger une information existante. Mais doit on nécessairement chercher à différencier les deux types de forces ? Cela dépend de l'application et du but recherché. Les applications de tâches manuelles où l'utilisation d'un guidage haptique peut-être bénéfique sont, entre autres, l'écriture, la microchirurgie, l'utilisation d'un instrument de musique ou des tâches de maintenance industrielle. Le guidage haptique est déjà mis en application dans le domaine de la télé-opération en vue d'améliorer le confort et la précision de la tâche réalisée par l'utilisateur ( [Khe0l]). Les guides virtuels en sont une représentation et il est donc possible de fournir une aide supplémentaire, utile aux usagers, à travers l'utilisation d'une interface haptique. Une autre voie est l'utilisation de ce type de guidage pour l'apprentissage d'une tâche manuelle.

- les manuels papiers,
- la vidéo didactique (ou autres solutions multi-média),
- les simulations réelles in situ,
- les simulations de RV.

### 4.2.2 Apprentissage virtuel

#### 4.2.2.1 Les simulations de Réalité Virtuelle

Lorsque l'on souhaite enseigner une tâche (à dominante haptique) à quelqu'un, plusieurs solutions sont possibles :

Les deux premiers moyens sont en général peu coûteux mais ne permettent pas aux personnes de prendre la main et d'effectuer réellement la tâche. Seules les deux dernières solutions offrent cette possibilité, concordant avec le mouvement pragmatique « *learning by doing »*  (J. Dewey, 1912). Cependant, même si les simulations *in situ* présentent un plus grand réalisme, elles sont communément plus coûteuses et plus dangereuses que les simulations virtuelles, comme il est rappelé dans [GOT<sup>+</sup> 98]. De plus, ces dernières présentent l'intérêt d'être ajustables à volonté. En effet, il est possible de :

- 1. créer des situations improbables et d'envergure, sans mettre en danger l'utilisateur, ni détériorer l'ensemble du simulateur (il est par exemple possible de créer une simulation de propagation de feu dans un immeuble pour l'entraînement des sapeurs pompiers, sans pour autant les mettre en danger ni à devoir reconstruire à chaque fois le bâtiment.)
- 2. rejouer la scène une infinité de fois et recommencer rapidement (un simple bouton *reset* peut-être suffisant selon la simulation).

#### 4.2.2.2 Apport de l'haptique aux simulations de RV

Depuis quelques années, parallèlement au développement technologique, logiciel et matériel en haptique, de nombreuses recherches ont porté sur l'étude et l'évaluation de la pertinence du retour haptique dans les simulations virtuelles.

Ainsi, en 1996, les auteurs de [HYK96], présentent leur système « *What You See Is What You Feel* » ou *WYSIWYF*, où un retour haptique est combiné à un retour visuel de RA (la main de l'utilisateur est extraite de la vidéo faite sur la scène d'interaction réelle pour être ajoutée dans la scène 3D virtuelle). A l'aide de ce système, ils effectuent des tests sur différentes méthodes d'apprentissage à travers une approche de « *record-and-replay* ». Combinant un retour visuel et différents retours haptiques (forces, déplacement ou les deux), ils essaient de déterminer la meilleure combinaison d'apprentissage possible. Cependant les résultats qu'ils obtiennent ne sont pas révélateurs, du fait d'une tâche à réaliser trop simple et d'un retour d'effort perturbant (ayant un caractère non naturel).

Plusieurs approches de l'utilisation de l'haptique dans des environnements virtuels ont été proposées. L'expérience faite dans [Tod97] montre que l'utilisation d'un retour augmenté offre un avantage pour l'apprentissage de mouvements spécifiques sur un scénario de ping pong. Les auteurs comparent des candidats ayant soit été entraînés dans le monde virtuel soit dans le monde réel, sur le scénario réel. Lors de l'entraînement dans le monde virtuel, la trajectoire d'un expert est utilisée comme mouvement de référence à apprendre et ainsi les résultats des personnes s'étant entraînées dans le monde virtuel sont meilleurs. L'apport de l'haptique a permis le transfert des données primordiales au bon mouvement. L'application développée par Kikuuwe et Yoshikawa [KY01] est un autre exemple qui utilise l'information haptique, sous forme kinesthésique (i.e. force) pour enseigner à un apprenti la façon correcte d'exercer une pression avec le doigt ainsi que la position idéale. Ce système permet donc d'offrir à la fois un guidage en position et en force d'autant plus utile que pour certaines tâches, les deux informations sont nécessaires pour la mener à bien. Le travail dans [ST05] présente un système utilisant l'haptique dans un simulateur pour enseigner un caractère Tamoul à une personne. Pour ce faire, il utilise un profil de force qui, selon leur analyse, est unique pour chaque geste. Leur méthode offre de meilleurs résultats que lorsque l'utilisateur n'utilise pas d'aide pendant l'entraînement ou une simple méthode de contrôle proportionnel-dérivé.

L'utilisation de l'haptique est donc idéale pour toute tâche principalement manuelle telles que l'écriture, l'utilisation d'un instrument de musique ou une opération de maintenance, en informant soit sur la position ou sur le modèle de la force.

#### 4.2.2.3 Un tuteur virtuel

L'utilisation des environnements virtuels offre plusieurs avantages dont celui de créer un système complètement virtuel où même l'instructeur peut-être inséré. Par exemple, Rickel et Johnson présentent dans [RJ97] leur système dénommé STEVE (pour « Soar Training Expert for Virtual Environments ») qui est un agent virtuel fournissant des instructions à un apprenti pour la réalisation de tâches procédurales telles l'utilisation ou la répara-

#### 4.2. Contexte d'une augmentation haptique 103

tion d'équipement. Cependant, ce tuteur intelligent ne fait que fournir des informations didactiques et n'offre aucune interaction haptique possible. Gillespie *et al.* introduisent dans [GOT<sup>+</sup> 98] le concept de tuteur virtuel qui est dédié à l'enseignement d'une tâche dans un monde virtuel, utilisant en particulier le sens haptique plus à même de communiquer directement avec la main de l'apprenti.

Parmi les aides virtuelles possibles, Gillespie *et al.* font la différence entre un tuteur virtuel et les *guides virtuels*, car le tuteur virtuel n'est présent que pendant les phases d'apprentissage.

Ces guides virtuels consistent soit à contraindre le mouvement de l'utilisateur soit à l'attirer dans des zones spécifiques ([Khe0l]). Ainsi, le travail dans [PP05] présente l'implémentation et l'étude de guides virtuels pour des applications télé-opérées et celui dans [MBO02] des applications où l'homme et la machine collaborent pour différentes tâches de base - qui peuvent se retrouver dans des applications de micro-chirurgie par exemple avec, dans chacune de ces études, la mise en place de guides virtuels qui fournissent une aide plus ou moins importante pour le suivi de trajectoire. En diminuant la quantité de travail, la charge cognitive décroît et la vitesse et la précision d'exécution de l'utilisateur en sont améliorées. Il a été clairement montré que l'utilisation de guides virtuels permet d'améliorer les performances jusqu'à 70% ([Ros94]). Néanmoins, ces aides virtuelles ne sont fournies que parce que l'utilisateur manipule une interface non-isometrique. Lorsque cette dernière n'est plus utilisée, l'aide disparaît de même. Or recourir à une telle méthodologie pour des scénarios d'apprentissage peut-être néfaste. Effectivement, nous pensons, pareillement à [SL99] qu'une dépendance peut naître entre l'apprenti et le tuteur, ici le système virtuel, lors de l'apprentissage, dû principalement à la passivité de l'apprenti. Il résulte que l'apprentissage diminue tout autant que le transfert d'information. Feygin *et al.* ([FKT02]) fait une remarque similaire et propose de séparer l'apprentissage en trois étapes :

- 1. cognitive pendant laquelle l'utilisateur observe ce qu'il doit faire,
- 2. associative pendant laquelle il détermine comment le faire,
- 3. autonome où l'utilisateur est à même de réaliser la tâche tout seul.

Dans un même besoin de déterminer le meilleur moyen de fournir une aide (non exclusif à l'apprentissage mais aussi l'aide fonctionnelle occasionnelle), Szilas et Ramstein ([SR96]) rappellent que les utilisateurs ne se servent de l'aide que rarement (trop compliqué, pas assez intuitive) et que pour proposer un guidage haptique, il est plus judicieux de montrer et de guider que d'aider et de diriger.

En fin de compte, pour concevoir une solution virtuelle permettant d'enseigner une tâche à une personne par le biais de l'haptique, il est judicieux de savoir fournir l'information en plusieurs phases, en prenant garde à ce que l'utilisateur ne soit pas passif et qu'il ne se sente pas dirigé mais juste guidé.

## 4.3 Méthode d'Apprentissage Progressif (MAP)

Nous introduisons dans ce paragraphe notre conception d'une aide supplémentaire fournie par le biais de la modalité haptique, ainsi que l'algorithme associé.

#### 4.3.1 Guidage en position

En se basant sur les différentes méthodes proposées dans la littérature pour l'aide à l'apprentissage à travers le média haptique et de la remarque faite à la fois dans [FKT02] et [SL99] d'une appréhension face à la dépendance possible qui peut être engendrée par l'utilisation d'une aide lors des phases d'apprentissage, nous proposons de fournir un guidage haptique lors des phases d'entraînement tout en prenant garde à ce que l'utilisateur n'en devienne pas dépendant. L'utilisation du média visuel pour le guidage dans des applications de RA a été maintes fois mise en place. Par exemple, nous avons présenté dans le premier chapitre le système KARMA dont les guides visuels permettent à l'utilisateur d'effectuer des opérations de maintenance sur une imprimante. Ces informations visuelles lui permettent de savoir où placer les pièces. L'emploi de l'haptique peut s'avérer tout aussi adapté pour enseigner le cheminement de la réalisation d'une tâche.

### 4.3.2 Conception d'une aide dégressive

Nous avons développé une nouvelle méthode cherchant à enseigner une tâche gestuelle à l'aide d'un retour haptique. Cette méthode d'apprentissage tend à éviter le piège d'une possible dépendance entre l'utilisateur et le système. La passivité de l'apprenti lors de l'entraînement fait que l'apprentissage est moins efficace et que le transfert de connaissance est inférieur à celui escompté. Notre technique a les propriétés suivantes :

- l'aide fournie décroît progressivement afin de laisser l'utilisateur prendre la main,
- de plus, nous permettons aux utilisateurs de faire des erreurs puisque comme le souligne [FKT02], les gens apprennent de leurs erreurs.

Notre approche est conçue en trois étapes pour transmettre au mieux la connaissance d'un trajet à enseigner. Nous dénommons cette technique « Méthode d'Apprentissage Progressif » ou « MAP ». Ces trois étapes sont les suivantes :

- 1. Dans la première étape, l'apprenti est complètement guidé, spatialement et temporellement. Cette étape est nécessaire puisqu'elle permet de fournir à l'apprenti une idée de « comment le faire ». C'est l'étape de *guidage complet*
- 2. Dans la seconde étape, on ne donne à l'apprenti qu'une idée de la bonne direction à

suivre. A ce stade, il n'est plus contraint temporellement et peut en prendre autant qu'il en souhaite. Il devient alors plus actif puisqu'il gère lui même son parcours en prenant son temps. C'est l'étape du *guidage partiel.* 

#### 4.3. Méthode d'Apprentissage Progressif (MAP) 105

3. Dans la dernière étape, le sujet est seulement corrigé quand il fait une erreur en s'éloignant du tracé idéal. De plus, aucune information sur la direction à prendre ou sur le temps ne lui est retournée, ce qui lui laisse plus d'autonomie de parcours avant ou arrière. C'est l'étape de *simple correction.* 

La liberté de mouvement dans les deux dernières étapes n'étant pas contrainte temporellement permet à l'utilisateur d'expérimenter par lui-même. Dans la première étape, l'information spatiale et temporelle est fournie à l'utilisateur comme des contraintes. Dans la seconde étape, la contrainte temporelle n'y est plus. Finalement, dans la dernière étape, le sens de direction à suivre n'est plus fourni. La quantité d'aide fournie décroît au fur et à mesure des étapes.

La figure 4.2 illustre les différentes étapes. Petit à petit, les interventions de l'instructeur diminuent.

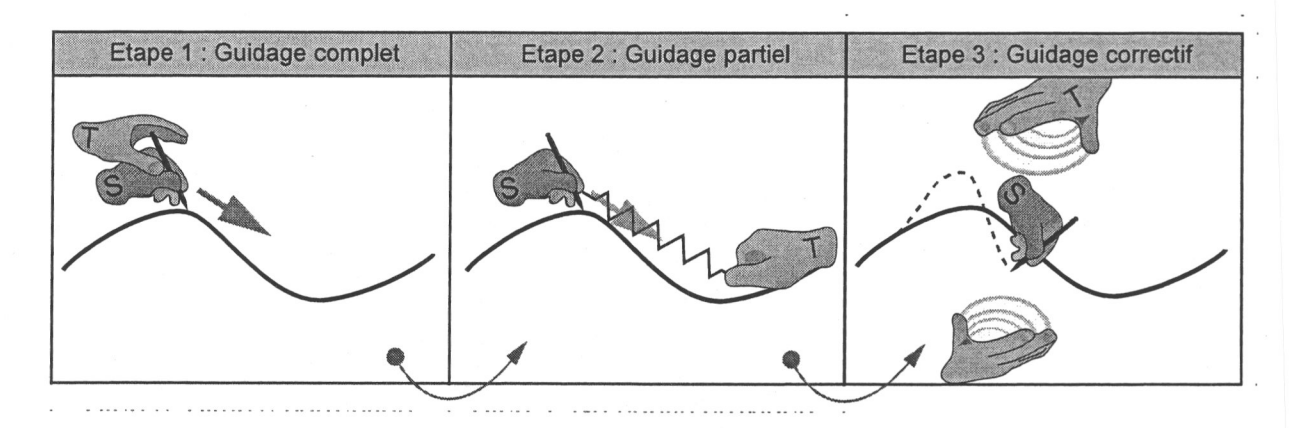

*Fig. 4.2:* Les trois étapes d'apprentissage entre un tuteur (T) et un apprenti (S). Pendant la 1*re*  étape, S se laisse guider par le tuteur (guidage complet). Lors de la seconde étape, S est attiré par T dans la bonne direction à suivre (guidage partiel). Finalement dans la dernière étape, si S se perd et n'est plus sur le bon chemin, T l'aide, le corrige et le ramène sur le chemin (guidage correctif). Par la suite, S est capable de se déplacer librement et le tuteur ne vient plus l'aider.

L'approche MAP est incorporée dans une technique de « *record and replay »* qui peut être utilisée dans les simulations 2D/3D où l'haptique est la modalité principale pour le transfert d'information utile à l'apprentissage. Le tracé idéal est enregistré au préalable *(record).* Ce chemin est par la suite enseigné à un apprenti grâce à notre méthode MAP. C'est la phase de *replay* ou *relecture*, et chaque étape (guidage complet, guidage partiel et guidage simple correctif) est un mode possible de relecture.

## 4.3.3 Algorithme de la MAP : une application de « record and replay » haptique

L'idée simple est associée avec un algorithme qui l'est tout autant, adressant le guidage kinesthésique. Cet algorithme calcule à chaque instant les forces adéquates à renvoyer sur l'interface de l'utilisateur en fonction du mode de *relecture* choisi. Ces forces adéquates représentent les forces nécessaires pour guider l'utilisateur sur le bon chemin. Mais avant de pouvoir *relire*, une étape préliminaire est nécessaire et correspond à l'enregistrement du geste effectué par un expert et la détermination d'un chemin idéal, dénommé par la suite Path. Lors du parcours effectué par l'expert, un ensemble de points, regroupés par couple de données espace *X* et temps *t* , est enregistré.

## Path =  $\{(X_j, t_j)\}_{j \in [0,n]}$

On considère que le temps *t<sup>i</sup>* est égal à 0 quand le processus d'enregistrement débute et à chaque commencement des phases relecture. Une fois la phase d'enregistrement effectuée, le chemin idéal est sauvegardé en tant que consigne utilisée lors des phases ultérieures pour l'enseigner à un apprenti.

Nous ferons remarquer que lorsque l'utilisateur ne se déplace pas, *Xc* reste identique alors que  $t_c$  varie. Ainsi, même si  $X_c$  n'est pas modifié, le couple  $(X_c, t_c)$  change en

Les trois modes de « relecture » correspondent aux trois étapes de notre méthode exposée en section 4.3.2. Nous notons, dans l'algorithme, ces trois étapes par *full, partial*  et *simple*, correspondant respectivement à la méthode complètement guidé, la méthode partiellement guidé, et la méthode simplement corrigé. Lorsqu'une personne apprend avec notre méthode, elle suit les trois étapes dans cet ordre. En fonction du mode relecture courant, les forces d'aides renvoyées sont différentes. L'algorithme 4.1 résume le concept d'application des forces sur l'interface de l'utilisateur, comme la somme des forces courantes et celles provenant de l'aide supplémentaire. La boucle de l'algorithme est incrémentée à la même vitesse que la boucle haptique (celle du processus de mise à jour de l'interface haptique par la librairie correspondante utilisée). Les facteurs  $k_{i \in \{1,2,3\}}$  sont des coefficients proportionnels qui sont des paramètres de l'algorithme à fixer lors du la mise en place de la méthode. Ils sont tributaires de la grandeur de contrainte souhaitée : si l'on souhaite contraindre fortement le mouvement de l'utilisateur, il faut fixer ces paramètres avec des valeurs élevées. Au contraire, on choisira de petites valeurs si l'on souhaite laisser plus de liberté de mouvement à l'utilisateur. Nous notons *XA* comme le point d'attraction déterminé par les fonctions de l'algorithme alors que *Xc* est la position courante (i.e. celle de l'utilisateur telle que retournée par l'IH).

Selon l'étape courante de « relecture », les forces supplémentaires sont établies par des calculs différents :

• dans la première étape, à savoir en mode complètement guidé, *X<sup>i</sup>* est déterminé de telle façon que  $t_i$ , le temps associé au couple  $(X_i, t_i)$  est le plus proche de  $t_c$  le temps courant associé à la position courante de l'utilisateur *Xc :* 

 $X_A = X_i$  |  $i = \text{argmin}(t_j - t_c)_{j \in [0,n]}$ 

#### 4.3. Méthode d'Apprentissage Progressif (MAP) 107

 $(X_c,t_c')$ , pareillement pour  $X_A$  en fonction du changement de  $t_c$ , puisque la recherche dans Path se fait sur la base du temps et non de la position. Ainsi, plus le temps passe, plus le point correspondant au temps s'éloigne (en général) et plus la force appliquée est importante, contraignant l'utilisateur à se déplacer.

• Lorsque l'étape de guidage partiel est active, nous utilisons la fonction  $CP_{\text{path}}$  qui détermine le point *X*path le plus proche de Path par rapport à la position courante *Xc*. De plus, le choix du point *Xpath* est effectué de telle manière qu'il est choisi dans la direction du mouvement, empêchant de pousser l'utilisateur à faire un retour en arrière (tout de même possible si l'on résiste aux forces).

 $X_A = X_{\text{path}} = X_i | i = \text{argmin}(||\overrightarrow{X_j X_c}||)_{j \in [0,n], X_j \in \text{Path}}$ 

 $\cap \quad \overrightarrow{X_{i-1}X_i} \cdot \overrightarrow{X_iX_i} < 0$ 

Le paramètre temporel n'a plus d'influence sur la détermination du point d'attraction.

• Finalement, en considérant une interpolation linéaire  $I_{\text{path}}$  entre chaque points de l'ensemble Path,  $CP_{\text{proj}}$  représente la fonction déterminant le point  $X_{\text{proj}}$  le plus proche de la position courante sur *I*path. Ce point coïncide avec la projection orthogonale de  $X_c$  sur  $I_{\text{path}}$ .

Une fois le point d'attraction déterminé, les forces *F<sup>i</sup>* correspondantes sont calculées pour être appliquées sur l'interface haptique après avoir été ajoutées aux force haptiques *F*simu provenant de l'interaction avec les éléments de la scène (comme la collision avec un objet, ou ressentir les forces de frottement). Ainsi, l'utilisateur perçoit à la fois les forces d'interaction et les forces provenant de l'aide virtuelle supplémentaire.

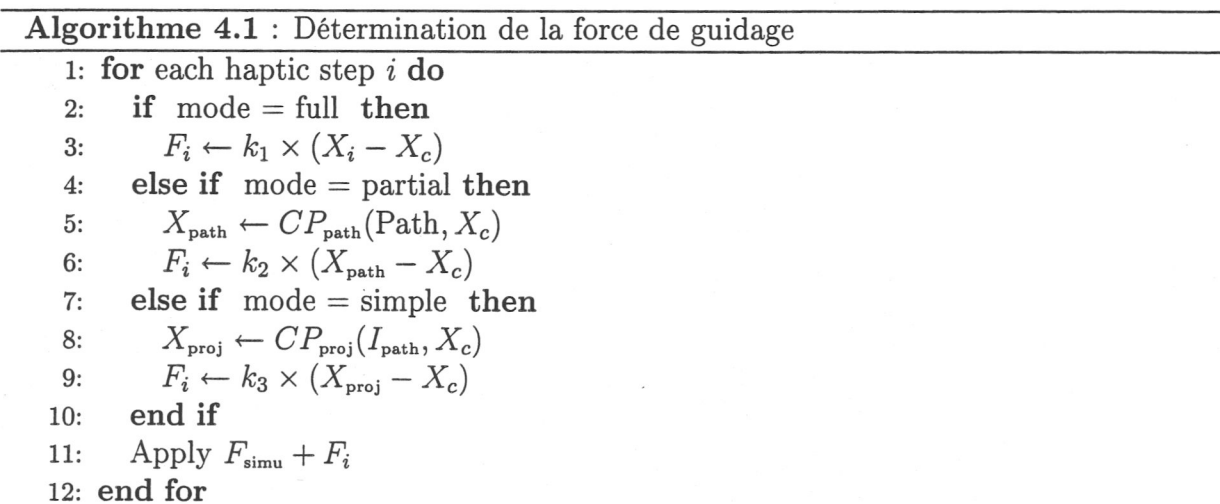

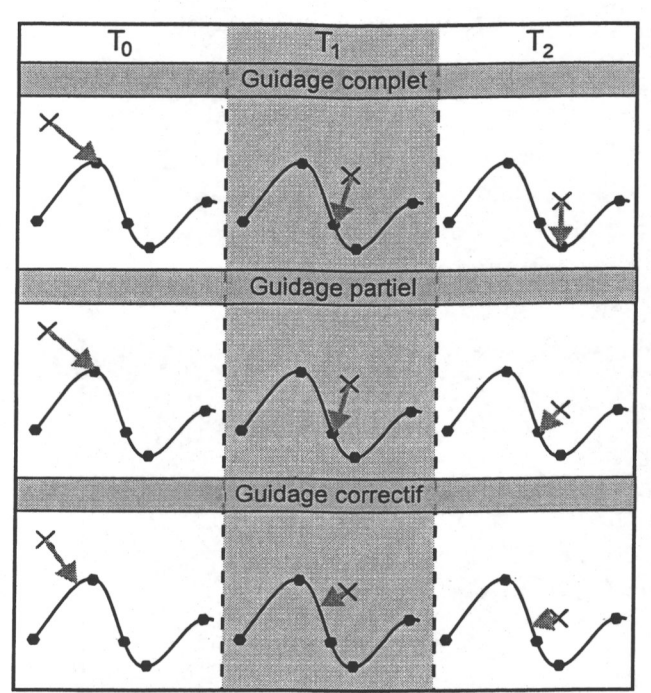

Les approches de chacune des trois étapes appliquées sur un chemin. Pour chaque mode de relecture, différentes forces d'aide sont appliquées sur l'interface haptique. Pour le mode complètement guidé, l'utilisateur est obligé de se déplacer continuellement pour suivre le chemin. Pour le guidage partiel, seule une force lui indiquant la direction à suivre lui est retournée. Pour le mode de correction simple, les forces le ramènent sur le chemin mais aucune indication de direction ne lui est fournie.

#### *Fig. 4.3:* Les trois étapes de la MAP.

La figure 4.3 illustre comment les différents modes de relecture affectent l'utilisateur. Sur cet exemple nous considérons que le chemin est identique ainsi que les positions de l'utilisateur, pour trois échantillons de temps *T*0, *T*1 and *T*2, pour les trois modes différents de relecture. Nous mentionnons que le déplacement de l'utilisateur entre les trois échantillons pour chacun des modes n'est pas nécessairement identique. Les points rouges représentent ceux enregistrés dans Path. La position de l'utilisateur est représentée par le symbole x, les forces par des flèches orange et le chemin interpolé à partir de Path par le tracé noir. L'intensité des forces appliquées sur l'interface haptique est proportionnelle à la longueur des flèches sur la figure. Ainsi, pour le mode complètement guidé, l'utilisateur est obligé de se rapprocher des points clés de Path pour chaque échantillon de temps en fonction des valeurs du temps. Contrairement à ce mode, le guidage partiel n'a plus de contrainte reliée au temps. La différence entre ces deux modes se retrouve au niveau de l'échantillon de temps  $T_2$ . Pour le premier mode, la croix  $\times$  est attirée par le point clé suivant par rapport au point au temps *T*1, alors que pour le second mode, l'utilisateur est attiré par le point le plus proche qui est identique à celui en *T*1. Finalement, pour le mode

#### 4.4. Implémentation de la MAP 109

de correction simple, les forces sont calculées pour le faire revenir sur le chemin interpolé. Dans ce mode également il n'y a plus de contrainte temporelle et comme dans le mode de guidage partiel, les gens peuvent prendre leur temps pour explorer.

#### 4.3.3.1 Le tracé d'un expert

La phase initiale de notre méthode est l'enregistrement du chemin de référence. Cela est réalisé en enregistrant le tracé effectué par un expert. La question qu'il est alors à même de se poser est : « et si l'expert n'effectue pas le bon geste, va-t-on enseigner un mauvais savoir-faire ? ». En fait, il est à noter que la notion d'expert est assez subjective. Le dictionnaire de l'*Académie Française* donne la définition suivante : « *(personne) Qui est expérimentée, qui a acquis, par la pratique, compétence et habilité* ». Ainsi d'un expert à un autre, les techniques peuvent différer, puisque leurs expériences et leurs pratiques sont certainement différentes. De plus, le tracé optimal pour chaque expert est tributaire de sa morphologie. En effet, pour la réalisation d'une trajectoire, chacun tend à limiter sa dépense énergétique en fonction de la trajectoire effectuée. Par conséquent, la solution optimale pour une personne ne l'est pas nécessairement pour une autre. Toutefois, nous notons que l'on cherche à transférer le savoir-faire pour l'apprentissage d'une tâche: Une tâche est un ensemble d'étapes dans le temps. Ainsi pour pouvoir prendre en compte ces limitations, la méthode conçue tend à enseigner avant tout une tâche et pas seulement un suivi de trajectoire. Pour cela, une certaine liberté sur les différents paramètres régissant un tracé est offerte aux apprentis.

Il est possible de rajouter à notre algorithme une extension permettant l'enregistrement successif de multiples tracés réalisés par un ou plusieurs experts et d'en déduire un tracé « moyen ». Le chemin de référence est ainsi conçu comme une moyenne. Le problème restant est qu'en faisant ainsi, le tracé final est lissé, en estompant les erreurs (de chaque expert) mais aussi les points particuliers, importants pour chaque expert. Nous légitimons l'usage du tracé d'un seul expert comme consigne puisque l'expert est une personne choisie qui, à partir des connaissances disponibles sur un problème donné et de sa propre expérience, présente ce qui est communément considéré comme la façon correcte de prendre une décision et/ou de réaliser une tâche. Chaque établissement (médical, militaire...), chaque pays, présente une notion d'expert très relative. Cependant, il semble probable qu'un système d'apprentissage sera utilisé au même endroit que l'expert. Ainsi, la connaissance transmise à l'apprenti sera celle de l'expert du même établissement. De plus, la partie d'enregistrement est interactive et peut-être réalisée plusieurs fois, jusqu'à obtenir le résultat voulu.

## 4.4 Implémentation de la MAP

La méthodologie MAP propose d'enseigner un chemin 2D ou 3D à une personne, grâce à l'utilisation de la composante haptique pour fournir l'information nécessaire à l'apprentissage. Pour utiliser cette méthodologie, l'algorithme MAP est intégré dans un framework de

développement de scénarios de RV : I-TOUCH. Deux applications, développées à l'aide de ce framework, sont présentées et servent de contexte de scénario à l'apprentissage d'un chemin.

Le framework I-TOUCH ( [PK04], [PKY04]) est développé pour aider les chercheurs, ingénieurs et techniciens à créer rapidement des simulations haptiques pour valider leurs travaux. La plupart des frameworks existants (*GHOST* de Sensable Technologie<sup>1</sup>, Ktouch [LKR06], Reachin API<sup>2</sup>, etc.) offrent des solutions peu adaptées puisque :

#### 4.4.1 Incorporation au framework l-TOUCH

- 1. elles sont souvent limitées à un seul type d'interface,
- 2. elles utilisent la plupart du temps des algorithmes spécifiques à la simulation, peu configurables ou modifiables.

De plus, créer une application spécifique où l'on souhaite avoir un rendu multimodal nécessite beaucoup de temps. Le framework I-TOUCH a été développé afin de suppléer ces défauts. Principalement orienté vers la simulation interactive entre corps rigides en temps réel, il présente une architecture modulaire permettant de remplacer, d'insérer rapidement ses composants.

Ces composants sont dépeints sous forme de classes d'entrées/sorties, de classes de chargement d'objet, de classes de détection de collisions, etc. De plus, chaque composant est facilement configuré par la modification de fichiers XML, créés lors de l'ajout du composant à l'ensemble du framework. Ces fichiers XML jouent le rôle de fichiers d'initialisation. Par ailleurs, le fait que cette solution ne soit pas dédiée qu'à une seule et unique interface haptique, permet à l'utilisateur de tester rapidement les simulations sur différentes interfaces haptiques, en ne changeant aucune ligne de code, si ce n'est une seule au niveau du fichier de configuration XML.

Nous avons ajouté un nouveau composant permettant de réaliser un enregistrement un chemin en 2D ou en 3D avant de permettre de le rejouer. Les composants 3D, de gestion de scène et d'interfaces haptiques sont utilisés. Ainsi, lors de la mise en place d'une simulation, le composant *moteur physique* (ou *engine)* calcule les forces d'interaction entre l'utilisateur, contrôlant l'interface haptique, et le reste des éléments de la scène. Puis le module *record-and-replay,* ayant déjà servi à l'enregistrement d'une série de données représentant le chemin 2D/3D *C*, modifie les forces d'interaction en fonction de la consigne *C* pour contraindre le mouvement de l'utilisateur sur le bon chemin en fonction du mode de *replay* choisi.

<sup>1</sup> <http://www.sensable.com/>

<sup>2</sup> <http://www.reachin.se/products/ReachinAPI/index.asp>

#### 4.4. Implémentation de la MAP 111

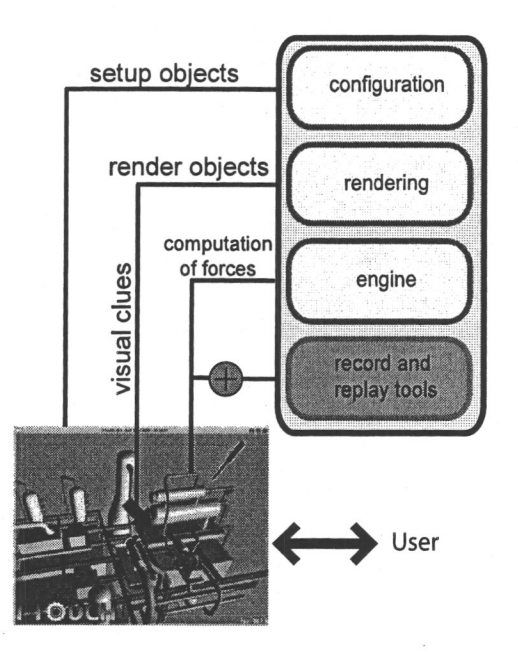

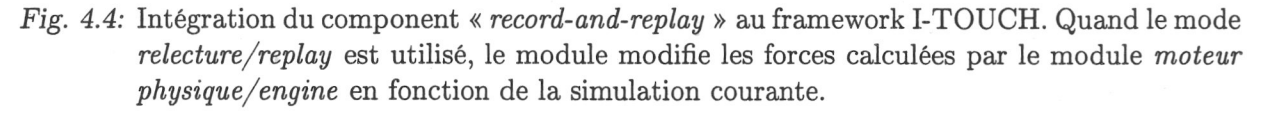

#### 4.4.2 Conception des applications

Comme utilisé dans le travail [ST05], un scénario d'enseignement de l'écriture de caractères étrangers nous a servi de première application de tests.

#### 4.4.2.1 Enseigner l'écriture d'un caractère spécial

L'utilisation d'une interface haptique de type *interface stylo*, telles celles présentées en 1.3.3.2, pour des simulations d'écriture ou de peinture semble judicieuse puisque la saisie et la manipulation d'un tel appareil s'apparente à celle d'un stylo ou d'un pinceau. Ainsi plusieurs recherches ont porté sur la création de simulateur de peinture ( [YLO02]) ou d'écriture ( [ASB02]). Une fois le simulateur réalisé, il peut être possible de rajouter des techniques permettant l'apprentissage de l'écriture. Par exemple, Henmi et Yoshikawa présentent dans [HY98] un système basé sur une technique de *record-and-replay* pour l'apprentissage de caractères japonais, qui représentent une forme particulière de calligraphie. De même, les auteurs de [ASB02] proposent un système couplant une interface haptique à un robot réactif afin d'apprendre aux intéresséss comment écrire là aussi un caractère japonais. Par la reconnaissance interactive du tracé du candidat, le système fournit les forces nécessaires afin de contraindre le mouvement de l'utilisateur sur le bon chemin (le tracé de la lettre japonaise). Ce travail présente en particulier la méthodologie utilisée pour la reconnaissance interactive du tracé courant.

A la lecture de ces différents travaux, notre première investigation sur les bénéfices de notre méthodologie a porté sur un test similaire, c'est-à-dire sur l'apprentissage d'un caractère

japonais. Le test consiste à enregistrer le parcours du tracé d'une lettre japonaise par un expert et de l'enseigner à une personne. Le caractère choisi est *UMA*, cheval en japonais, dont le tracé est divisé en dix étapes. La figure 4.5 montre ces différentes étapes. Comparativement à d'autres langages et leur calligraphie associée, l'écriture japonaise, entre autres, impose un ordre dans la réalisation d'un caractère (la façon propre de le faire). C'est cette caractéristique d'ordonnancement de l'écriture que notre technique cherche à enseigner. A l'aide de notre composant ajouté à I-TOUCH et d'une simulation offrant au candidat la possibilité de manipuler un stylo pouvant interagir avec une feuille de papier plane, nous avons testé l'apprentissage de l'écriture du caractère UMA. La figure 4.6 présente le résultat visuel de la simulation réalisée sous I-TOUCH.

|   |  | 压 | ≢ |
|---|--|---|---|
| 臣 |  |   | F |

*Fig. 4.5:* Etapes pour l'apprentissage du kanji *uma* en japonais. La flèche rouge caractérise le tracé à faire à chaque étape.

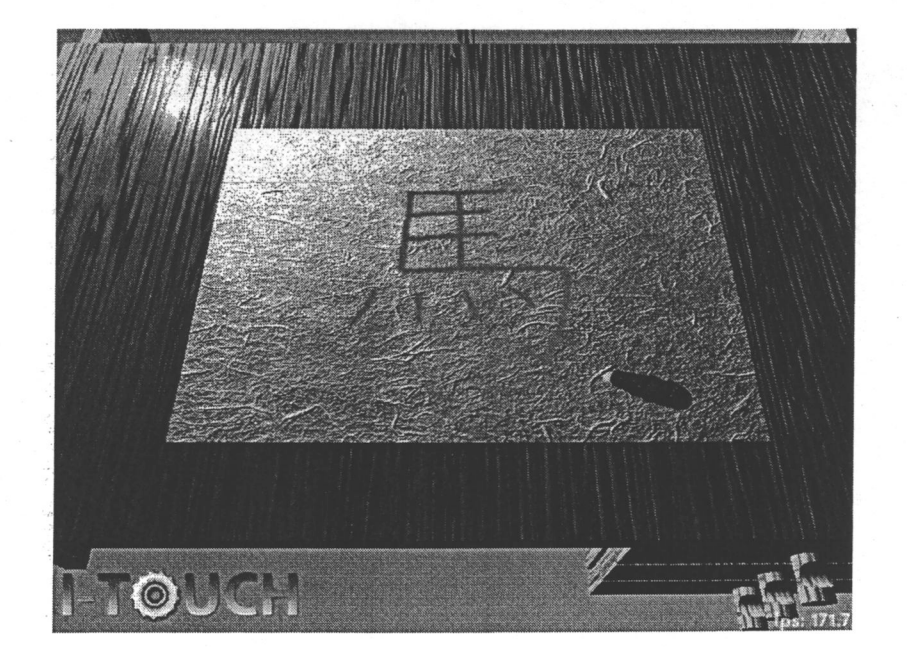

*Fig. 4.6:* Utilisation du framework I-TOUCH pour l'aide a l'apprentissage du kanji.

Six personnes ont pris part au test, deux femmes et quatre hommes, âgés entre 24 et

#### 4.4. Implémentation de la MAP 113

28 ans, aucun n'ayant de connaissance sur l'écriture japonaise. Ils ont été séparés en trois groupes. Pour le premier groupe, les candidats ont appris par eux-mêmes en n'ayant comme indication qu'un schéma équivalent à celui sur l'image 4.5. Le second groupe a appris à l'aide d'un mode complètement guidé pour chaque passage d'apprentissage, comme si le tuteur effectuait à chaque essai le geste. Notre méthodologie MAP a été proposée pour le troisième groupe. Les résultats qualitatifs, sous formes de commentaires subjectifs, issus d'une interview de chaque candidat à la suite du test, et l'observation des candidats lors de la réalisation du caractère laissent à penser que l'apprentissage pour les groupes 1, 2 et 3 est similaire. Les candidats de chaque groupe ont saisi facilement les instructions et se sont souvenus de l'enchaînement des étapes, quelle que soit la méthode d'apprentissage employée.

Ce premier test n'a pas permis donc pas de conclure sur les bénéfices qu'apporte notre méthode. En effet, les résultats pour les différents groupes sont analogues. Même si le but était d'apprendre une succession de dix tracés, et que notre méthode tend à cet effet, à savoir l'apprentissage d'un chemin (voire de plusieurs), il s'avère que le caractère est simple et comme souligné dans [YHK96] ou [TSB97], une tâche trop simple à réaliser n'est pas pertinente pour prouver ou démontrer l'avantage d'une méthode. Ainsi, la seule visualisation des dix étapes est suffisante pour apprendre à écrire correctement le caractère *Uma.* 

Par conséquent, un second test plus approprié a été proposé pour l'évaluation de notre méthode.

#### 4.4.2.2 Analyse de la tâche à réaliser

Notre premier test, d'apprentissage de caractères japonais, a le défaut de proposer une tâche trop simple et pour laquelle la vision est suffisante. De même, comme Adams *et al*  le souligne dans [AGL77] : « *Vision overpowers proprioception when it is present* », à savoir que le sens visuel submerge la proprioception quand il est utilisé. Le travail [FKT02] fait aussi la remarque que les effets de la modalité visuelle pour l'apport d'information dans un processus d'apprentissage sont importants. Ne souhaitant comparer exclusivement qu'une méthode d'apprentissage haptique, une expérience sans retour visuel doit être choisie. Nous notons aussi que l'apport d'informations visuelles ne doit pas être primordial pour ce test afin de diminuer la pénalité de ne pas avoir d'apport visuel ; le sens haptique est le premier moyen de transfert de la connaissance souhaitée.

Notre choix s'est porté sur l'apprentissage d'un chemin 3D pour résoudre un labyrinthe. Ce genre d'expérimentation est un concept communément utilisé dans l'histoire des sciences cognitives depuis [TH30]. Le candidat doit apprendre à mémoriser le chemin solution en plusieurs essais d'apprentissage avant d'être testé sur le même labyrinthe. L'aide est seulement fournie pendant les phases d'enseignement. Il est observé à la fois pendant l'apprentissage et lorsqu'il est finalement testé. Le transfert de connaissance est ainsi évalué.

### 4.4.3 Un labyrinthe 3D

Notre second scénario implémenté porte sur l'utilisation d'un labyrinthe 3D dans lequel l'utilisateur peut se déplacer en ne s'orientant que grâce au retour de forces lors de l'interaction avec les parois de ce labyrinthe. La tâche implique l'emploi exclusif du sens kinesthésique pour le déplacement ainsi que le guidage.

#### 4.4.3.1 Conception d'un labyrinthe 3D

Pour éviter toute possibilité de transfert d'information par la vision, un labyrinthe 3D a été créé à l'intérieur d'un cube. Le labyrinthe consiste en une série de tunnels de section carrée. Pour trouver la sortie, une fois à l'intérieur du labyrinthe, les sujets doivent suivre le bon chemin tout en évitant les pièges. Ces pièges se résument à des tunnels finissant en cul-de-sac. La longueur des pièges est limitée à un ou deux tunnels. La figure 4.7 présente des vues de l'extérieur du cube, comme les candidats le perçoivent, sur les images de gauche, et les vues correspondantes de l'intérieur du cube, présentant le labyrinthe, sur les images de droite. La figure 4.8 illustre un cube avec la vue externe et interne. La flèche jaune représente le chemin que le candidat doit trouver (ce tracé jaune n'est ajouté ici que pour illustrer le propos de bon chemin, et n'est nullement affiché durant les tests).

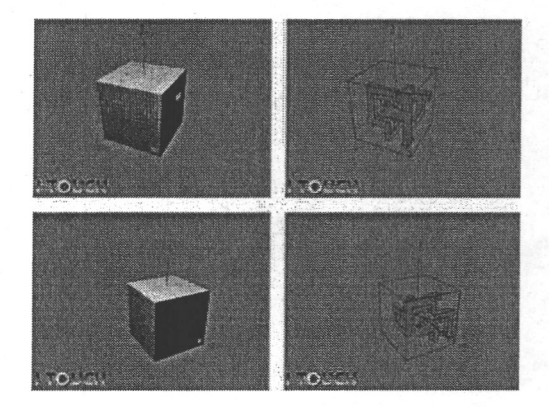

*Fig. 4.7:* Comment trouver la sortie une fois à l'intérieur du labyrinthe ? A gauche, le labyrinthe vu par le candidat. A droite, les vues correspondantes de l'intérieur du labyrinthe cachées à l'utilisateur.

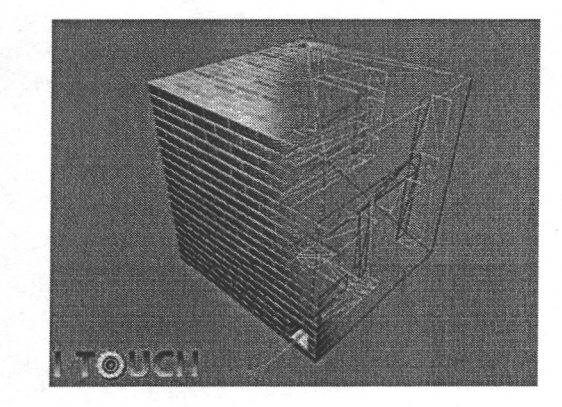

*Fig. 4.8:* Exemple d'un labyrinthe avec la vue extérieure et la vue intérieure. Pendant le test, nous pouvons suivre l'évolution du candidat à l'intérieur du labyrinthe à l'aide d'un second écran. Le chemin jaune fléché représente le chemin de référence.

La figure 4.9 illustre la création d'un labyrinthe en 2D. Dans cet exemple, le labyrinthe possède une entrée et une sortie, et il est composé de huit « bons » tunnels. Deux pièges, en gris foncé, sont ajoutés. Un piège a une longueur d'un tunnel alors que l'autre est long

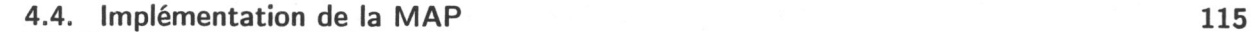

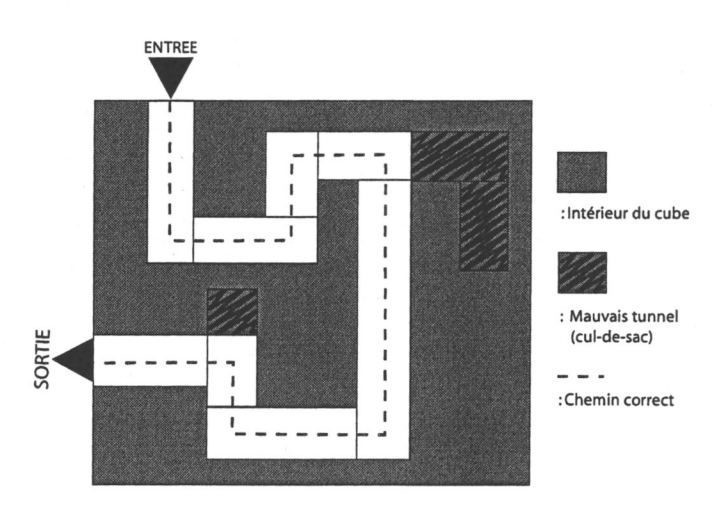

*Fig. 4.9:* Exemple d'un labyrinthe en 2D. Le bon chemin à suivre, pour trouver la sortie, est représenté par le segment en pointillés noirs alors que les tunnels, débouchants sur un cul-de-sac, sont en gris foncé. Il y a une entrée et une sortie.

de deux tunnels.

Le test a été développé grâce au logiciel I-TOUCH (c.f. section 4.4.1). La simulation renvoie des forces lorsque l'effecteur virtuel de l'utilisateur est à l'intérieur du labyrinthe, i.e. dans les tunnels, et qu'il vient en collision avec les parois. Cela permet à l'utilisateur de déterminer la géométrie de l'ensemble et de s'en faire une représentation 3D. De même, lorsqu'il est à l'extérieur, l'interaction avec les parois du cube, recouvert d'une texture de briques, l'empêche de pénétrer à l'intérieur du labyrinthe à moins de passer par l'entrée, visible de l'extérieur (on ne cherche pas à faire tâtonner l'utilisateur pour trouver le début du test). Ayant enregistré la succession de bons chemins à suivre pour trouver la sortie, des forces supplémentaires, i.e. non-issues de l'interaction avec les éléments géométriques, sont ajoutées lors de l'apprentissage et représentent notre modèle de tuteur virtuel. Deux labyrinthes ont été créés pour les tests. Pour éviter toute prédominance directionnelle, un nombre identique de virages à droite et à gauche est utilisé. Il en est de même pour les virages vers le haut ou le bas, et entre les virages vers l'avant ou l'arrière. Un premier labyrinthe *L*1 composé de 24 tunnels a ainsi été généré. Cinq pièges « cul-de-sacs » ont été ajoutés. Deux de ces pièges sont de longueurs 2, les autres étant de longueur 1. Un second labyrinthe *L*2 a été conçu comme le symétrique du premier labyrinthe selon le plan *x = y, x* et *y* étant les deux premières coordonnées du repère 3D. La difficulté des deux labyrinthes est équivalente (mathématiquement).

#### 4.4.3.2 Caractéristiques du labyrinthe

Dans cette seconde expérience, le nombre d'essais d'apprentissage a été fixé à six. Ce choix a été fait en regard d'une expérience identique (apprentissage de la solution du labyrinthe) faite au préalable. Douze personnes ont passé ce premier test du labyrinthe afin de déter-

miner les valeurs des paramètres tel le nombre de passages d'apprentissage, la taille du labyrinthe, la plage des forces retournées. Ainsi, nous avons d'abord fixé le nombre de tunnels formant le labyrinthe. Ce nombre ne peut être trop faible car alors, comme évoqué précédemment, la tâche serait trop simple et l'on ne pourra mettre en valeur les bénéfices de notre approche. Au contraire, trop de tunnels pose le problème inverse, à savoir une tâche extrêmement difficile et le candidat peut perdre patience et échouer le test plus par dépit et découragement. Des labyrinthes de longueur 8, 16, 24 et 32 ont été proposés. Ceux de longueur 8 et 16 sont apparus simples, voire trop simples (pour ceux composés de 8 tunnels). Au contraire, un tunnel de taille 32 commence a être trop important (d'autant plus qu'il n'y aucune autre aide que le retour haptique). Un labyrinthe de 24 tunnels est donc le choix intermédiaire convenant le mieux. Pour le nombre de passages d'apprentissage, le nombre doit être un multiple de 3, en rapport avec la conception de la MAP. En effet, nous avons décidé que l'utilisateur doit suivre un nombre identique de fois les méthodes composant la MAP. Pour un labyrinthe de longueur 24, trois passages (soit une fois chaque méthode) était trop peu, et neuf trop (les résultats obtenus quelle que soit la méthode employée -MAP, complet, partiel ou simple- sont significativement similaires). Ainsi, nous avons décidé d'enseigner la solution en six passages, soit deux fois chacune des méthodes.

Les études faites dans [FKT02], [PGBdB+07] et [ST05] soulignent que l'utilisation de l'haptique durant les phases d'apprentissage peut être avantageux. Cependant nous croyons que le désavantage d'utiliser une aide pendant l'apprentissage est la passivité du candidat qui peut résulter en une dépendance et que l'enseignement ne soit pas bien transmis. Ainsi, l'utilisation d'une méthode en plusieurs étapes durant lesquelles l'aide décroît peut modérer ce défaut par rapport à un simple guidage haptique. En prenant en compte les résultats de la première expérience, nous cherchons à évaluer le bénéfice obtenu grâce à l'utilisation exclusive de méthodes haptiques. Nous testons ainsi l'algorithme MAP pour l'enseignement d'un parcours dans une application où l'information haptique est primordiale.

## 4.5 Protocole opératoire du test du labyrinthe

### 4.5.1 Variable à évaluer

La variable indépendante dont nous cherchons à évaluer l'influence sur la performance postentraînement des candidats est la méthode de guidage haptique utilisée pendant la phase d'enseignement, à savoir quels sont les résultats obtenues si l'utilisateur a appris avec la méthode MAP ou par guidage complet. Pour cela, nous évaluons le bénéfice obtenu pour l'apprentissage d'un chemin en fonction de différentes méthodes.

### 4.5.2 Méthodes de guidage haptique

Nous rappelons que notre méthode MAP est composée de trois méthodes :
#### 4.5. Protocole opératoire du test du labyrinthe 117

- 1. une étape de guidage complet (GC), et
- 2. une étape de guidage partiel (GP), et
- 3. une étape de guidage simplement correctif (GS).

Lors des phases d'entraînement, nous avons décidé d'enseigner un chemin à un candidat :

- soit par la méthode MAP,
- soit par l'une des trois méthodes GC, GP ou GS.

En fonction des résultats obtenus à la suite d'un test où les candidats apprennent avec l'une de ces quatre méthodes, nous pouvons comparer les différents bénéfices offerts par chaque méthode. Nous avons choisi de tester la MAP avec chacune des trois méthodes afin d'évaluer les bénéfices offerts par chacune d'entre elles.

Par ailleurs, nous mentionnons qu'un test similaire où les gens apprennent par eux-mêmes a été réalisé. Les résultats de cette expérience n'ont pas été concluant. La tâche est trop difficile sans retour visuel et sans aide d'apprentissage. Par conséquent, aucun test identique n'a été réalisé par la suite.

### 4.5.3 Les données collectées

Afin de déterminer le bénéfice apporté par les différentes méthodes, nous collectons pendant les différentes phases d'entraînement et de test, les données suivantes :

- le temps passé à s'entraîner, qui correspond au temps cumulé passé à l'intérieur du labyrinthe pendant les six essais de la phase d'apprentissage,
- le temps mis pour résoudre le labyrinthe lors du test final,
- la distance parcourue pendant le test final,
- la somme totale des normes des forces d'interaction avec les éléments géométriques du labyrinthe pendant les phases d'apprentissage et le test final,
- le nombre total de passages par chaque tunnel du labyrinthe, les bons tunnels ou les pièges, pendant les phases d'apprentissage et le test final.

Le fait de prendre en compte ces trois types de paramètres, à savoir des temps, des distances et des collisions, nous permet de caractériser avec pertinence la précision et la rapidité des candidats. En effet :

- si les candidats cherchent à aller rapidement, sans faire attention à la précision, alors les données relatives à la distance et au nombre de collisions devraient être élevées.
- au contraire, à savoir quand le candidat fait attention, le temps d'exécution devrait être élevé.

118 4. Augmentation haptique

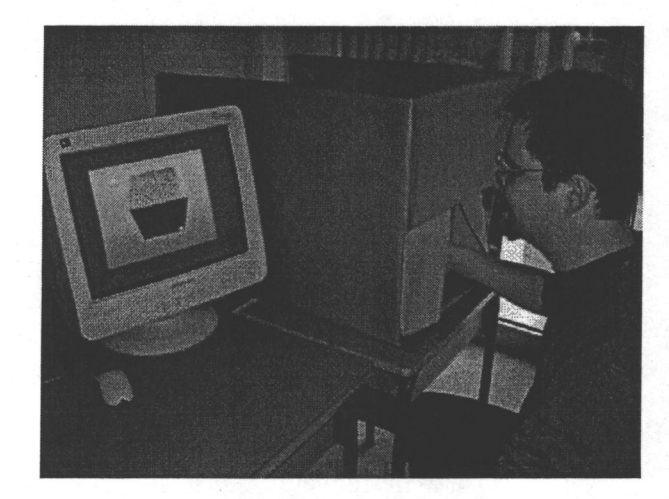

*Fig. 4.10:* Placement des candidats en face de l'écran, le mouvement de leur main étant dissimulé.

Par ailleurs, un questionnaire (c.f. annexe), pour une analyse qualitative, est donné à la fin de l'expérience à chaque candidat. Une partie des questions est quantifiée entre  $1$  (=très mauvais) et 5 (=très bon) alors que le reste consiste en des questions Oui-Non.

### 4.5.4 Mise en place de l'expérience

Pour l'expérience, nous utilisons un Pentium 4 avec 1 Go de mémoire vive, un PHANToM Omni et deux écrans vidéos. Le premier écran est utilisé pour fournir un retour visuel de la simulation aux candidats. Le second écran nous permet à la fois de contrôler la simulation, de visualiser les données recueillies et de suivre l'évolution du candidat à l'intérieur du labyrinthe. Aucune des informations récoltées ne sont montrées aux candidats avant la fin de l'expérience afin d'éviter tout effet de compétition (et de vouloir faire mieux qu'un autre).

L'interface haptique, utilisée pour se déplacer dans le labyrinthe et pour recevoir l'aide d'apprentissage, est située à droite ou à gauche du candidat en fonction de sa main dominante. De plus, elle est placée à l'intérieur d'une boîte en carton, derrière des rideaux, comme montré sur l'image 4.10, afin de la cacher à l'utilisateur. En effet, même si aucun retour visuel ne retranscrit le déplacement de l'utilisateur sur l'écran, nous voulons être sûr que les personnes n'apprennent pas le chemin en observant les mouvements de leur main. Cela reviendrait à fournir une information par retour visuel aux candidats.

Une table supplémentaire est ajoutée pour permettre aux personnes d'y poser leur coude afin d'éviter tout effet de fatigue, tout en les faisant s'asseoir en face de l'écran qui leur est dédié. Le dispositif est placé dans une pièce calme, à l'abri de toute gêne visuelle et auditive afin de faciliter la concentration.

#### 4.6. Evaluation 119

#### 4.5.5 Déroulement de l'expérience

Avant de fournir les instructions nécessaires au passage du test, chaque participant n'ayant jamais utilisé une interface Omni a la possibilité de la tester sur des exemples simples et de comprendre son fonctionnement. On leur explique comment une boucle haptique se déroule et comment une interface fonctionne en impédance (mesurant des positions et retournant des forces). De même, ils sont informés de la valeur maximum des forces retournées et de l'espace de travail existant afin qu'ils ne cherchent pas à forcer l'appareil pendant la simulation. En effet, il n'est pas possible, avec les limitations d'une telle interface, de rendre un contact « dur » et par conséquence l'interaction avec les parois du labyrinthe ne peut être équivalente à une interaction réelle. On leur apprend aussi à manier l'interface tel un stylo, sans trop ou trop peu de pression dans la saisie du stylet afin d'éviter tout effet de vibration. On leur laisse par ailleurs la possibilité de l'expérimenter sur un exemple où ils doivent déplacer un objet sur un plan, observant l'interaction entre les deux objets ainsi que l'effet de gravité sur le poids de l'objet et son inertie. De plus, on leur rappelle qu'il n'est pas nécessaire de se dépêcher, le but n'étant pas de réaliser le meilleur temps mais d'apprendre.

L'évaluation a porté sur l'apprentissage de la solution pour chacun des deux labyrinthes générés (c.f. 4.4.3.1). Trois groupes furent créés incluant un même nombre de participants dans chacun d'entre eux. Sans informer de la similitude des labyrinthes (i.e. symétriques), les individus de chaque groupe ont participé à deux tests :

- test *a* : apprendre en six passages la solution d'un des labyrinthes avec la MAP avant de tester le candidat.
- test *b* : apprendre la solution du second labyrinthe avec l'une des trois méthodes (GC pour le groupe 1, GP pour le groupe 2 ou GS pour le groupe 3) en six passages avant d'être testé.

Il n'y pas d'ordre pour le passage des tests, et autant d'individus d'un groupe débutent avec le test *a* qu'avec le test b, de même pour le choix du labyrinthe. Ainsi, en notant *testxLy* le test où le candidat apprend la solution du labyrinthe *Ly* avec la méthode x, il a eu pour chaque groupe autant d'individus passant *testaL1, testaL2, testbL1* et *testbL2.* 

La figure 4.11 résume le protocole mis en place pour tester l'apprentissage des deux labyrinthes avec différentes méthodes.

### 4.6 Evaluation

Dans ce paragraphe, nous présentons les résultats obtenus lors du test du labyrinthe par des candidats, avant de les analyser et de proposer quelques possibles modifications à notre méthode MAP.

120 4. Augmentation haptique

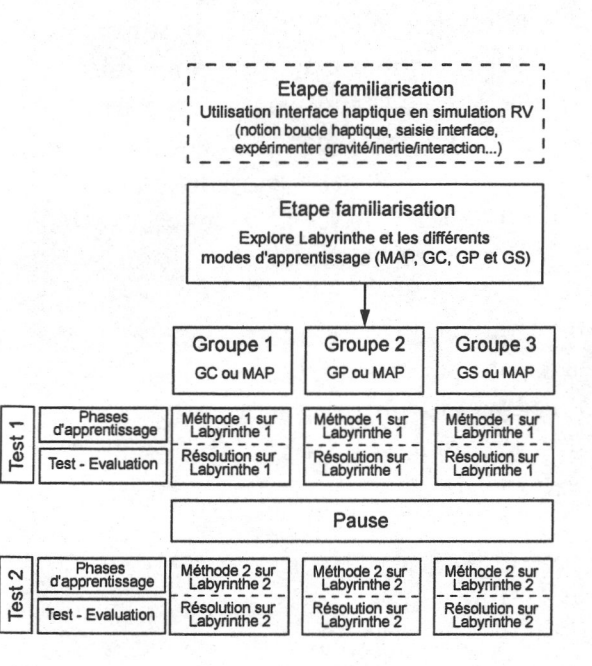

*Fig. 4.11:* Protocole du test accompagnant l'expérience du labyrinthe.

#### 4.6.1 Résultats

#### 4.6.1.1 Participants

Pour cette seconde expérience, 24 personnes, dont 21 hommes et 3 femmes, tous âgés entre 20 et 31 ans, participèrent. Parmi eux, 18 étaient des apprentis d'une école d'ingénieurs (ENSIIE<sup>3</sup> ), spécialisée en ingénierie informatique, recrutés par annonces et emails postés à leur école. Le reste était des apprentis doctorants. Aucune récompense ne fut offerte si ce n'est notre reconnaissance. Par ailleurs, il leur était notifié que tous les résultats de candidat montrant une précipitation dans la réalisation de la tâche ne seraient pas pris en compte. 62% d'entre eux avait déjà utilisé une interface à retour de forces tel un volant ou un joystick de jeux vidéos mais aucun une interface tel le PHANToM Omni. Par ailleurs, 58% avait déjà travaillé dans des environnements de réalité virtuelle soit comme développeur soit comme utilisateur. Deux d'entre eux sont gauchers.

Seuls les résultats d'un candidat ne sont pas pris en considération dans l'analyse des résultats car le candidat n'a pas suivi les instructions et utilisa trop de forces lors de son interaction avec le labyrinthe. Par ailleurs, tous les autres résultats de candidats hommes/femmes, droitier ou gaucher, ayant déjà utilisé une interface à retour d'efforts ou non, ont été gardés (i.e. ne présentant pas des valeurs extrêmes).

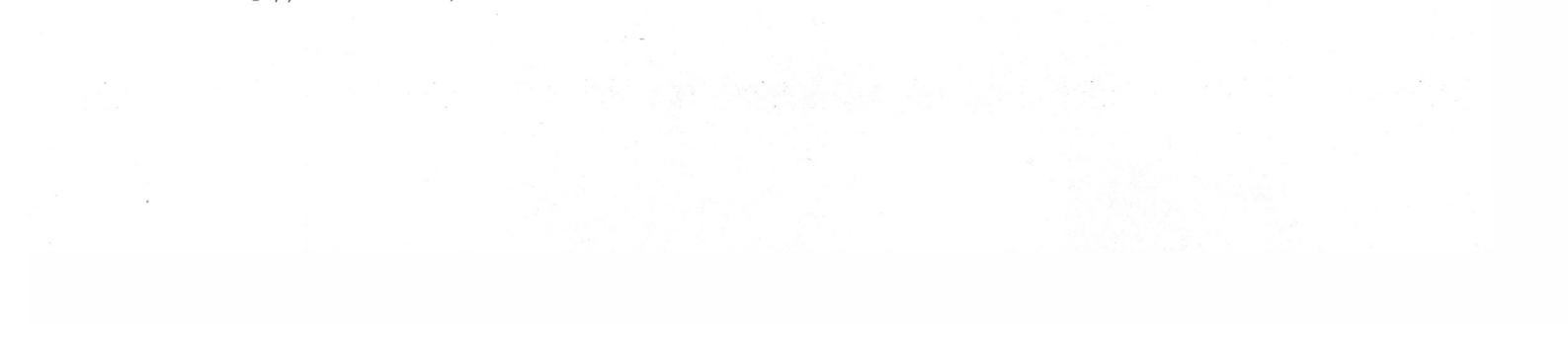

<sup>3</sup> <http://www.ensiie.fr/>

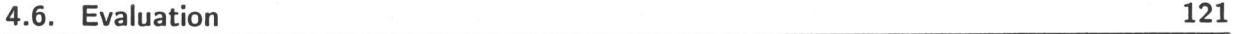

|                           | Time $T(s)$ | Force $T(N)$ | Time $Ts(s)$ | $CovD$ Ts $(mm)$ | Force Ts $(N)$ |  |  |
|---------------------------|-------------|--------------|--------------|------------------|----------------|--|--|
| 1 (Complet/MAP)<br>groupe |             |              |              |                  |                |  |  |
| Moy. Complet              | 218.1       | 36.0         | 237.2        | 830.3            | 3925.1         |  |  |
| Moy. MAP                  | 513.9       | 974.9        | 97.6         | 385.1            | 2408.9         |  |  |
| P-valeur                  | $< 10^{-4}$ | $< 10^{-4}$  | 0.0019       | 0.017            | 0.060          |  |  |
| groupe 2 (Partiel/MAP)    |             |              |              |                  |                |  |  |
| Moy. Partielle            | 767.1       | 2462.0       | 123.9        | 620.1            | 3197.1         |  |  |
| Moy. $MAP$                | 336.6       | 609.1        | 93.1         | 389.0            | 1968.2         |  |  |
| P-valeur                  | $3*10^{-4}$ | 0.007        | 0.05         | 0.19             | 0.06           |  |  |
| (Simple/MAP)<br>groupe 3  |             |              |              |                  |                |  |  |
| Moy. Simple               | 325.5       | 755.8        | 108.0        | 451.6            | 3823.0         |  |  |
| Moy. MAP                  | 427.4       | 961.7        | 99.6         | 420.7            | 2254.7         |  |  |
| P-valeur                  | 0.04        | 0.68         | 0.76         | 0.73             | 0.03           |  |  |

*Tab. 4.1:* La P-valeur est basée sur 14 DdL.

#### 4.6.1.2 Résultats quantitatifs

Pour le premier groupe, les résultats sont meilleurs lorsque les personnes sont enseignées avec la MAP plutôt qu'avec la méthode complètement guidé (GC). Les p-valeurs pour les trois valeurs correspondant à la phase de test sont meilleures. Cependant les valeurs pour *Time T* et *Force T* lorsqu'on apprend avec la MAP sont plus importantes.

Les six paramètres, présentés en section 4.5.3 ont été enregistrés durant les expériences. Chacune des 8 personnes de chaque groupe fut testée pour déterminer la pertinence statistique des paramètres en fonction de la méthode d'apprentissage. Comparant les résultats de deux tests pour chaque groupe, une méthode d'analyse statistique de comparaison de type « t-test » (ANOVA à deux groupes) pour quantifier les résultats est utilisée. Le tableau 4.1 rassemble les *p-*valeurs des données des performances de chaque groupe. Les performances sont le temps passé (*Time Ts*), la distance parcourue (*CovD Ts)* et les forces renvoyées (*Force Ts)* pendant la phase de test *(Ts).* Nous prenons également en compte le temps passé (*Time T)* et les forces d'interaction avec les parois du labyrinthe (*Force T)*  pendant les phases d'apprentissage.

Pour le deuxième groupe, les performances sont meilleures pour les données *Time Ts, Force Ts* ainsi que pour *Time T* et *Force T* lorsqu'on apprend avec la MAP qu'avec la méthode de guidage partiel (GP). L'autre donnée, à savoir la distance parcourue pendant le test n'est pas très significative ( $p > .05$ ) quelque soit la méthode d'enseignement.

Les figures 4.12(a), 4.12(b) et 4.12(c) correspondent aux valeurs obtenues pour chaque groupe en fonction de leur méthode d'apprentissage. Les valeurs sont des moyennes nor-

Pour le troisième groupe, les performances des différents paramètres pris en compte ne sont pas très différentes excepté pour les forces renvoyées pendant le test lorsqu'on apprend avec la MAP et le temps passé à l'apprentissage quand on apprend avec la méthode de guidage simplement corrigé (GS).

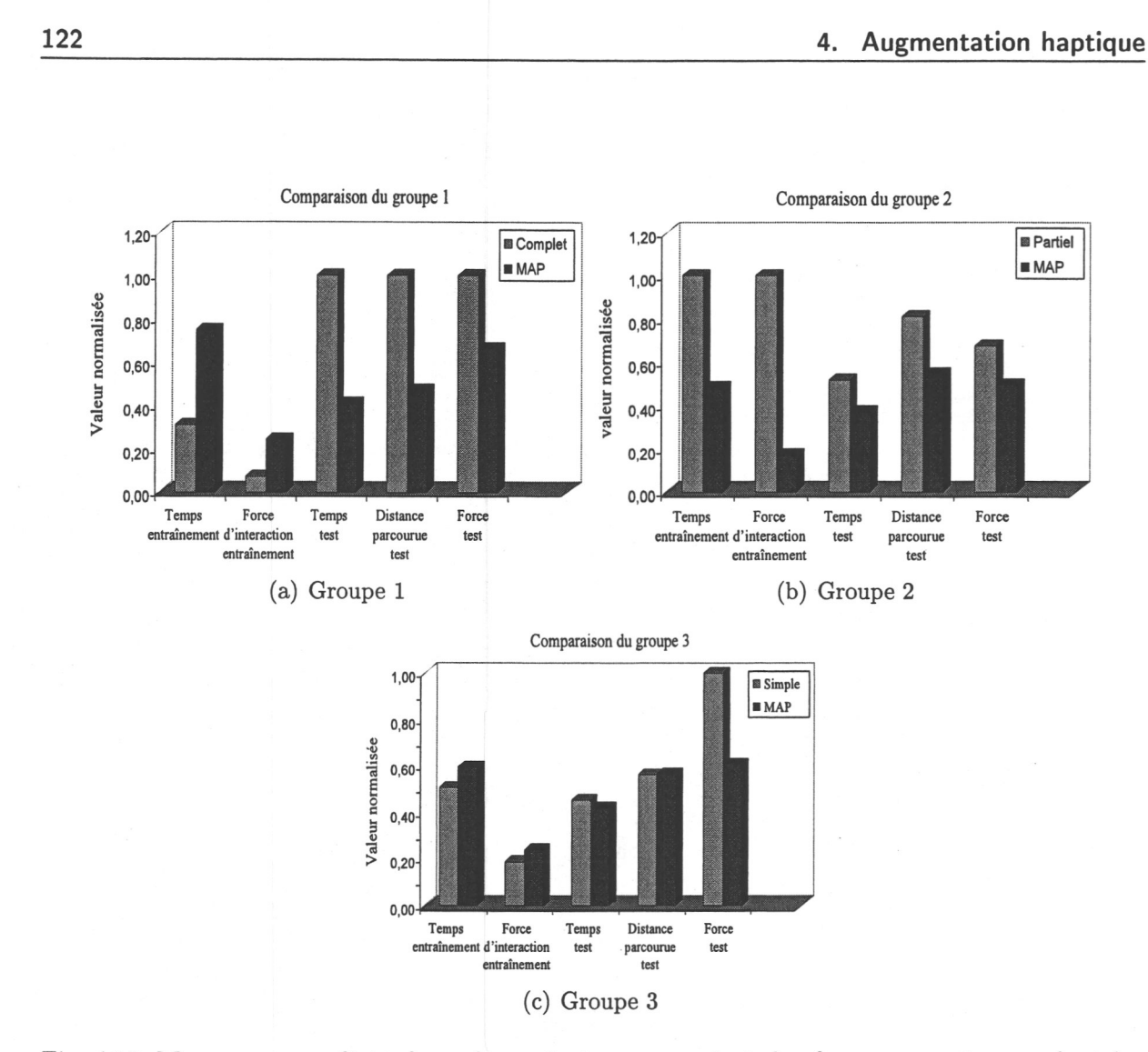

*Fig. 4.12:* Moyenne normalisée des valeurs du temps passé et des forces renvoyées pendant les phases d'apprentissage ainsi que le temps passé, la distance parcourue et les forces renvoyées pendant l'expérience.

malisées par la plus haute moyenne obtenue pour les trois groupes, puisqu'ils ont effectué des tests équivalents.

#### 4.6.1.3 Résultats qualitatifs

Le tableau 4.2 résume les réponses données par chacun des 24 participants. Les deux premières questions portent principalement sur la simulation et son réalisme. D'après les réponses des participants, le retour de force lors de l'interaction avec le labyrinthe est suffisant et aucune perturbation, telle des vibrations, n'est ressentie. Les questions suivantes sont en relation avec les préférences de chacun des candidats par rapport aux méthodes d'apprentissage. En analysant leur réponse, il ressort que :

• pour le premier groupe, les personnes ont préféré la MAP (en réponse à la troisième question du questionnaire proposé en fin d'expérience), et le labyrinthe appris avec l'autre méthode semble être plus dur pour 75% d'entre eux,

4.6. Evaluation 123

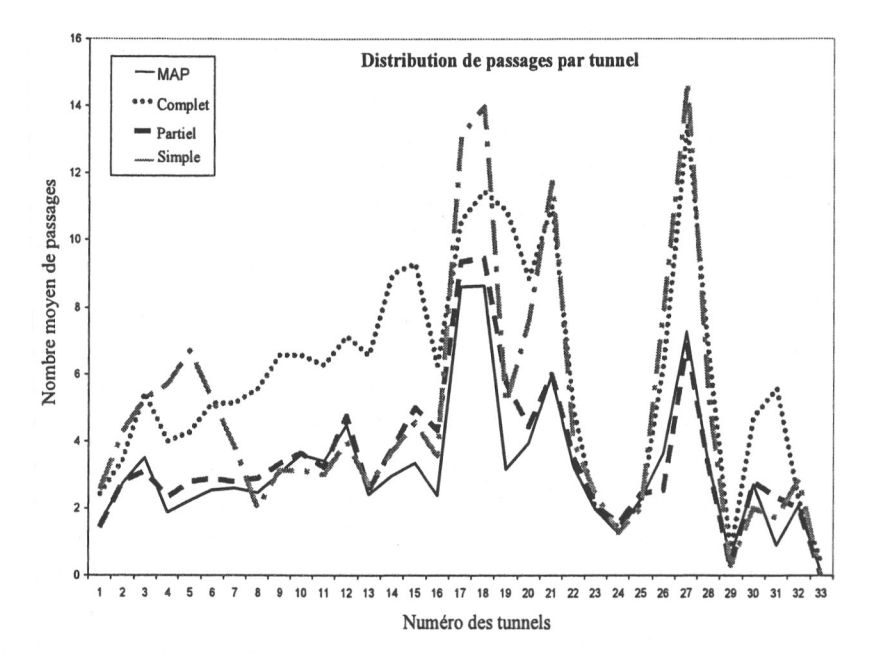

*Fig. 4.13:* Nombre moyen de passages par tunnel pendant l'expérience pour les différents groupes.

- pour le deuxième groupe, seulement 65% des personnes ont préféré la MAP, et le labyrinthe appris avec l'autre méthode est apparu plus dur pour 62% d'entre eux.
- pour le troisième groupe, les gens n'ont pas eu de préférence pour le choix de la meilleure méthode d'apprentissage (même si les résultats quantitatifs diffèrent légèrement au profit de la MAP).

La dernière question porte sur la méthode de résolution choisie par les candidats. D'après les résultats, il n'y a aucune préférence. La plupart des participants ont trouvé la sortie soit en se rappelant les différentes directions, soit en longeant les murs et en attendant d'être en contact.

| $Q_{1}$ | Q <sub>2</sub>                   | Q3                                                                          | $Q_4$ | Q <sub>5</sub>            | Q6 | Q8 |
|---------|----------------------------------|-----------------------------------------------------------------------------|-------|---------------------------|----|----|
|         | groupe $1 \mid 4 \mid 100\%$ Oui | 100% MAP                                                                    |       | $2.25/5$ 3.75/5 75% 2.6,0 |    |    |
|         |                                  | groupe 2 4 100% Oui 65% MAP, $35\%$ 3/5 3.71/5 71% 3.5,0                    |       |                           |    |    |
|         |                                  | groupe 3   4   100% Oui   50% MAP, $50\%$ C   3.33/5   3.33/5   50%   4,3,1 |       |                           |    |    |

*Tab. 4.2:* Les réponses du questionnaire

### 4.6.2 Analyse des performances

Le test avait été choisi pour déterminer le bénéfice que notre méthode offre pour l'apprentissage d'un chemin, en observant les performances réalisées par les candidats lors du test

124 4. Augmentation haptique

de résolution du labyrinthe. Par ailleurs, chaque candidat essayant à la fois notre méthode mais aussi l'une des trois autres, il nous a été possible de comparer notre méthode et chacune de celles la composant, en notant les préférences et les remarques de chaque participant.

Le premier résultat issu du premier groupe est qu'être totalement guidé tout du long des phases d'apprentissage n'offre aucun avantage pour l'apprentissage. La passivité du candidat fait décroître sa capacité à bien retenir l'information. Le seul avantage est que le temps passé à s'entraîner est le plus faible parmi toutes les méthodes testées.

Pour le deuxième groupe, il apparaît que le temps passé pendant les phases d'entraînement est le plus haut quand on utilise la méthode GP. En effet, même si les participants sont attirés dans la direction à suivre, ils ne sont pas non plus forcés de suivre (la force exercée étant plus faible que la capacité humaine), ce qui leur permi de se déplacer plus librement afin de découvrir par eux-mêmes la géométrie exacte du labyrinthe. Cette méthode s'apparente à celle de point d'attraction des guides virtuels. Les forces sont plus utilisées comme des indices de direction à suivre et à aucun moment les participants ne se sont sentis comme totalement passifs.

Pour le troisième groupe, les participants enseignés par la méthode GS ont passé moins de temps et ont couvert moins de distance lors de la phase de test par rapport à ceux ayant été entraînés par la méthode GC ou GP. Cependant le somme totale des normes des forces renvoyées durant l'expérience est plus important pour ces personnes alors que peu de forces leur étaient retournées pendant l'entraînement. Cela peut s'expliquer par le fait qu'ils étaient contraints de rester sur le bon chemin ce qui les a empêché de se déplacer n'importe où, et donc de venir en interaction avec les parois du labyrinthe. Ils sont redevenus passifs d'une certaine façon. En fait, cette méthode est proche de la méthode des guides virtuels contraignant le mouvement de l'utilisateur et l'empêchant d'aller dans des régions interdites. Finalement, lors du test, ils interagissent plus avec les parois du labyrinthe puisqu'ils n'ont pas eu la chance de découvrir la géométrie de ce dernier pendant les phases d'apprentissage.

Les données relatives au nombre de passages par chaque tunnel pendant le test final est en accord avec l'analyse précédente : les personnes ayant appris la solution avec la MAP ou la méthode GP ont fait moins d'erreurs (par exemple pour le tunnel numéroté 21) et ainsi ils sont passés dans chaque tunnel moins de fois. Ils ont eu la possibilité de mieux apprendre la configuration géométrique de l'intérieur du labyrinthe. On pourrait dire que ces méthodes offrent donc toutes les deux le meilleur moyen pour apprendre un chemin. Néanmoins, les candidats ayant appris avec la méthode MAP, ont passé moins de temps pendant les phases d'entraînement que ceux ayant appris avec la méthode GP.

Ainsi, on peut conclure que la MAP offre le meilleur compromis entre temps passé à apprendre/s'entraîner et la réminiscence et la qualité d'apprentissage, qui sont mesurées

#### 4.6. Evaluation 125

par le temps passé, les forces d'interaction et l'inverse de la distance parcourue lors de la résolution du labyrinthe pendant la phase de test.

Les résultats du questionnaire qui suivait l'expérimentation présentent des similitudes mais aussi de petites différences avec l'analyse des résultats quantitatifs. D'une part, les personnes ayant été autoguidées pendant les six passages d'entraînement n'ont pas apprécié ce mode même s'ils s'accordent à dire que cela est utile comme première information afin de savoir comment réaliser la tâche. D'autre part, les résultats des candidats ayant appris avec la méthode GP semblent meilleurs que ceux de ceux ayant appris avec la méthode GS. Néanmoins, à la lecture de leur réponse, il semble qu'ils apprécièrent moins bien la méthode GP. D'après leur commentaire, le fait d'être attiré par des points clés, mais pas tout le temps, contraints sur le même chemin, les a perturbés.

### 4.6.3 Recommandations d'amélioration

#### 4.6.3.1 Augmentation du nombre d'étapes

D'après les commentaires donnés par les candidats au cours de l'interview suivant le test, il semblerait qu'augmenter le nombre d'étapes pour la MAP pourrait être judicieux. Tout en gardant l'idée principale de l'algorithme, à savoir réduire l'aide petit à petit, il est tout à fait envisageable d'augmenter le nombre d'étapes en divisant une étape en plusieurs. Cela peut facilement être atteint en modifiant les valeurs des correcteurs k de l'algorithme, en les faisant simplement décroître. Cela a pour effet de réduire l'intensité des forces d'aide envoyées, ce qui diminue pareillement les contraintes appliquées sur l'utilisateur. Par exemple, la première étape de guidage complet peut être subdivisée en deux, avec le coefficient k plus important pour la première sous-étape que pour la seconde. On se retrouve dans ces conditions avec deux passages en guidage complet mais le deuxième étant moins contraignant. Nous notons tout de même qu'il est important de faire en sorte que l'aide décroisse d'étape en étape.

#### 4.6.3.2 Automatisation du passage d'une étape à l'autre

L'une des particularités d'un tuteur virtuel est qu'il n'y a pas détermination à l'avance du nombre d'essais offert aux personnes lors d'un apprentissage. Il y en a autant que nécessaire pour que les performances du candidat soient acceptables. Cette notion même d'acceptable reste tributaire de la tâche et du niveau d'apprentissage souhaité. En effet, on peut chercher à enseigner parfaitement une tâche car elle sera primordiale par la suite pour le candidat ou l'on peut ne vouloir que fournir une information basique que le candidat approfondira lui-même par la suite. Néanmoins, il est possible de définir un seuil de précision voulue. Ce paramètre peut servir de résultat à obtenir afin d'affirmer que l'apprenti a acquis suffisamment de connaissances pour passer au niveau suivant.

Ce seuil peut être relié au nombre d'erreurs effectuées par le candidat : moins il fait

126 4. Augmentation haptique

d'erreurs, plus son résultat est faible. En définissant une simple fonction d'erreur (combinant en erreurs en temps et en position), on peut déterminer une valeur qui sera d'autant plus basse que le candidat ne fait pas d'erreur. Le calcul de cette fonction d'erreur peutêtre fait automatiquement par le système (en utilisant par exemple une technique de calcul de distance entre deux tracés et/ou de différence de minutage) et permet la création d'un algorithme complet pour un tuteur virtuel.

Néanmoins cela nous fait remarquer que :

- Que se passe-t-il quand l'apprenti ne fait pas d'erreurs dès le premier passage ? Cela peut remettre en question la validité des choix des seuils. Néanmoins, il est possible d'ajouter une condition supplémentaire qui assure un certain flou quant au choix de ces valeurs : il est nécessaire que le candidat réussisse au moins X passages d'affilée en dessous du seuil d'erreur pour passer au niveau suivant. Ce « X » reste tout de même à définir au préalable.
- On souhaite que l'apprenti fasse le moins d'erreurs possibles tout en sachant que l'on apprend par ces erreurs ! Il ne faut pas mettre en avant le passage d'un niveau à l'autre comme étant la prime condition d'apprentissage mais bien rappeler aux apprentis qu'il faut avant tout apprendre et quand le candidat pense avoir suffisamment acquis de connaissance, essaie de passer au niveau suivant.

### 4.7 Conclusion

Le guidage haptique, pareillement au guidage visuel, offre la possibilité de fournir une information directionnelle (entre autres) utile à l'accomplissement d'une tâche. L'utilisateur, en plus d'un retour de forces dû à l'interaction avec l'environnement, reçoit une aide issue soit d'un schéma mathématique (par détermination au préalable de zones ou points d'attraction ou de répulsions, de cartes directionnelles...) soit de l'information provenant du parcours d'un expert enregistré, qui le conseille et le guide. Cette aide supplémentaire, qui n'est pas accessible de prime abord, représente le facteur qui augmente la perception et améliore la réalisation de la tâche.

Le guidage haptique s'avère être un outil pertinent pour l'enseignement d'une tâche manuelle complexe tel l'écriture, la chirurgie, jouer d'un instrument de musique ou pour l'entraînement à des techniques de maintenance. Les figures 4.15 illustrent ce dernier propos : pour certaines actions de maintenance, les techniciens sont obligés de chercher sur des schémas complexes, l'endroit où est située la pièce à remplacer. L'utilisation d'une simulation de RV avec des phases d'entraînement avec un guidage haptique peut offrir une solution d'apprentissage avantageuse. Si cette aide est fournie par une instrumentation qui n'est plus présente lors de la réalisation du geste en situation réelle (à savoir quand on n'est plus en phase d'entraînement), l'apprenti peut se retrouver dépourvu de la connaissance nécessaire à l'application de la tâche. En effet, sa passivité (son inaction) l'a rendu (partiellement, voire totalement) dépendant. L'approche présentée dans ce chapitre, vise à enseigner un parcours tout en palliant au désavantage de passivité. Pour ce faire, l'aide

#### 4.7. Conclusion 127

fournie décroît lors des phases successives d'apprentissage. D'une information directionnelle et temporelle, elle est ensuite réduite à une information directionnelle seule avant de n'être qu'une correction positionnelle. D'une information à trois Ddl, elle perd 1 Ddl par étape.

Sa conception en trois étapes permet :

- 1. lors de la première étape, de montrer ce qu'il faut faire.
- 2. lors de la deuxième étape, à ce que l'apprenant s'approprie partiellement la démarche (n'étant plus contraint temporellement) et expérimente par lui-même. Faire des erreurs le déstabilise ce qui le pousse à approfondir ses bases.
- 3. lors de la troisième étape, de rappeler le chemin correct.

La plage des forces de notre interface haptique nous a permis de rendre un contact dur pour les interactions et des contraintes kinesthésiques plus souples quoique suffisamment perceptibles pour guider les apprentis.

Même s'il n'existe pas de voie royale à l'apprentissage, en testant judicieusement la MAP à des méthodes plus conventionnelles (GC,GP ou GS) sur un scénario où seule la connaissance haptique influe, nous avons montré qu'elle offre le meilleur compromis entre temps d'apprentissage et qualité de réminiscence.

La finalité d'un tel travail peut-être le développement d'un tuteur virtuel complet avec, comme énoncé en section 4.6.3, quelques travaux ultérieurs afin de rendre le système auto suffisant. Cependant avant de finaliser ce tuteur virtuel, d'autres voies restent à explorer. En effet, il est possible de travailler sur l'effet de la combinaison visuel-haptique ou sonorehaptique (voire visuel-sonore-haptique). Des travaux de recherches ont déjà été faits sur la combinaison avec le visuel ( [FKT02]) ou avec l'auditif ( [RKK<sup>+</sup> 06]), et les résultats montrent une amélioration du processus d'apprentissage. Cependant, le produit d'une telle combinaison n'est pas linéaire avec le nombre de sources d'apport d'information. Comme le souligne le travail dans [EB04], combiner le sens visuel et le sens haptique ressort comme un effet « super-additif ». Ainsi la combinaison de notre méthode haptique avec sa notion de diminution de l'aide reste à être testé lors de combinaison visuelle, haptique et/ou auditive. Par ailleurs, nous nous sommes limités à l'apport d'une information pour l'apprentissage d'un chemin, en contraignant la position de l'utilisateur par des forces, mais il est possible de se servir d'une interface haptique pour l'apprentissage d'autres notions telle la force à appliquer comme dans les travaux de [MTB<sup>+</sup> 07] et [KDB<sup>+</sup> 04].

Le travail présenté dans le prochain chapitre constitue une extension de la RAH pour une application de virtualité augmentée, i.e. où une partie de l'information est issue du réel pour être inclue dans une simulation de RV. Dans ce scénario, l'information haptique est issue d'une interaction réelle avant d'être insérée dans une application d'interaction d'un outil virtuel sur un objet réel avec rendu en Réalité Diminuée visuelle.

128 4. Augmentation haptique

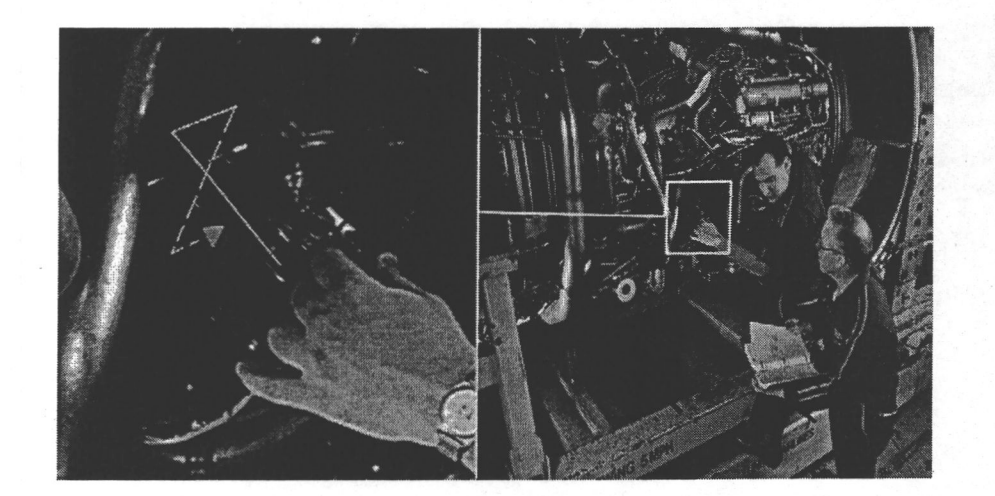

*Fig. 4.14:* Un exemple de scénario réel où les techniciens de maintenance sont obligés de se servir de schémas pour pouvoir déterminer l'endroit de la pièce à trouver/changer et comment faire pour effectuer la maintenance.

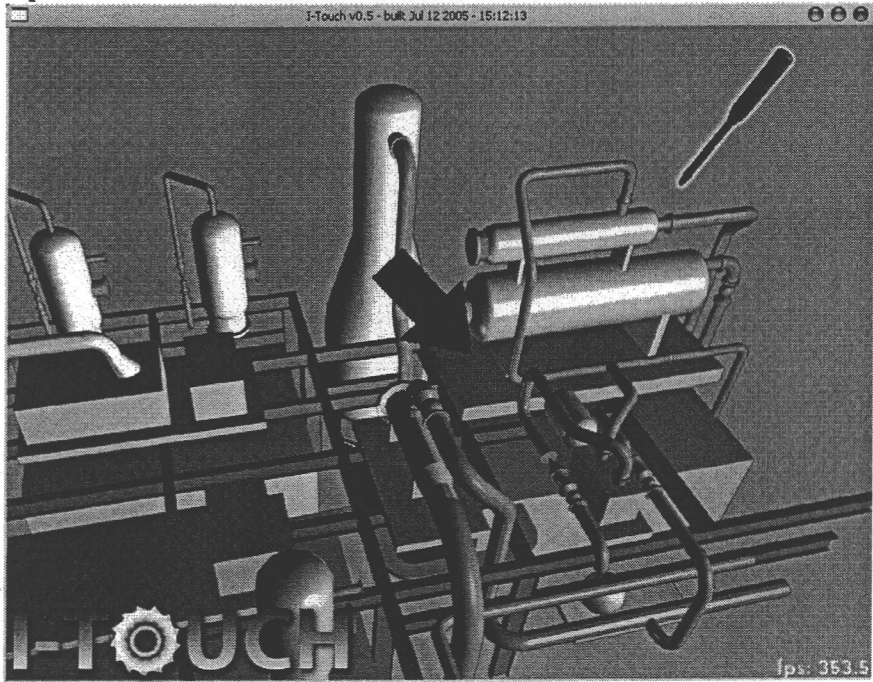

*Fig. 4.15:* Un exemple de scénario de simulation complète sur un site reproduit en 3D pour l'apprentissage d'une tâche de maintenance.

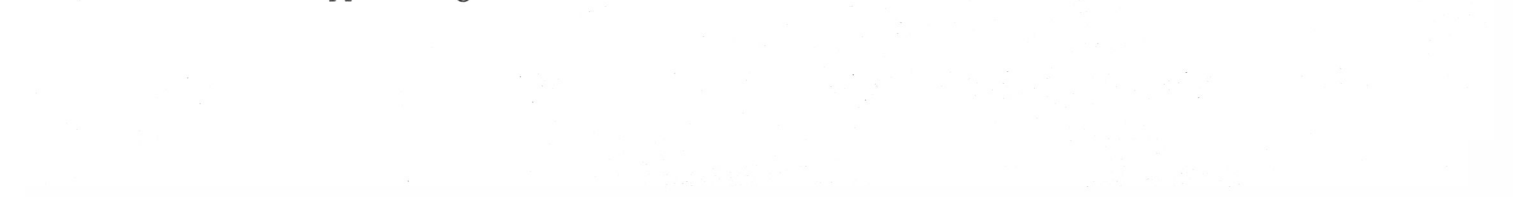

**5** 

# Croisement d'augmentation visio-haptique

Dans les chapitres précédents, nous avons illustré les concepts d'augmentation haptique et d'haptique augmentée. La première notion schématise les applications où les données haptiques sont utilisées pour compléter l'apport d'information. Le démonstrateur instanciant le second concept propose de combiner deux retours haptiques, l'un réel et l'autre virtuel. Cette forme d'« α-blending » haptique offre la possibilité de manipuler un objet mixte. Pour cette approche, le modèle virtuel permet de compléter la source haptique réelle. Ces deux catégories illustrent ce qui peut être considéré comme RAH. Nous présentons dans ce chapitre une approche combinant les concepts de AH et HA. D'un côté, des données haptiques, issues de l'interaction avec un objet réel, sont utilisées pour modifier l'affichage d'outils virtuels. De l'autre, ce même retour haptique est modifié par rapport à un modèle de l'outil manipulé. De plus, la tâche virtuelle contextuelle est façonnée en prenant en compte à la fois les données de l'outil virtuel et du retour d'efforts réel avant d'être restituée visuellement. L'ensemble est complété par l'ajout d'un processus de Réalité Diminuée, basé sur un traitement d'images, dont le but est de permettre l'affichage de l'outil virtuel à la place de la sonde exploratrice.

### 5.1 Introduction

Lorsque l'on souhaite interagir avec un objet réel à travers l'utilisation d'une interface haptique, plusieurs solutions sont envisageables :

- mettre en place un système de « record-and-replay » où des données visuelles, sonores et de texture sont enregistrées avant d'être retournées à l'utilisateur lors d'une simulation lui permettant de « revivre » l'expérience, à l'instar de [PDJ<sup>+</sup> 05]. Ce type d'approche repose sur un enregistrement et une relecture d'une série de paramètres. L'interaction avec l'objet ne se fait pas en temps réel. De plus, il est nécessaire que l'utilisateur explore l'objet avec le même outil d'interaction utilisé lors de l'enregistrement des paramètres, et que leurs approches coïncident.
- il est aussi possible de mettre en place un système télé-opéré, incluant un bras maître (i.e. l'interface haptique manipulée par l'opérateur) et un robot esclave allant en

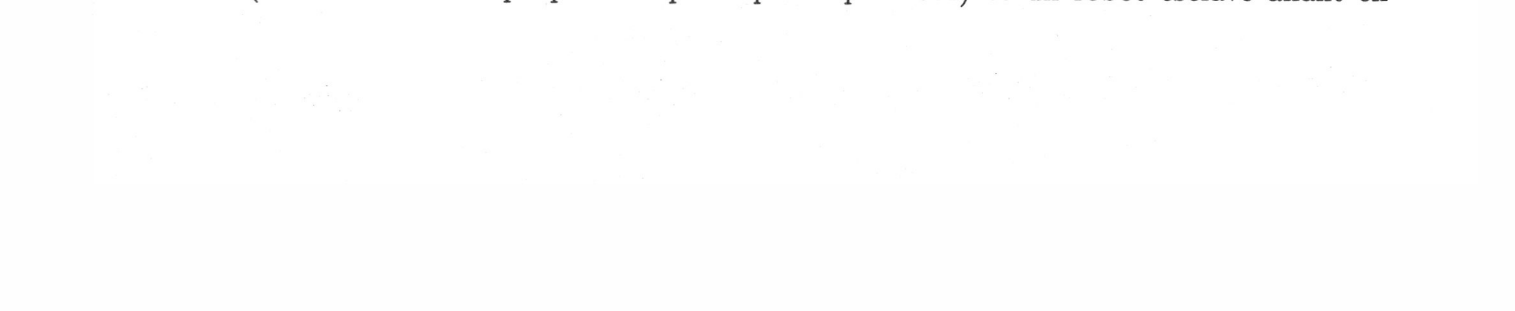

contact avec l'objet réel et acquérant les données en temps réel avant de les retourner à l'utilisateur.

Nous avons montré dans le chapitre 3 qu'il était possible de modifier le retour haptique afin de modifier la perception de l'objet par l'opérateur. Pour obtenir ce résultat, une scène virtuelle similaire à la scène réelle est créée et le système détermine la combinaison des données haptiques, en fusionnant les données d'interaction réelles et virtuelles : une approche d'«  $\alpha$ -blending » haptique. Dans le chapitre 4, le processus de guidage haptique se concrétisait par l'apport d'une force haptique indirecte, procurant une information additionnelle, utile à la réalisation de la tâche.

Combinant les deux concepts, nous nous intéressons au problème suivant : considérant un objet réel, peut on altérer le retour haptique pour simuler une interaction différente, à savoir en modifiant le modèle de sonde d'interaction ? Quelle information virtuelle peut être utilisée pour cette altération ? Comment le mettre en place et comment cela est-il retourné à l'utilisateur ? Peut-on utiliser cette même force pour modifier la représentation de l'outil virtuel et la tâche mixte dédiée ?

### 5.2 Le contexte

Nous proposons d'interagir en temps réel avec un outil virtuel sur un objet réel. Pour obtenir ce résultat, nous utilisons :

- une interaction avec l'objet réel sur la scène distante,
- un retour haptique pour que l'utilisateur qui contrôle le bras maître puisse explorer à distance l'objet tout en ressentant les forces d'interaction,
- un rendu vidéo utilisant des techniques de RA pour que l'utilisateur visualise l'interaction mixte, observant sur la scène distante la sonde virtuelle interagissant sur l'objet réel.

Cette interaction mixte se déroule de la façon suivante :

- 1. L'utilisateur contrôle un robot distant par l'intermédiaire d'une interface maître sous forme d'un système télé-opéré.
- 2. La sonde haptique réelle comporte un capteur d'efforts qui mesure les forces d'interaction et les retourne au site maître.
- 3. En parallèle, une caméra est placée sur le site esclave afin de visualiser l'interaction

entre la sonde exploratrice et l'objet réel. En utilisant des méthodes de RA, la sonde exploratrice est remplacée visuellement par l'outil virtuel d'interaction.

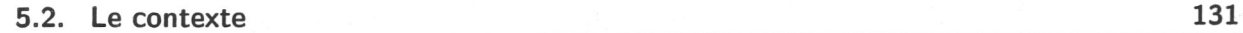

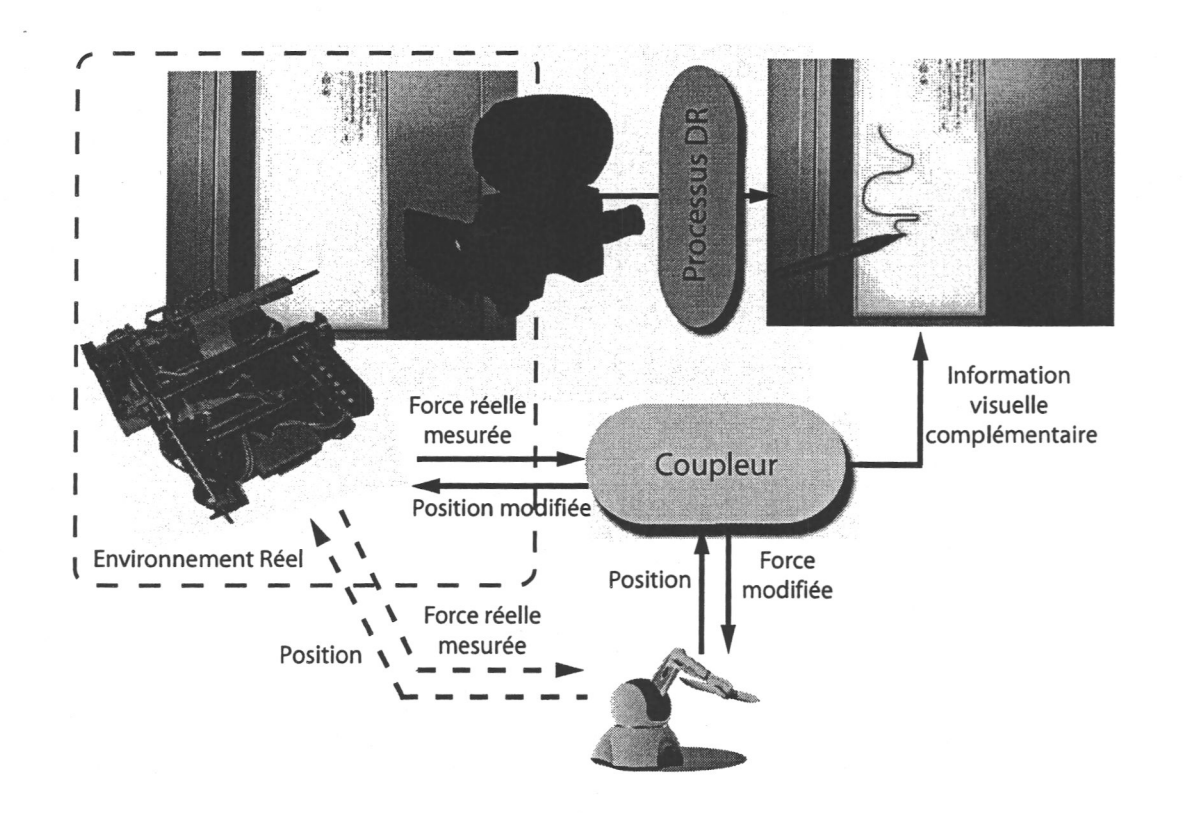

- *Fig. 5.1:* Schématisation du concept fusionnant des informations haptiques réelles et des données visuelles virtuelles pour la détermination des paramètres nécessaires à l'affichage cohérent de la tâche mixte exécutée.
	- 4. Avec ce système, l'utilisateur a la possibilité d'interagir en temps réel avec l'objet, tout en visualisant les images résultant de l'interaction avec l'outil virtuel choisi, à savoir la modification du rendu de cet outil et de son effet sur l'objet.

#### La figure 5.1 présente l'ensemble de l'application.

Il est possible d'ajuster différents scénarios en jouant sur le retour visuel et en conservant les forces d'interaction. Cette première solution est représentée par la boucle en pointillés bleus sur la figure 5.1. Le problème principal résultant vient du fait que l'outil virtuel et la sonde réelle ne correspondent pas nécessairement (en taille, géométrie, orientation...), et que la perception des forces retournées ne correspond pas au rendu visuel obtenu. En effet, l'utilisateur peut discerner une inconsistance entre ce qu'il perçoit visuellement et haptiquement. Par exemple, si l'outil virtuel consiste en un objet « mou » et qu'il se déforme visuellement alors que le retour kinesthésique est rigide, l'opérateur le remarquera. Nous proposons d'inclure un couplage entre l'interface manipulée, le robot explorateur et le retour visuel tel que les forces renvoyées soient modifiées afin de correspondre à un modèle virtuel de l'outil utilisé, ce dernier étant visuellement retouché en prenant en compte le retour d'efforts. C'est la seconde approche présentée sur la figure 5.1. Nous estimons qu'à travers ce procédé, la cohérence entre les différents retours (visuel et haptique) peut être améliorée. La sensation de présence s'en trouvera augmentée puisque les retours visuo-

haptique sont modifiés de concert afin de retourner un résultat dont la perception est proche de ce à quoi l'utilisateur s'attend.

#### 5.2.1 Avantages

Pour résumer, notre architecture est composée de :

- un système télé-opéré avec contrôle en position et retour haptique,
- un rendu visuel mixte (avec une image de fond réelle et un outil virtuel),
- un coupleur entre les outils réel et virtuel pour modifier les retours haptique et visuel.

En conséquence, la modification seule du coupleur, agissant en parallèle sur les rendus visuel et haptique, offre la possibilité d'expérimenter rapidement l'impact de différents outils virtuels sur l'objet réel. Parmi les applications possibles, nous cataloguons par exemple les applications de type artistique avec ajout d'une coloration ou d'un tracé. Dans la perspective de modifier également, en temps réel, la géométrie de l'objet réel (ce qui reviendrait à une application de RA visuelle), nous pouvons étendre la liste à de nombreuses autres telle l'enfoncement d'un clou virtuel par un marteau, etc. Toutefois, si l'objet réel est modifié, le seul coupleur entre les sondes ne sera plus suffisant pour le calcul d'un rendu haptique cohérent à la vision. Les modifications apportées à l'objet devront être aussi prises en compte.

Notons aussi que seul le retour haptique réel est utilisé et qu'il n'existe pas de représentation de l'objet exploré dans le monde virtuel. Nous pouvons ainsi agir sur de nombreux objets sans accroître la complexité de l'utilisation de ce système. Par ailleurs et en conséquence, notre approche dispense de mettre en place un système de détection de collision et de calcul de rendu haptique. En effet, n'ayant aucune information sur l'objet réel exploré, il n'est pas possible de déterminer de collision et par conséquent de calculer la force résultante de cette interaction. Se dispenser de ces calculs est avantageux puisque :

- 1. il n'existe pas de modèle parfait (réaliste) pour le rendu haptique,
- 2. les temps de calculs sont tributaires et proportionnels à la précision et au réalisme souhaité ; de surcroît, plus ces temps sont longs et plus le rendu risque d'être instable (apparition de vibrations...).

La finalité du processus est que l'utilisateur puisse interagir avec le système sans se rendre compte de l'artifice (i.e. une interaction modifiée). Il est nécessaire de prêter attention à la cohérence des rendus visuels, haptiques ainsi qu'à leur combinaison visuo-haptique. Cohérent signifie que la concordance des signaux renvoyés à l'utilisateur apparaisse logique et harmonieuse, tout en respectant des critères scientifiques (cohérence temporelle, notion de causalité...).

#### 5.2. Le contexte 133

#### 5.2.2 Pertinences visuelles

L'application propose de modifier le retour haptique ainsi que la représentation visuelle de l'outil virtuel. Mais le système comprend aussi un rendu vidéo issu de l'acquisition de la scène d'interaction par une caméra. Il est donc nécessaire de mettre en place un processus de RA afin d'offrir au retour haptique modifié un retour visuel mixte. En effet, sans traitement, on retrouve, sur les trames vidéo, la sonde exploratrice réelle. La cohérence visuelle demande à ce que l'outil virtuel soit ajouté aux trames de la vidéo tout en prenant soin à ce que la sonde réelle ne soit plus visible. Une première solution serait de rajouter un outil virtuel avec une dimension suffisante pour recouvrir le réel. Cependant, et dans la perspective d'utiliser un panel de sondes réelles large et varié, cette solution ne pourra pallier toutes les situations possibles et deviendra invalide dans le cas d'un robot imposant. La seconde option est présentée sur la figure 5.2 et consiste à la mise en place d'un processus de Réalité Diminuée. Cette technique de RA a pour but d'effacer un élément des trames vidéo et éventuellement de le remplacer par un autre. Ainsi, le processus de RD mise en place pour notre approche segmente les trames vidéo pour extraire la sonde réelle et la remplace par l'outil virtuel.

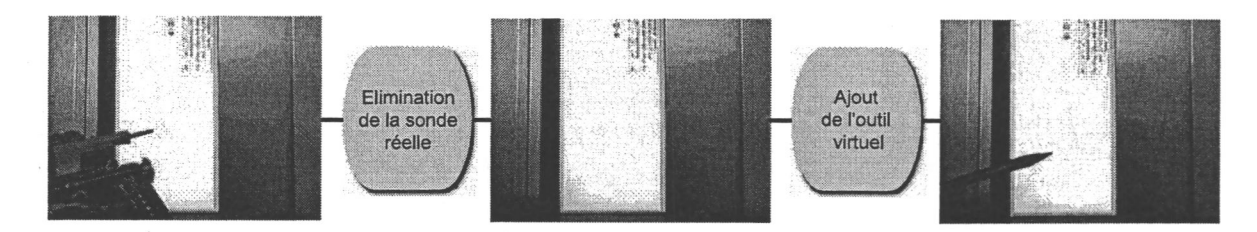

*Fig. 5.2:* Processus de réalité diminué permettant de remplacer l'outil réel par celui virtuel.

Finalement nous faisons remarquer que la cohérence du système proposé, repose, en partie, sur la confrontation du résultat obtenu à ce que l'utilisateur connaît, et par conséquence les outils virtuels utilisés sont sélectionnés parmi des outils existants, puisque dans le cas contraire, l'on ne pourrait évaluer leurs effets.

### 5.2.3 Cohérences visuo-haptiques

En ayant à la fois des retours visuel et haptique, il convient d'assurer la cohérence spatiale et temporelle, propriété fondamentale des simulations : on doit ressentir kinesthétiquement le choc d'une interaction au moment où la sonde entre visuellement en contact. Ce problème, relatif aux simulations multimodales, peut être pourvu en utilisant des solutions existantes (en accélérant les calculs, etc).

Par ailleurs, nous proposons de modifier la force réelle retournée en fonction du modèle de l'outil virtuel. Néanmoins, comme présenté sur la figure 5.3, nous devons aussi remanier le rendu visuel. En effet, en utilisant une sonde dure, les sensations d'interaction sont différentes de celles que l'on obtiendrait si l'on utilisait une sonde plus élastique. Il est donc nécessaire de modifier le rendu visuel de l'outil virtuel en accord avec la modification

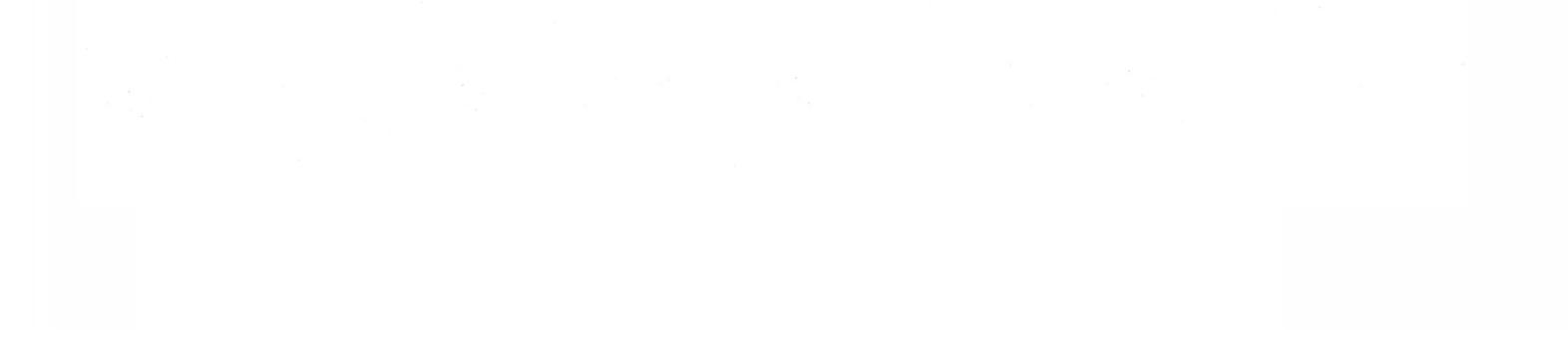

du retour kinesthésique. De plus, nous considérons que l'outil virtuel interagit avec l'objet réel, lié à la tâche à exécuter, et qu'il peut en laisser des traces visuellement. Cela peut par exemple se manifester par l'ajout de peinture.

Il est donc fondamental de mettre en place un coupleur entre l'interface manipulée et la

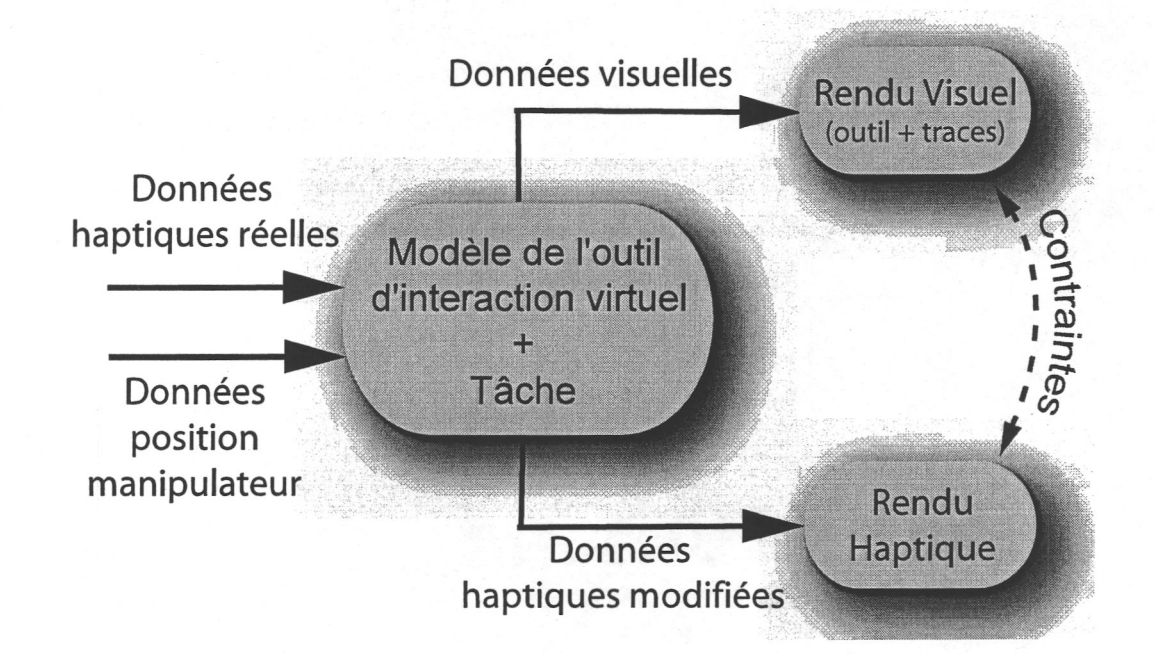

*Fig. 5.3:* Coupleur pour assurer la cohésion sensorielle, entre les rendus visuel et haptique.

sonde exploratrice pour modifier à la fois le rendu visuel de l'outil et le retour kinesthésique, en prenant aussi en compte ces informations pour la modélisation visuelle de la tâche réalisée.

### 5.2.4 Coupleur augmentant la cohérence sensorielle

L'objectif du coupleur est de faire en sorte de modifier les différents retours de manière cohérente, à savoir, dans le cas d'une modification visuelle et haptique, que l'objet se déforme visuellement proportionnellement avec la raideur de la force ressentie. De même, nous modélisons l'action de l'outil sur l'objet par un rendu visuel. Ainsi, ce dernier est déterminé en fonction de l'outil virtuel utilisé et de la force retournée. La figure 5.3 résume comment le coupleur est utilisé.

Nous supposons que nous connaissons les caractéristiques de la sonde réelle. Ces données comportent sa géométrie, sa raideur, sa masse et sa texture. En effet, pour transposer des informations de l'outil virtuel à sa contrepartie réelle, nous sommes contraints de connaître les caractéristiques de chaque sonde. De plus, nous supposons que l'objet manipulé est rigide. Dans le cas contraire, un processus d'analyse temps réel des déformations de l'objet doit être mis en place, puisqu'il est nécessaire de connaître la déformation de sa géométrie pour modifier les traces laissées par l'outil.

 $\sim$ 

### 5.2.5 Problématiques et limitations

Dans les simulations multimodales incluant les sens haptique et visuel, le rendu visuel semble influencer l'appréhension du retour haptique. Les résultats obtenus sur les travaux en pseudo-haptique, dans [LCK<sup>+</sup> 00] et [LBE04] (c.f. section 1.4.2), mettent en évidence la prépondérance du retour visuel puisqu'il permet de suppléer/modifier la perception lors de l'utilisation d'une interface ISOMETRIC. Toutefois, dans la présente application, la retour kinesthésique est actif et les deux retours haptique et visuel sont présents. Ainsi, comme énoncé précédemment, la perception des retours doivent être cohérents.

• le modèle de l'outil comporte des limitations (en déformations, déplacements, etc.) et les forces sont modulées en accord avec les caractéristiques de l'objet et ces limitations, issues de l'application de  $C_1$ .

$$
F'_R = \mathcal{C}_2(O'_V)
$$

D'un point de vue pratique, les problématiques sont liées aux sous-systèmes du dispositif mis en place :

5.2. Le contexte de 135

En considérant *FR* les forces réelles retournées par la sonde haptique, *OV* le modèle de l'outil virtuel, nous formalisons le coupleur *C* par :

$$
C: pre: Object rigide, sonde réelle connueparam: Ov, FR(H, V) = C(OV, FR)
$$
 (5.1)

 $H$  et  $V$  représentant respectivement les ensembles de modification haptique et visuelle. Nous rappelons que H contient exclusivement  $F_R$  et que V comprend  $O_V$  mais aussi  $A_V$ l'action virtuelle, de la tâche exécutée, sur l'objet réel. Nous décomposons le coupleur en trois propositions, tel que :

Pour *AV*, la fonction *C*3 prend en compte d'un côté l'intensité et la direction de *FR* , de l'autre la géométrie et d'autres paramètres caractérisant *OV.* 

• l'affichage des effets de la tâche dédiée est paramétré par les forces réelles et le modèle de l'outil virtuel.

$$
A_V = C_3(F_R, O_V)
$$

• le modèle virtuel de l'outil est modifié par rapport aux données haptiques. C'est la première action du coupleur.

$$
O_V = C_1(F_R)
$$

- un système télé-opéré tenant compte des temps de latence pour gérer le contrôle du robot distant ;
- un processus d'acquisition visuel avec un traitement de RD en temps réel devant satisfaire un taux de rafraichissement visuel acceptable ;
- un recalage des sondes satisfaisant la cohérence spatio-temporelle d'interaction, réalisé par des techniques classiques de RA ;
- un processus d'affichage de la tâche dédiée, impliquant la conception d'une simulation de RV.

Pour assurer une concordance dans les interactions, nous considérons la nature des sondes virtuelles et réelles utilisées. Le choix d'une tâche virtuelle implique la sélection d'outils reliés à l'application. A partir de ces derniers, des modèles leur sont associés. Ces outils virtuels correspondent aux différentes sondes virtuelles. Lors de l'interaction, une force est mesurée avec la sonde réelle qui ne correspond pas nécessairement avec la sonde virtuelle. Nous faisons l'hypothèse suivante :

#### *Une sonde est définie par sa rigidité, sa forme, ses degrés de liberté et son poids.*

Ainsi, pour définir le coupleur, nous devons déterminer les caractéristiques sur lesquelles les sondes vont différer. La première d'entre elles, concerne la rigidité d'interaction. N'ayant aucune information sur l'objet réel exploré, il est nécessaire d'émettre une hypothèse sur le matériel utilisé, à savoir que la sonde réelle est rigide. En effet, dans le cas contraire, une partie de l'énergie, résultant du contact, pourrait être absorbée et il existerait alors une incertitude dans la nature de l'objet exploré, à savoir s'il est « mou » ou non. Pour ce qui relève de la forme des sondes, la problématique est plus complexe. En effet, il n'est pas directement possible d'associer deux géométries différentes entre elles. Par conséquent, lors d'une interaction multi-contacts, comment déterminer l'application des multiples forces mesurées avec la sonde réelle sur celle virtuelle. Nous considérons alors une seconde hypothèse de travail : il n'existe qu'un point d'interaction entre la sonde réelle et l'objet, impliquant une seule force. Les poids et degrés de liberté de la sonde réelle sont liés au modèle de robot esclave utilisé. Sa masse influence son déplacement (inertie) et si cette caractéristique est connue, il est possible de faire le rapport avec la masse de la sonde virtuelle et de le prendre en compte dans le contrôle du robot esclave. Quant aux degrés de liberté, une première solution est de contraindre les déplacements de l'outil virtuel en fonction des possibilités offertes par le robot esclave. Seulement, cette proposition limiterait l'un des avantages de notre application, à savoir la possibilité d'expérimenter de multiples tâches. Nous décidons de prendre en compte les différences entre les mouvements possibles de la

sonde exploratrice et de l'outil dans la réalisation de la tâche : dans notre cas, les positions et forces réelles et l'orientation virtuelle vont paramétrer et influencer le retour visuel associé à la tâche. De même, ce retour visuo-haptique va servir de référence à l'élaboration 5.3. Traitement du rendu visuel 137

des déplacements envoyés au système esclave.

Additionnellement au coupleur qui modifie les informations visuelles et haptiques, un processus de traitement visuel est mis en place pour remplacer l'outil d'exploration réel par celui virtuel.

### 5.3 Traitement du rendu visuel

Comme énoncé, nous remplaçons visuellement l'outil réel par l'outil virtuel, en mettant en place un processus de Réalité Diminuée.

### 5.3.1 Applications de réalité visuelle diminuée

Le terme de Réalité Diminuée (RD, en anglais « Diminished reality ») est dédié aux applications de RA où des objets (en partie ou complet) apparaissant sur l'image ou la vidéo, de la scène réelle, sont enlevés, voire remplacés. Cela peut-être avantageux par exemple dans des applications chirurgicales où la main ainsi que l'instrument manipulé par le chirurgien sont enlevés du rendu visuel retourné à l'utilisateur, et que le fond (i.e. les éléments derrière la main et l'instrument) sont rajoutés (complétés) afin de fournir une vue plus claire de ce que le chirurgien fait, du contexte de l'action, puisque sa vue n'est plus bloquée. Mourges *et al.* présentent dans [MDCM01] une technique consacrée aux applications de chirurgie endoscopique où l'endoscope est effacé des trames de la vidéo retransmise au médecin. Pour y arriver, ils emploient un ensemble stéréoscopique ce qui permet de reconstruire le fond (ce qui est caché par l'endoscope) en combinant la connaissance de la position en profondeur (sur l'axe *z)* de chaque point de la surface de l'organe opéré. A partir de ces valeurs, le système détermine une distribution Gaussienne de l'ensemble des points par corrélation des vues en stéréovision. Utilisant une technique similaire basée sur une séquence dense temporelle, le travail dans [LB01] propose une méthode où l'utilisateur définit les limites d'un objet qui doit être effacé sur plusieurs images clés. Le procédé consiste à remplir l'arrière plan soit en interpolant l'image par composant en intensité ou en RGB quand l'objet est petit, ou en effectuant une reconstruction 3D par déduction de la séquence vidéo. Les auteurs Zokai, Esteve, Genc et Navab introduisent dans [ZEGN03] une technique de réalité diminuée pour remplacer des éléments d'une usine tout en complétant l'arrière plan. Recourant à deux caméras, et par conséquent deux points de vue différents, l'utilisateur doit dans un premier temps définir des régions d'intérêt, autour de l'objet à effacer, en entourant l'objet par des rectangles dans chaque vue. A partir des deux vues, on détermine la position de l'objet sélectionné par corrélation. Le résultat de cette méthode permet de scinder l'image entre l'objet sélectionné sur un premier plan et le fond en arrière plan (par détermination des deux maxima de corrélation).

Une autre approche plus simple est présentée dans le travail de V. Buchmann *et al.*  ( [BNB05] ), avec une seule caméra, permettant de rendre partiellement la main de l'utilisateur (en fonction du paramétrage choisi) lors de son interaction avec un objet.

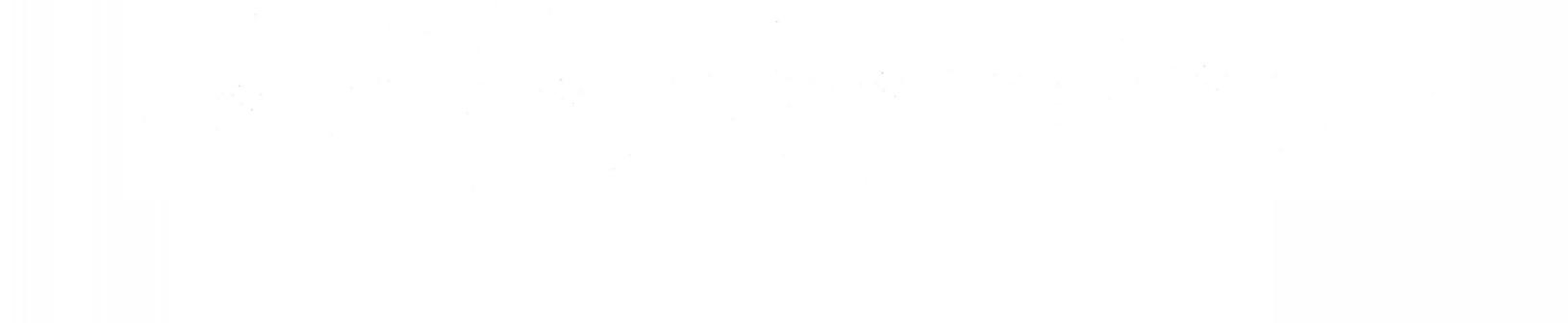

Leur méthode permet de résoudre deux problèmes, à savoir l'identification de l'objet à effacer et le processus de reconstruction de l'arrière plan. Pour atteindre ce résultat, un maximum d'information sur l'arrière plan est acquis au début du processus. Ensuite, pendant l'application, une simple comparaison entre l'image courante et l'image de référence rend possible la transparence de la main de l'utilisateur par simple utilisation d'une technique de « α-blending ». La figure 5.4 illustre le procédé. Le principal défaut est qu'en se basant sur une comparaison entre deux prises de vue, la position de la caméra doit être identique et que la scène doit être statique si ce n'est la main de l'utilisateur.

Les procédés à base de « chroma-keying » ou « incrustation par chrominance » sont

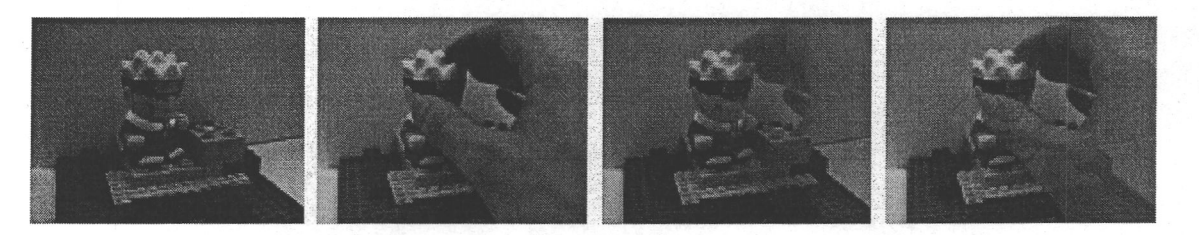

*Fig. 5.4:* Procédé utilisé dans [BNB05] pour rendre la main de l'utilisateur transparente. Les images sur la gauche sont respectivement celles de références et l'image courante. Par combinaison des deux, la technique permet d'effacer partiellement la main de l'utilisateur. Sur les deux images de droite, la main est rendue transparente avec des alphas respectivement égaux à 0,4 et 0,7.

une possibilité. Ces méthodes sont basées sur l'utilisation d'une couleur spécifique (en général le bleu, le vert ou parfois le rose) dans la scène ce qui permet de déterminer rapidement les éléments à remplacer/effacer. La technique d'incrustation par chrominance est couramment utilisée dans la production cinématographique afin de faciliter le processus de post-production lors de l'élimination d'éléments de la scène. C'est aussi le cas en télévision pour, par exemple, l'émission météo pour laquelle l'arrière plan est remplacé par une carte météorologique en temps réel, comme montré sur la figure 5.5. On retrouve aussi l'utilisation de ce procédé dans des applications plus domestiques tel le robot Aibo de chez Sony (c.f. figure 5.6).

Y. Yokokohji *et al.* dans leur travail [YHK96] ont peint avec une couleur uniforme tous les éléments à remplacer dans la vidéo à l'exception de la main de l'opérateur afin de l'extraire facilement. Pareillement, la recherche faite dans [Rou0l] extrait la main de l'utilisateur du fond, sur lequel un tissu bleu a été ajouté. Les auteurs se servent par la suite de la main extraite comme d'un télépointeur pour communiquer plus facilement qu'avec des pointeurs traditionnels (le curseur de souris), offrant aussi de plus amples possibilités.

### 5.3.2 Combiner Chroma-keying et image de référence

Pour notre application, nous avons choisi de combiner les approches utilisées dans [BNB05] et [YHK96]. En effet, d'un côté nous avons choisi de n'utiliser qu'une caméra et de travailler

#### 5.3. Traitement du rendu visuel 139

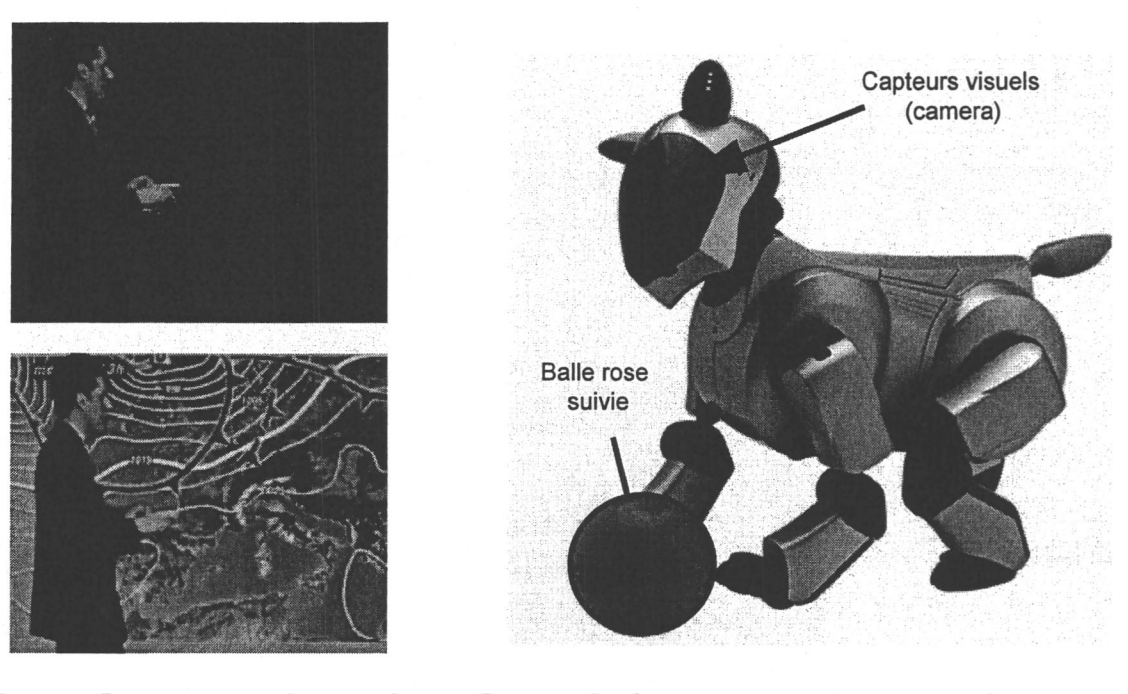

*Fig. 5.5:* Le procédé de « chroma-keying » utilisé pour l'émission météorologique à la télévision.

*Fig. 5.6:* Le fameux chien robot de chez Sony suivant une balle rose.

sur la différence entre une image de référence et l'image courante. Cette technique simple permet de déterminer rapidement les éléments dynamiques de la scène, par rapport aux éléments statiques lors de la prise de la vue de référence. On évite par ailleurs les problèmes de la mise en place d'un système stéréoscopique. Il est donc possible de segmenter l'image entre les différents objets. La sonde réelle allant au contact de l'objet à explorer ne fait pas partie de l'image de référence. Ainsi, nous pouvons rapidement l'extraire de l'image courante pour la remplacer par l'outil virtuel. La limitation de n'utiliser que cette technique est que si rien n'est ajouté pour différencier la sonde exploratrice des autres objets dynamiques de la scène courante, il n'est pas directement possible de l'en extraire. Il est donc requis de :

- 1. imposer que la scène courante soit statique à l'exception du robot explorateur,
- 2. offrir un renseignement supplémentaire pour faire la différence entre le robot explorateur et les objets dynamiques de la scène.

Bien qu'il existe des méthodes permettant de faire cette différence à base de modèle 3D virtuel et d'appariement avec des informations d'une des parties de l'image segmentée, nous avons choisi la méthode similaire à celle employée dans [YHK96], à savoir à base de « choma-keying ». En choisissant de recouvrir le robot explorateur d'une couleur rose fluo, nous pouvons rapidement distinguer la zone du robot réel, tout en laissant la possibilité de

conserver les autres éléments dynamiques. La figure 5.7 présente l'extraction des éléments dynamiques de la scène.

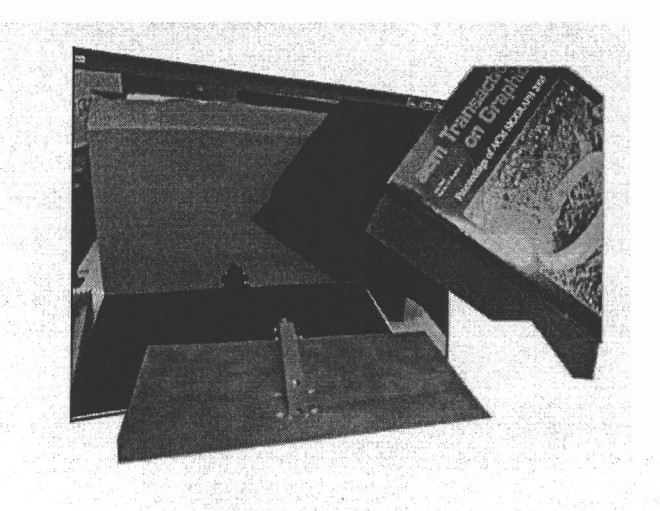

*Fig. 5.7:* Segmentation de l'image courante entre les éléments dynamiques (en mouvement) et l'arrière plan (statique).

A l'aide de ces méthodes, nous reconstruisons la scène finale retournée à l'utilisateur. Pour ce faire, deux alternatives sont possibles :

- 1. extraire les éléments dynamiques autres que le robot explorateur et les rajouter sur l'image de référence (c.f. figure 5.8(a)),
- 2. extraire le robot explorateur et le remplacer par la zone équivalente issue de l'image de référence (c.f. figure 5.8(b)).

L'entrave à la première possibilité est que les éléments faisant partie de la scène d'arrière plan dans l'image de référence ne peuvent être déplacés puisque dans ce cas il y aurait un problème lors de la reconstruction. Effectivement il est nécessaire de remplacer la zone de l'objet qui est déplacé par la zone de l'image de référence qui le contient. Nous obtiendrons alors une incohérence dans l'image résultante. Par conséquent, nous optons pour la deuxième possibilité. Les figures 5.9 illustrent le traitement des images à partir de la prise de vue de l'image de référence (figure 5.9(a)) et de l'image courante (figure 5.9(b)). Un premier traitement permet de déterminer la zone du robot explorateur (figure 5.9(c)). A la suite de ce premier procédé, un ensemble de pixels est sélectionné. Afin d'affiner la sélection et d'éliminer les zones parasites (dues au bruit), un second traitement est effectué sous forme d'érosion-dilatation (ouverture). Le résultat est montré sur l'image 5.9(d). Le résultat renvoyé à l'utilisateur est présenté sur l'image 5.9(e). Dans le cas d'un second objet dynamique sur la scène courante, celui-ci est gardé sur l'image finale, comme présenté sur

#### 5.3. Traitement du rendu visuel 141

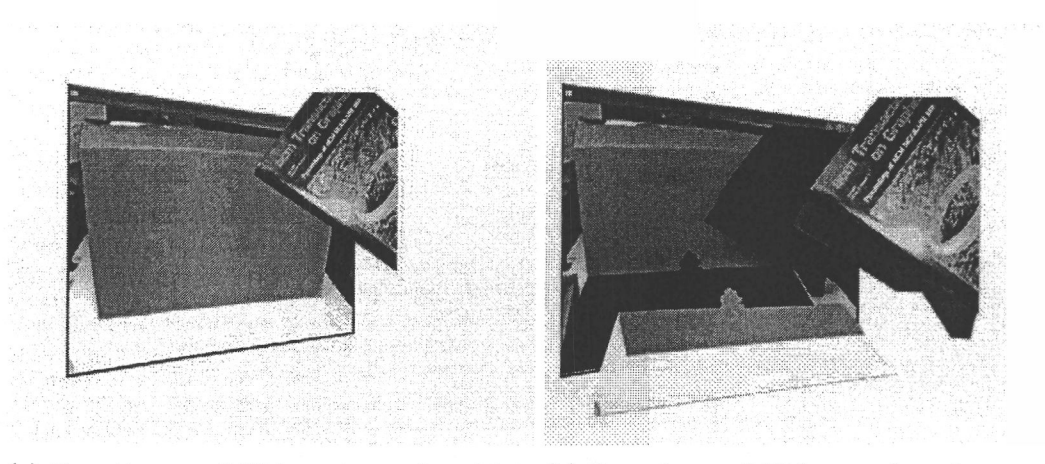

(a) Première possibilité : ajouter les objets (b) Seconde possibilité : remplacer la zone du dynamiques, autres que le robot explorateur, robot explorateur par la zone identique issue de l'image de référence. extraits de l'image courante sur l'image de référence.

*Fig. 5.8:* Les deux possibilités de reconstruction de la scène retournée à l'utilisateur.

#### l'image 5.9(f).

Ainsi, cette seconde alternative nous permet d'obtenir un ensemble d'images retournées à l'utilisateur où le robot explorateur est remplacé, tout en gardant les autres objets. Néanmoins, plusieurs limitations demeurent :

- aucun objet ne peut passer derrière le robot explorateur sans être partiellement ou totalement éliminé de la scène finale,
- il n'est pas possible de traiter les ombres provenant des objets insérés dans la scène
- en plus d'introduire des ombres, la luminosité de la scène est modifiée (du aux différentes réflexions sur les objets). Un dernier traitement est ajouté afin de corriger cette dernière limitation.

### 5.3.3 Amélioration par fusion multi-résolution

La dernière étape est destinée à réduire le front figurant dans l'image reconstruite résultant de l'adjonction d'une partie de l'image de référence sur l'image courante. Pour ce faire, nous utilisons une méthode similaire à celles employées dans les traitements de mosaïque d'images par « blending multiresolution ». La technique mise en oeuvre cherche les lignes de mosaiquage entre les différentes images en minimisant la différence visuelle, qui peut-être due à une illumination différente entre des images prises au même endroit à des moments différents [IRY05] ou l'ajout d'un élément totalement étranger à la scène [RIY05]. Dans notre cas, ces zones limitrophes sont les limites obtenues entre les zones à remplacer dans

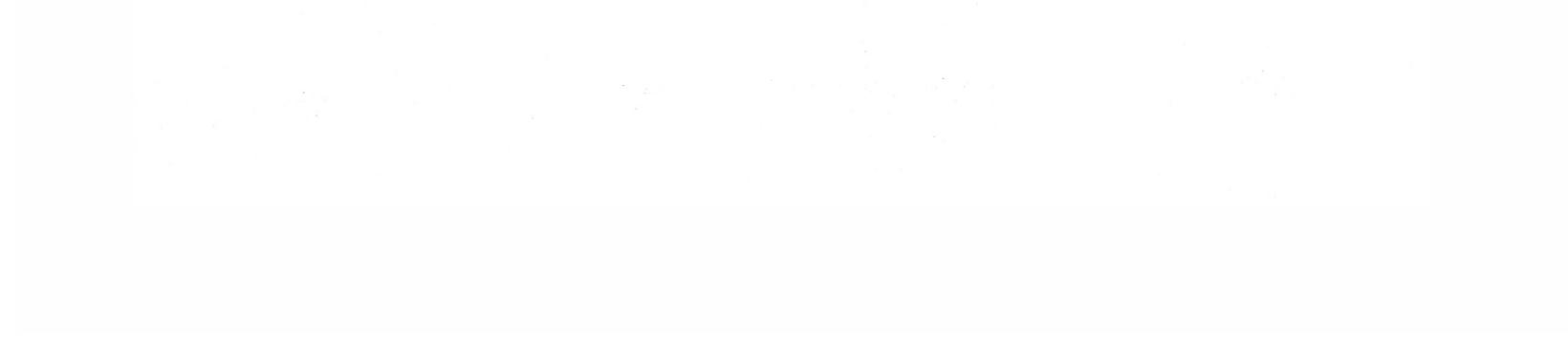

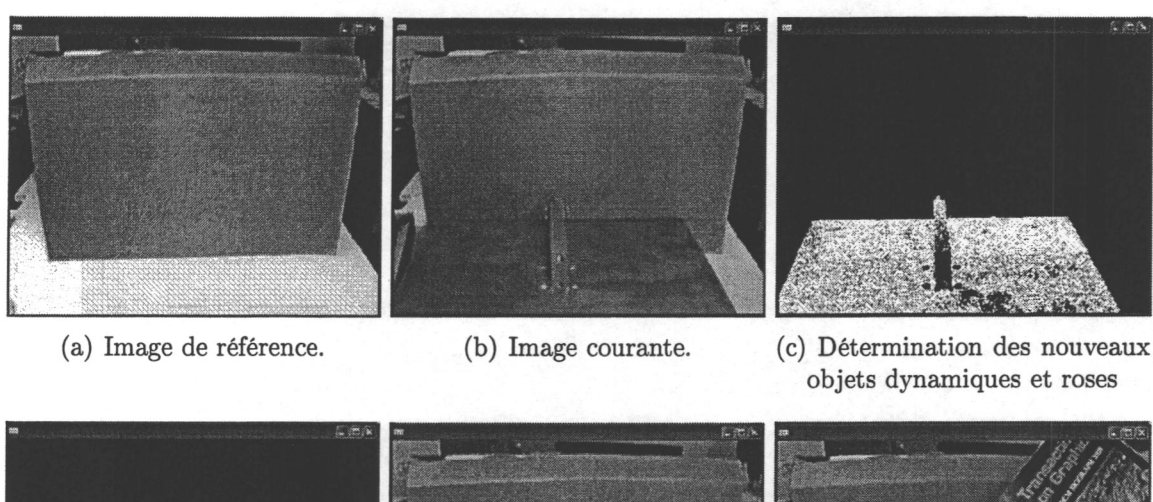

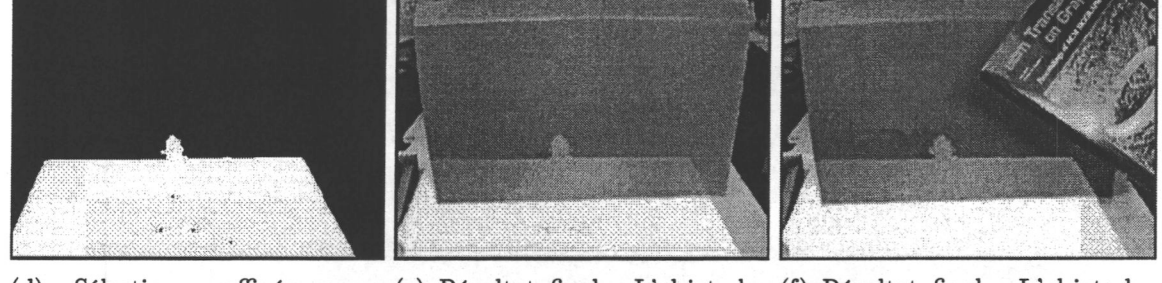

(d) Sélection affinée par (e) Résultat final. L'objet dy- (f) Résultat final. L'objet dytraitements d'images complé- namique rose est effacé de la namique non rose n'est pas efmentaires. scène. facé.

*Fig. 5.9:* Les différents étapes pour effacer la sonde réelle d'interaction.

l'image courante. L'image 5.9(c) présente l'image de séparation.

Une méthode simple et directe pour fusionner deux (ou plusieurs) images consiste à recourir à l'utilisation d'une image masque (similaire à l'image présentée sur la figure 5.9(c)) afin d'inclure les données d'une image vers l'autre graduellement. Les figures 5.10 présentent trois possibles fonctions de transition, allant d'une transition rapide (soit 0, soit 1) pour la figure 5.10(a), à une transition lente pour la figure 5.10(c).

En considérant deux images à une dimension *I*1 et *I*2, l'image résultant *I*3 de la combinaison des deux à l'aide d'une fonction de fusion est calculée par :

$$
I_3(j) = W(j) \circ I_1(j) + (1 - W(j)) \circ I_2(j)
$$

qui est une simple fonction de « blending » typique, à l'instar de celle utilisée dans le travail du chapitre 3. Le problème réside dans l'utilisation d'une fonction de fusion *W* ; quand cette fonction est rapide, la transition se retrouve visuellement sur l'image combinée, alors qu'en utilisant une fonction plus lente un effet de « ghosting » ou transparence parasitaire peut apparaître sur l'image résultat. Dans notre cas, même si les images à recombiner sont théoriquement similaires, la différence de luminosité et l'utilisation d'une

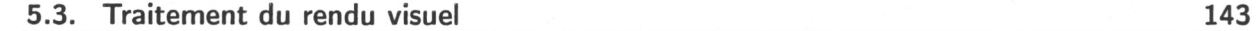

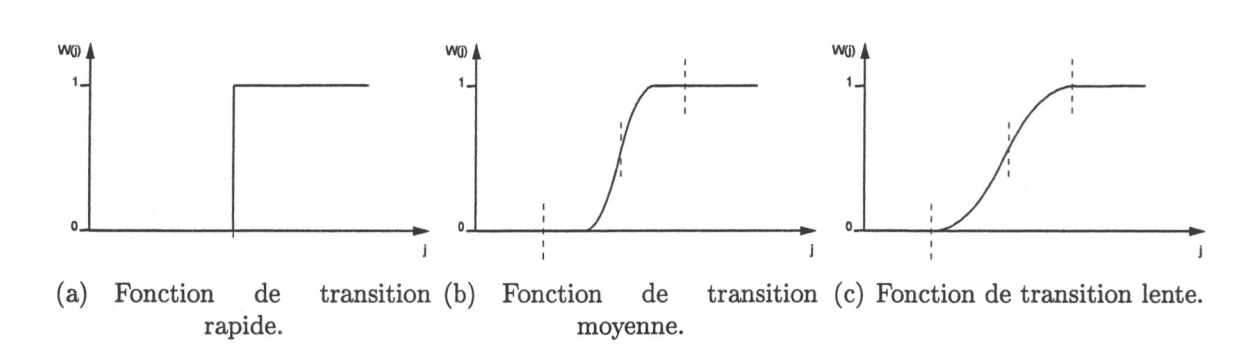

*Fig. 5.10:* Fonctions de fusion à une dimension avec un lissage de transition de plus en plus important.

fonction rapide de fusion aboutissent à l'apparition d'une différence visuelle sur l'image recombinée. Tout en prenant soin à ce que la luminosité reste constante au niveau de la scène de test, en désactivant les options d'amélioration de luminosité de la caméra et en effectuant les prises de vue sous des conditions d'éclairage similaires, une différence persiste.

Une meilleure approche est basée sur le travail de [BA83b] et [BA83a] et repose sur une fusion multi-dimensionnelle (ou « blending multirésolution » ). Le principe consiste à utiliser une transition lente pour les basses fréquences alors qu'une transition plus rapide est utilisée pour les plus hautes fréquences. Pour ce faire :

• on construit d'une part les structures pyramidales gaussiennes de chaque image sur *N* Niveaux. Ces pyramides sont réalisées par passage successif de filtre gaussien (ou filtre passe bas) et le passage d'un niveau à l'autre se fait en réduisant par 4 la taille de l'image (en ne prenant qu'une ligne sur deux et qu'une colonne sur deux).

| 400            | 80             | 50 | 80 | 400 |
|----------------|----------------|----|----|-----|
| 80             | 16             | 10 | 16 | 80  |
| 50             | 10             |    |    | 50  |
| $\frac{1}{80}$ | $\overline{6}$ | 10 | 6  |     |
|                |                |    |    |     |

Tab. 5.1: Filtre Gaussien  $5 \times 5$  utilisé.

Ces structures décomposent l'image initiale en plusieurs niveaux (*N*) de détails. Ainsi, chacune des images, courante et de référence, est traitée pour en extraire leur pyramide associée *Pyrimg* <sup>1</sup> et *Pyrimg*2, contenant respectivement du plus haut niveau ou plus bas, les composants des hautes fréquences à ceux de plus basse fréquence. D'autre part, les pyramides laplaciennes (basées sur les hautes fréquences) sont construites par différence entre l'image gaussienne du même niveau et l'image gaussienne du niveau suivant, remise à l'échelle par dilatation : une méthode par différence gaussienne. La figure 5.11 présente le processus de construction des images de la pyra-

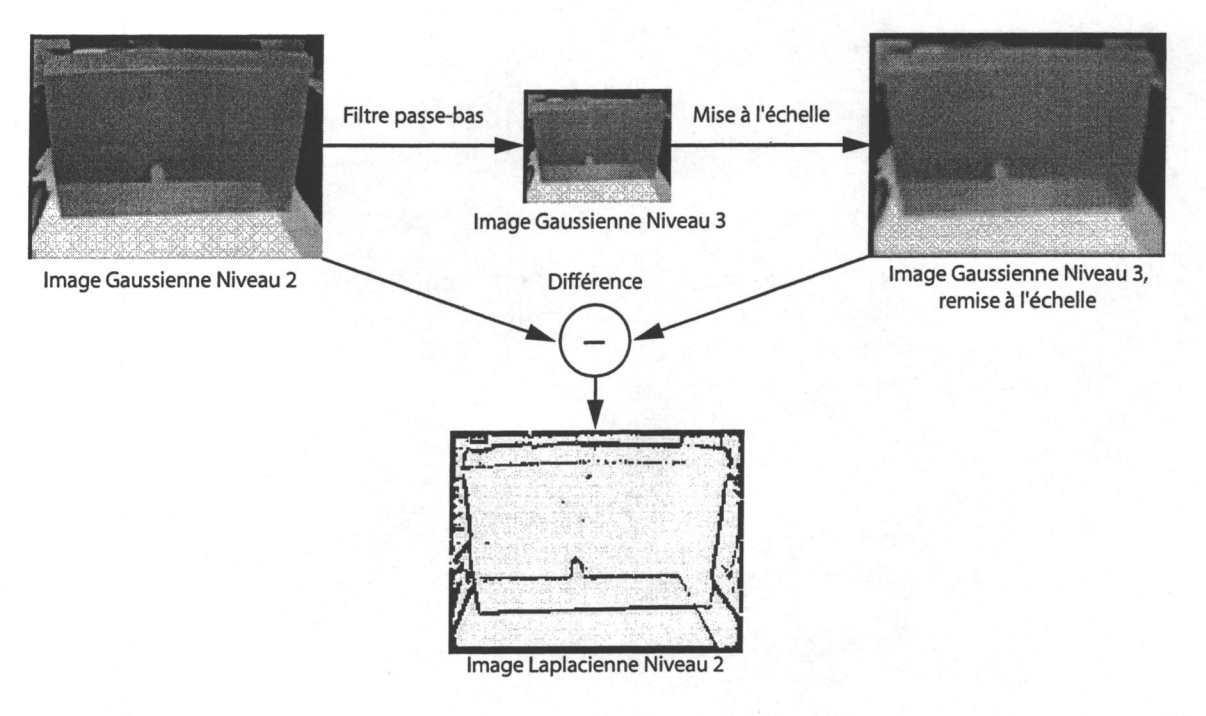

mide laplacienne alors que la figure 5.12 présente les différentes pyramides obtenues.

- *Fig. 5.11:* Création d'une image de la pyramide laplacienne. Cette dernière est obtenue par différentiation entre l'image gaussienne du même niveau et l'image gaussienne du niveau suivant remise à l'échelle.
	- en parallèle, une pyramide gaussienne est déterminée à partir de l'image du masque *Pyrimgmasque* en effectuant autant de filtre passe bas que nécessaire pour obtenir un nombre identique de niveaux que pour la pyramide des images à fusionner. La pyramide obtenue est présentée sur la figure 5.12 alors que la figure 5.13 présente un agrandissement de l'image gaussienne de niveau 5 pour l'image de fusion.

A partir de ces pyramides, l'image finale est construite. Les pyramides *Pyrimg* <sup>1</sup> et *Pyrimg*<sup>2</sup> sont mixées en utilisant la pyramide  $Pyr_{imagep}$  comme masque de mélange. Cette opération est effectuée pour chaque niveau des pyramides laplaciennes des deux images, créant une nouvelle pyramide *Pyrfinale.* La dernière étape concatène les différents niveaux de *Pyrfinale* pour recréer l'image finale, avant d'être retournée à l'utilisateur. La figure 5.14 exhibe cette image résultante.

Nous mentionnons que ce type de méthodes est de nos jours employé dans des logiciels de création de vue panoramique à partir de plusieurs photos (tel le logiciel *Enblend*<sup>1</sup> *)* ou intégrée directement dans de nombreux appareils photos numériques couramment vendus.

1 <http://enblend.sourceforge.net/details.htm>

### 5.3. Traitement du rendu visuel 145

 $\tilde{\lambda}$ 

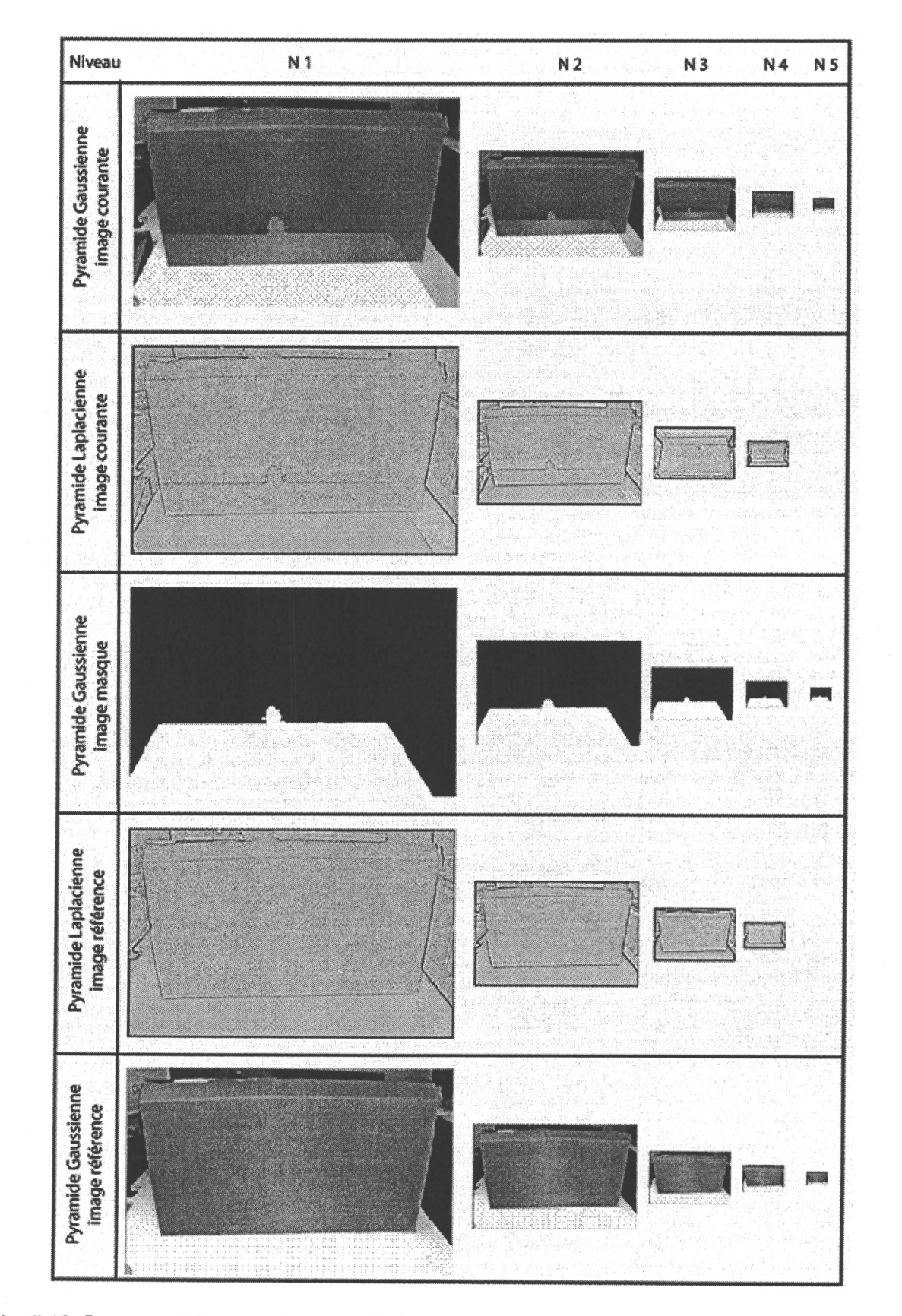

*Fig. 5.12:* Les pyramides gaussiennes et laplaciennes des trois images utilisées. (Nous notons que les images laplaciennes ont subi un post-traitement pour faciliter leur visualisation.)

Ultérieurement, une fois l'outil d'interaction réel éliminé de la scène, l'outil virtuel est superposé sur l'image finale.

## 5.4 Mise en application

Le concept développé dans ce chapitre propose d'interagir avec un outil virtuel sur un objet réel, en se gardant des calculs de détection de collisions et de rendu haptique, tout en offrant des retours visuels et haptiques cohérents l'un envers l'autre. Cette possibilité d'évaluer les effets d'un outil virtuel sur un objet réel, permet de concevoir et d'observer le résultat pour de multiples scénarios. En fait, les applications possibles sont similaires à celles utilisées dans les simulations haptiques, incluant un retour visuel ou non, complètement virtuelles, à ceci près que, dans le cas présent, toutes les mesures haptiques sont issues de capteurs placés sur la scène réelle. Notre choix s'est porté sur la mise en place d'un simulateur de peinture mixte : de la peinture virtuelle est appliquée sur un objet réel.

L'utilisation d'une interface haptique pour un simulateur de peinture a fait l'objet de travaux de recherche ( [BLM01], [BL04], [BLL04], [BWL04]). En effet, comme souligné dans le paragraphe 4.4.2.1, l'ajout d'une interface de type « stylo » facilite l'utilisation

#### 5.4.1 De la peinture virtuelle sur un objet réel

Comme énoncé précédemment, l'emploi d'une interface haptique pour des applications informatiques dédiées à l'apprentissage/l'utilisation d'outils de peinture, tel un pinceau, est d'autant plus justifié que la manipulation d'une interface de type « stylo » se rapproche de la manière dont un artiste agit traditionnellement.

de la simulation artistique puisque la manipulation de l'interface offre une plus grande immersion. De plus, les artistes traditionnels retrouvent des repères et rechignent moins à l'utilisation d'une telle application virtuelle.

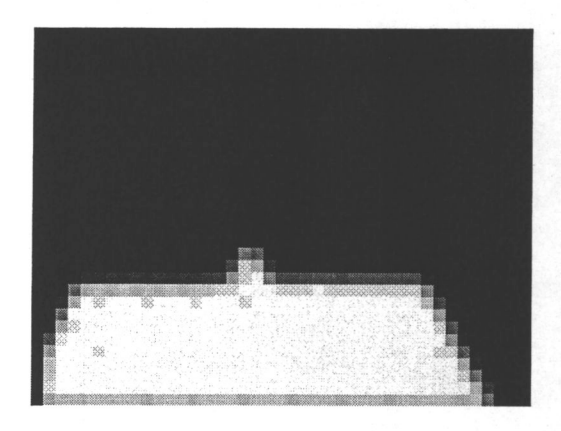

*Fig. 5.13:* Agrandissement de l'image gaussienne de niveau 5 pour l'image masque.

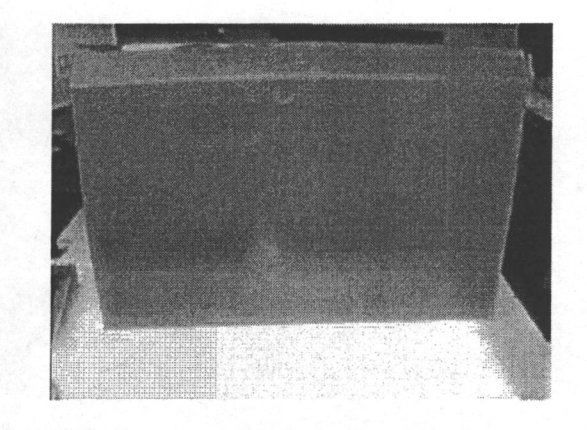

*Fig. 5.14:* Image résultante obtenue après l'étape de fusion multi-résolution.

#### 5.4. Mise en application 147

L'application de peinture mixte que nous avons développée propose :

- d'utiliser différents outils virtuels, basés sur des outils de dessin réels. Nous notons que seuls les outils nécessitant un contact avec le support (la toile à dessin) sont considérés et exploités (en effet, les outils tel un aérographe, n'ayant nul besoin d'être en contact avec le support, n'offre aucun retour haptique).
- d'expérimenter les différents effets d'application de peinture, qui représente la tâche virtuelle.
- d'interagir avec différents objets réels, et d'appliquer de la peinture en fonction de l'interaction avec ceux-ci, tout en manipulant un outil virtuel.

### 5.4.2 Les outils développés et leurs effets

#### 5.4.2.1 Sélection d'outils virtuels d'interaction

Travaillant sur un simulateur de peinture, nous avons choisi de modéliser trois outils d'interaction. Le modèle 3D des différents pinceaux permet d'appliquer de la peinture sur une toile virtuelle de façon différente. Le retour haptique issu de l'interaction entre le pinceau et la toile est retourné par une interface haptique et augmente la sensation d'interaction réelle. Ces trois types de crayons/pinceaux sont présentés sur la figure 5.15. Il s'agit respectivement de haut en bas :

- 1. un pinceau éponge, utilisé pour créer des effets estompés ou peindre des grandes surfaces. Son extrémité est une éponge, matérialisée par un objet déformable.
- 2. un crayon à papier classique, non déformable.
- 3. un pinceau à calligraphie, à bout déformable et laissant un tracé plus ou moins épais selon la pression exercée.

Nous avons choisi ces outils pour illustrer le cas d'une interaction « molle » (i.e. avec compression normale), dure, et « souple ».

#### 5.4.2.2 Modèle développé pour les outils

**Crayon** Le crayon a été modélisé comme un outil rigide. Ainsi, quelle que soit la force retournée, le crayon gardera sa forme géométrique. Seule la position et l'orientation de l'interface maître est prise en compte pour modifier le positionnement de la représentation virtuelle de l'outil. Il en est de même pour les positionnements des autres outils. Par contre, les deux autres pinceaux offrent des parties déformables tributaires de la force réelle.

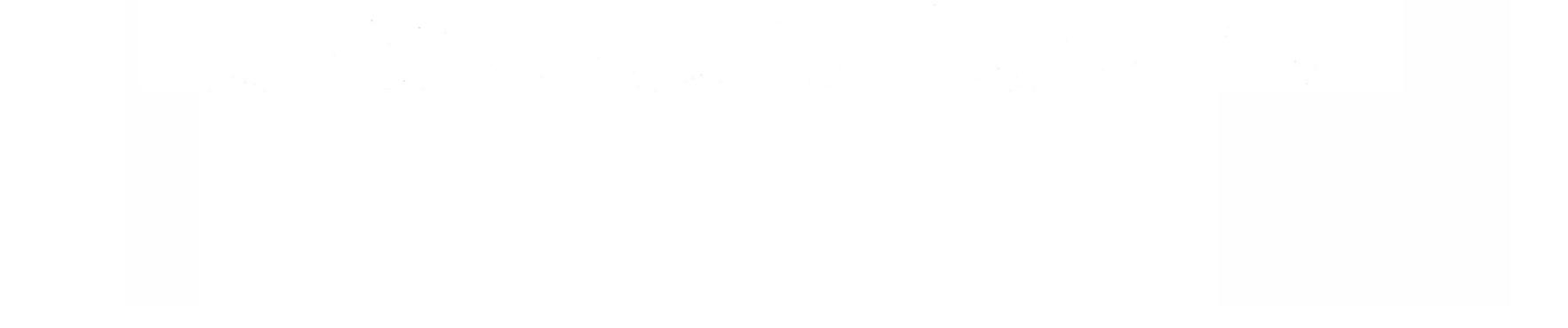

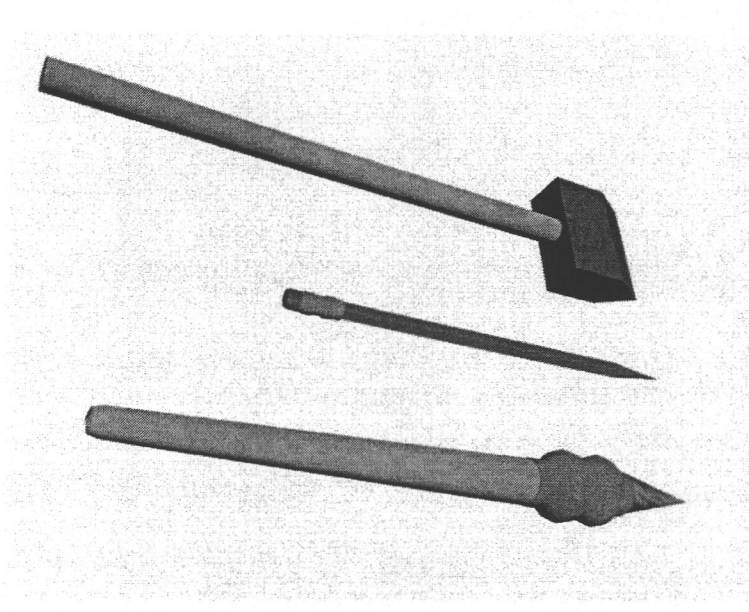

*Fig. 5.15:* Les différents outils de peinture utilisés. De haut en bas : un pinceau éponge, un crayon et un pinceau de calligraphie.

**Pinceau éponge** L'extrémité de cet outil consiste en un morceau d'éponge. En entrant en contact avec une surface, la géométrie de l'éponge se déforme. En modélisant cet élément par un parallélépipède rectangle, défini par deux paramètres - hauteur *h* et largeur *l* -, nous modélisons sa déformation lorsqu'une force est retournée par :

$$
\begin{cases} \Delta h' = h \times (1 - k_1 F_R) \\ \Delta l' = l \times (1 + k_2 F_R) \end{cases}
$$

*Fig. 5.16:* Déformations de notre pinceau-éponge.

Lorsqu'une pression est exercée, l'éponge s'écrase (*h* diminue) alors que la dimension de sa base (partie proche du contact) s'élargit (*l* augmente), comme illustré sur la figure 5.16.

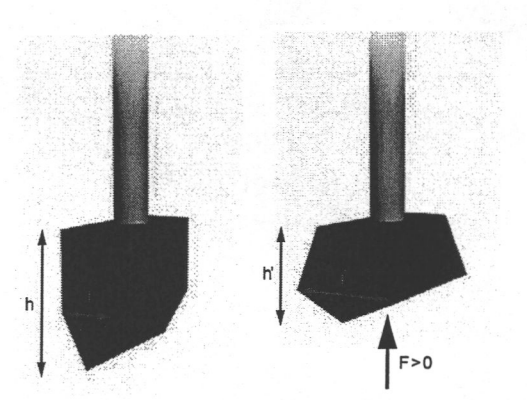

#### 5.4. Mise en application 149

**Pinceau de calligraphie** Nous avons choisi de modéliser notre outil de calligraphie (ou du moins son extrémité) par un modèle de poutre. Ce dernier est caractérisé par les données suivantes :

- *L* la longueur de la poutre au repos,
- *E* le module d'élasticité longitudinal ou module de Young, de valeur d'autant plus grande que l'objet est « rigide »,
- • *I* le moment d'inertie de section droite pour la poutre, représentant la résistance de la poutre à fléchir,
- *•* Δ*L* l'allongement relatif de la poutre, représentant sa capacité à être tractée ou compressée selon son axe longitudinal, tel que  $\Delta L = L_{libre} - L_{courant}$
- • *f*, la « flèche » représente le déplacement transversal maximum d'un point de la fibre moyenne (sur l'axe longitudinale) d'une poutre droite sous l'action d'une force F qui la charge.

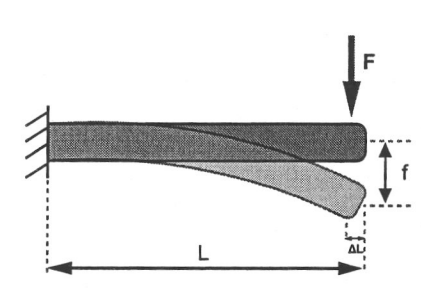

Modèle de poutre unilatérale avec disposition d'une  $charge/force$  *F* appliquée sur l'extrémité.

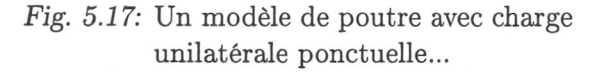

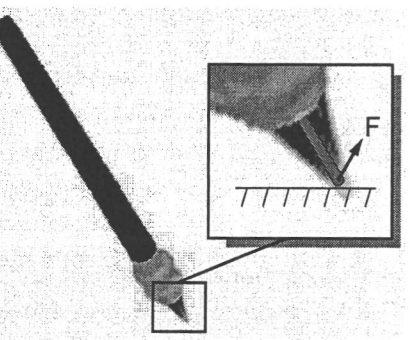

Utilisation du modèle de poutre pour simuler les extrémités des outils virtuels. Ici un pinceau.

*Fig. 5.18:* ...utilisé pour les outils virtuels d'interaction.

Nous prenons comme modèle une poutre homogène (déformation identique tout du long de l'élément) avec encastrement unilatéral (i.e. fixée à l'une de ses extrémités). Nous considérons les hypothèses suivantes : les forces appliquées restent faibles et, par conséquence, les déformations sont élastiques (i.e. quand la charge disparaît, la poutre revient à sa position initiale) et sont proportionnelles aux contraintes et réversibles. Dans ce cas, la flèche et l'allongement relatif sont déterminés par les équations suivantes:

• la déformation latérale est égale à :

$$
f = \frac{F_l \times L^3}{3 \times E \times I} \tag{5.2}
$$

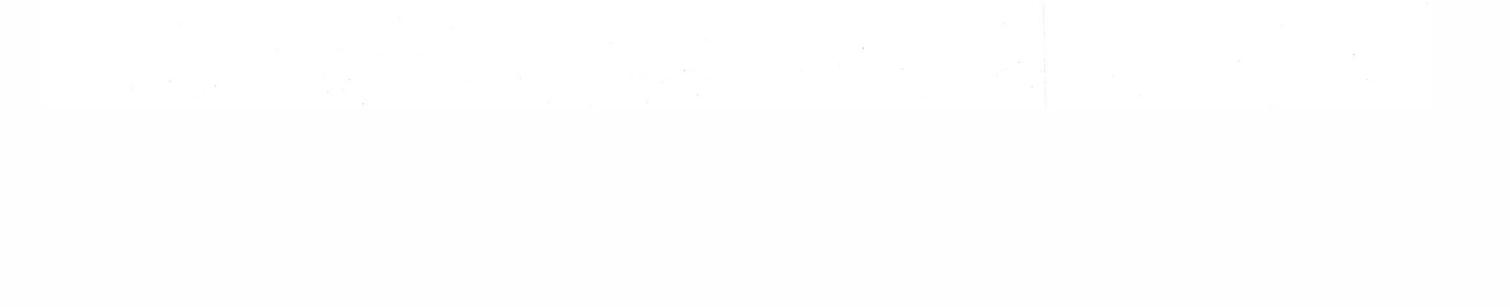

• la déformation longitudinale est donnée par :

$$
\Delta L = \frac{F_n \times L}{E \times S} \tag{5.3}
$$

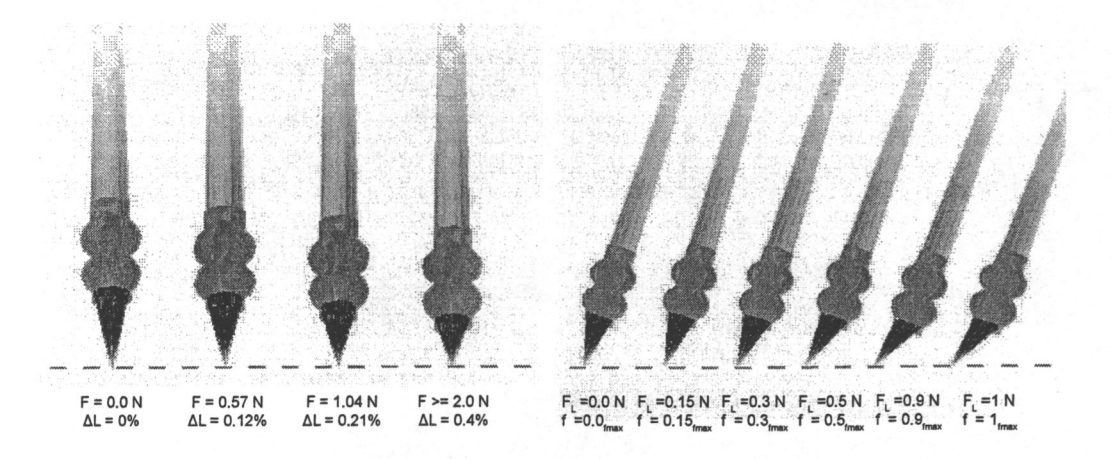

*Fig. 5.19:* Déformation du pinceau calligraphique en fonction de la pression exercée. A droite, déformation longitudinale en fonction de la force normale. A gauche, flèche du pinceau en fonction de la force latérale.

#### 5.4.2.3 Modification de la force réelle en fonction de l'outil

L'altération visuelle des outils virtuels est paramétrée par la force réelle mesurée. Toutefois, ces modifications sont limitées par le modèle des outils. Ainsi, nous prenons en compte ces limites pour la modification des forces. Aux trois outils, trois modèles sont associés, chacun affectant la donnée haptique de manière différente.

**Crayon** Le crayon représente un objet rigide et aucune déformation n'est possible. Pour rendre cet effet, nous faisons en sorte que dès qu'une force est mesurée non nulle, nous en retournons une à l'utilisateur qui sera la même quelque soit la valeur de celle réelle.

**Pinceaux éponge ou de calligraphie** Les pinceaux éponge et de calligraphie proposent des extrémités déformables. Nous avons considéré d'utiliser la force réelle mesurée pour les déformer. Seulement les déformations ont une limite, pour rendre l'incompressibilité atteinte. Ainsi, pour que l'utilisateur ressente cette propriété, nous faisons en sorte que la force maximale de l'interface haptique soit retournée dans ce cas. Les déformations étant par hypothèse considérées comme linéaire, nous avons mis en place une fonction linéaire de correspondance entre l'intervalle des forces mesurées et celui de l'interface haptique. Par ailleurs, dans le cas du pinceau de calligraphie, les déformations sont paramétrées sur deux

où *F<sup>l</sup>* est la composante latérale de la force appliquée, *Fn* la composante normale et *S* est la surface normale.

#### 5.4. Mise en application 151

axes (normal et latéral). Dans la plupart des cas, la déformation sur un axe est différente de celle sur l'autre axe. Alors l'altération de la force se fera pareillement de manière différente selon sa projection sur les axes. Ainsi la norme et la direction de la force résultante sont modifiées.

#### 5.4.2.4 Application de peinture virtuelle : La tâche

Les différents travaux développés par W. Baxter [BLM01], [BL04], [BLL04] et [BWL04] présente un système complet dédié à la simulation de peinture virtuelle avec un retour haptique. Un travail particulier, introduit dans les dernières références, a porté sur l'analyse de la création de peinture réaliste. Plusieurs procédés d'application de peinture acrylique ou à l'huile sont exposés, avec en particulier la détermination de la quantité de peinture transférée entre le pinceau et la toile et comment le restituer visuellement. De plus, les chercheurs introduisent le concept de bi-couche, à savoir la séparation en une couche de peinture sèche et une seconde humide. En effet, la peinture est appliquée humide mais sèche avec le temps. Leur système traduit ce comportement en déterminant un taux de transfert de quantité de peinture entre chacune des couches. Le cœur de ce chapitre ne s'appuie pas sur le développement d'un simulateur tout aussi performant que ce dernier qui tend aussi à rendre l'application de peinture en fonction des poils du pinceau. Néanmoins nous gardons l'approche en bi-couche associée à une méthode simple d'application de points de couleur.

A chaque interaction entre le pinceau et la toile, i.e. lorsqu'une force réelle est mesurée non nulle, un point d'application de peinture est inséré, selon la définition du coupleur *C*3. Ainsi une empreinte de peinture est appliquée en fonction de la position, l'orientation et la forme de l'outil couramment utilisé, mais aussi de la norme de la force retournée. Par exemple, en sélectionnant le pinceau de calligraphie, un cercle de taille et de couleur proportionnelle à la norme de la force est ajouté dans la simulation, à l'endroit de l'embout du pinceau. Nous ajoutons que la boucle haptique ayant une fréquence de rafraîchissement importante, un nombre important de cercles est rajouté à la scène à chaque rafraîchissement du rendu visuel et en conséquence l'utilisateur à l'impression d'un tracé continu. La figure 5.20 présente le concept d'application de points de couleur, de l'impression de tracé continu, alors que la figure 5.21 montre le résultat obtenu lors de l'utilisation de l'outil pinceau. Ce tracé parait continu visuellement.

Les figures 5.22 et 5.23 présentent le résultat lors de l'utilisation du pinceau-éponge et du crayon. Ainsi, un rectangle est ajouté lors de la manipulation d'un pinceau-éponge. Sa couleur et sa taille sont proportionnelles à la force exercée, alors que sa position et son orientation sont dépendant de la représentation de l'outil. Par contre, le crayon étant un outil rigide, seul un tracé de taille uniforme (quelle que soit la force retournée) suivant le parcours en contact du support, est affiché.

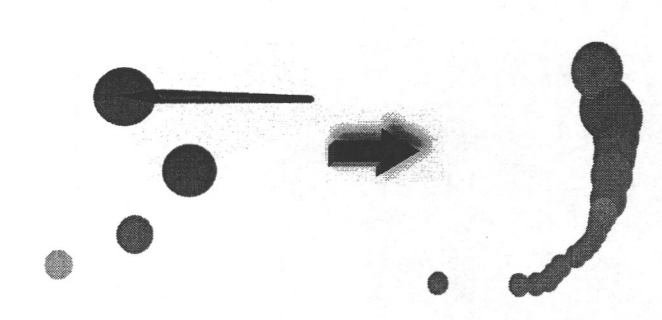

*Fig. 5.20:* Modèle d'application de la peinture virtuelle, les points de couleur sont proportionnels en taille et en couleur à la norme de la force retournée. La succession des points de couleur tend à recréer un tracé continu.

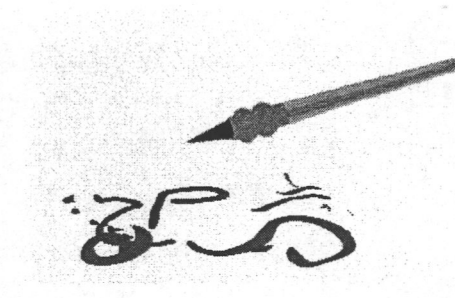

*Fig. 5.21:* Les formes et couleurs diffèrent en fonction de la pression exercée.

### 5.4.3 Réalisation de l'application de peinture mixte

#### 5.4.3.1 Matériels utilisés

Le concept de ce chapitre se rapproche de celui du chapitre 3 et par conséquence il en est de même pour le matériel utilisé. Nous retrouvons les éléments suivants :

- 1. une table cartésienne, surmontée d'une sonde exploratrice, employée comme robot esclave, allant au contact de l'objet réel et mesurant les forces d'interaction,
- 2. deux ordinateurs reliés par une connexion réseau communiquant par le biais du protocole TCP-IP,
- 3. une interface haptique, un PHANToM Omni<sup>2</sup> , manipulée par l'opérateur pour contrôler le robot à distance et pour ressentir les forces lors d'une interaction entre l'outil et l'objet,
- 4. une webcam de type « Fire-*i™* Firewire Digital Camera »<sup>3</sup> effectuant des prises de vue du site distant, les trames vidéos étant traitées suivant la méthode présentée dans la section 5.3.

Nous notons que les deux ordinateurs sont installés sur un même réseau local, affichant une latence inférieure à 1ms. Par ailleurs, la luminosité sur le site est contrôlée afin d'offrir des conditions stables d'éclairage lors des prises de vue.

#### 5.4.3.2 Architecture logicielle

Tout comme le matériel, qui est similaire à l'expérimentation du chapitre 3, la réalisation

logicielle se rapproche de celle utilisée pour le retour haptique fusionné. Nous retrouvons

2 <http://www.sensable.com/>

3 <http://www.unibrain.com/>
# 5.5. Résultats et discussion 153

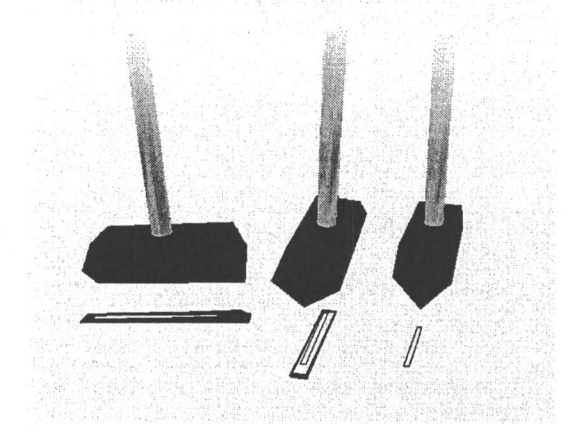

*Fig. 5.22:* Utilisation du pinceau éponge sous différents angles et différentes pressions. Les traces laissées dépendent de la force de pression (la force réelle retournée) et l'orientation du pinceau virtuel.

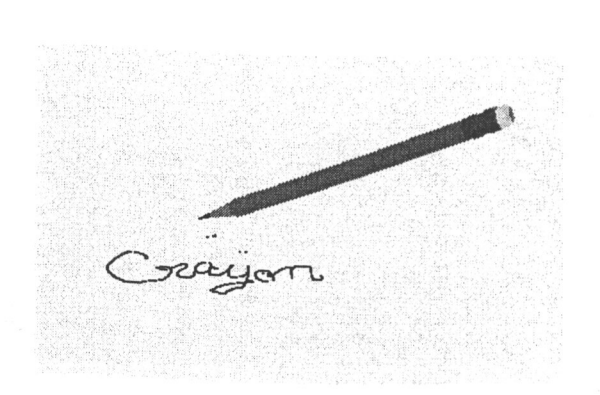

*Fig. 5.23:* Utilisation du crayon. Le tracé reste constant tout au long de son utilisation.

un protocole réseau basé sur une communication TCP-IP, permettant de communiquer du site de l'opérateur, manipulant le bras maître, au site distant où le robot esclave interagit avec l'objet réel. A la suite d'un contact, la force mesurée est retournée au niveau du coupleur. A ce niveau, notre application modifie les forces réelles, tout en déterminant les paramètres nécessaires à un affichage cohérent de l'outil virtuel sur le rendu visuel.

#### 5.4.3.3 Recalage visuel

Contrairement à la méthode utilisée dans le chapitre 3, il n'existe pas de représentation du monde réel dans le monde virtuel. Seule reste le recalage de l'outil virtuel sur la sonde exploratrice par rapport au repère de la caméra utilisée. Ainsi, l'étape décrite dans la section 3.3.4 est réemployé pour aligner l'outil virtuel sur l'objet réel. Par contre, le robot explorateur utilisé est couvert de peinture rose-fluo afin d'être effacé de la scène en suivant le processus de la section 5.3. Par ailleurs, nous mentionnons que les valeurs des composantes RGB, nécessaires à la caractérisation des objets en mouvement à éliminer, sont obtenues à l'aide d'une prise de vue faite avant le début de l'expérience.

# 5.5 Résultats et discussion

Nous présentons dans ce paragraphe le mode opératoire utilisé, différentes captures d'écran prises lors de l'utilisation de notre système, avant d'analyser et de revenir sur les résultats obtenus.

## 154 5. Croisement d'augmentation visio-haptique

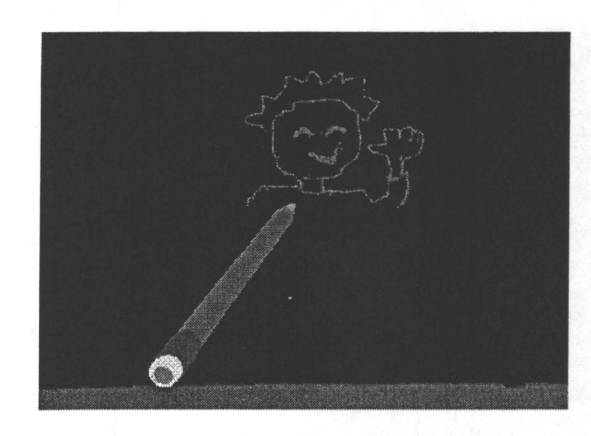

*Fig. 5.24:* Dessiner au crayon ou...

## 5.5.1 Peindre sur un objet réel

Ayant à disposition trois types d'outils de peinture, nous avons testé leurs effets en interagissant avec un objet plan. Les figures 5.24, 5.25 présentent des dessins réalisés avec respectivement le crayon et le pinceau calligraphique, le choix de la couleur de la peinture étant modifié en utilisant une touche spécifique d'un clavier d'ordinateur. Alors que la figure 5.26 présente une *tentative* de dessin plus complète.

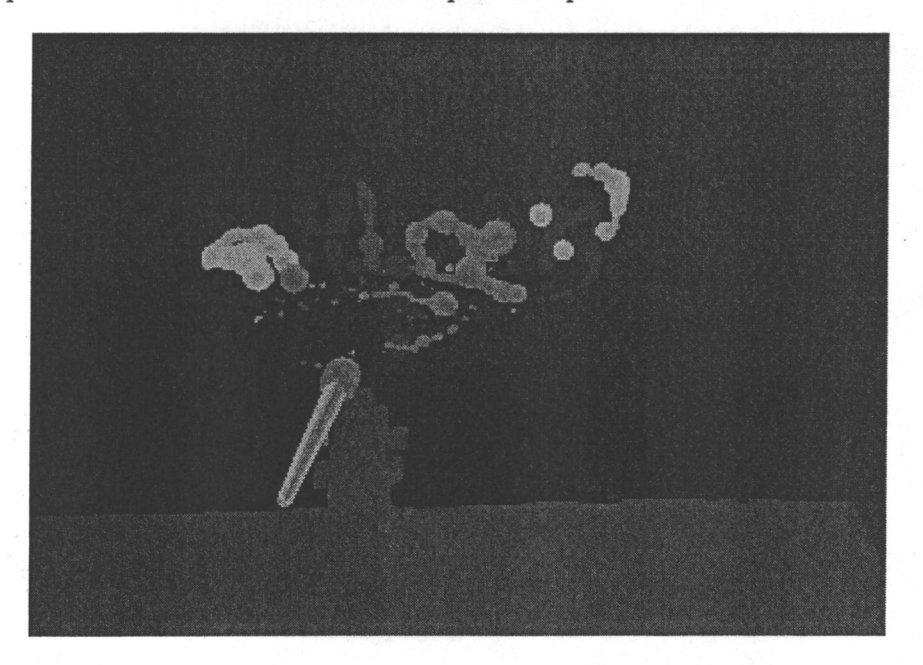

*Fig. 5.26:* Les premiers pas du *Basquiat* local...

La figure 5.27 présente une série de prises de vue du déroulement d'un essai où le

pinceau-éponge est utilisé pour peindre sur une surface plane. Les étapes du mode opératoire sont :

• Une image de fond est enregistrée (première image).

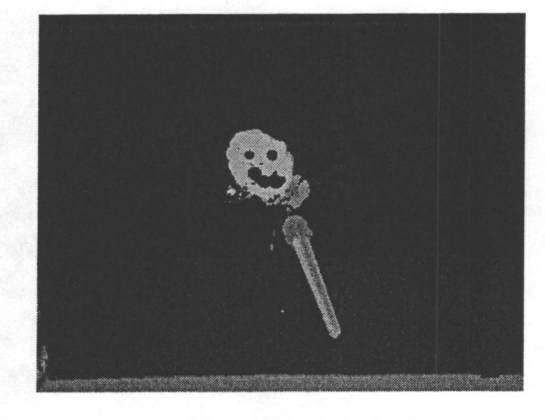

*Fig. 5.25:* ...avec un pinceau.

#### 5.5. Résultats et discussion 155

- Le robot est placé sur le site d'exploration (deuxième image).
- Les coordonnées du repère de l'effecteur de la sonde haptique sont calculées et l'objet virtuel est ajusté à cette position (troisième image).
- Le marqueur utilisé pour la localisation du repère de la sonde est enlevé de la scène (quatrième image).
- Le processus de RD est lancé et le robot peint en rose-fluo est effacé de la vidéo (à partir de la quatrième image).
- L'application débute et on peut commencer à dessiner/peindre sur l'objet réel. La peinture est ajoutée en fonction de l'orientation du pinceau, alors que la taille est sujette à la force réelle mesurée.

Comme énoncé dans la section 5.2, l'un des avantages offerts par l'approche présentée est que l'objet de support peut-être choisi indifféremment. Nous pouvons ainsi appliquer de la peinture sur une surface plane, une surface plane texturée ou encore une surface quelconque (non plane). Les prises de vue sur l'image 5.28 présente l'utilisation de l'outil crayon sur un objet non plan (une tour d'ordinateur dont la forme est présentée vue du haut sur l'image la pus à droite).

## 5.5.2 Analyse de l'expérimentation

Les expériences effectuées ont montré l'utilisabilité de notre système. Cependant, notre application a souffert de limitations logicielles et matérielles.

#### 5.5.2.1 Améliorations envisagées

Le processus de RD nécessite un temps de calcul d'autant plus important que l'on souhaite un résultat probant. En fait, moins il y a de différence de luminosité entre l'image de référence et l'image courante et moins il est nécessaire de faire appel au processus de fusion multi-résolution. Dans notre application, la pyramide Laplacienne de l'image de référence est précalculée, puisque celle ci est constante. Néanmoins, les pyramides de l'image courante et du masque courant sont à reconstruire à chaque nouvelle image. La caméra utilisée à un taux de rafraîchissement de 15 images par seconde. Cependant, l'ensemble des processus de traitement d'images font chuter le taux de *fps* à 9 images par seconde. Une solution envisagée pour pallier ce problème est de porter le calcul sur le processeur graphique.

#### 5.5.2.2 Modification de la force

Nous avons pu expérimenter lors de cette expérience l'altération de la force en fonction des modèles choisis pour les outils virtuels. La modification de la norme de la force réelle et sa

156 5. Croisement d'augmentation visio-haptique

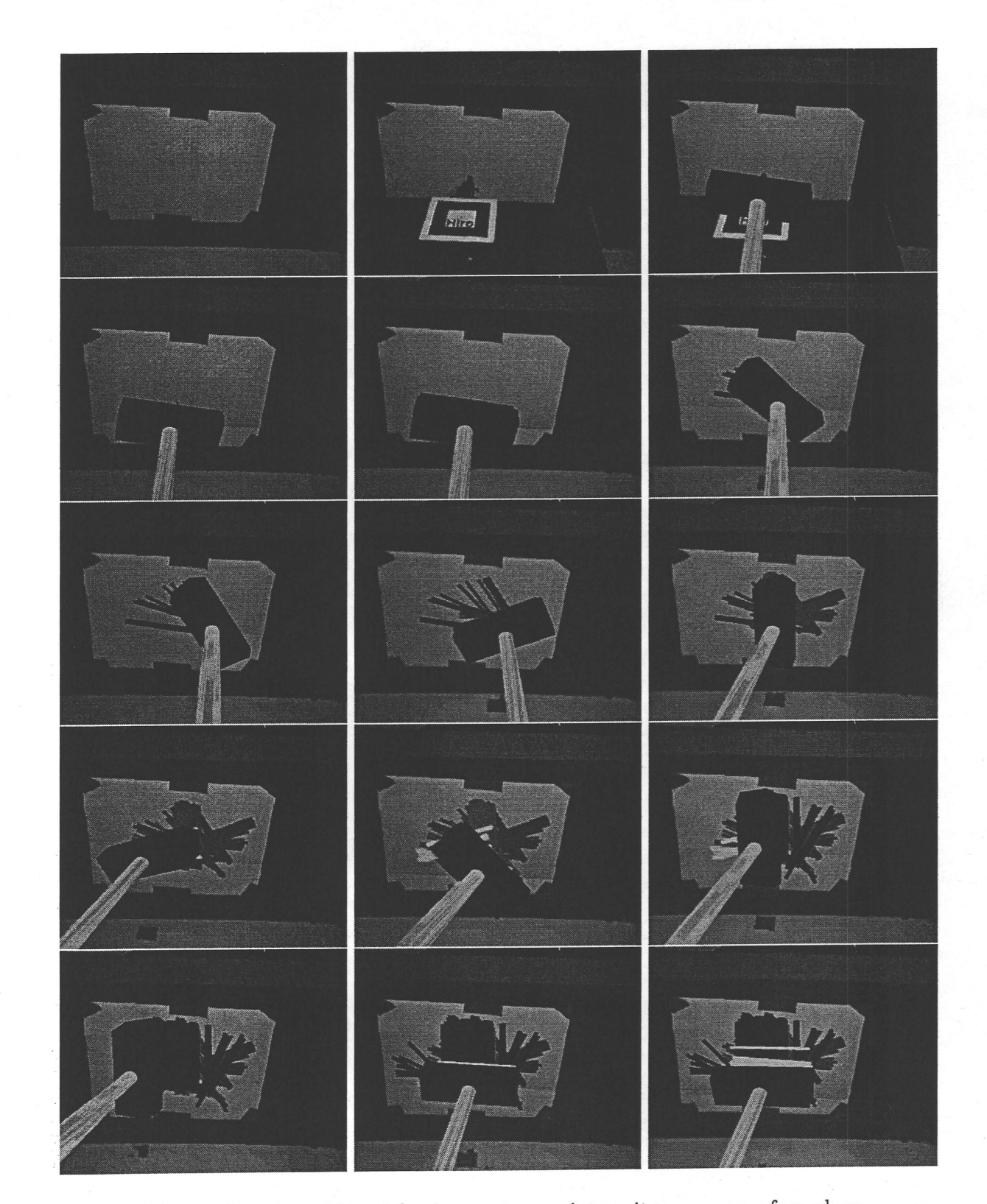

*Fig. 5.27:* Séquence vidéo où le pinceau éponge interagit avec une surface plane.

### 5.6. Conclusion 157

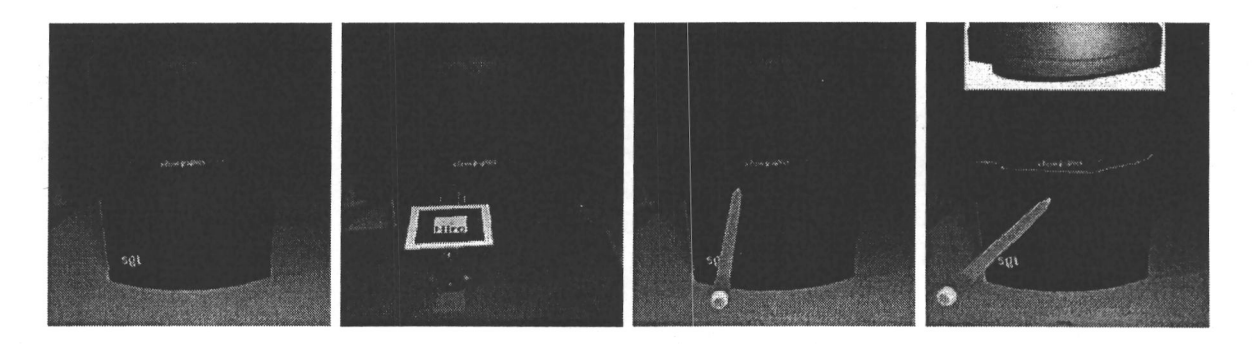

*Fig. 5.28:* Résultats d'interaction avec un objet dont la façade est non plane.

direction (par modification partielle des composantes de la force) a été mise en place. Pour cela, nous avons considéré les différences de raideur entre les sondes. Toutefois, d'autres paramètres restent à être étudiés :

- la différence de masse entre les sondes. Leur poids affectant leur inertie, une étude sur la modification du déplacement des sondes en fonction du rapport de leur masse est envisagée.
- La différence de géométrie entre les sondes. Cela reste un problème complexe puisqu'il n'existe pas d'unicité dans la description de la géométrie d'un objet et il en est de même pour leur comparaison.

#### 5.5.2.3 Restrictions du concept

Le fait qu'aucune représentation de l'objet réel n'est accessible dans le monde virtuel n'offre pas que des avantages. En effet, sans la connaissance de sa position et de sa forme, il n'est pas possible de rajouter ou de modifier des éléments graphiques. Un autre indice pour permettre une bonne interaction est l'ajout d'ombres dans la scène, utiles à l'être humain pour estimer les distances. Ainsi l'ajout de l'ombre de l'outil virtuel permettrait à l'utilisateur d'évaluer son approche en déterminant son éloignement à l'objet réel. Seulement, n'ayant aucune information sur l'objet réel accessible, le système ne peut calculer la projection de l'ombre sur cet objet. De même, nos outils sont déformés en fonction de la force retournée mais cette déformation n'est pas nécessairement consistante avec les positions de l'outil et de l'objet. En effet, en considérant que l'outil est représenté sous forme d'un élément dynamique et d'un objet graphique, la déformation s'applique à la première représentation. Pour que la représentation graphique soit consistante, il conviendrait de déterminer le substitut visuel de l'outil sur l'objet, ce qui n'est pas possible.

# 5.6 Conclusion

Ce chapitre a introduit une extension d'haptique augmentée et d'augmentation haptique associée à un processus de Réalité Diminuée. L'approche présentée expose comment modifier

#### 158 *5. Croisement d'augmentation visio-haptique*

les retours des modalités haptique et visuelle, l'une en fonction de l'autre et inversement. Ainsi, en considérant, d'un côté le monde réel et une interface robotisée permettant de venir en contact avec un objet et mesurant les forces réelles d'interaction, et de l'autre côté un monde virtuel offrant la manipulation d'un outil virtuel dédié à une tâche spécifique, nous fusionnons les deux mondes par l'intermédiaire d'un coupleur suivant trois axes :

- le rendu visuel de l'outil virtuel est modifié en fonction de la force réelle,
- les données kinesthésiques retournées à l'utilisateur sont issues des forces réelles mesurées tout en étant modifiées par le modèle de l'outil virtuel,
- les forces réelles et les données de l'outil virtuel sont prises en compte à chaque instant pour la paramétrisation et l'accomplissement de la tâche, dont les effets se manifestent visuellement.

Ainsi, les données haptiques sont à la fois modifiées par le modèle de l'outil virtuel et sont utilisées pour modifier le retour visuel.

L'un des bénéfices qu'offre notre approche, est de s'abstraire de tout algorithme de détection de collisions et de calculs de rendu haptique, et d'être indépendant de l'objet réel sélectionné. Néanmoins, nous sommes restreint par cette même caractéristique, à ne pouvoir compléter le rendu visuel puisque aucune relation, entre l'objet et l'outil, n'est connue. Par ailleurs, nous avons parallèlement développé un processus de Réalité Diminuée, substituant visuellement la sonde exploratrice par la représentation de l'outil virtuel. Ce procédé présente le bénéfice de pouvoir construire une vidéo où les éléments des deux mondes se juxtaposent et interagissent comme un seul.

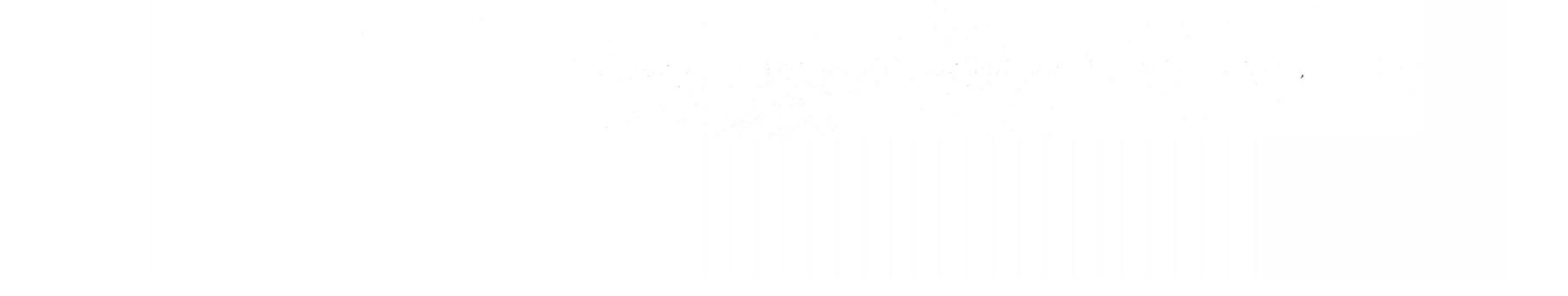

Pour instancier le concept, une application de peinture mixte a été présentée. Dans cet exemple, les outils développés, à savoir différents types de pinceaux, manipulés bar le biais d'une interface haptique, sont utilisés pour appliquer de la peinture ou dessiner sur un objet quelconque réel, avec lequel on interagit au moyen d'une sonde exploratrice.

# Conclusion et perspectives

Le travail présenté dans ce mémoire a pour objectif premier de définir et d'introduire la notion de Réalité Haptique Augmentée. Le cadre de ce travail est la RA et l'haptique. Toutefois, nous avons rappelé que jusqu'à présent la RA s'est limitée à l'utilisation de la modalité visuelle et qu'au mieux une interface haptique était ajoutée à des systèmes de RA.

Constatant, dans le premier chapitre, que la Réalité Augmentée est un domaine privilégiant avant tout la modalité visuelle et que l'haptique s'est grandement développée au cours des dernières années, nous nous sommes posés la question de la contribution et de la mise en oeuvre du rendu haptique dans un contexte de RA multi-modale ; la question se pose aussi bien en termes de définition d'un rendu haptique mixte et de son intégration avec les autres modalités mixtes (notamment visuelle). Dans le deuxième chapitre, nous avons ainsi introduit une possible taxonomie dédiée à la RAH. Rappelant les taxonomies existantes pour la RA visuelle, nous avons remarqué qu'elles ne pouvaient être directement adaptées à l'haptique. S'inspirant de la catégorisation fonctionnelle présentée dans [FMP01], nous avons introduit un concept double décrivant et formalisant la RAH. D'un côté, nous proposons le concept d'*augmentation haptique* où la modalité haptique est le moyen utilisé pour transmettre soit une nouvelle information utilisée pour modifier les paramètres existants de la scène courante, soit une donnée complémentaire. De l'autre côté, l'idée d'*haptique augmentée* est présentée. Dans une application possédant déjà un retour haptique, ce dernier est altéré pour changer l'information transmise (modifiant la simulation ou du moins son appréhension). Nous avons ainsi illustré ces deux concepts et leur mise en oeuvre, à travers les trois études de cas présentées dans les chapitres 3, 4 et 5.

Dans le chapitre 3, nous avons illustré la notion d'haptique augmentée. Comme énoncé, ce concept s'applique sur les systèmes incluant déjà un retour haptique et tend à le moduler. Nous avons en particulier proposé de modifier le retour haptique lors de l'exploration d'un objet réel. Le système présenté comporte une structure téléopérée, permettant l'exploration effective d'un objet, et une simulation virtuelle tournant en parallèle. Réalisant un travail de recalage visuel complet en utilisant des techniques classiques de RA, le système propose ainsi d'explorer en parallèle un objet réel et un objet virtuel, les mouvements du bras maître étant reproduit de manière similaire dans les deux mondes. En se basant sur une fonction de type «  $\alpha$ -blending », nous avons introduit deux approches conditionnées par la connaissance des différences entre les objets réel et virtuel. Dans le premier cas, les caractéristiques des deux objets sont parfaitement connues et la fonction de fusion haptique vise à altérer le retour kinesthésique réel en ajoutant des parties d'objets virtuels sur l'objet réel et en passant d'un retour haptique réel à un virtuel, en prenant soin de lisser la transition par le paramètre  $\alpha$ . Dans le deuxième cas, pour lequel l'objet réel ne correspond pas parfaitement à sa représentation virtuel et que cette différence n'est pas connue, nous

 $\sim 20$ 

#### 160 Conclusion

nous sommes attachés à définir une stratégie de comparaison parallèle entre les objets. Ainsi, nous offrons la possibilité de permuter à la demande le retour réel au virtuel, et vice-versa, sachant que lorsque les positions des sondes réelle et virtuelle ne concordent plus, l'utilisateur est prévenu qu'il existe une différence. Par ailleurs, l'étude a été étendue sur la modification possible d'autres paramètres haptiques, comme pour le coefficient de frottement.

Le chapitre 4 a mis en valeur l'utilité du concept d'augmentation haptique. En effet, il est possible de se servir de la modalité haptique pour fournir une information supplémentaire, voir complémentaire, permettant la réalisation d'une tâche. Le scénario présenté dans le chapitre 4 porte sur l'enseignement d'une tâche, sous forme d'une trajectoire. En effet, comme rappelé par l'étude des méthodes de guidage existantes, la modalité haptique semble idéale pour le transfert d'information lors de l'apprentissage d'une tâche manuelle. Toutefois, nous rejoignons les auteurs de [FKT02] rappelant que lors de la mise en place d'une aide, nous devons faire attention à ce que l'apprenti n'en devienne dépendant. En effet, dans le cas contraire, le transfert de connaissance est amoindri et l'étudiant peut se retrouver perdu lors de la réalisation effective de la tâche sans aide. Ainsi, nous avons introduit une méthodologie pour l'apprentissage d'une trajectoire, dénommée MAP pour Méthode d'Apprentissage Progressif, offrant une aide haptique supplémentaire, lors des essais d'apprentissage, issue de l'enregistrement du geste effectué au préalable par un expert. La propriété principale de notre aide haptique est que cette dernière décroît progressivement lors de l'apprentissage afin de transférer au mieux la connaissance tout en laissant à l'utilisateur la possibilité de prendre la main et de faire des erreurs. Lors de la mise en place de l'expérimentation de l'enseignement de la solution d'un labyrinthe 3D, basé sur le geste kinesthésique seul, les résultats obtenus montrent que notre méthode offre un bon compromis entre le temps passé à l'entraînement et la performance des résultats.

Finalement, nous avons développé, dans le chapitre 5, une application où les deux concepts sont mis en jeux. L'idée de ce chapitre est d'offrir un système permettant d'agir sur un objet réel avec un outil virtuel tout en visualisant le résultat de cette application, combinant éléments réels et virtuels. Réutilisant un système télé-opéré et un simulateur virtuel, nous sommes partis de l'hypothèse qu'aucune information n'est connue sur l'objet sur lequel on interagit. Par contre, un modèle de l'outil virtuel est disponible. Utilisant ce modèle comme coupleur entre les bras haptiques maître et esclave, ainsi qu'avec l'interface du rendu visuel, le rôle du coupleur est triple : modifier le retour visuel en fonction de la donnée haptique, cette dernière en fonction des limitations de modifications du rendu visuel de l'outil virtuel, tout en prenant soin à ce que les éléments visuels, preuves de l'interaction entre l'outil et l'objet, soient ajoutés de façon cohérente en tenant compte du retour haptique réel et du modèle virtuel de l'outil. Travaillant par ailleurs sur un processus

de Réalité Diminué permettant le remplacement de la sonde réelle par l'outil virtuel, nous avons réalisé une application de peinture mixte, à savoir que les outils utilisés, différents pinceaux et la peinture déposée sur l'objet sont virtuels alors que l'objet est bien réel. Nous

#### $\blacksquare$

offrons ainsi une application permettant d'interagir avec une multitude d'objets réels avec un outil virtuel, dont on peut extraire un modèle, et de visualiser le résultat en temps réel de l'altération visuelle de l'objet considéré.

Cette thèse présente une approche nouvelle de la Réalité Augmentée appliquée à l'haptique et chacun des chapitres de ce manuscrit traite de la mise en application des deux concepts, respectivement d'haptique augmentée et d'augmentation haptique. Toutefois, chaque chapitre pouvant faire l'objet d'une thèse à part entière, de nombreux points restent à traiter. Chacune des études développées apporte donc son lot de questions.

Dans le cas de l'enseignement d'une tâche par le biais de notre technique MAP, il serait judicieux d'un côté d'évaluer les conséquences sur le long terme, de comparer son bénéfice lors d'un apprentissage mixte visuo-haptique, et d'un autre côté d'évaluer les influences entre les données spatio-temporel. En effet, nous proposons de faire disparaitre la composante temporelle la première en supposant qu'elle contraint au plus l'utilisateur. Cependant, en fonction du geste à enseigner, cette contrainte peut devenir primordiale et ainsi, nous envisageons de prendre en compte cette caractéristique et de moduler la diminution d'aide haptique plus par rapport à des contraintes spatiales. Par ailleurs, il serait aussi judicieux d'améliorer le concept d'aide adaptative en prenant en compte les résultats des utilisateurs pour proposer un outil plus apte à guider l'apprenti pour des parties plus spécifiques du geste et qu'il a plus de mal à apprendre. A plus long terme, un tuteur complètement virtuel pourra être développé en mettant en place un processus de transition automatique entre chaque étape de la MAP, et en prennant en compte le tracé de plusieurs experts afin de la tester sur une application pratique réelle. Finalement, nous avons focalisé le travail sur l'étude d'une iade kinesthésique, mais il serait envisageable de l'étendre à d'autres facteurs haptiques.

Dans le cas de la modification d'un retour haptique lors de l'exploration haptique d'un objet réel, nous aimerions étudier, dans l'avenir, dans le cas des différences entre objets connues, la stabilité de notre fonction de fusion par une approche plus automaticienne et d'approfondir la notion de zone de transition en prenant en compte aussi les vitesses et accélérations de l'utilisateur. Dans le cas des différences entre objets inconnues, nous souhaiterions étudier une nouvelle technique basée sur l'asservissement d'une sonde par rapport à l'autre. Dans cette étude, l'une des sondes, soit la virtuelle soit la réelle, est asservie sur l'autre, sous forme d'un couplage de type ressort-amortissement. La première est la sonde active contrôlée par le bras maître. La seconde suit les mouvements de la sonde active. L'idée est que quand la sonde passive ne peut pas suivre, le couplage entre en action et la sonde active est contrainte dans son mouvement, ce que l'utilisateur remarquera.

Enfin, dans notre application de peinture mixte, nous souhaiterions d'une part mettre en place un suivi de l'objet réel pour que l'on puisse manipuler ce dernier dans la scène et offrir la possibilité de visualiser un objet « peint » en mouvement. Dans un autre registre visuel, nous étudierons la possibilité de la suppression des ombres, dans le cas de la sonde réelle haptique, ou, au contraire, de l'ajout de l'ombre de la sonde virtuelle sur l'objet réel. D'autre part, un futur sujet d'étude portera sur la différence de nature entre les sondes

162 *Conclusion* 

réelles et virtuelles, comprenant leurs géométries, leurs tailles ainsi que leurs degrés de liberté, et comment prendre compte de ces différences dans le contrôle de la sonde haptique, basé sur notre concept de coupleur du dernier chapitre.

*Annexes 163* 

# Annexe A

A la suite du passage de chaque candidat, pour l'expérience du labyrinthe et l'apprentissage de la solution de chaque labyrinthe par deux méthodes différentes, un questionnaire leur était proposé afin d'obtenir une évaluation subjective des méthodes proposées. Ainsi, les neuf questions posées sont les suivantes :

- 1. Comment avez-vous apprécié le rendu des forces lors de l'interaction avec les parois du labyrinthe ? (l=très mauvais,...,5=très bien)
- 2. Etait-ce suffisant ? (Oui, Non, Autre)
- 3. Quelle méthode avez-vous le plus appréciée ?((Complet/Partielle/Simple), MAP)
- 4. Evaluez l'aide offerte par la méthode (Complet/Partielle/Simple) pour l'apprentissage de la solution du labyrinthe ? (l=très mauvais,...,5=très bien)
- 5. Evaluez l'aide offerte par la MAP pour l'apprentissage de la solution de l'autre labyrinthe ? (l=très mauvais,...,5=très bien)
- 6. Pensez vous avoir plus facilement appris la solution avec la MAP ? (Oui, Non, Autre)
- 7. Quelle technique avez-vous utilisée pour sortir du labyrinthe ? (direction, se déplacer le long des parois, en attendant de rentrer en contact, en force, sans aucune, autre(s)) .
- 8. Quelle est selon vous la difficulté du labyrinthe dont la solution a été apprise avec la MAP par rapport à celui dont la solution a été apprise avec l'autre méthode ? (Plus facile, Plus dur, Identique)
- 9. Des commentaires additionnels sur l'expérience, les méthodes ou quelque chose d'autre ?

# Publications personnelles

## Publications dans une conférence internationale

#### 2004

B. Bayart, S. Jamon, T. Zaharia and F. Prêteux, 2D/3D virtual character registration from a single view: a semi-automatic approach for cartoon creation, In the *Proceedings of the Second International Conf*e*rence on Intelligent Access of Multimedia Documents on Internet (MediaNet'2004),* pages 276-289, Tozeur, Tunisia, November 2004.

#### 2005

B. Bayart, A. Pocheville and A. Kheddar, An adaptive haptic guidance software module for I-TOUCH: example through a handwriting teaching simulation and a 3D maze, In the *Proceedings of the IEEE International Workshop on Haptic Audio Visual Environments and their Applications 2005 (HAVE 2005),* Ottawa, Canada, October 2005.

#### 2006

B. Bayart and A. Kheddar, Haptic augmented reality taxonomy: haptic enhancing and enhanced haptics, In the *Proceedings of Eurohaptics 2006 (EUROHAPTICS'06)*, pages 641-644, Paris, France, July 2006.

### 2007

P. Joli, S. Payandeh, M. Chan and B. Bayart, A new Approach to Solve Constraint Force of Virtual Fixtures in Haptic rendering, In the *Proceedings of the* 1*2th IFToMM World Congress 2007*, Besançon, France, June 2007.

B. Bayart, A. Drif, A. Kheddar and J.-Y. Didier, Visuo-Haptic Blending Applied to a Tele-Touch-Diagnosis Application, In the *Proceedings of the 12th International Conf*e*rence on Human-Computer Interaction 2001 (HCI'07),* volume 14, pages 617-626, Beijing, China, July 2007.

B. Bayart and A. Kheddar, Evaluation of an haptic Step-Guidance algorithm through a teaching 2D/3D path scenario, In the *Proceedings of the IEEE International Workshop on Haptic Audio Visual Environments and their Applications 2007 (HAVE 2007),* Ottawa, Canada, October 2007.

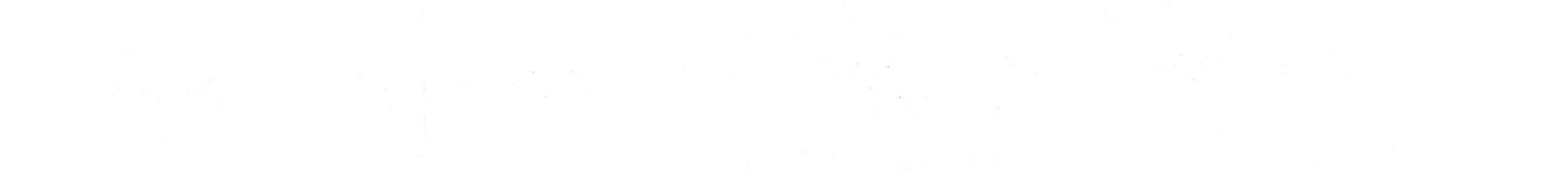

166 Publications Personnelles

## Rapports de projets de recherche Européen

### Touch Hapsys European Project

V. Hartwig, C. Lange, A. Wing, B. Le Mercier, B. Bayart and A. Kheddar, Final Report on New Haptic Illusions, Deliverable 5.3 (Task 5.1), Touch Hapsys European Project, March 2006.

A. Pocheville, M. Hatab, J. Citérin, B. Bayart, A. Kheddar and M. Ernst. Evaluation of Rigid Haptic Prototyping Demonstrator, Deliverable D7.6 (Task 7.3), Touch Hapsys European Project, March 2006.

### IMMERSENCE European Project

R. Höver, M. Ferre, R. Saltarén, S. Cobos, H. Moreno, B. Bayart, J.-R. Chardonnet, A. Escande, A. Kheddar, Systems and Methods of Interaction, Report + Demonstrators, Deliverable D4.2.1 (Task 4.3), IMMERSENCE European Project, June 2007.

- **[ABB<sup>+</sup> 01]** R. Azuma, Y. Baillot, R. Behringer, S. Feiner, S. Julier, and B. MacIntyre. Recent advances in augmented reality. *IEEE Computer Graphics and Applications*, 21(6):34- 47, 2001.
- **[AGL77]** J. Adams, D. Gopher, and G. Lintern. Effects of visual and proprioceptive feedback on motor learning. *Journal of Motor Behavior*, 9(l):ll-22, 1977.
- **[AH99]** R. Adams and B. Hannaford. Stable haptic interaction with virtual environments. *IEEE Transactions on Robotics and Automation*, 15(3):465-474, 1999.
- **[AKB<sup>+</sup> 95]** K.H. Ahlers, A. Kramer, D.E. Breen, P.-Y. Chevalier, C. Crampton, E. Rose, M. Tuceryan, R.T. Whitaker, and D. Greer. Distributed augmented reality for collaborative design applications. *Computer Graphics Forum*, 14(3):3-14, 1995.
- **[Arr00]** Philippe Arramon. Retour haptique pour l'interprétation des données en géosciences. Master's thesis, IIE-IFP, septembre 2000.
- **[ASB02]** C. A. Avizzano, J. Solis, and M. Bergamasco. Teaching to write japanese characters using a haptic interface. In *HAPTICS '02: Proceedings of the 10th Symposium on Haptic Interfaces for Virtual Environment and Teleoperator Systems*, page 255, 2002.
- **[BA83a]** P. Burt and E. Adelson. The laplacian pyramid as a compact image code. *IEEE Transactions on Communications*, 31(4):532-540, 1983.
- **[BA83b]** P. Burt and E. Adelson. A multiresolution spline with application to image mosaics. *ACM Transactions on Graphics*, 2(4):217-237, 1983.
- **[Ban05]** R. Ban. esmileys: Imaging emotions through electro-tactile patterns. In *Alternative Access: Feelings & Games 2005 (Report B-2005-2), Department of Computer Sciences*, University of Tampere, 2005.
- **[BB04]** S. Brewster and L.M. Brown. Tactons: Structured tactile messages for non-visual information display. In *Proceedings of AUIC 2004*, pages 15-23, Dunedin, New Zealand, 2004.
- **[BBP05]** L.M. Brown, S.A. Brewster, and H.C. Purchase. A first investigation into the effectiveness of tactons. In *WHC'05: Proceedings of the First Joint Eurohaptics Conference and Symposium on Haptic Interfaces for Virtual Environment and Teleoperator Systems*, pages 167-176, 2005.
- **[BJK<sup>+</sup> 06]** G. Bianchi, C. Jung, B. Knörlein, M. Harders, and G. Székely. High-fidelity visuo-haptic interaction with virtual objects in multi-modal ar systems. In *ISMAR 2006*, pages 187-196, October 2006.

- **[BKOM<sup>+</sup> 04]** M. Benali-Khoudja, C. Orange, F. Maingreaud, M. Hafez, A. Kheddar, and E. Pissaloux. Shape and direction perception using vital: A vibro-tactile interface. In *IEEE/RSJ International Conf*e*rence on Intelligent Robots and Systems*, Sendai, Japan, September 28 - October 2 2004.
- **[BKSH05]** M. Benali-Khoudja, A. Sautour, and M. Hafez. Tactile feedback:towards a new tactile language to communicate emotions. In *Virtual concept*, Biarritz, France, November 8-10 2005.
- **[BKSH06]** G. Bianchi, B. Knörlein, G. Székely, and M. Harders. High precision augmented reality haptics. In *Eurohaptics 2006,* pages 169-177, July 2006.
- **[BL04]** W.V. Baxter and M. C. Lin. A versatile interactive 3d brush model. In *PG '04: Proceedings of the Computer Graphics and Applications, 12th Pacific Conf*e*rence on (PG'04),* pages 319-328, 2004.
- **[BLL04]** W.V. Baxter, Y. Liu, and M. C. Lin. A viscous paint model for interactive applications: Research articles. *Computer Animation and Virtual Worlds*, 15(3-4):433-441, 2004.
- **[BLM01]** W.V. Baxter, V. Scheib M.C. Lin, and D. Manocha. dAb: Interactive haptic painting with 3d virtual brushes. In *SIGGRAPH 2001 Computer Graphics Proceedings,*  pages 461-468, 2001.
- **[BNB05]** V. Buchmann, T. Nilsen, and M. Billinghurst. Interaction with partially transparent hands and objects. In *AUIC'05: Proceedings of the Sixth Australasian conference on User interface*, pages 17-20, 2005.
- **[BO02]** G. Bradshaw and C. O'Sullivan. Sphere-tree construction using dynamic medial axis approximation. In *ACM Symposium on Computer Animation*, pages 33-40, 2002.
- **[Bol80]** R.A. Bolt. Put-that-there: Voice and gesture at the graphics interface. In *SIG-GRAPH '80: Proceedings of the 7th annual conf*e*rence on Computer graphi*c*s and interactive techniques*, pages 262-270, 1980.
- **[BOYBK90]** F.P.Jr Brooks, M. Ouh-Young, J.J. Batter, and P.J. Kilpatrick. Project GROPE: Haptic displays for scientific visualization. In *SIGGRAPH '90: Proceedings of the 17th annual conf*e*rence on Computer graphi*c*s and interactive techniques*, pages 177-185, 1990.
- **[BS97]** C. Basdogan and M. A. Srinivasan. Haptic rendering in virtual environments. *Computers and Graphics*, 21(4):393-404, 1997.

**[BSA<sup>+</sup> 04]** D. Borro, J. Savall, A. Amundarain, J.J. Gil, A. Garcia-Alonso, and L. Matey. A large haptic device for aircraft engine maintainability. *IEEE Computer Graphics and Applications*, 24(6):70-74, 2004.

- **[BV05]** C.W. Borst and R.A. Volz. Evaluation of a haptic mixed reality system for interactions with a virtual control panel. *Presence: Teleoperators and Virtual Environments,*  14(6):677-696, 2005.
- **[BWL04]** W.V. Baxter, J. Wendt, and M. C. Lin. Impasto: a realistic, interactive model for paint. In *NPAR'04: Proceedings of the 3rd international symposium on Nonphotorealistic animation and rendering*, pages 45-148, 2004.
- **[Cas05]** G. Casiez. *Interface Homme-Machine : Le retour haptique*, cours edition, October 2005.
- $[CGL+04]$ **04]** A.D. Cheok, K.H. Goh, W. Liu, V. Farbiz, S.W. Fong, S.L. Teo, Y. Li, and X. Yang. Human pacman: A mobile, wide-area entertainment system based on physical, social, and ubiquitous Computing. *Personal Ubiquitous Computing*, 8:71-81, 2004.
- **[CPK06]** J. Citérin, A. Pocheville, and A. Kheddar. A touch rendering device in a virtual environment with kinesthetic and thermal feedback. In *IEEE Proceedings of International Conf*e*rence on Robotics and Automation 2006*, pages 3923-3928, May 15 - 19 2006.
- **[Cro04]** A. Crosnier. Replication of sculptures : from virtual to real world. In *In the Proceedings of IEEE VRIC Conf*e*rence*, 2004.
- **[DCK04]** A. Drif, J. Citérin, and A. Kheddar. A multilevel haptic display design. In *IEEE/RSJ International Conf*e*rence on Robot and Intelligent Systems*, volume 4, pages 3595-3600, september 2004.
- **[DCK05]** A. Drif, J. Citérin, and A. Kheddar. Thermal bilateral coupling in teleoperators. In *IEEE/RSJ International Conf*e*rence on Robots and Intelligent Systems*, pages 1301- 1306, Canada, august 2-6 2005.
- **[Del81]** G. Deleuze. *Francis Bacon, Logique de la sensation*. Editions La différence/du Seuil, 1981.
- **[DLB<sup>+</sup> 05]** L. Dominjon, A. Lécuyer, J.M. Burkhardt, G. Andrade-Barroso, and S. Richir. The « bubble » technique : Interacting with large virtual environments using haptic devices with limited workspace. In *WHC'05 : Proceedings of the First Joint Eurohaptics Conf*e*rence and Symposium on Haptic Interfaces for Virtual Environment and Teleoperator Systems*, pages 288-299, Pisa, Italy, 2005.
- **[DNT<sup>+</sup> 99]** E. Dubois, L. Nigay, J. Troccaz, O. Chavanon, and L. Carrat. Classification space for augmented surgery, an augmented reality case study. In *Proceedings of Interact99 Conf*e*rence*, pages 353-359, Edimburgh, UK, september 1999.
- **[DTM96]** P.E. Debevec, C.J. Taylor, and J. Malik. Modeling and rendering architecture from photographs: a hybrid geometry- and image-based approach. In *SIGGRAPH*

*'96: Proceedings of the 23rd annual conf*e*rence on Computer graphi*c*s and interactive techniques*, pages 11-20, 1996.

- **[Dub0l]** E. Dubois. *Chirurgie Augmentée : un Cas de Réalité Augmentée; Conception et Réalisation Centrée sur l'Utilisateur.* PhD thesis, Thèse de Doctorat de l'Université Joseph Fourier, Grenoble, Juillet 2001.
- **[EB04]** M. O. Ernst and H. H. Bulthoff. Merging the senses into a robust percept. *Trends in Cognitive Sciences*, 8(4):162-169, 2004.
- **[EM03]** M. J. Enriquez and K. E. MacLean. The hapticon editor: a tool in support of haptic communication research. In *Symposium on Haptic Interfaces for Virtual Environment and Teleoperator Systems 2003 (HAPTICS 2003),* pages 356-362, March 2003.
- **[EYB04]** H. Esen, K. Yano, and M. Buss. A virtual environment medical training system for bone drilling with 3 dof forcefeedback. In *Proceedings of the IEEE/RSJ International Conf*e*rence on Intelligent Robots and Systems IROS*, volume 4, pages 3631-3636, Sendai, Japan, September 2004.
- **[Fau93]** O. Faugeras. *Three-Dimensional Computer Vision: A g*e*om*e*tri*c *Viewpoint.* MIT Press, 1993.
- **[FKT02]** D. Feygin, M. Keehner, and F. Tendick. Haptic guidance: Experimental evaluation of a haptic training method for a perceptual motor skill. In *Proceedings* 10*th Symposium on Haptic Interfaces for Virtual Environment and Teleoperator Systems*, pages 40-47, March 2002.
- **[FMP01]** P. Fuchs, G. Moreau, and J.P. Papin. *Le traité de la réalité virtuelle*. les Presses de l'Ecole des Mines de Paris, Novembre 2001.
- **[FMS93]** S. Feiner, B. MacIntyre, and D. Seligmann. Knowledge-based augmented reality. *Communications of the ACM*, 36:53-62, 1993.
- **[GEL00]** A. Gregory, S. Ehmann, and M.C. Lin. inTouch: Interactive multiresolution modeling and 3d painting with a haptic interface. In *IEEE Virtual Reality*, pages 45-52, 2000.
- **[Gen82]** D.B. Gennery. Tracking known three-dimensionnal objects. In *Conf*e*rence American Association of Artificial Intelligence*, pages 13-17, 1982.
- **[Gen92]** D.B. Gennery. Visual tracking of known three-dimensionnal objects. *International Journal of Computer Vision*, 8:243-270, 1992.
- **[GG03]** R. Grasset and J-D. Gascuel. Réalité augmentée et environnement collaboratif : Un

tour d'horizon. In *AFIG'03*, December 2003.

- **[Gib66]** J.J. Gibson. *The senses considered as perceptual systems.* Houghton Mifflin Company, 1966.
- **[GLM96]** S. Gottschalk, M. C. Lin, and D. Manocha. Obb-tree: A hierarchical structure for rapid interference detection. In *SIGGRAPH '96: Proceedings of the 23rd annual conf*e*rence on Computer graphi*c*s and interactive techniques*, pages 171-180. ACM SIG-GRAPH, Addison Wesley, Aout 1996.
- **[GLTV04]** M. Gutiérrez, P. Lemoine, D. Thalmann, and F. Vexo. Telerehabilitation : controlling haptic virtual environments through handheld interfaces. In *VRST '04 : Proceedings of the ACM symposium on Virtual reality software and technology*, pages 195- 200, Hong Kong, China, 2004.
- **[GOT<sup>+</sup> 98]** B. Gillespie, S. O'Modhrain, P. Tang, C. Pham, and D. Zaretsky. The virtual teacher. *Proceedings of the ASME IMECE*, 64:171-174, 1998.
- **[GRLM03]** N. Govindaraju, S. Redon, M. Lin, and D. Manocha. CULLIDE: Interactive collision detection between complex models in large environments using graphics hardware. In *Proceedings of the Eurographics/SIGGRAPH Graphics Hardware Workshop,*  pages 25-32, 2003.
- **[HBR98]** M. Hollins, S. Bensmaia, and R. Risner. The duplex theory of tactile texture perception. In *Proceedings of the* 1*4th Meeting Of the International Society for Psychophysics*, pages 115-120, 1998.
- **[Hof98]** H.G. Hoffman. Physically touching virtual objects using tactile augmentation enhances the realism of virtual environments. In *VRAIS '98 : Proceedings of the Virtual Reality Annual International Symposium*, page 59, Washington, DC, USA, 1998. IEEE Computer Society.
- **[HSG00]** Y. Hatwell, A. Streri, and E. Gentaz. *Toucher pour connaître. Psychologie cognitive de la perception tactile manuelle.* Paris: Presses Universitaires de France, 2000.
- **[HY98]** K. Henmi and T. Yoshikawa. Virtual lesson and its application to virtual calligraphy system. In *IEEE International Conf*e*rence on Robotics and Automation 1998*, volume 2, pages 1275-1280, Leuven, Belgium, May 1998.
- **[HYK96]** R. Hollis, Y. Yokokohji, and T. Kanade. What you can see is what you can feel. In *IEEE Proceedings on Virtual Reality Annual International Symposium 1996(VRAIS'96),*  pages 46-53, 1996.
- **[IMWB01]** B.E. Insko, M.J. Meehan, M.C. Whitton, and F.P.Jr Brooks. Passive haptics significantly enhances virtual environments. Technical report, 2001.
- **[IRY05]** A. Ilie, R. Raskar, and J. Yu. Gradient domain context enhancement for fixed cameras. *International Journal of Pattern R*e*cognition and Artificial Intelligence,*  19(4):533-549, June 2005.

- **[IU97]** H. Ishii and B. Ullmer. Tangible bits: towards seamless interfaces between people, bits and atoms. In *Proceedings of the SIGCHI conference on Human factors in computing systems 1997 (CHI'97),* pages 234-241, Los Angeles, Californie, USA, 1997.
- **[IZLM01]** K.E. Hoff III, A. Zaferakis, M.C. Lin, and D. Manocha. Fast and simple 2d geometric proximity queries using graphics hardware. In *Proceedings of ACM Symposium on Interactive 3D Graphics*, pages 145-148, 2001.
- **[KB99]** H. Kato and M. Billinghurst. Marker tracking and hmd calibration for a videobased augmented reality conferencing system. In *Proceedings of the 2nd International Workshop on Augmented Reality (IWAR 99),* pages 85-94, San Francisco, USA, October 1999.
- **[KBMF05]** L. Kohli, E. Burns, D. Miller, and H. Fuchs. Combining passive haptics with redirected walking. In *Proceedings of the 2005 international conference on Augmented tele-existence (ICAT '05),* pages 253-254, Christchurch, New Zealand, December 2005.
- **[KBP<sup>+</sup> 00]** H. Kato, M. Billinghurst, I. Poupyrev, K. Imamoto, and K. Tachibana. Virtual object manipulation on a table-top ar environment. In *Proceedings of the International Symposium on Augmented Reality (ISAR'*00*),* pages 111-119, 2000.
- **[KDB<sup>+</sup> 04]** A. Kheddar, C. Devine, M. Brunnel, C. Duriez, and O. Sibony. Preliminary design of a childbirth simulator with haptic feedback. In *IEEE/RSJ International Conf*e*rence on Intelligent Robotics and Systems*, Sendai, Japan, September 28 - October 2 2004.
- **[KDCM04]** A. Kheddar, A. Drif, J. Citérin, and B. Le Mercier. A multilevel haptic rendering concept. In *EuroHaptics '04,* June 2004.
- **[Khe0l]** A. Kheddar. Teleoperation based on the hidden robot concept. *IEEE Transactions on System Man and Cybernetics*, 31(1):1-13, January 2001.
- **[KL90]** R.L. Klatzky and S.J. Lederman. Intelligent exploration by the human hand. *Dextrous robot hands*, pages 66-81, 1990.
- **[KLR89]** R.L. Klatzky, S.J. Lederman, and C. Reed. Haptic integration of object properties: texture, hardness,and planar contour. *Journal of Exp*e*rimental Psychology: human perception and performance*, 15(l):45-57, 1989.
- **[KY01]** R. Kikuuwe and T. Yoshikawa. Haptic display device with fingertip presser for motion/force teaching to human. In *Proceedings of the IEEE International Conference on Robotics and Automation (ICRA'0*1*),* volume 1, pages 868-873, 2001.
- 

**[LB66]** J.G. Linvill and J.C. Bliss. A direct translation reading aid for the blind. In *Proceedings of the Institute of Electrical and Electronics Engineers*, volume 54, pages 40-51, 1966.

- [LB01] V. Lepetit and M.-O. Berger. An intuitive tool for outlining objetcs in video sequences: applications to augmented and diminished reality. In *Second International Symposium on Mixed Reality*, pages 159-160, Yokohama, Japan, 2001.
- **[LBE04]** A. Lécuyer, J.M. Burkhardt, and L. Etienne. Feeling bumps and holes without a haptic interface: the perception of pseudo-haptic textures. In *ACM Conf*e*rence in Human Factors in Computing Systems (ACM SIGCH*I*'),* Vienna, Austria, 24-29 April 2004.
- **[LC91]** M. C. Lin and J. Canny. Efficient algorithms for incremental distance computation. In *Proceedings of the IEEE International Conf*e*rence on Robotics and Automation (ICRA'91),* pages 1008-1014, Mai 1991.
- $[\text{LCK}^+00]$ **00]** A. Lécuyer, S. Coquillart, A. Kheddar, P. Richard, and P. Coiffet. Pseudo-haptic feedback: Can isometric input devices simulate force feedback ? In *Proceedings of the IEEE International Conf*e*rence on Virtual Reality (IEEE VR'00),* pages 83-90, New Brunswick, USA, 2000.
- **[LCK<sup>+</sup> 07]** S. Lee, T. Chen, J. Kim, G.J. Kim, S. Ho Han, and Z. Pan. Effects of tactile augmentation and self-body visualization on affective property evaluation of virtual mobile phone designs. *Presence: Teleoperators and Virtual Environments*, 16(1) :45- 64, 2007.
- **[LD97]** A. Lombard and T. Ditton. At the heart of it all : the concept of presence. *Journal of Computer-Mediated Communication*, 3(2), September 1997.
- **[LK87]** S.J. Lederman and R.L. Klatzky. Hand movements: a window into haptic object recognition. *Cognitive psychology*, 19:342-368, 1987.
- **[LKC<sup>+</sup> 01]** A. Lécuyer, A. Kheddar, S. Coquillart, L. Graux, and P. Coiffet. A haptic prototype for the simulations of aeronautics mounting/unmounting operations. In *IEEE International Workshop on Robot-Human Interactive Communication (IEEE ROMAN),*  pages 182-187, Bordeaux and Paris, France, 2001.
- **[LKR06]** B.-C. Lee, J.-P. Kim, and J. Ryu. K-touch haptic api for various datasets. In *ACM SIGGRAPH 2006 Research posters (SIGGRAPH '06),* page 60. ACM Press, 2006.
- **[LL86]** J.M. Loomis and S.J. Lederman. *Tactual perception*, volume 2. In Handbook of Perception and Human Performance, Cognitive Processes and Performance, 1986.
- **[LLPN00]** D.A. Lawrence, C.D. Lee, L.Y. Pao, and R.Y. Novoselov. Shock and vortex visualization using a combined visual/haptic interface. In *Proceedings of the IEEE Conf*e*rence on Visualization and Computer Graphics*, pages 131-137, October 2000.
- **[Mat05]** D. Mathew. vsmileys: Imaging emotions through vibration patterns. In *Alternative Access:* F*eelings & Games 2005 (Report B-2005-2), Department of Computer Sciences*, pages 45-50, University of Tampere, 2005.

- **[MBO02]** P. Marayong, A. Bettini, and A. Okamura. Effect of virtual fixture compliance on human-machine cooperative manipulation. In *IEEE/RSJ International Conference on Intelligent Robots and Systems*, pages 1089-1095, 2002.
- **[MDCM01]** F. Mourgues, F. Devernay, and E. Coste-Maniere. 3D reconstruction of the operating field for image overlay in 3D-endoscopic surgery. In *Proceedings of the IEEE and ACM International Symposium on Augmented Reality*, pages 191-192, 2001.
- **[MEK04]** H. Mohellebi, S. Espié, and A. Kheddar. Adaptive haptic steering wheel for driving simulators. In *International Conf*e*rence on Intelligent Robots and Systems, IROS 2004.*  IEEE/RSJ, 28 sep - 2 oct 2004.
- **[MK94]** P. Milgram and F. Kishino. A taxonomy of mixed reality visual displays. *IEICE Trans. Information Systems*, E77-D(0):1321-1329, 1994.
- **[MTB<sup>+</sup> 07]** D. Morris, H. Z. Tan, F. Barbagli, T. Chang, and K. Salisbury. Haptic feedback enhances force skill learning. In *Proceedings of the Second Joint Eurohaptics Conf*e*rence and Symposium on Haptic Interfaces for Virtual Environment and Teleoperator Systems (WHC'0*7*)* volume 0, pages 21-26, 2007.
- **[PDJ<sup>+</sup> 05]** D.K. Pai, K. Van Den Doel, D.L. James, J. Lang, J.E. Lloyd, J.L. Richmond, and S.H. Yau. Scanning physical interaction behavior of 3d objects. In *ACM SIGGRAPH 2005 Courses (SIGGRAPH '05),* page 154. ACM Press, 2005.
- **[PG02]** M. Pollefeys and L. Van Gool. From images to 3d models. *Communications of the ACM*, 45(7):50-55, 2002.
- **[PGBdB<sup>+</sup> 07]** R. Palluel-Germain, F. Bara, A. Hillairet de Boisferon, B. Hennion, P. Gouagout, and E. Gentaz. A visuo-haptic device - telemaque - increases kindergarten children<sup>Ss</sup> handwriting acquisition. In *Proceedings of the Second Joint Eurohaptics Conf*e*rence and Symposium on Haptic Interfaces for Virtual Environment and Teleoperator Systems (WHC'07),* volume 0, pages 72-77, 2007.
- **[PK04]** A. Pocheville and A. Kheddar. I-touch: a framework for computer haptics. In *International Conf*e*rence on Intelligent Robots and Systems (IROS 2004),* September 28 - October 2 2004.
- **[PKY04]** A. Pocheville, A. Kheddar, and K. Yokoi. I-TOUCH : A generic multimodal framework for industry virtual prototyping. In *Technical Exhibition Based Conf*e*rence on Robotics and Automation (TExCRA'04),* pages 65-66, november 18-19 2004.
- **[PP05]** R. Prada and S. Payandeh. A study on design and analysis of virtual fixtures for cutting in training environments. In *Proceedings of the First Joint Eurohaptics Con-*

*f*e*rence and Symposium on Haptic Interfaces for Virtual Environment and Teleoperator Systems (WHC'05),* pages 375-380, Pisa, Italy, March 2005.

- **[RA00]** J. Rekimoto and Y. Ayatsuka. Cybercode: designing augmented reality environments with visual tags. In *Proceedings of DARE 2000 on Designing augmented reality environments*, pages 1-10, 2000.
- **[RIY05]** R. Raskar, A. Ilie, and J.i Yu. Image fusion for context enhancement and video surrealism. In *ACM SIGGRAPH 2005 Courses (SIGGRAPH '05),* page 4. ACM Press, 2005.
- **[RJ97]** J. Rickel and W. Johnson. Intelligent tutoring in virtual reality: A preliminary report. In Proceedings of the Eight World Conference on Artificial Intelligence in Education, pages 294-301, 1997.
- **[RKK<sup>+</sup> 06]** M. J. Rissanen, Y. Kuroda, N. Kume, M.i Nakao, T. Kuroda, and H. Yoshihara. Audiovisual guidance for simulated one point force exertion tasks. In *Proceedings of the ACM International Conf*e*rence on Virtual Reality Continuum and its Applications 2006 (VRCIA '06),* pages 365-368, Hong-Kong, China 2006.
- **[Ros94]** L. Rosenberg. *Virtual Fixtures*. PhD thesis, Dept. of Mechanical Engineering, Stanford University, 1994.
- **[Rou01]** N. Roussel. Exploring new uses of video with videospace. In *Proceedings of the 8th IFIP International conf*e*rence on Engineering for Human Computer Interaction (EHCI'01),* pages 73-90, 2001.
- **[Sag77]** G.**H.** Sage. *Introduction to Motor Behavior, a Neuropsychological Approach.*  Addison-Wesley Publishing Company, 1977.
- **[SCB04]** K. Salisbury, F. Conti, and F. Barbagli. Haptic rendering: introductory concepts. *IEEE Computer Graphics and Applications*, 24(2):24-32, March-April 2004.
- **[Shn98]** B. Shneiderman. *Designing the user interface.* Addison-Wesley Longman Publishing Co., Inc., Boston, MA, USA, 1998.
- **[SL95]** M.A. Srinivasan and R.H. LaMotte. Tactual discrimination of softness. *the Journal of Neurophysiology,* 73:88-101, 1995.
- **[SL99]** R. Schmidt and T. Lee. *Motor Control and Learning: A Behavioral Emphasis.*  Champaign, IL: Human Kinetics, 1999.
- **[SM05]** J. Smith and K.E. MacLean. Using haptic metaphor to communicate emotion: a structured approach. In Proceedings of the First Joint Eurohaptics Conference and *Symposium on Haptic Interfaces for Virtual Environment and Teleoperator Systems (WHC'05),* Pisa, Italy, March 2005.
- **[SMT<sup>+</sup> 04]** A. Sano, H. Mochiyama, N. Takesue, R. Kikuuwe, and H. Fujimoto. Touchlens: Touch enhancing tool. In *Proceedings of the* 1*st IEEE Technical Exhibition based conf*e*rence on robotics and automation*, pages 71-72, June 2004.

- **[SOB<sup>+</sup> 04]** T. Sielhorst, T. Obst, R. Burgkart, R. Riener, and N. Navab. An augmented reality delivery Simulator for medical training. In *International Workshop on Augmented Environments for M*e*dical Imaging - MICCAI Satellite Workshop*, 2004.
- **[SR96]** N. Szilas and C. Ramstein. Haptic assistance for graphical user interfaces: Theoretical foundations. 1996.
- **[ST05]** G. Srimathveeravalli and K. Thenkurussi. Motor skill training assistance using haptic attributes. In *WorldHaptics 2005*, pages 452-457, 2005.
- **[Sut68]** Y.E. Sutherland. A head mounted three-dimensional display. *AFIPS conf*e*rence,*  33:757-764, 1968.
- **[TCD<sup>+</sup> 00]** B. Thomas, B. Close, J. Donoghue, J. Squires, P. De Bondi, M. Morris, and W. Piekarski. ARQuake: An outdoor/indoor augmented reality first person application. In *In 4th Internationall Symposium on Wearable Computers (ISWC'00),* pages 139-146, Atlanta, Ga, USA, October 2000.
- **[TH30]** E.C. Tolman and C.H. Honzik. Introduction and removal of reward, and maze performance in rats. *University of California Publications in Psychology*, 4:257-275, 1930.
- **[Tsa87]** R. Y. Tsai. A versatile camera calibration technique for high-accuracy 3D machine vision metrology using off-the-shelf tv cameras and lenses. *IEEE Journal of Robotics and Automaton*, 3(4):323-344, 1987.
- **[TSB97]** E. Todorov, R. Shadmehr, and E. Bizzi. Augmented feedback presented in a virtual environment accelerates learning of a difficult motor task. *Journal of Motor Behavior,*  29:147-158, 1997.
- **[Val98]** J. Vallino. We Don't Need No Stinkin' Calibration. In *International Workshop on Augmented Reality*, 1998.
- **[VARLCQ05]** R. Viciana-Abad, A. Reyes-Lecuona, and F.J. Cañadas-Quesada. Difficulties using passive haptic augmentation in the interaction within a virtual environment. In *The 8th Annual International Workshop on Presence (PRESENCE'05)*, University of Málaga, Spain, September 21-23 2005.
- **[VB99]** J. Vallino and C.M. Brown. Haptics in augmented reality. In *Proceedings of the IEEE International Conf*e*rence on Multimedia Computing and Systems*, pages 195-200, June 1999.
- **[VBS03]** F. Vigueras, M.O. Berger, and G. Simon. Iterative multi-planar camera calibra-

tion: Improving stability using model selection. In *Vision, Video and Graphics 2003 (VVG'03),* Bath, UK, 2003.

- **[WHC<sup>+</sup> 06]** R. Williams, J.N. Howel, R. Conatser, J. Burns, and D. Eland. Palpatory training on the virtual haptic back improves detection of compliance differences. In *Euro-Haptics 2006*, pages 247-250, jul 2006.
- **[WHFG92]** R. Want, A. Hopper, V. Falcào, and **J.** Gibbons. The active badge location system. *ACM Transactions on Information Systems*, 10(1):91—102, 1992.
- **[WKS00]** S. Walairacht, Y. Koike, and M. Sato. String-based haptic interface device for multi-fingers. In *Proceedings of the IEEE Conf*e*rence on Virtual Reality 2000 (IEEE VR'00),* page 293, 2000.
- **[WLG07]** T. Weise, B. Leibe, and L. Van Gool. Fast 3d scanning with automatic motion compensation. In *IEEE Conf*e*rence on Computer Vision and Pattern R*e*cognition (CVPR'07),* pages 1-8, June 2007.
- **[YCHO03]** G. Ye, J.J. Corso, G.D. Hager, and A.M. Okamura. Vishap : Augmented reality combining haptics and vision. In *IEEE International Conf*e*rence on Systems, Man and Cybernetics*, pages 3425-3431, 2003.
- **[YHK96]** Y. Yokokohji, R.L. Hollis, and T. Kanade. What you can see is what you can feel. -development of a visual/haptic interface to virtual environment-. In *IEEE Virtual Reality Annual International Symposium*, pages 46-53, Apr 1996.
- **[YLO02]** J.-S. Yeh, T.-Y. Lien, and M. Ouhyoung. On the effects of haptic display in brush and ink simulation for chinese painting and calligraphy. In *Proceedings of the* 10*th Pacific Conf*e*rence on Computer Graphics and Applications (PG '02),* page 439, 2002.
- **[Zai93]** S. Zai. Investigation of feel for 6dof inputs: Isometric and elastic rate control for manipulation in 3d environments. In *Proceedings of the Human Factors and Ergonomics Society 37th Annual Meeting*, pages 323-327, October 1993.
- **[ZEGN03]** S. Zokai, J. Esteve, Y. Genc, and N. Navab. Multiview paraperspective projection model for diminished reality. In *Proceedings of the 2nd IEEE and ACM International Symposium on Mixed and Augmented Reality (ISMAR '03),* page 217, Tokyo, Japan, 2003.
- **[Zha99]** Z. Zhang. Flexible camera calibration by viewing a plane from unknown orientations. In *International Conf*e*rence on Computer Vision (ICCV'99),* pages 666-673, Corfu, Greece, September 1999.
- **[ZS95]** C. B. Zilles and J. K. Salisbury. A constraint-based god-object method for haptic display. In *Proceedings of the International Conf*e*rence on Intelligent Robots and Systems (IROS '95),* volume 3, page 3146, 1995.